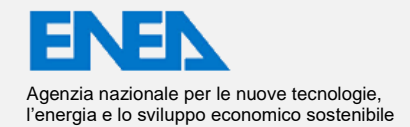

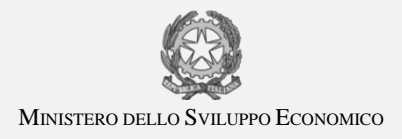

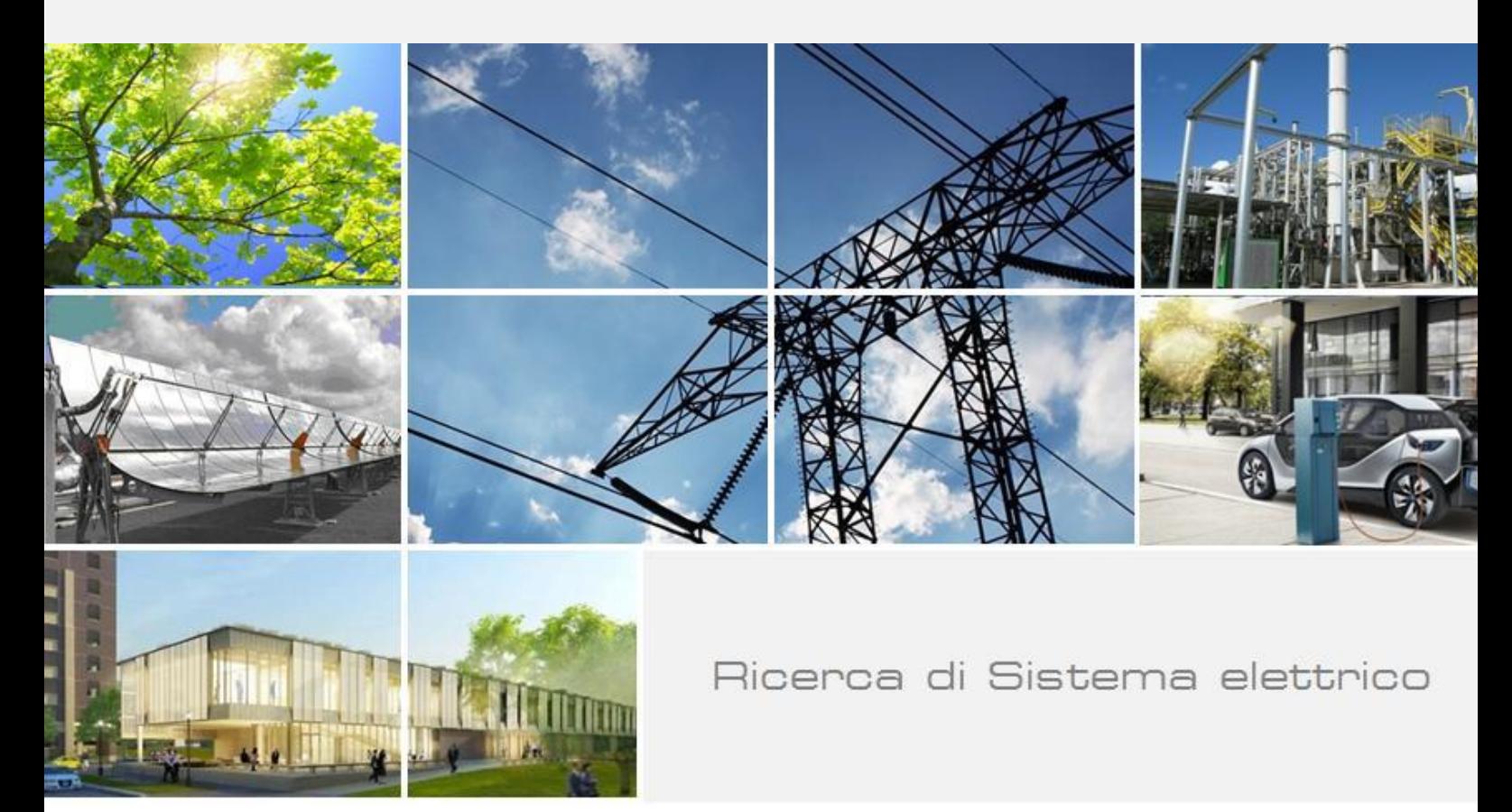

Simulazione del servizio di demand response di un distretto urbano: sviluppo di algoritmi per la definizione del profilo day-ahead e ranking di affidabilità di utenti residenziali G. Comodi, A. Bartolini, F. Carducci, M. Botticelli, A. Monteriù, L. Ciabattoni, F. Ferracuti, F. Caresana, L. Pelagalli

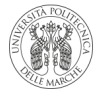

**UNIVERSITÀ** POLITECNICA DELLE MARCHE

Report RdS/PAR2017/049

SIMULAZIONE DEL SERVIZIO DI DEMAND RESPONSE DI UN DISTRETTO URBANO: SVILUPPO DI ALGORITMI PER LA DEFINIZIONE DEL PROFILO DAY-AHEAD E RANKING DI AFFIDABILITÀ DI UTENTI RESIDENZIALI

G.Comodi, A.Bartolini, F. Carducci, F.Caresana, L.Pelagalli DIISM, Dipartimento di Ingegneri Industriale e Scienze Matematiche

M. Botticelli, A. Monteriù, L.Ciabattoni, F.Ferracuti, DII, Dipartimento di ingegneria dell'Informazione

UNVERSITÀ POLITECNICA DELLE MARCHE

Settembre 2018

Report Ricerca di Sistema Elettrico

Accordo di Programma Ministero dello Sviluppo Economico - ENEA Piano Annuale di Realizzazione 2017 Area: Efficienza energetica e risparmio di energia negli usi finali elettrici e interazione con altri vettori energetici Progetto: D.6 Sviluppo di un modello integrato di smart district urbano Obiettivo: b. Sistemi e servizi smart per edifici Responsabile del Progetto: Claudia Meloni, ENEA

Il presente documento descrive le attività di ricerca svolte all'interno dell'Accordo di collaborazione "Simulazione del servizio di demand response di un distretto urbano: sviluppo di algoritmi per la definizione del profilo day-ahead e ranking di affidabilità di utenti residenziali" Responsabile scientifico ENEA: Arch. Sabrina Romano Responsabile scientifico Università Politecnica delle Marche: Prof. Gabriele Comodi

Gli autori desiderano ringraziare Alessandro Bufalari e Federico Villanova per la preziosa collaborazione

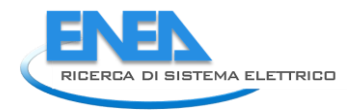

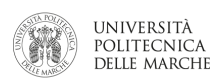

# Indice

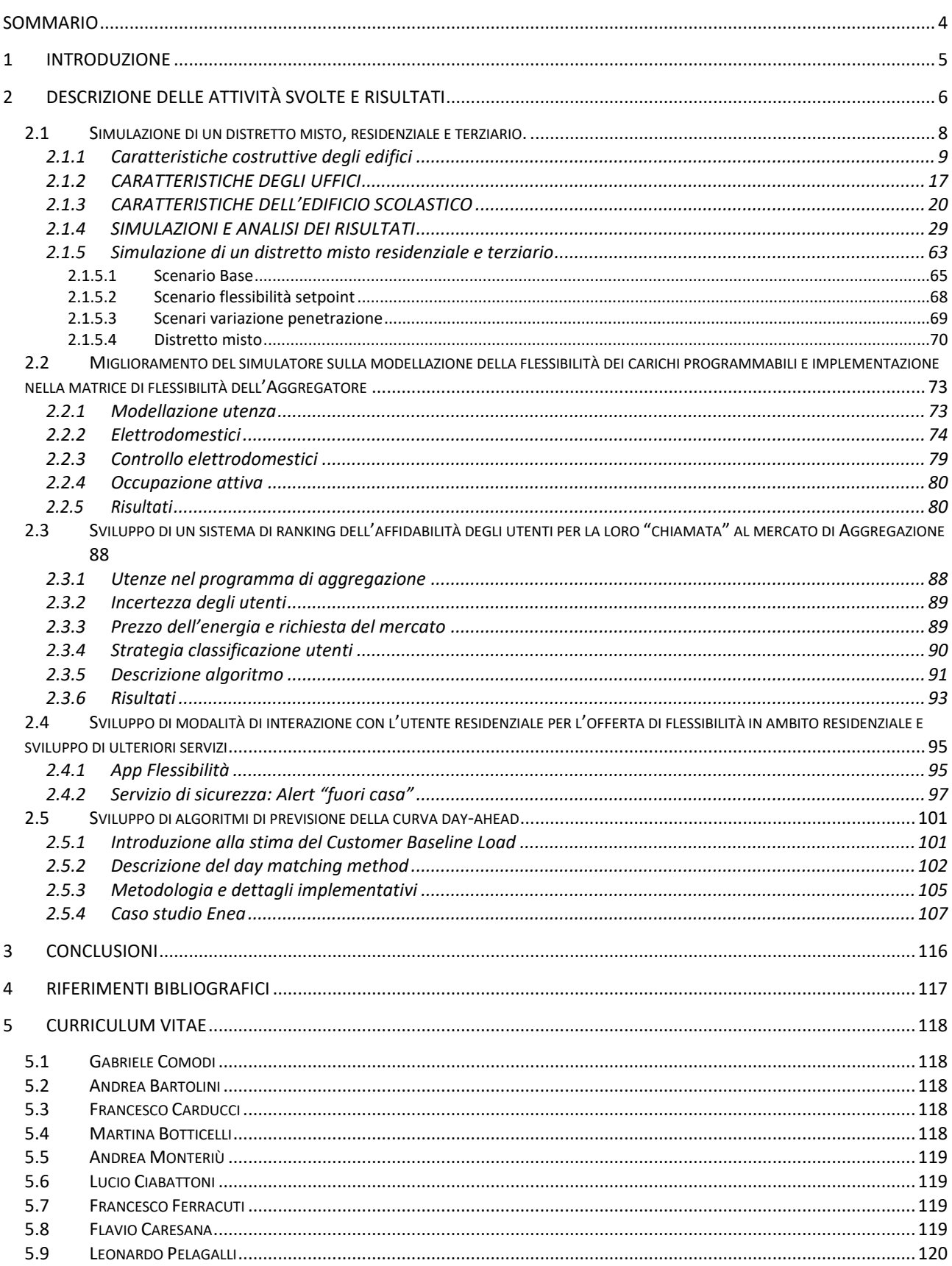

# <span id="page-3-0"></span>Sommario

Nel PAR 2017 le attività hanno riguardato due linee principali di ricerca: la prima volta allo studio di scenari di demand response a livello di Aggregatore e di distretto urbano; la seconda, volta allo studio dell'interazione tra l'utente finale e l'Aggregatore.

Il **simulatore dei consumi termici di un distretto**, sviluppato nelle annualità precedenti, è stato esteso a tre tipologie di utenze del settore del terziario: scuole, gli uffici ed edificio direzionale. Il distretto misto è stato quindi simulato creando un nuovo distretto, contenente sia le tipologie di utenza residenziale che quelle del settore terziario. I distretti sono stati modellati considerando una popolazione di 100.000 abitanti; dalle statistiche Istat è stata calcolata l'incidenza dei sistemi di climatizzazione elettrici (pompe di calore, split system etc.) e quindi sono stati considerati scenari di flessibilità solamente per gli utenti aventi climatizzazione elettrica (stimati in 40.000). Sono stati simulati distretti su tre località differenti, rappresentative di zone di mercato elettrico differenti: Brescia per il Nord, Roma per il Centro Sud, Bari per il Sud.

Il **simulatore di consumi elettrici residenziali** sviluppato negli anni precedenti è stato ulteriormente migliorato introducendo una suddivisione in classi di utilizzo degli elettrodomestici caratterizzate dalla frequenza di utilizzo e dal numero di persone attive che ne comportano l'accensione. Questo miglioramento è di fondamentale importanza per la futura simulazione di scenari di Demand Response con strategie di load shifting di carichi programmabili (lavatrice, lavastoviglie, in primis).

È stato inoltre introdotto un **sistema di classificazione degli utenti secondo la loro affidabilità**. Grazie a questo sistema di flessibilità, l'Aggregatore potrà effettuare le chiamate dando priorità a utenti ritenuti più affidabili, avendo come risultato una minore incertezza sulla stima della flessibilità. La flessibilità viene fornita da ciascun utente all'Aggregatore mediante una "matrice di flessibilità" in cui viene specificata la disponibilità a variare (ridurre, ma anche aumentare), in diversi momenti della giornata, il proprio prelievo di potenza rispetto al profilo usuale previsto.

E' stata inoltre sviluppata una **web app di interazione con l'utente per raccogliere l'offerta di flessibilità** di una rete di smart home. L'utente si troverà quindi a definire la sua flessibilità delle utenze elettriche per ogni appliance, indicando una o più fasce orarie di utilizzo settimanali che verranno registrate su DB tramite la seguente interfaccia. Questa attività è importante per sviluppare **strategie di baselining**, in particolare per la variante "Integrazione dei feedback dell'utente finale" del "day matching method".

Infatti, in questa annualità è stato anche affrontato un **primo tentativo di stima di un consumo day-ahead**  degli utenti finali. Tale profilo è di fondamentale importanza per stabilire la base sulla quale calcolare la flessibilità. Infatti, nella strategia implementata in tutto il lavoro, la flessibilità è vista come la possibilità da parte dell'utente finale a variare il proprio profilo di consumo rispetto a quello ordinario. Il metodo utilizzato è quello del **"day matching method"** caratterizzato da una metodologia semplice e robusta.

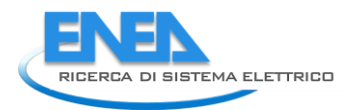

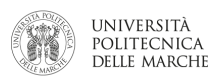

# <span id="page-4-0"></span>1 Introduzione

Il presente rapporto tecnico si riferisce al Piano Annuale di Realizzazione 2017, per quanto attiene all'Area "Efficienza energetica e risparmio di energia negli usi finali elettrici ed interazione con altri vettori energetici", tema di ricerca "Smart Cities & Communities"; nello specifico, si riferisce all'obiettivo "b. Sistemi e servizi smart per edifici", sub-obiettivo b.2 "Servizi di aggregazione e realizzazione dimostrativo" del progetto "Sviluppo di un modello integrato di smart district urbano".

In particolare, in questa annualità, i temi sviluppati nell'ambito dell'accordo di collaborazione tra ENEA e il Dipartimento di Ingegneria Industriale e Scienze Matematiche" (DIISM) Università Politecnica delle Marche, riguardano la simulazione del servizio di demand response di un distretto urbano: sviluppo di algoritmi per la definizione del profilo day-ahead e ranking di affidabilità di utenti residenziali.

Nelle annualità precedenti è stato sviluppato un simulatore di carichi elettrici e termici per un distretto di utenze residenziali. Partendo da differenti use case, il simulatore modella le curve di domanda di energia elettrica e termica di un qualsivoglia numero di utenze residenziali e le aggrega tra loro. Il simulatore permette quindi di simulare la flessibilità del distretto sia a livello di singole utenze, sia in forma aggregata. In particolare, nell'annualità precedente il simulatore è stato migliorato inserendo anche la modellazione di impianti fotovoltaici nel distretto e anche simulando la flessibilità degli utenti; in particolare è stata valutata la flessibilità ottenibile modificando i set-point di temperatura di condizionatori e pompe di calore ed è stata calcolata quella che potrebbe essere la capacità teorica a disposizione di un potenziale Aggregatore. Il simulatore è stato anche migliorato, inserendo delle funzioni stocastiche che permettono di classificare gli utenti secondo differenti livelli di affidabilità in termini di partecipazione ad eventuali programmi di DR: gli utenti sono classificati in più o meno affidabili a seconda di quanto rispettano il programma di variazione del carico concordato con l'Aggregatore.

Nel PAR 2017 le attività sono proseguite secondo due linee principali di ricerca: la prima volta allo studio di scenari di demand response a livello di Aggregatore e di distretto urbano; la seconda, volta allo studio dell'interazione tra l'utente finale e l'Aggregatore.

Per quanto riguarda lo studio di scenari di Demand Response, il simulatore sviluppato nelle annualità precedenti per rappresentare un distretto residenziale è stato migliorato inserendo utenze del settore terziario così da poter simulare scenari di aggregazione in contesti urbani misti.

Per quanto riguarda lo studio dell'interazione tra utente finale e Aggregatore/distretto urbano, sono stati sviluppati alcuni algoritmi volti sia a gestire la partecipazione degli utenti finali nel programma di Demand Response sia a migliorare la previsione della curva di consumo day-ahead dei singoli utenti residenziali.

Gli strumenti teorici sviluppati in questa annualità (modellazione della domanda di energia elettrica e termica e della flessibilità conseguibile; ranking di Aggregazione basato su affidabilità dei consumatori nel rispettare gli impegni presi; algoritmi di baselining degli utenti finali) saranno utili per testare, in futuro, scenari e business models di Aggregazione e di Demand Response in un futuro mercato della flessibilità.

Lo sviluppo di un sistema reale per l'interazione utente finale-Aggregatore volto alla raccolta dell'offerta di flessibilità di una rete di smart homes, è un primo passo per l'implementazione reale degli scenari simulati dagli strumenti teorici sviluppati.

# <span id="page-5-0"></span>2 Descrizione delle attività svolte e risultati

In questa annualità sono state volte le seguenti attività:

#### **1. Simulazione di un distretto misto, residenziale e terziario.**

Il simulatore sviluppato nelle annualità precedente per la modellazione di distretti residenziali è stato migliorato ampliando la platea degli utenti modellati dal simulatore ad alcune utenze del terziario (uffici, scuole…). Ampliando la platea di utenti è stato possibile studiare la flessibilità di un distretto urbano più verosimile rispetto al solo distretto residenziale. In particolare, sono stati studiati scenari di flessibilità dei distretti in zone/mercati italiani, anche con diversi scenari di elettrificazione dei consumi e differenti mix di utenze. Questo è stato fatto simulando scenari di aggregazione che consentano di valutare l'efficacia di programmi di demand response in distretti urbani rappresentativi di almeno tre mercati zonali dell'energia (nord, centro, sud). Per ciascuno di questi distretti verrà poi simulata la flessibilità ottenibile mediante carichi termostaticamente controllabili in vari scenari di penetrazione di condizionatori (solo carico estivo) e pompe di calore (carico estivo ed invernale). Tali simulazioni possono essere rese disponibili a soggetti terzi per consentire di sviluppare ed analizzare modelli di business sostenibili dell'aggregato di utenze simulato.

**2. Miglioramento del simulatore sulla modellazione della flessibilità dei carichi programmabilie e implementazione nella matrice di flessibilità dell'Aggregatore**

In questa annualità il simulatore è stato migliorato anche per quanto riguarda la possibilità di simulare la flessibilità ottenibile dagli utenti residenziali mediante load shifting di carichi elettrici programmabili. Infatti, il simulatore è stato utilizzato per studi sulla flessibilità di distretti mediante l'utilizzo di programmi di DR basati sull'utilizzo di carichi termostaticamente controllabili. In questa annualità, il simulatore di carichi elettrici sviluppato nelle annualità precedenti, è stato migliorato introducendo funzioni che permettano di:

- Tracciare su base settimanale/mensile, tra tutti i carichi elettrici residenziali, quelli programmabili (per esempio elettrodomestici);
- Definire, in futuro, funzioni statistiche che permettano di simulare la partecipazione degli utenti finali a programmi di DR mediante spostamento dei carichi programmabili in orari off-peak.

Grazie a questi miglioramenti, è definire un profilo base di consumi dovuti ai carichi programmabili e definire quindi un vettore di flessibilità legato al load shifting. L'obiettivo è quello di andare ad aumentare il dettaglio di precisione con cui viene costruita la matrice di flessibilità ipotizzata nell'annualità precedente per l'interscambio di informazioni tra utente finale ed Aggregatore. Infatti, in questo modo, oltre al vettore flessibilità dovuto ai carichi termostaticamente controllabili, la matrice di flessibilità ipotizzata nell'annualità precedente si è arricchita di un ulteriore livello di dettaglio, rendendo la previsione day-ahead ancora più precisa.

### **3. Sviluppo di un sistema di ranking dell'affidabilità degli utenti per la loro "chiamata" al mercato di Aggregazione**

In questa annualità, è stato anche studiato un algoritmo con cui un potenziale Aggregatore può scegliere la platea di utenze da "chiamare" per partecipare a programmi di Demand Response in modo da raggiungere la flessibilità contrattata sul mercato. Infatti, una volta decisa, ora per ora, la capacità/flessibilità di cui necessita l'Aggregatore quotidianamente, qualora questa (capacità/flessibilità) sia inferiore al totale di flessibilità messo a disposizione da tutta la platea di utenze, alcune di queste ultime devono rimanere fuori. Per questo motivo, è stato messo a punto un sistema di ranking che valuti l'affidabilità dell'utente nel rispettare la flessibilità contrattata con l'Aggregatore; sulla base di questo ranking, l'Aggregatore stilerà un ordine di chiamata degli utenti. Il simulatore sviluppato nell'annualità precedente ha già la possibilità di generare distribuzioni statistiche di affidabilità degli utenti finali nel rispettare i programmi di DR concordati con l'Aggregatore.

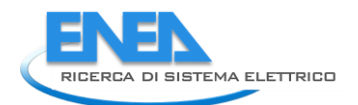

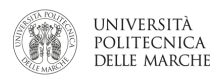

# **4. Sviluppo di modalità di interazione con l'utente residenziale per l'offerta di flessibilità in ambito residenziale e sviluppo di ulteriori servizi**

In questa annualità è previsto lo sviluppo di una modalità di interazione con l'utente per raccogliere l'offerta di flessibilità di una rete di smart home. La flessibilità ottenuta sia per load shifting che per modifica dei setpoint sarà espressa, in termini di potenza e fascia oraria, grazie all'elaborazione di un'apposita interfaccia dell'Aggregatore attraverso lo sviluppo di una web App, i dati raccolti serviranno a popolare la matrice di flessibilità. La soluzione implementata verrà inoltre testata su una rete sperimentale di smart home. Inoltre è previsto lo sviluppo di servizi aggiuntivi da offrire all'utente domestico (securety, controllo remoto) basati su tecnologie Chat-bot.

# **5. Sviluppo di algoritmi di previsione della curva day ahead**

In questa annualità si è anche tentato di sviluppare algoritmi per la previsione della curva di profilo day-ahead del singolo utente basati sia su una metodologia che unisca algoritmi predittivi con l'interazione degli utenti finali stessi. L'obiettivo è quello di simulare la funzionalità che potrebbe essere implementata nelle annualità future a livello di energy box di appartamento. Tali algoritmi potranno prevedere, in futuro, l'interazione con l'utente finale che dovrebbe fornire informazioni utili alla previsione del proprio profilo di consumi, quali: scheduling dei propri carichi programmabili, impostazione del set-point del termostato (da cui si potrebbe dedurre la presenza o meno in casa). Con queste informazioni, verranno sviluppati algoritmi di previsione day-ahead dei carichi non programmabili dall'utente finale. Le curve di carico previsionali, unite allo scheduling fornito dagli utenti finali, serviranno a costruire la curva di carico previsionale day-ahead dei consumi elettrici.

# <span id="page-7-0"></span>*2.1 Simulazione di un distretto misto, residenziale e terziario.*

L'estensione del modello dei consumi termici del distretto al settore del terziario, è stata fatta modellando tre tipologie di utenze: scuole, gli uffici ed edificio direzionale.

Nelle fase di modellazione è stata adottata una precisa e attenta metodologia per la definizione dei modelli, al fine di ottenere un corretto comportamento termico.

Ogni tipologia di utenza è stata simulata su tre località differenti, rappresentative di zone di mercato elettrico differenti: Brescia per il Nord, Roma per il Centro Sud, Bari per il Sud.

Il modello termico delle utenze ha l'obiettivo di simulare la domanda di energia termica e frigorifera per mantenere un determinato set-point, impostato dall'utente. Sono stati testati differenti impianti di conversione energetica (caldaia, split e pompa di calore) per vedere come la domanda di energia termica/frigorifera si ripercuota sulla domanda dei diversi vettori energetici (elettricità e gas naturale).

I profili di occupazione e di utilizzo degli impianti, rappresentano i principali parametri utilizzati dello studio. Infatti l'obiettivo non è quello di simulare/progettare la singola utenza ma di simulare una utenza verosimile da poter inserire in un distretto urbano.

E' importante sottolineare, infine, che tali profili di presenza e di utilizzo degli impianti sono quelli che veramente distinguono una utenza "scuola" da una utenza "ufficio", piuttosto che la struttura dell'edificio che rappresenta una caratteristica abbastanza comune per edifici di un medesimo periodo costruttivo.

Per la progettazione di suddette strutture si è fatto riferimento alle principali normative italiane del settore.

Per lo studio sono state adottate delle semplificazioni che non compromettono la validità delle prove effettuate; per esempio sono stati ignorati i carichi termici derivanti da apparecchiature (pc, fotocopiatrici, ecc.) e i consumi relativi all'utilizzo di acqua calda sanitaria (indicata come ACS sul software), concentrandosi esclusivamente sui consumi derivanti dall'adozione di vari impianti di climatizzazione.

Per definire le caratteristiche degli HVAC si è utilizzata la modalità semplice; il programma DesignBuilder ha quindi automaticamente assunto le stanze come zone termiche indipendenti, condizione successivamente verificata grazie all'ausilio di EnergyPlus.

Ogni simulazione è stata condotta nell'arco temporale di un anno; i dati sono stati simulati su base oraria.

Al fine di standardizzare la metodologia, la modellazione della scuola e dell'ufficio è stata effettuata distinguendo i template comuni e specifici per i due tipi di utenza, in Energy Plus.

I template comuni ai due modelli sono:

- template costruzione, in riferimento alle pareti opache verticali e orizzontali;
- template aperture, in riferimento alle pareti trasparenti presenti;
- template HVAC, solo per la modellazione degli impianti, escludendo i diversi profili di utilizzo che verranno analizzati singolarmente.

Le caratteristiche proprie di ciascuna tipologia di utenza, sono state specificate nei seguenti template:

- template layout, riferito alla dimensione e alla geometria delle due strutture;
- template attività, in cui è presente il profilo di occupazione del modello;
- template HVAC, ossia la parte riguardante i profili di utilizzo degli impianti, non analizzata precedentemente.

La località climatica in cui effettuare le prove è stata invece inserita nel template "località" che permette di impostare come luogo di simulazione città italiane o estere e di simularne il clima tramite un file IGDG. Nei paragrafi successivi, vengono analizzati nel dettaglio i vari aspetti legati alla modellazione di scuole ed uffici.

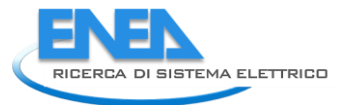

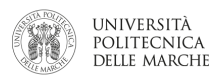

#### 2.1.1 Caratteristiche costruttive degli edifici

<span id="page-8-0"></span>I dati riguardanti le caratteristiche costruttive degli edifici in esame sono stati estrapolati dalla Direttiva 2002/91/CE "Rendimento energetico nell'edilizia" (EPBD, Energy Performance Buildings Directive), successivamente aggiornata con la Direttiva 2010/31/UE (EPBD2), con le quali la Comunità Europea ha indicato ai Paesi membri i limiti legislativi da rispettare. L'Italia ha recepito le indicazioni delle due direttive attraverso il DLgs 192/05, il Decreto Legge 63/13 (convertito dalla Legge 90/13) e il Decreto Ministeriale del 26 giugno 2015.

Sono stati fissati i parametri d'involucro riguardanti i valori di trasmittanza di riferimento da utilizzare nel calcolo degli indici di prestazione energetica (EP), divise per data di entrata in vigore: il primo insieme di valori entra in vigore dal 1° ottobre 2015, mentre il secondo dal 1° gennaio 2019 (per gli edifici pubblici) e dal 1° gennaio 2021 (per tutti gli altri edifici).

I siti in cui abbiamo effettuato le simulazioni appartengono a tre zone climatiche differenti che permettono di dare una validità più ampia alle nostre modellazioni:

BARI: ZONA CLIMATICA C ROMA: ZONA CLIMATICA D BRESCIA: ZONA CLIMATICA E

Come notiamo nelle due tabelle sottostanti, a differenti zone climatiche corrispondono differenti valori limite di trasmittanza termica da rispettare. Abbiamo tenuto presenti queste indicazioni da normativa progettando le pareti opache per rientrare nel valore più restrittivo, ossia quello della zona climatica E. Le tabelle seguenti riportano i valori normati da rispettare in termini di trasmittanza:

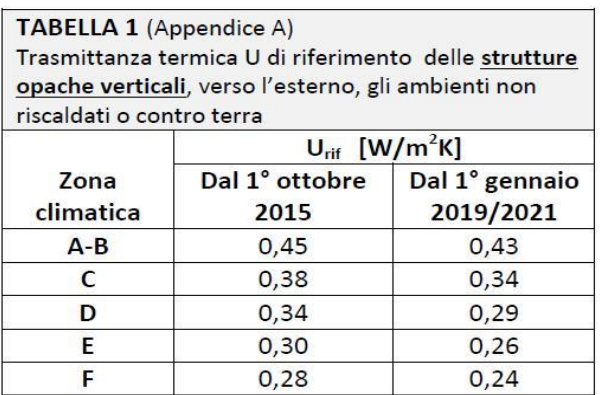

<span id="page-8-1"></span>*Tabella 1 - Trasmittanza termica di riferimento delle strutture opache verticali*

| TABELLA 2 (Appendice A) Trasmittanza termica U<br>delle strutture opache orizzontali o inclinate di |                                                                                               |      |  |  |  |
|----------------------------------------------------------------------------------------------------|-----------------------------------------------------------------------------------------------|------|--|--|--|
|                                                                                                    | copertura, verso l'esterno e ambienti non riscaldati<br>$U_{\text{rif}}$ [W/m <sup>2</sup> K] |      |  |  |  |
| Zona                                                                                                | Dal 1° gennaio<br>Dal 1° ottobre                                                              |      |  |  |  |
| climatica                                                                                           | 2019/2021<br>2015                                                                             |      |  |  |  |
| A-B                                                                                                 | 0,38<br>0,35                                                                                  |      |  |  |  |
| C                                                                                                   | 0,36<br>0,33                                                                                  |      |  |  |  |
| D                                                                                                   | 0,30<br>0,26                                                                                  |      |  |  |  |
| E<br>0,25<br>0,22                                                                                   |                                                                                               |      |  |  |  |
| F                                                                                                   | 0,23                                                                                          | 0,20 |  |  |  |

<span id="page-8-2"></span>*Tabella 2 - Trasmittanza termica delle pareti opache orizzontali o inclinate di copertura*

| TABELLA 3 (Appendice A) Trasmittanza termica U<br>delle strutture opache orizzontali di pavimento, |                                                        |      |  |  |  |
|----------------------------------------------------------------------------------------------------|--------------------------------------------------------|------|--|--|--|
|                                                                                                    | verso l'esterno, ambienti non riscaldati o controterra |      |  |  |  |
|                                                                                                    | $U_{\text{rif}}$ [W/m <sup>2</sup> K]                  |      |  |  |  |
| Zona                                                                                               | Dal 1° ottobre<br>Dal 1° gennaio                       |      |  |  |  |
| climatica                                                                                          | 2019/2021<br>2015                                      |      |  |  |  |
| A-B                                                                                                | 0,46<br>0,44                                           |      |  |  |  |
| С                                                                                                  | 0,40<br>0,38                                           |      |  |  |  |
| D                                                                                                  | 0,32<br>0,29                                           |      |  |  |  |
| 0,30<br>0,26<br>Ε                                                                                  |                                                        |      |  |  |  |
|                                                                                                    | 0,28                                                   | 0,24 |  |  |  |

*Tabella 3 - Trasmittanza termica delle strutture opache orizzontali di pavimento*

# Template costruzione

I template costruzione definiscono i componenti che rappresentano le pareti esterne, le partizioni interne, i pavimenti, i solai, i tetti e le porte. Inoltre è possibile indicare il valore della permeabilità all'aria delle strutture ed altri aspetti rilevanti delle costruzioni.

Questo template, quindi, ha permesso la creazione della stratigrafia delle pareti opache verticali e orizzontali.

Per la stratigrafia della tamponatura esterna, riportata in [Figura 1.](#page-9-0)

#### TAMPONATURA ESTERNA intonaco interno, spessore 10 mm<br>biocco poroton, spessore 300 mm<br>barriera al vapore, spessore 3 mm<br>pannello isolante in XPS, spessore 100 mm<br>intonaco esterno, spessore 10 mm TAMPONATURA ESTERNA valori di<br>riferimento  $50055070$  $42.00~\text{\{cm}}$  $\begin{array}{r} \texttt{\small n} \texttt{\small n} \texttt$  $230$  Ka/m  $4.4759~(m^2K/W)$ resistenza termica trasmittanza  $0,223$  [W/m<sup>2</sup>K]  $\le 0.35$  [W/m<sup>2</sup>K] trasmittanza<br>termica periodica  $0,022$  [W/m<sup>2</sup>K]  $\leq 0.1$  [W/m<sup>2</sup>K 12:58 [hh:mm] 208:00 [hh:mm

**Figura 1** *- Stratigrafia della parete opaca verticale verso l'esterno*

<span id="page-9-0"></span>Come isolante è stato utilizzato un pannello in XPS (di spessore 100 mm) congiuntamente ad una barriera al vapore. E' stato inserito anche uno strato di laterizio termico, il poroton (di spessore 300 mm). Come si può osservare dall[a Figura 1,](#page-9-0) questo ha permesso un valore di trasmittanza termica della parete verticale di 0,223 [W/ m<sup>2</sup>K] che rientra nel limite più restrittivo di 0,30 [W/ m<sup>2</sup> K] imposto dalla normativa (vedi *[Tabella 1](#page-8-1)*). Per dare maggiore valore aggiunto al modello è stata effettuata anche una verifica della condensa tramite il metodo di Glaser; è stato usato per questo scopo un software specifico e di facile utilizzo, "Diatherm". Il programma, una volta selezionati i materiali della muratura, verifica automaticamente la presenza di condensa interstiziale o superficiale. E' doveroso ricordare che la stessa funzionalità può essere impostata anche dal template costruzione di DesignBuilder.

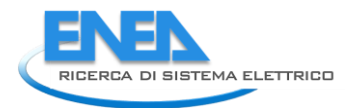

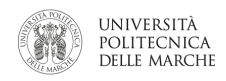

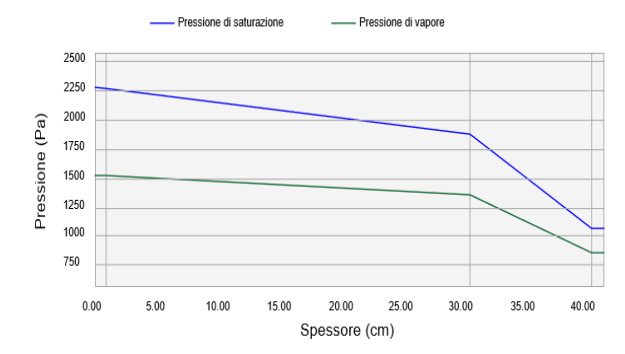

**Figura 2** *- Diagramma di Glaser della struttura opaca verticale verso l'esterno*

Il diagramma di Glaser mostra come la curva della pressione di saturazione sia superiore in ogni punto a quella di vapore; grazie alla stratigrafia utilizzata è stato quindi possibile scongiurare il pericolo di formazione di condensa superficiale e interstiziale. Lo stesso procedimento appena illustrato verrà utilizzato anche per le pareti opache orizzontali, in particolare per il solaio di copertura, presentati in seguito.

Per la stratigrafia del solaio di copertura è stato adottato lo stesso pannello isolante XPS della muratura esterna (di spessore 80 mm) unitamente alla barriera al vapore (di spessore 3 mm); sono stati aggiunti un pannello di legno OSB a strati incrociati e una guaina impermeabilizzante (di spessore 3 mm) per impedire l'ingresso di acqua. E' importante ricordare che tutti i materiali utilizzati sono presenti anche in DesignBuilder. E' perciò possibile creare una parete opaca orizzontale o verticale personalizzata scegliendo gli elementi elencati dalla libreria del programma.

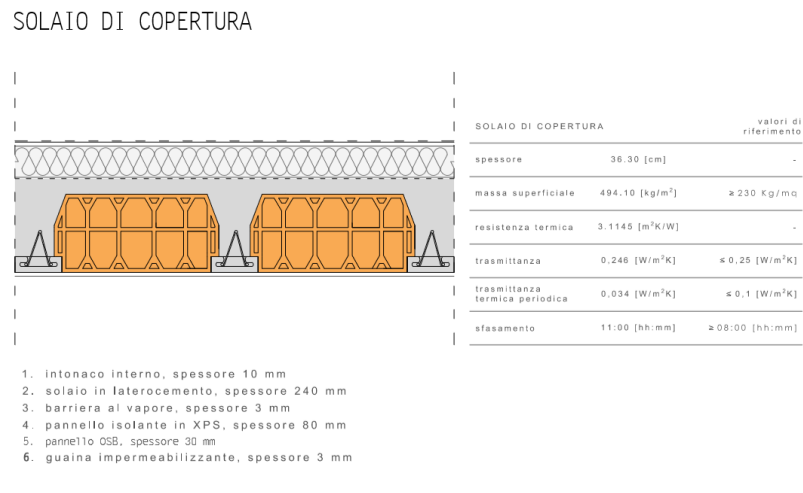

**Figura 3** *- Stratigrafia della struttura opaca orizzontale di copertura*

Come si può osservare dalla figura, questo ha permesso un valore di trasmittanza termica del solaio di 0,246 [W/ m<sup>2</sup> K] che rientra nel limite più restrittivo di 0,25 [W/ m<sup>2</sup> K] imposto dalla normativa (vedi *[Tabella](#page-8-2)  [2](#page-8-2)*). Anche in questo caso è stata effettuata una verifica di condensa tramite metodo di Glaser, ugualmente a quanto fatto precedentemente. Essa è riportata in [Figura 4.](#page-11-0)

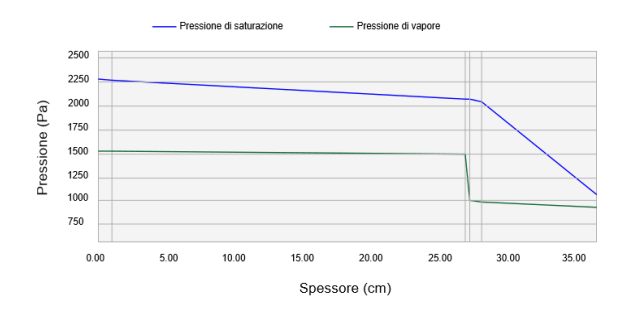

**Figura 4** *– Diagramma di Glaser del solaio di copertura*

<span id="page-11-0"></span>Anche in questo caso, grazie ai materiali e agli spessori selezionati, si è riuscita ad evitare la formazione di condensa. Il solaio così costituito sarà inserito nel template, nelle sezioni "Tetto piano" e "Tetto inclinato". Di seguito sono riportati tutti i componenti aggiuntivi implementati, necessari per completare il template.

Per il basamento:

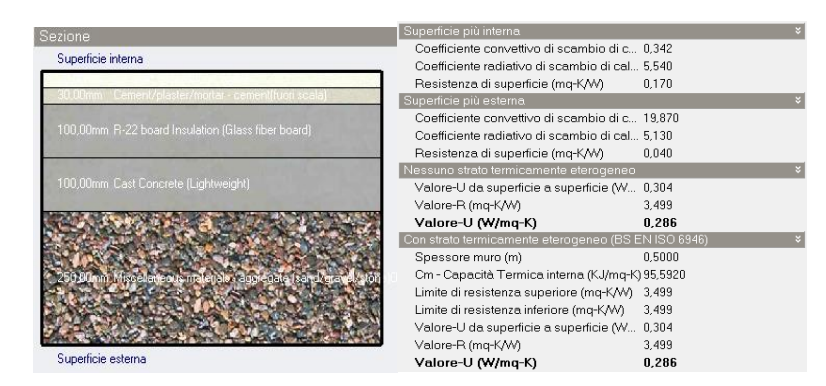

**Figura 5** *- Basamento in calcestruzzo su terreno, composto da: ceramic, glazed (2cm), cement screed (3 cm), R-22 board Insulation (glass fiber board) (10 cm), cast concrete (lightweight) (10 cm), miscellaneous materials, aggregate (sand/gravel/stone) (25 cm)*

Come materiale isolante è stata usata lana di vetro di densità 160 [kg/m<sup>3</sup>]. Come si può notare dalla tabella, la trasmittanza termica del basamento assume un valore di 0,286 [W/m<sup>2</sup> K] che è minore del valore limite più restrittivo, imposto dalla normativa, di 0,30 [W/m<sup>2</sup> K].

| Sezione                                         | Superficie più interna                                 |          |
|-------------------------------------------------|--------------------------------------------------------|----------|
| Superficie interna                              | Coefficiente convettivo di scambio di calore (W/mq-K)  | 4,460    |
|                                                 | Coefficiente radiativo di scambio di calore (W/mq-K)   | 5,540    |
| 20.00mm Floor/Root Screed Mill Street           | Resistenza di superficie (mq-K/W)                      | 0.100    |
| mm EFS Expanded Polinturario (Heavyweigh        | Superficie più esterna                                 |          |
|                                                 | Coefficiente convettivo di scambio di calore (W/mg-K). | 0.342    |
|                                                 | Coefficiente radiativo di scambio di calore (W/mq-K)   | 5.540    |
|                                                 | Resistenza di superficie (mq-K/W)                      | 0.170    |
|                                                 | Nessuno strato termicarnente eterogeneo                |          |
| 180,00km Concrete, cast - expanded clay filling | Valore-U da superficie a superficie (W/mg-K)           | 1.028    |
|                                                 | Valore-R (mq-K/W)                                      | 1,243    |
|                                                 | Valore-U (W/mq-K)                                      | 0.805    |
|                                                 | Con strato termicamente eterogeneo (BS EN1SO 6946)     |          |
|                                                 | Spessore muro (m)                                      | 8,2758   |
| ovana – cenueve più                             | Cm - Capacità Termica interna (KJ/mq-K)                | 109,0600 |
| Superficie esterna                              | Limite di resistenza superiore (mq-K/W)                | 1,243    |
|                                                 | Limite di resistenza inferiore (mq-K/W)                | 1.243    |
|                                                 | Valore-U da superficie a superficie (W/mq-K)           | 1.028    |
|                                                 | Valore-R (mg-K/W)                                      | 1,243    |
|                                                 | Valore-U (W/mg-K)                                      | 0.805    |

**Figura 6** *– Solaio latero-cementizio, medio livello di isolamento, composto da: ceramic, glazed (1,5 cm), floor screed (2cm), EPS expanded polystyrene (heavyweight) (2 cm), cement screed (2 cm), concrete, cast-expanded clay filling (18 cm), cement plaster (2 cm).*

Per le partizioni interne:

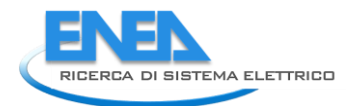

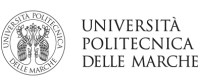

| <b>Sezione</b>                                                 | Superficie più interna                                |         |
|----------------------------------------------------------------|-------------------------------------------------------|---------|
| Superficie esterna                                             | Coefficiente convettivo di scambio di calore (W/mq-K) | 2.152   |
|                                                                | Coefficiente radiativo di scambio di calore (W/mg-K). | 5.540   |
|                                                                | Resistenza di superficie (mg-K/W)                     | 0.130   |
|                                                                | Superficie più esterna.                               |         |
|                                                                | Coefficiente convettivo di scembio di celore (W/mq-K) | 19,870  |
|                                                                | Coefficiente radiativo di scambio di calore (W/mq-K)  | 5.130   |
|                                                                | Resistenza di superficie (mg-K/W)                     | 0.040   |
| 120 Bleam Torstedo Ekick s/hles - block, mockumwo syk, SDDrawl | Nessuno strato termicamente eterogeneo                |         |
|                                                                | Valore-U da superficie a superficie (W/mq-K)          | 2.601   |
|                                                                | Valore-R (mg-KAV)                                     | 0.555   |
|                                                                | Valore-U (W/mq-K)                                     | 1,803   |
|                                                                | Con strato termicamente eterogeneo (BS EN ISO 6946)   |         |
|                                                                | Spessore muro (m)                                     | 0.1500  |
|                                                                | Cm - Capacità Termica interna (KJ/mq-K)               | 97.1460 |
| Superficie interna                                             | Limite di resistenza superiore (mq-K/W)               | 0.555   |
|                                                                | Limite di resistenza inferiore (mq-K/W)               | 0.555   |
|                                                                | Valore-U da superficie a superficie (W/mq-K)          | 2.601   |
|                                                                | Valore-R (mq-K/W)                                     | 0.555   |
|                                                                | Valore-U (W/mg-K)                                     | 1,803   |

**Figura 7** *- Parete divisoria interna da 15 cm, composta da: cement plaster (1,5 cm), concrete block, mediumweight, dry (12 cm), cement plaster (1,5 cm).*

Modellati e inseriti tutti i componenti, è stato realizzato il template costruzione finale, riportato in [Figura 8.](#page-12-0) In particolare sono stati definite tutte le caratteristiche di interesse, mentre per gli aspetti non essenziali sono state mantenute le configurazioni standard di DesignBuilder. Per la permeabilità dell'aria è stato impostato un tasso costante per tutto l'anno di 0,7 vol/ora.

| Layout | Attività                             | Costruzione                    | Aperture | Iluminazione | <b>HVAC</b> | Generazione | <b>CFD</b><br>Output                                     |  |
|--------|--------------------------------------|--------------------------------|----------|--------------|-------------|-------------|----------------------------------------------------------|--|
|        |                                      |                                |          |              |             |             |                                                          |  |
|        | <b>C.</b> Template della Costruzione |                                |          |              |             |             | $\vee$                                                   |  |
|        | <b>Ex</b> Template                   |                                |          |              |             |             | Template della costruzione di progetto                   |  |
|        | <b>E</b> Costruzione                 |                                |          |              |             |             | $\boldsymbol{\check{\mathsf{v}}}$                        |  |
|        |                                      | Pareti esterne                 |          |              |             |             | Parete esterna                                           |  |
|        |                                      | Pareti controterra             |          |              |             |             | Below Grade Wall, R-11.0 (1.94), C-0.182 (1.03)          |  |
|        | <b>Tetto</b> piano                   |                                |          |              |             |             | Tetto scuola progettato                                  |  |
|        |                                      | Tetto inclinato (Occupato)     |          |              |             |             | Tetto a falde in laterizio medio livello di isolamento   |  |
|        |                                      | Tetto inclinato (non occupato) |          |              |             |             | Tetto a falde in laterizio medio livello di isolamento   |  |
|        |                                      | Partizioni interne             |          |              |             |             | Parete divisoria interna da 15 cm                        |  |
|        | Semi-esposto                         |                                |          |              |             |             |                                                          |  |
|        |                                      | Pareti semi-esposte            |          |              |             |             | 115mm single leaf brick (plastered both sides)           |  |
|        |                                      | Soffitto semi-esposto          |          |              |             |             | Flat roof 2000 regs                                      |  |
|        |                                      | Pavimento semi-esposto         |          |              |             |             | External floor - Energy code standard - Medium weight (d |  |
|        | Pavimenti                            |                                |          |              |             |             |                                                          |  |
|        |                                      | Pavimento su terra             |          |              |             |             | <b>Basamento in calcestruzzo</b>                         |  |
|        |                                      | Pavimento esterno              |          |              |             |             | Solaio latero-cementizio medio livello di isolamento     |  |
|        |                                      | Pavimento interno              |          |              |             |             | Solaio latero-cementizio medio livello di isolamento     |  |
|        | Sottosuperfici                       |                                |          |              |             |             | $\boldsymbol{\check{\mathsf{v}}}$                        |  |
|        | Pareti                               |                                |          |              |             |             | Sottosuperficie su parete di progetto                    |  |
|        |                                      | Partizioni interne             |          |              |             |             | Sottosuperficie su parete interna di progetto            |  |
|        | $\bigcirc$ Tetto                     |                                |          |              |             |             | Sottosuperficie su tetto di progetto                     |  |
|        |                                      | Porta esterna                  |          |              |             |             | Wooden flush panel hollow core door (normally hung)      |  |
|        |                                      | Porta interna                  |          |              |             |             | Solid hardwood door (normally hung)                      |  |
|        |                                      | Capacità termica interna.      |          |              |             |             | ×                                                        |  |
|        |                                      | Blocco componente              |          |              |             |             | $\rightarrow$                                            |  |
|        |                                      | Geometria, Aree e Volumi       |          |              |             |             | $\overline{v}$                                           |  |
|        |                                      | Convezione di superficie       |          |              |             |             | $\bar{\mathbf{v}}$                                       |  |

**Figura 8** *- Template della costruzione*

# Template aperture

<span id="page-12-0"></span>Questo template permette di scegliere il tipo di finestre (includendo sia la selezione del -tipo di vetro che di infisso) e le rispettive dimensioni caratteristiche principali (larghezza, % di superficie vetrata, altezza); consente anche di scegliere il tipo di porte e bocchette per il passaggio di aria, includendo la possibilità di generazione automatica. Nella nostra analisi ci siamo limitati a definire le caratteristiche delle vetrate, del telaio e delle schermature degli infissi. E' stato quindi modellato un template vetrate selezionando i componenti disponibili nella libreria del programma. E' stato utilizzato un doppio vetro con lastra esterna da 6mm, un'intercapedine di 13mm di Argon e la lastra interna di vetro semplice sempre di 6mm. Il template viene riportato di seguito, completo di valori corrispondenti al tipo di vetro e infisso scelti.

| C. Template delle vetrate                                                                                                    |                                    | $\mathbf{x}$                                         |
|----------------------------------------------------------------------------------------------------|------------------------------------|------------------------------------------------------|
| <b>Template</b>                                                                                                    | Template delle vetrate di progetto |                                                      |
| Finestre Esterne                                                                                                    |                                    | $\mathbf{x}$                                         |
| <sup>1</sup> Tipo di vetro                                                                                                    | Dbl Ref-A-L Tint 6mm/13mm Arg      |                                                      |
| Layout                                                                                                    | Preferred height 1.5m, 30% glazed  |                                                      |
| Dimensioni                                                                                                    |                                    | $\rightarrow$                                        |
| Telaio e Divisori                                                                                                    |                                    | $\overline{\mathbf{x}}$                              |
| <b>Ø Ha un Telaio/divisorio?</b>                                                                                                    |                                    |                                                      |
| Costruzione                                                                                                    | Painted Wooden window frame        |                                                      |
| <b>M</b> Vetrata                                                                                                    | Dbl Ref-A-L Tint 6mm/13mm Arg      |                                                      |
| Struttura telaio                                                                                                    | Painted Wooden window frame        |                                                      |
| % area di apertura della vetrata                                                                                                    | 5                                  |                                                      |
| Fattore solare (FS)                                                                                                    |                                    | 0,136                                                |
| Trasmissione solare diretta                                                                                                    |                                    | 0.03218                                              |
| Trasmissione luminosa (TL)                                                                                                    |                                    | 0.04555                                              |
| Valore - U (ISO 10292/ EN 673) (W/mq-K)                                                                                                    |                                    | 2,044                                                |
| Valore-U (ISO 15099 / NFRC) (W/mq-K)                                                                                                    |                                    | 2,028                                                |
| Cm - Capacità Termica interna (KJ/mq-K)<br>Limite di resistenza superiore (mq-K/W)<br>Limite di resistenza inferiore (mq-K/W)<br>Valore-U da superficie a superficie (W/mq-K)<br>Valore-R (mq-K/W)<br>Valore-U (W/mq-K) |                                    | 16,7300<br>0.275<br>0.275<br>9.500<br>0.275<br>3,633 |
| Florida A. Tanzaleta asuzulata dalla costutto                                                                                                    |                                    |                                                      |

**Figura 9** *- Template completo delle aperture*

# IMPIANTI HVAC

L'acronimo inglese HVAC sta per "Heating, Ventilation e Air Condition" ovvero racchiude tutti i sistemi di "riscaldamento, ventilazione e condizionamento dell'aria". Un sistema HVAC permette di raggiungere le condizioni desiderate di confort in ambito residenziale, terziario e industriale. Questi sistemi svolgono un ruolo fondamentale nell'ambito del consumo energetico; dal loro uso, infatti, dipende gran parte del risparmio, per tale motivo essi devono esse opportunamente dimensionati, tarati e sottoposti a manutenzione. Per tutte queste ragioni è facilmente comprensibile come questa sezione abbia influenzato maggiormente la nostra analisi; ad essa è stata dedicata la parte più ampia dello studio e della ricerca di informazioni.

### **Template HVAC**

Questo template è caratterizzato da parecchie schede: una scheda generale per definire tutte le caratteristiche generali degli impianti utilizzati, due riguardanti rispettivamente il riscaldamento e il raffrescamento (per definire gli elementi del sistema con un maggior grado di dettaglio), due per la presenza di ventilazione forzata e naturale (e relativo programma di funzionamento), una per il metodo di distribuzione dell'aria (in tutti i casi considerato misto). I template illuminazione e acqua calda sanitaria non sono stati considerati perché questi aspetti sono stati trascurati nei modelli. Per il nostro studio sono stati modellati tre configurazioni di sistemi HVAC:

- Impianto composto da caldaia tradizionale e radiatori per il riscaldamento; il rendimento dell'impianto è stato definito pari a 0,88, in riferimento alla normativa vigente
- Impianto composto da caldaia con radiatori per il riscaldamento e condizionatore split-system per il raffrescamento; l'unità dedicata al riscaldamento, ovviamente, opera con le stesse prestazioni del caso precedente; per l'impianto di raffrescamento è stato scelto il valore di 3,3 come EER del condizionatore, ricavato dai cataloghi tecnico.
- Impianto di climatizzazione annuale composto da pompa di calore inverter con COP (EN 14511:2011) di 3 per il riscaldamento e con EER (EN 14511:2011) di 2,6 per il raffrescamento. I valori sono stati definiti in riferimento ai dati tecnici della pompa di calore con ventilconvettori.

Per l'impianto di riscaldamento e raffrescamento è stato scelto il tipo di combustibile, il COP stagionale e le condizioni di aria immessa; per entrambi doveva essere definito anche il programma di funzionamento dell'impianto di cui parleremo più avanti, quando differenzieremo i due edifici in base alle caratteristiche non comuni. Il rendimento scelto per le caldaie, rispettando la normativa, di 0,88 è da intendere come un rendimento medio dell'impianto.

Il sistema a split per il raffrescamento è, invece, un sistema ad espansione diretta.

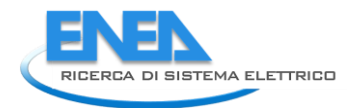

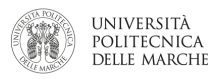

Come combustibile, nel template, è stato selezionato gas naturale per il riscaldamento e elettricità dalla rete per il raffrescamento.

La pompa di calore è ovviamente alimentata dalla solo energia elettrica che alimenta le pompe di calore serve unicamente ad azionare il compressore e gli altri dispositivi ausiliari. Essa, per l'immissione dell'aria, sfrutta un terminale idronico, il ventilconvettore.

Le prestazioni energetiche degli ausiliari elettrici (ad esempio per le pompe) e il relativo programma di funzionamento non sono stati considerati nella modellazione.

Nel template HVAC costituito dall'impianto di riscaldamento con caldaia tradizionale e radiatori è stata inserita la ventilazione naturale estiva che, in mancanza di impianto di raffrescamento, ha permesso di simulare l'apertura delle finestre quando la temperatura interna si spinge oltre i 24°. Il numero di ricambi è fissato approssimativamente a 0,5 vol/ora. Sono stato realizzati tre differenti template HVAC, riportati nelle figure seguenti:

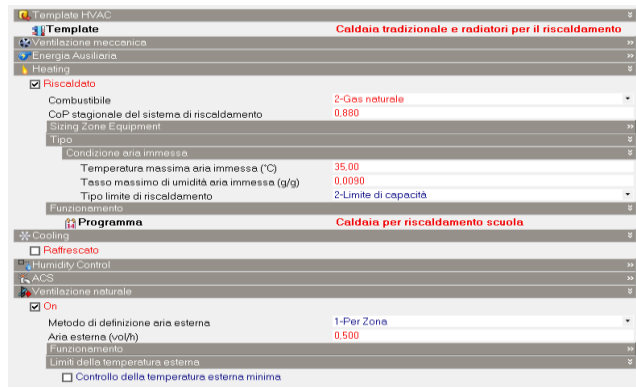

**Figura 10** *- Configurazione impiantistica composta da caldaia tradizionale e radiatori per il riscaldamento*

| C. Template HVAC                             |                                                        |   |
|----------------------------------------------|--------------------------------------------------------|---|
| <b>Template</b>                              | Caldaia tradizionale e radiatori per riscaldamento e s |   |
| <b>W</b> Ventilazione meccanica              |                                                        |   |
| <sup>(5</sup> , Energia Ausiliaria           |                                                        |   |
| Heating                                      |                                                        |   |
| <b>V</b> Riscaldato                          |                                                        |   |
| Combustibile                                 | 2-Gas naturale                                         | ۰ |
| CoP stagionale del sistema di riscaldamento  | 0.880                                                  |   |
| <b>Sizing Zone Equipment</b>                 |                                                        |   |
| Tipo                                         |                                                        |   |
| Condizione aria immessa                      |                                                        |   |
| Temperatura massima aria immessa (°C)        | 35.00                                                  |   |
| Tasso massimo di umidità aria immessa (q/q)  | n nnan                                                 |   |
| Tipo limite di riscaldamento                 | 2-Limite di capacità                                   | ٠ |
| Funzionamento                                |                                                        |   |
| <b>Programma</b>                             | Caldaia per riscaldamento scuola                       |   |
| *Cooling                                     |                                                        |   |
| <b>IVI</b> Raffrescato                       |                                                        |   |
| <b>REA</b> Sistema di raffrescamento         | Default                                                |   |
| Combustibile                                 | 1-Elettricità dalla rete                               | ٠ |
| CoP stagionale del sistema di raffrescamento | 3.300                                                  |   |
| Condizione eria immessa                      |                                                        |   |
| Temperatura minima aria immessa (°C)         | 14.00                                                  |   |
| Tasso minimo di umidità aria immessa (q/q)   | 0.0090                                                 |   |
| Tipo limite di raffreddamento                | 3-Limite di portata e capacità                         |   |
| Funzionamento                                |                                                        |   |
| Programma                                    | Raffrescamento scuola                                  |   |
|                                              |                                                        |   |

**Figura 11** *- Configurazione impiantistica composta da caldaia tradizionale e radiatori per il riscaldamento e sistema a split per il raffrescamento*

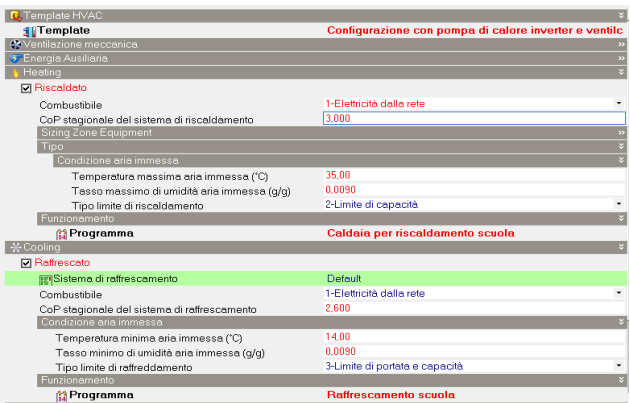

**Figura 12** *- Configurazione impiantistica composta da pompa di calore inverter e ventilconvettori*

# Template località

I template località sono caratterizzati da quattro schede. Le principali sono la scheda della località che definisce le caratteristiche geomorfologiche del sito con le date di inizio e fine stagione e la scheda dati di simulazione dove è inserito il file climatico orario. Questo è composto dai dati meteo orari utilizzati nelle simulazioni. Sono stati presi i template della città di Brescia, Roma e Bari, presenti nella libreria del programma dopo un veloce processo di download. Abbiamo inserito una temperatura del terreno di 15°, costante tutto l'anno.

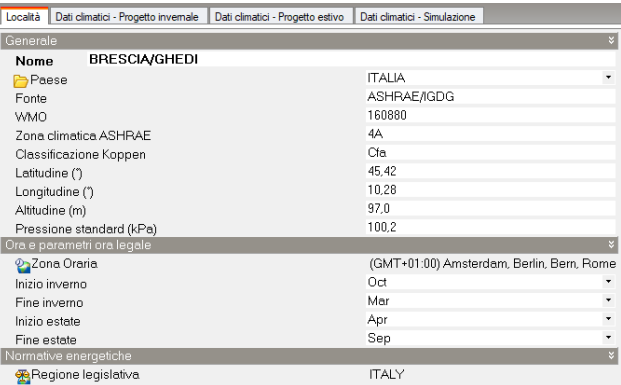

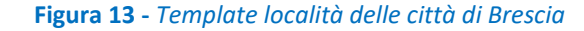

| Dati climatici - Progetto invernale<br>Località | Dati climatici - Progetto estivo | Dati climatici - Simulazione |                                           |
|-------------------------------------------------|----------------------------------|------------------------------|-------------------------------------------|
| Generale                                        |                                  |                              |                                           |
| <b>ROMA</b><br><b>Nome</b>                      |                                  |                              |                                           |
| Paese                                           |                                  | <b>ITALIA</b>                |                                           |
| Fonte                                           |                                  | ASHRAE/IGDG                  |                                           |
| <b>WMO</b>                                      |                                  | 162350                       |                                           |
| Zona climatica ASHRAE                           |                                  | 3C                           |                                           |
| Classificazione Koppen                          |                                  | Cfa                          |                                           |
| Latitudine (")                                  |                                  | 41,95                        |                                           |
| Longitudine (")                                 |                                  | 12,50                        |                                           |
| Altitudine (m)                                  |                                  | 24,0                         |                                           |
| Pressione standard (kPa)                        |                                  | 101.0                        |                                           |
| Ora e parametri ora legale                      |                                  |                              | ×                                         |
| 22 Zona Oraria                                  |                                  |                              | (GMT+01:00) Amsterdam, Berlin, Bern, Rome |
| Inizio inverno                                  |                                  | Oct                          |                                           |
| Fine inverno                                    |                                  | Mar                          |                                           |
| Inizio estate                                   |                                  | Apr                          |                                           |
| Fine estate                                     |                                  | Sep                          | ۳                                         |
| Normative energetiche                           |                                  |                              | ¥                                         |
| Regione legislativa                             |                                  | <b>ITALY</b>                 |                                           |

**Figura 14** *Template località delle città di Roma*

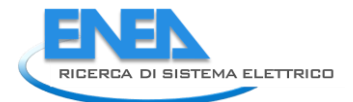

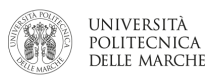

| Dati climatici - Progetto invernale<br>Località<br>Dati climatici - Progetto estivo | Dati climatici - Simulazione            |
|-------------------------------------------------------------------------------------|-----------------------------------------|
| Generale                                                                            |                                         |
| <b>BARI/PALESE MACCHIE</b><br><b>Nome</b>                                           |                                         |
| Paese                                                                               | <b>ITALIA</b>                           |
| Fonte                                                                               | ASHRAE/IGDG                             |
| <b>WMO</b>                                                                          | 162700                                  |
| Zona climatica ASHRAE                                                               | 3 <sup>C</sup>                          |
| Classificazione Koppen                                                              | Oʻа                                     |
| Latitudine (")                                                                      | 41,13                                   |
| Longitudine (*)                                                                     | 16,75                                   |
| Altitudine (m)                                                                      | 49.0                                    |
| Pressione standard (kPa)                                                            | 100,7                                   |
| Ora e parametri ora legale                                                          |                                         |
| 23 Zona Oraria                                                                      | (GMT+01:00) Amsterdam, Berlin, Bern, Ro |
| Inizio inverno                                                                      | Oct                                     |
| Fine inverno                                                                        | Mar                                     |
| Inizio estate                                                                       | Apr                                     |
| Fine estate                                                                         | Sep                                     |
| Normative energetiche                                                               |                                         |
| Regione legislativa                                                                 | <b>ITALY</b>                            |

**Figura 15** *Template località delle città di Bari*

#### <span id="page-16-0"></span>2.1.2 CARATTERISTICHE DEGLI UFFICI

#### **Layout**

Il layout geometrico è stato definito prendendo come riferimento uno dei modelli online dell' U.S. DEPARTEMENT OF ENERGY. Il modello "Small Office" considerato è stato poi variato per poter essere adattato alle esigenze dello studio.

La struttura è stata creata come un blocco indipendente, di circa 500 m<sup>2</sup>, che si sviluppa su un unico piano. La dimensione permette di sviluppare un complesso lavorativo composto da unità (piccoli uffici) di dimensioni minori e ben ripartite all'interno. Ciò è stato reso possibile mediante l'inserimento dei tramezzi, che hanno creato zone termicamente autonome. Le partizioni interne vengono disegnate mediante la funzione "Disegna partizione"; è possibile anche inserire porte e finestre, in maniera automatica o manuale. E' presente una sala d'attesa all'ingresso della struttura che collega ad un corridoio di smistamento verso quattro dei cinque uffici presenti. Il bagno è altresì accessibile dallo stesso corridoio. L'ufficio 1, più grande degli altri, può essere pensato come unità destinata al dirigente; esso è quindi accessibile direttamente dalla sala di attesa nel caso ci fossero comunicazioni importanti da riferire in brevissimo tempo o per ulteriori urgenze lavorative di natura diversa. Inoltre, è stato modellato il tetto inclinato di circa 30° come un blocco distinto.

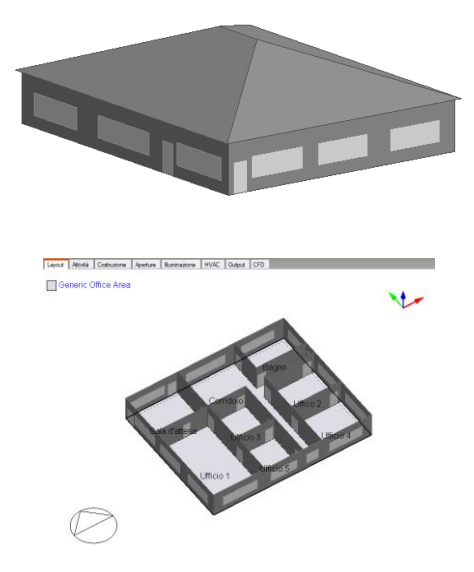

**Figura 16***- Layout esterno e pianta degli uffici*

Nella scheda attività è stato inserito il template "Generic Office Area" disponibile nella libreria del programma; sono stati ignorati gli input dedicati al consumo di acqua calda sanitaria e delle strumentazioni. Sono state invece inserite, sempre nel template attività, le temperature che determinano il funzionamento

degli impianti di riscaldamento e di raffrescamento. Le temperature utilizzate per lo studio, assegnate a tutto l'edificio, sono:

- la temperatura di setpoint di 20° C e la temperatura di attenuazione di 16°C per il riscaldamento invernale;
- la temperature di setpoint di 24° C e la temperatura di attenuazione di 28° C per il raffrescamento estivo.

I valori sopra riportati sono stati selezionati in base ai valori massimi della temperatura ambiente ammessi dalla legislazione vigente.

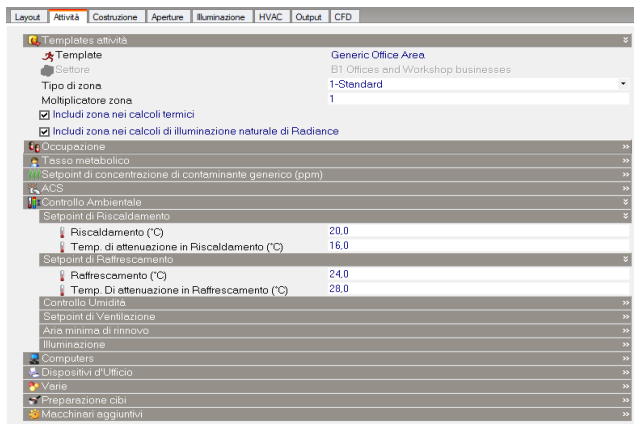

**Figura 17** *- Template attività per gli uffici*

A questo punto sono stati caricati i templati costruzione (relativi alle murature e alle aperture) e HVAC, descritti nei paragrafi precedenti. Nei vari template sono stati realizzati i programmi, considerando la tipologia "Compatto". Essi rappresentano i profili orari di funzionamento degli impianti di climatizzazione, i profili di utilizzo della ventilazione naturale (solo nei casi in cui non è presente raffrescamento) e i profili di occupazione.

### **Profili di utilizzazione degli impianti**

Per i profili di funzionamento è stato usato il programma "Compatto", attuando la modalità "Temperature". Questa scelta è funzionale allo studio in quanto permette di modellare le nostre variabili in un periodo specifico o anche per singolo giorno, mediante un semplice codice di scrittura. Si possono così impostare tre differenti condizioni di funzionamento degli impianti: nello stato 0 l'impianto è spento, nello stato 0,5 l'impianto è in condizioni di attenuazione, mentre nello stato 1 lavora in condizioni nominali in base alla temperatura di setpoint. Nei programmi sono stati specificati i periodi di utilizzo dei due impianti.

L'impianto di riscaldamento è stato considerato in funzionamento dal 1 Novembre al 15 Aprile, in conformità alla normativa vigente. Per l'impianto di raffrescamento, in mancanza di riferimenti legislativi, abbiamo deciso di considerarlo attivo dal 15 Maggio fino al 7 Settembre, con accensione dalle 7 fino alle 17 di ogni giorno, esclusi i fine settimana. Le [Figura 18](#page-18-0) e [Figura 19](#page-18-1) descrivono i programmi per il riscaldamento e per il raffrescamento.

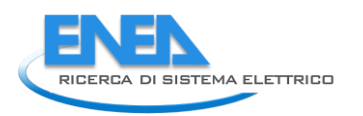

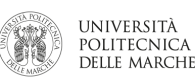

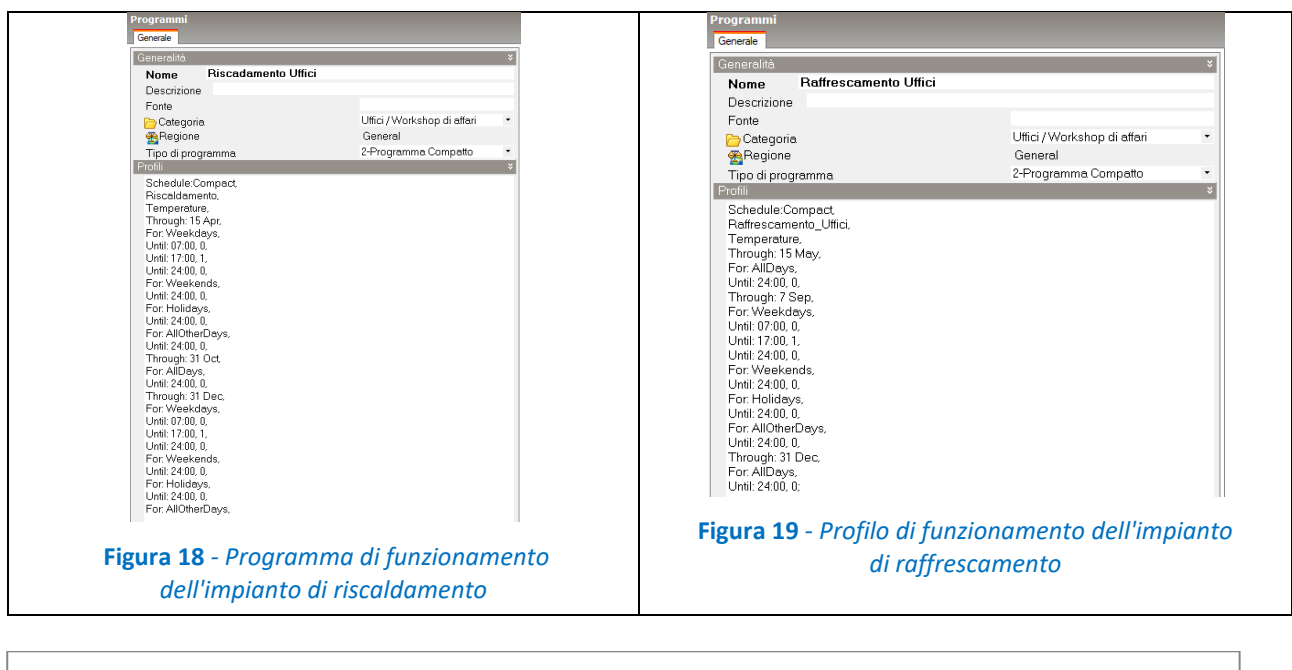

<span id="page-18-1"></span><span id="page-18-0"></span>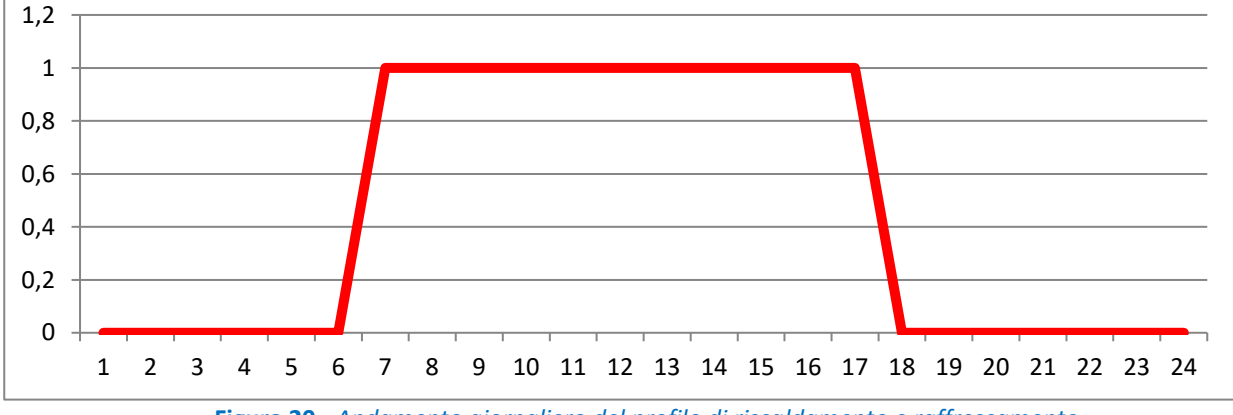

**Figura 20** *- Andamento giornaliero del profilo di riscaldamento e raffrescamento*

# **Profili di ventilazione naturale**

La funzione che permette di inserire i programmi che rappresentano la presenza di ventilazione naturale sono stati modellati utilizzando come riferimento gli impianti di climatizzazione. Come detto in precedenza, è stata inserita la ventilazione naturale estiva nel template costituito dall'impianto di riscaldamento con caldaia tradizionale e radiatori. Data la mancanza dell'impianto di raffrescamento, la ventilazione naturale permette di simulare l'apertura dei serramenti quando la temperatura interna supera la temperatura di 24°. Il numero di ricambi è fissato approssimativamente a 0,5 vol/ora. Questi programmi sono caratterizzati dalla modalità "Fraction". La funzione permette di inserire nelle diverse fasce orarie i valori decimali compresi tra 0 e 1 per modulare le condizioni di funzionamento; il valore è inteso come un fattore moltiplicativo da utilizzare con il parametro a cui è riferito. Sono stati considerati solamente il valore 0, per indicare assenza di ventilazione naturale, e il valore 1, per rappresentarne la presenza. L[a Figura 21](#page-19-1) rappresenta il programma di ventilazione naturale.

| Programmi                                                                                                    |                             |                           |
|----------------------------------------------------------------------------------------------------|-----------------------------|---------------------------|
| Generale                                                                                                    |                             |                           |
| Generalità                                                                                                    |                             | ष्ठ                       |
| Ventilazione naturale uffici<br>Nome                                                                                                    |                             |                           |
| Descrizione                                                                                                    |                             |                           |
| Fonte                                                                                                    |                             |                           |
| Categoria                                                                                                    | Uffici / Workshop di affari | ٠                         |
| <b>Regione</b>                                                                                                    | General                     |                           |
| Tipo di programma                                                                                                    | 2-Programma Compatto        | ٠                         |
| Profili<br>Schedule:Compact                                                                                                    |                             | $\boldsymbol{\mathtt{v}}$ |
| Ventilazione Nat Domicilio,<br>Fraction.<br>Through: 15 May,<br>For: AllDays,<br>Until: 24:00, 0,<br>Through: 7 Sep,<br>For: Weekdays,<br>Until: 07:00, 0.<br>Until: 17:00.1.<br>Until: 24:00, 0.<br>For: Weekends.<br>Until: 24:00, 0,<br>For: Holidays,<br>Until: 24:00.0.<br>For: AllOtherDavs,<br>Until: 24:00, 0.<br>Through: 31 Dec,<br>For: AllDays,<br>Until: 24:00, 0; |                             |                           |

**Figura 21** *- Profilo di presenza della ventilazione naturale*

#### <span id="page-19-1"></span>**Profilo di occupazione dell'edificio**

Nel "Template Attività" è stata impostata la caratteristica relativa all'occupazione dell'edificio. In conformità con la normativa vigente, la densità (persone/m<sup>2</sup>) è stata settata ad un valore di 0,4 (almeno 2 m<sup>2</sup> per persona). Il programma di occupazione è stato impostato tramite la funzione "Fraction", la stessa utilizzata precedentemente; viene così modulato l'inizio della giornata lavorativa, con l'ingresso del personale alle 8 di mattina, la pausa pranzo dalle 12 e l'uscita attorno alle 17; ciò si ottiene impostando valori numerici da 0 (presenza nulla) a 1 (presenza massima). La figura seguente riporta il programma di occupazione della struttura:

| Programmi                                                                                                    |                             |                |
|----------------------------------------------------------------------------------------------------|-----------------------------|----------------|
| Generale                                                                                                    |                             |                |
| Generalità                                                                                                    |                             | $\overline{z}$ |
| occupazione uffici<br>Nome                                                                                                    |                             |                |
| Descrizione                                                                                                    |                             |                |
| Fonte                                                                                                    |                             |                |
| Categoria                                                                                                    | Uffici / Workshop di affari | ۰              |
| Regione                                                                                                    | General                     |                |
| Tipo di programma.                                                                                                    | 2-Programma Compatto        | ۰              |
| Profili                                                                                                    |                             | z              |
| Schedule:Compact<br>Office OpenOff Occ.<br>Fraction.<br>Through: 31 Dec.<br>For: Weekdays,<br>Until: 07:00, 0,<br>Until: 08:00, 0.25.<br>Until: 09:00, 0.5,<br>Until: 12:00, 1,<br>Until: 14:00, 0.75.<br>Until: 17:00, 1,<br>Until: 18:00, 0.5.<br>Until: 19:00, 0.25.<br>Until: 24:00, 0,<br>For Weekends<br>Until: 24:00.0.<br>For: Holidays,<br>Until: 24:00.0.<br>For: AllOtherDays,<br>Until: 24:00, 0: |                             |                |

**Figura 22** *- Profilo di occupazione degli uffici*

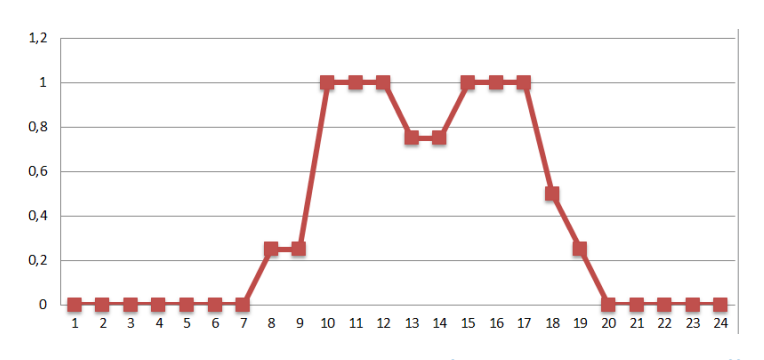

**Figura 23** *- Andamento giornaliero del profilo di occupazione degli uffici*

### 2.1.3 CARATTERISTICHE DELL'EDIFICIO SCOLASTICO

<span id="page-19-0"></span>**Layout**

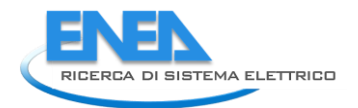

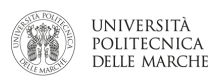

Il layout geometrico è stato realizzato importando la planimetria di un edificio scolastico reale in formato DWG, tramite la funzionalità "Importa modelli" presente nel software; ogni piano del file importato è stato poi estruso. Infine i piani sono stati sovrapposti, creando così il modello completo. L'edificio si sviluppa su due piani. Al piano terra (blocco 1) si trova il locale amministrativo, una biblioteca per gli studenti, la cucina e la mensa per i pasti, una palestra con i relativi spogliatoi. Sono presenti anche i servizi igienici e un auditorium utilizzato per le conferenze o altri scopi didattici. Il primo piano (blocco 2) è dedicato all'attività didattica; sono presenti dieci aule, un laboratorio, un'altra palestra e i servizi igienici. Il tutto è interconnesso mediante un corridoio che si estende per la lunghezza dell'intero piano. L'importazione del modello, se da un lato ha reso più complessa la fase iniziale, dall'altra ha permesso di snellire il lavoro di creazione di partizioni interne, già presenti nel file iniziale. Le aperture invece sono state create, in questo caso, manualmente con la solita funzione "Disegna finestra". Le figure seguenti mostrano le piante iniziali dei piani, il layout esterno dell'edificio e interno della struttura.

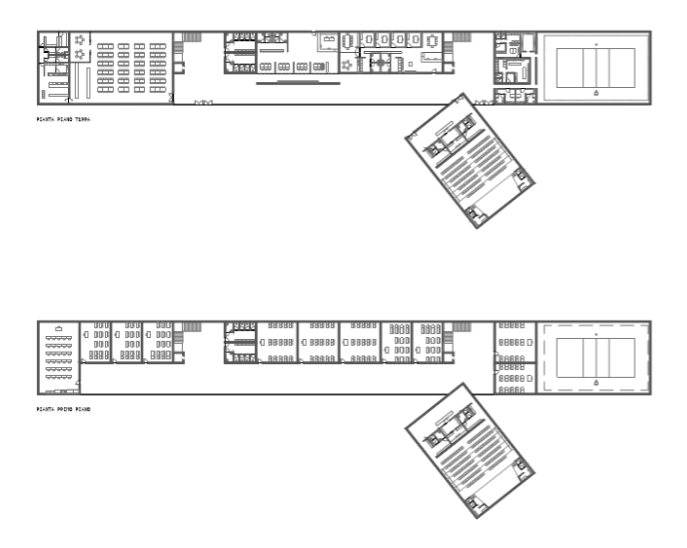

*Figura 24 – Pianta piano terra e primo piano dell'edificio scolastico*

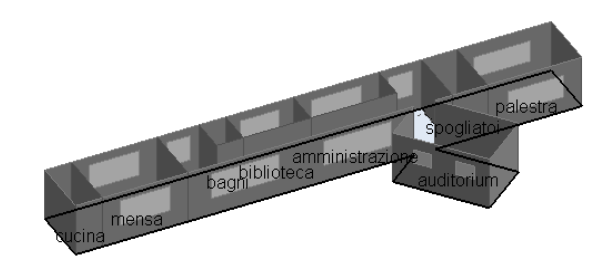

**Figura 25***– Layout interno piano terra*

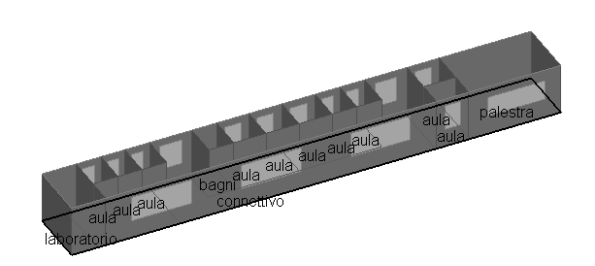

*Figura 26 – Layout interno primo piano*

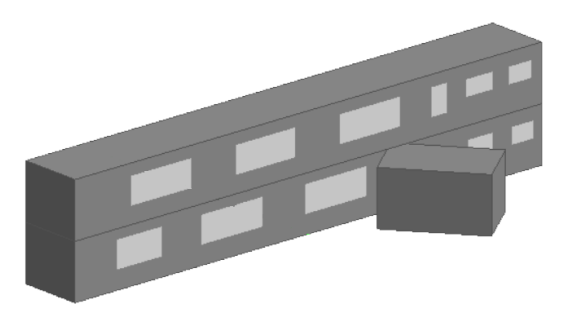

**Figura 27** *– Layout esterno dell'edificio*

Nella scheda attività è stato inserito il template "Educational Facilities – Classroom 9+" disponibile nella libreria del programma e che abbiamo verificato essere il più razionale per il nostro edificio; come al solito sono stati ignorati gli spazi dedicati al consumo di acqua calda sanitaria e delle strumentazioni. Le temperature che determinano il funzionamento degli impianti di riscaldamento e di raffrescamento sono le stesse del caso precedente, sempre nel rispetto del medesimo riferimento legislativo precedentemente utilizzato:

- temperatura di setpoint di 20° C e temperatura di attenuazione di 16°C per il riscaldamento invernale;
- temperatura di setpoint di 24° C e temperatura di attenuazione di 28° C per il raffrescamento estivo.

ī

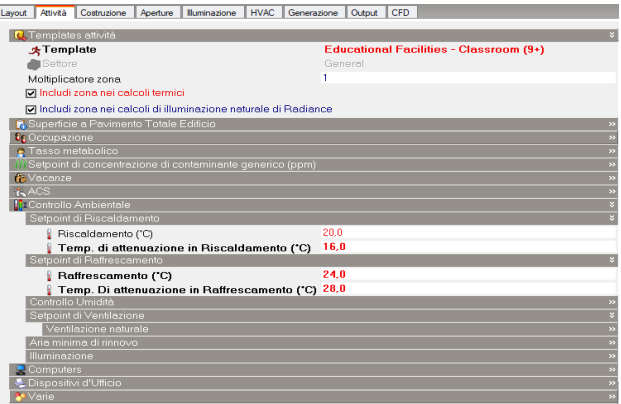

**Figura 28** *– Template completo attività con temperature di attenuazione e setpoint*

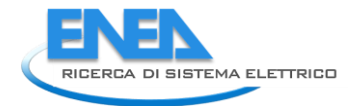

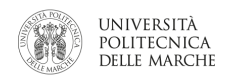

### **Profili di utilizzazione degli impianti**

Per i profili di funzionamento è stata utilizzata la modalità "Temperature". I valori utilizzati sono sempre 1 nel caso di accensione dell'impianto, 0 nel caso di spegnimento e 0,5 per impianto in attenuazione.

L'impianto di riscaldamento viene considerato spento dal 1 Aprile fino al 15 Ottobre.

Nel periodo in cui è acceso, esso funziona dalle 7 di mattina alle 8 in attenuazione e poi a pieno regime fino alle 17. Da questo momento in poi esso viene spento fino all'inizio del giorno successivo. Trattandosi di una scuola, il sabato e la domenica l'impianto è stato considerato spento. E' stato inserito un periodo di vacanza dal 23 Dicembre al 5 Gennaio, l'impianto è stato ovviamente considerato spento in quel periodo.

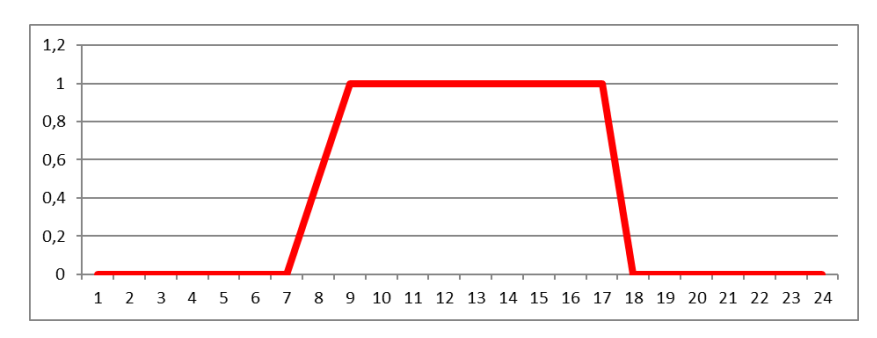

**Figura 29** *– Andamento del profilo di funzionamento giornaliero dell'impianto di riscaldamento*

L'impianto di raffrescamento è stato considerato acceso dal 15 Maggio al 31 luglio. Dalle 7 di mattina fino alle 8, l'impianto lavora in attenuazione; dalle 8 fino alle 12 l'impianto lavora alla potenzialità massima; dalle 12 alle 14 nuovamente in attenuazione poiché l'occupazione diminuisce e si ha meno bisogno di raffrescamento; si torna poi a pieno regime fino alle 17, ora in cui esso viene spento a causa della cessazione delle attività scolastiche pomeridiane. In tutti gli altri periodi l'impianto viene, ovviamente, considerato spento. Il file text e l'andamento giornaliero del profilo di raffrescamento sono riportati nelle [Figura 30](#page-22-0) e [Figura 31.](#page-22-1)

<span id="page-22-1"></span><span id="page-22-0"></span>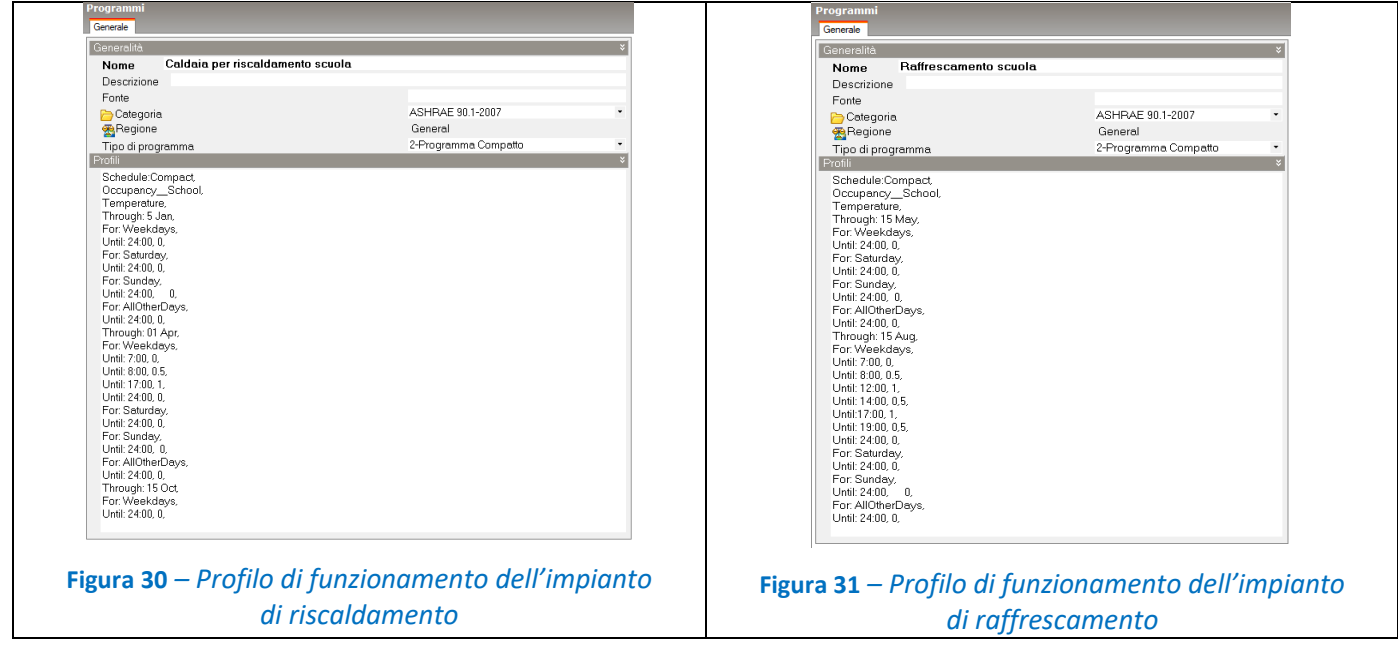

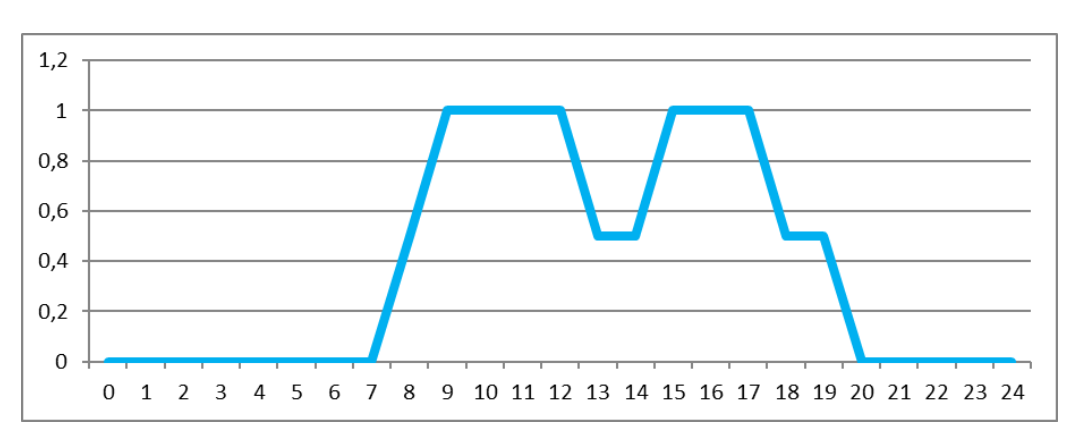

**Figura 32** *– Andamento giornaliero del profilo di raffrescamento dell'edificio scolastico*

#### **Profilo di ventilazione naturale**

Come accennato in precedenza il profilo di ventilazione naturale è usato per simulare l'apertura dei serramenti in mancanza di impianto di raffrescamento, quando la temperatura interna supera il valore di 24°. Il profilo viene modellato conformemente alle caratteristiche degli impianti. Il tasso di ricambio è stato considerato di 0,5 vol/h. La figura mostra il file text del profilo impostato su DesignBuilder:

| Programmi                                                                                                    |                           |
|----------------------------------------------------------------------------------------------------|---------------------------|
| Generale                                                                                                    |                           |
| Generalità                                                                                                    | $\vert x \vert$           |
| Ventilazione naturale scuola<br>Nome                                                                                                    |                           |
| Descrizione                                                                                                    |                           |
| <b>Ennte</b>                                                                                                    |                           |
| Categoria                                                                                                    | ASHRAF 901-2007<br>٠      |
| <b>Regione</b>                                                                                                    | General                   |
| Tipo di programma                                                                                                    | 2-Programma Compatto<br>۰ |
| Profili                                                                                                    | $\overline{\mathbf{v}}$   |
| Schedule:Compact<br>Ventilazione naturale,<br>Fraction.<br>Through: 1 May,<br>For: Weekdays,<br>Until: 24:00, 0.<br>For: Saturday.<br>Until: 24:00, 0,<br>For: Sunday,<br>Until: 24:00, 0,<br>For: AllOtherDays,<br>Until: 24:00, 0,<br>Through: 15 Aug.<br>For: Weekdays,<br>Until: 7:00, 0,<br>Until: 8:00, 0.5,<br>Until: 17:00, 1,<br>Until: 24:00, 0.<br>For: Saturday,<br>Until: 24:00, 0,<br>For: Sunday,<br>Until: 24:00.<br>0.<br>For: AllOtherDays,<br>Until: 24:00, 0.<br>Through: 31 Dec,<br>For: Weekdays,<br>Until: 24:00, 0, |                           |

**Figura 33** *– Profilo di ventilazione naturale*

### **Profilo di occupazione della scuola**

Il profilo di occupazione della scuola è stato impostato, come al solito, dal "Template Attività". Si è preso come riferimento un modello già presente sulla libreria del programma "Occupancy School", che è stato poi adattato alle esigenze dello studio e a quelle che sono le situazioni scolastiche tipiche del nostro territorio. Come densità di occupazione è stato impostato il valore 0,35 (persone/m<sup>2</sup>).

Il programma modellato prevede un periodo di vacanza dal 20 Dicembre al 7 gennaio e dal 10 giugno al 7 settembre; abbiamo dunque assegnato un valore nullo a tutti i giorni e a tutte le ore di quel periodo di tempo. E' comunque molto facile variare il programma, variando semplicemente il file text all'interno del programma (ad esempio nel caso di studio di consumi di un'università). Dal 7 settembre al 20 dicembre si è impostato un valore di occupazione crescente dalle 8 di mattina fino alle 12 (orario in cui si raggiunge il picco massimo di presenza); da quest'ora in poi il valore decresce fino ad annullarsi completamente alle 19. Trattandosi di un edificio scolastico, l'occupazione è stata ritenuta nulla nel fine settimana (ogni sabato e domenica).

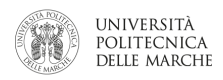

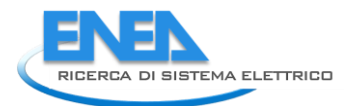

| Programmi<br>Generale                            |                      |                          |
|--------------------------------------------------|----------------------|--------------------------|
| Generalità                                       |                      | ಳ                        |
| Occupazione scuola<br>Nome                       |                      |                          |
| Descrizione                                      |                      |                          |
| <b>Ennte</b>                                     |                      |                          |
| Categoria                                        | ASHRAE 90.1-2007     |                          |
| <b>Regione</b>                                   | General              |                          |
| Tipo di programma                                | 2-Programma Compatto |                          |
| Profili                                          |                      |                          |
| Until: 24:00.0.                                  |                      | $\overline{\phantom{a}}$ |
| Through: 10 Jun.                                 |                      |                          |
| For: Weekdays,<br>Until: 07:00.<br>0.            |                      |                          |
| 0.05.<br>Until: 08:00.                           |                      |                          |
| Until: 09:00.<br>0.75.                           |                      |                          |
| Until: 12:00.<br>0.90.                           |                      |                          |
| Until: 15:00.<br>0.80.                           |                      |                          |
| Until: 16:00,<br>0.45.<br>Until: 19:00.<br>0.15. |                      |                          |
| Until: 24:00.<br>0.00.                           |                      |                          |
| For: Saturday.                                   |                      |                          |
| Until: 24:00.<br>0.00,                           |                      |                          |
| For: Sunday,                                     |                      |                          |
| Until: 24:00.<br>0.<br>For: AllOtherDays,        |                      |                          |
| Until: 24:00, 0,                                 |                      |                          |
| Through: 7 Sep,                                  |                      |                          |
| For: Weekdays,                                   |                      |                          |
| Until: 24:00, 0.                                 |                      |                          |
| For: AllOtherDays,<br>Until: 24:00.              |                      |                          |
| 0.<br>Through: 20 Dec,                           |                      |                          |
| For: Weekdays,                                   |                      |                          |
| Until: 07:00.<br>0.                              |                      |                          |
| Until: 08:00,<br>0.05.                           |                      |                          |
| Until: 09:00.<br>0.75.                           |                      | $\checkmark$             |
|                                                  |                      |                          |

**Figura 34** *– Profilo di occupazione della scuola*

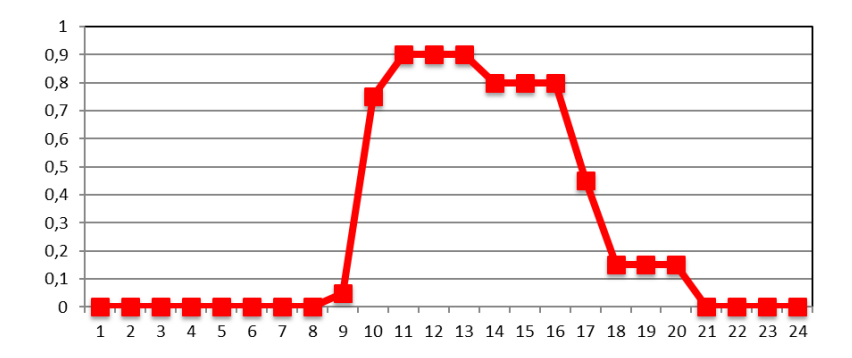

**Figura 35** *– Andamento giornaliero del profilo di occupazione della scuola*

#### LARGE OFFICE

### **Layout**

Il modello scelto tra i prototipi forniti dal DOE per il centro direzionale è il "Large Office". Si tratta di un ufficio di dodici piani più seminterrato, ripartito in diverse zone come vediamo dal "zone summary" in figura 11.

| Zone Summary                 |                         |                      |                              |                    |                                     |                                                       |                                              |                                     |                         |                                        |
|------------------------------|-------------------------|----------------------|------------------------------|--------------------|-------------------------------------|-------------------------------------------------------|----------------------------------------------|-------------------------------------|-------------------------|----------------------------------------|
| Zone                         | Area [ft <sup>2</sup> ] | Conditioned<br>[Y/N] | Volume<br>[ft <sup>3</sup> ] | <b>Multipliers</b> | Gross<br>Wall<br>[ft <sup>2</sup> ] | Window<br><b>AreaGlass</b><br>Area [ft <sup>2</sup> ] | Lighting <sup>2</sup><br>$[W/\mathrm{ft}^2]$ | People<br>[ft <sup>2</sup> /person] | <b>Number</b><br>People | Plug<br>and<br>ofProcess<br>$[W/ft^2]$ |
| <b>BASEMENT</b>              | 29920.4                 |                      | 239433.9                     | $\mathbf{1}$       | 0.0                                 | 0.0                                                   | 1.0                                          | 199.9                               | 150                     | 0.45                                   |
| CORE BOTTOM                  | 26870.6                 | Y                    | 241918.1                     | $\mathbf{1}$       | 0.0                                 | 0.0                                                   | 1.0                                          | 199.9                               | 134                     | 0.75                                   |
| <b>CORE MID</b>              | 26870.6                 | v                    | 241918.1                     | 10                 | 0.0                                 | 0.0                                                   | 1.0                                          | 199.9                               | 134                     | 0.75                                   |
| <b>CORE TOP</b>              | 26870.6                 | Y                    | 241918.1                     | $\mathbf{1}$       | 0.0                                 | 0.0                                                   | 1.0                                          | 199.9                               | 134                     | 0.75                                   |
| PERIMETER BOT ZN 3           | 3373.9                  | ١v                   | 30375.2                      | $\mathbf{1}$       | 2159.5                              | 2159.5                                                | 1.0                                          | 199.9                               | 17                      | 0.75                                   |
| PERIMETER BOT ZN 2           | 2174.3                  | ly                   | 19575.0                      | 1                  | 1439.7                              | 1439.7                                                | 1.0                                          | 199.9                               | 11                      | 0.75                                   |
| PERIMETER BOT ZN 1           | 3374.0                  | ١v                   | 30375.9                      | $\mathbf{1}$       | 2159.5                              | 2159.5                                                | 1.0                                          | 199.9                               | 17                      | 0.75                                   |
| PERIMETER BOT ZN 4           | 2174.3                  | Y                    | 19575.0                      | $\mathbf{1}$       | 1439.7                              | 1439.7                                                | 1.0                                          | 199.9                               | 11                      | 0.75                                   |
| PERIMETER_MID_ZN_3           | 3373.9                  | v                    | 30375.2                      | 10                 | 2159.5                              | 2159.5                                                | 1.0                                          | 199.9                               | 17                      | 0.75                                   |
| PERIMETER MID ZN 2           | 2174.3                  | Y                    | 19575.0                      | 10                 | 1439.7                              | 1439.7                                                | 1.0                                          | 199.9                               | 11                      | 0.75                                   |
| PERIMETER_MID_ZN_1           | 3374.0                  | v                    | 30375.9                      | 10                 | 2159.5                              | 2159.5                                                | 1.0                                          | 199.9                               | 17                      | 0.75                                   |
| PERIMETER MID ZN 4           | 2174.3                  | ly                   | 19575.0                      | 10                 | 1439.7                              | 1439.7                                                | 1.0                                          | 199.9                               | 11                      | 0.75                                   |
| PERIMETER TOP ZN 3           | 3373.9                  | v                    | 30375.2                      | 1                  | 2159.5                              | 2159.5                                                | 1.0                                          | 199.9                               | 17                      | 0.75                                   |
| PERIMETER TOP ZN 2           | 2174.3                  | ly                   | 19575.0                      | 1                  | 1439.7                              | 1439.7                                                | 1.0                                          | 199.9                               | 11                      | 0.75                                   |
| PERIMETER TOP ZN 1           | 3374.0                  | v                    | 30375.9                      | 1                  | 2159.5                              | 2159.5                                                | 1.0                                          | 199.9                               | 17                      | 0.75                                   |
| PERIMETER TOP ZN 4           | 2174.3                  | Y                    | 19575.0                      | $\mathbf{1}$       | 1439.7                              | 1439.7                                                | 1.0                                          | 199.9                               | 11                      | 0.75                                   |
| DATACENTER BOT ZN 6          | 389.72                  | Y                    | 3508.7                       | 1                  | O                                   | 0                                                     | 1.0                                          | 0.0                                 | 0                       | 20.00                                  |
| DATACENTER MID ZN 6          | 389.72                  | ly                   | 3508.7                       | 10                 | 0                                   | O                                                     | 1.0                                          | 0.0                                 | O                       | 20.00                                  |
| DATACENTER TOP ZN 6          | 389.72                  | Y                    | 3508.7                       | 1                  | 0                                   | 0                                                     | 1.0                                          | 0.0                                 | O                       | 20.00                                  |
| DATACENTER_BASEMENT_ZN_6     | 8436.28                 | Y                    | 67509.3                      | $\mathbf{1}$       | O                                   | O.                                                    | 1.0                                          | 0.0                                 | 0                       | 45.00                                  |
| <b>GROUNDFLOOR PLENUM</b>    | 38356.7                 | İΝ                   | 153434.3                     | $\mathbf{1}$       | 3198.4                              | 0.0                                                   | 0.0                                          | 0.0                                 | 0                       | 0.00                                   |
| MIDFLOOR PLENUM              | 38356.7                 | İΝ                   | 153434.3                     | 10                 | 3198.4                              | 0.0                                                   | 0.0                                          | 0.0                                 | O                       | 0.00                                   |
| TOPFLOOR PLENUM              | 38356.7                 | IN.                  | 153434.3                     | $\mathbf{1}$       | 3198.4                              | 0.0                                                   | 0.0                                          | 0.0                                 | n                       | 0.00                                   |
| TOTAL <sup>1</sup>           | 498637.0                |                      | 4450876.7                    |                    | 124761.0                            | 86380.8                                               |                                              |                                     | 2428.6                  |                                        |
| <b>AREA WEIGHTED AVERAGE</b> |                         |                      |                              |                    |                                     |                                                       | 1.0                                          | 194.7                               |                         | 1.661                                  |

**Tabella 4 – Zone summary, ufficio grande**

Tutti i dati inerenti alla forma, geometria, suddivisione interna, struttura e ai materiali sono stati lasciati invariati come da default.

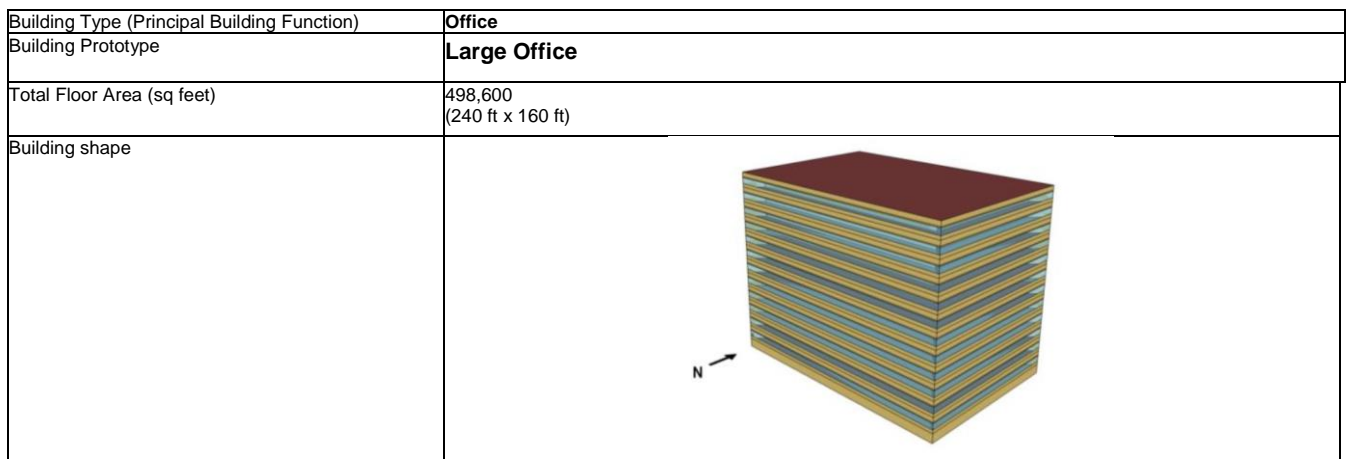

#### **Tabella 5** *– Large office*

I muri esterni sono costituiti da un pannello in calcestruzzo prefabbricato, uno strato di calcestruzzo pesante, uno strato atto all'isolamento della parete e uno strato in cartongesso. I materiali sono descritti con un set completo di proprietà termiche. Il tetto è composto da una membrana isolante rivestita da metallo per un'area totale di 3563 metri quadrati.

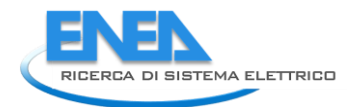

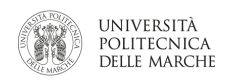

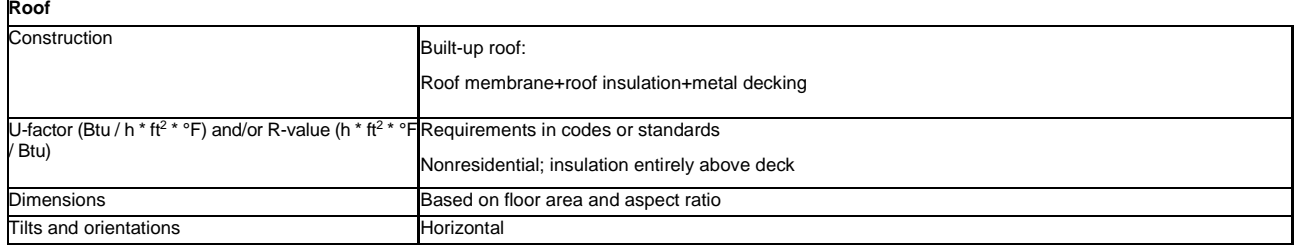

**Tabella 6** *– Tetto*

Le finestre, a nastro a banda continua, sono dimensionate a seconda della posizione, dell'altezza davanzale, superficie e proporzioni. Le proprietà del materiale in vetro per finestre o porte in vetro sono state inserite in input seguendo un metodo basato su trasmissione/riflettanza.

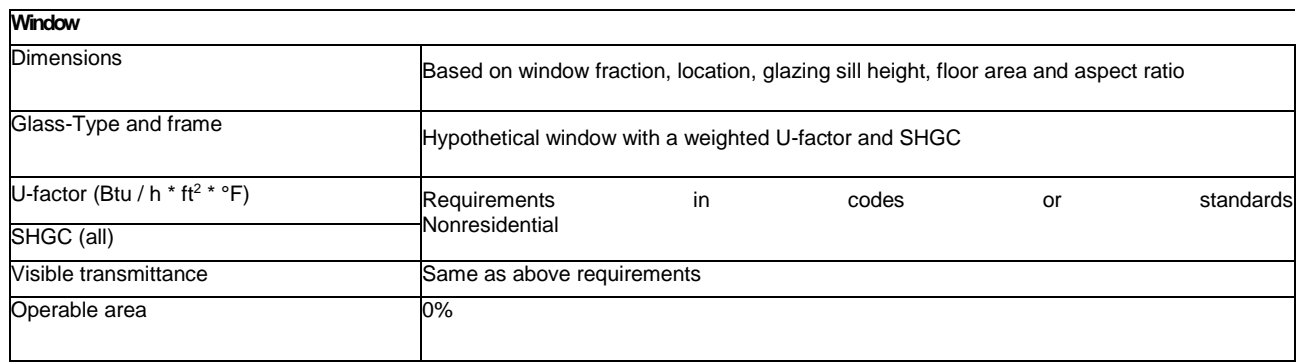

**Tabella 7** *- Finestre*

# **Carichi interni**

Per quanto riguarda i carichi interni sono stati considerati quelli relativi alle infiltrazioni dell'aria, flusso di persone, luci ed apparecchiatura elettrica perché costituiscono carichi termici che contribuiscono in maniera incisiva ai fini del lavoro.

# *Infiltrazione dell'aria*

il picco massimo è 0,2016 cfm/SF (piedi cubi al minuto fratto piedi quadri corrispondenti a 0.001024 metri cubi al secondo su metri quadrati) della superficie esterna della parete del grado superiore, regolato dal vento (quando i ventilatori si spengono). Off Peak: 25% del tasso di infiltrazione massimo (quando i ventilatori si accendono).

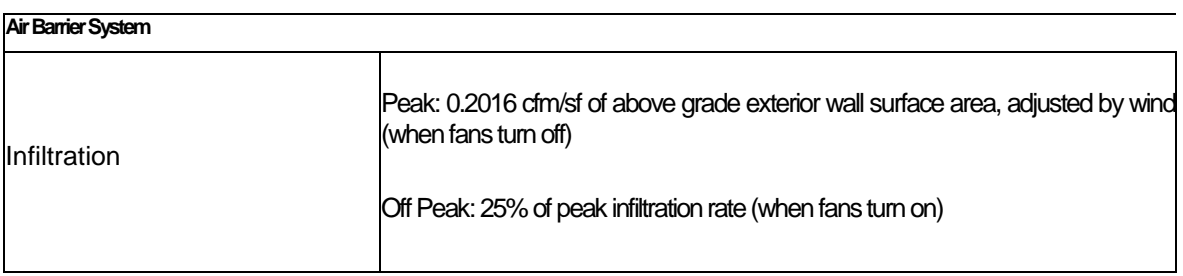

**Tabella 8** *– Infiltrazione dell'aria*

### *Apporti gratuiti: occupazione, luci ed apparecchiatura elettrica*

Sono impostati sul modello valori e parametri relativi ai guadagni interni, dovuti al tasso di occupazione, alle luci e all'apparecchiatura elettrica per ogni zona in cui è ripartito l'edificio. Dal modello iniziale è stato necessario rimuovere è stato il carico termico dovuto alla presenza di strumentazione elettronica nella zona "Datacenter". Il carico interno in questione, definito nel programma nella funzione "apparecchiatura elettrica" è stato rimosso, perché essendo una zona con necessità di raffrescamento per tutto l'anno, non interessava lo studio fatto per questo lavoro di tesi, che si concentra sul potenziale risparmio.

### **Profili di utilizzazione degli impianti**

Ad ogni zona dell'edificio è stato associato un sistema di controllo della temperatura delle stanze, attraverso la funzione ZoneControl:Thermostat di EnergyPlus. Tramite questa funzione è possibile definire le impostazioni del termostato per ogni zona. Nel caso specifico è stato configurato un doppio setpoint, uno di riscaldamento ed uno di raffrescamento. I setpoint grazie a questa funzione possono essere programmati e variati in tutta la simulazione sia per il riscaldamento che per il raffrescamento.

Ai fini del presente studio, sono stati impostati tre diversi valori per il raffrescamento e tre per il riscaldamento.

- Raffrescamento: temperatura di setpoint impostata a 23°C, 24°C e 25°C con temperatura di attenuazione di 27°C;
- Riscaldamento: temperatura di setpoint impostata a 20°C, 21°C e 22°C con temperatura di attenuazione a 17°C.

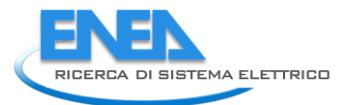

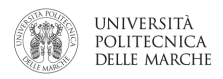

# 2.1.4 SIMULAZIONI E ANALISI DEI RISULTATI

<span id="page-28-0"></span>In questo paragrafo vengono riportati i principali risultati delle simulazioni effettuate sulle tre tipologie di edificio del terziario modellate nei paragrafi precedenti.

I risultati sono presentati per:

- Categoria di utenza (uffici, scuola, centro direzionale);
- Località (Brescia, Roma, Bari);
- Tipologia di impianto (riscaldamento a gas naturale + split, pompa di calore).

I risultati presentati sono:

- Consumi annuali su base mensile;
- Consumi annuali su base oraria;
- Andamento di potenza (termica e frigorifera) e temperatura interna di una giornata invernale ed estiva.

Infine, tutti i dati su base annuale sono riuniti in tabelle sinottiche conclusive per un confronto tra i KPI.

# UFFICI

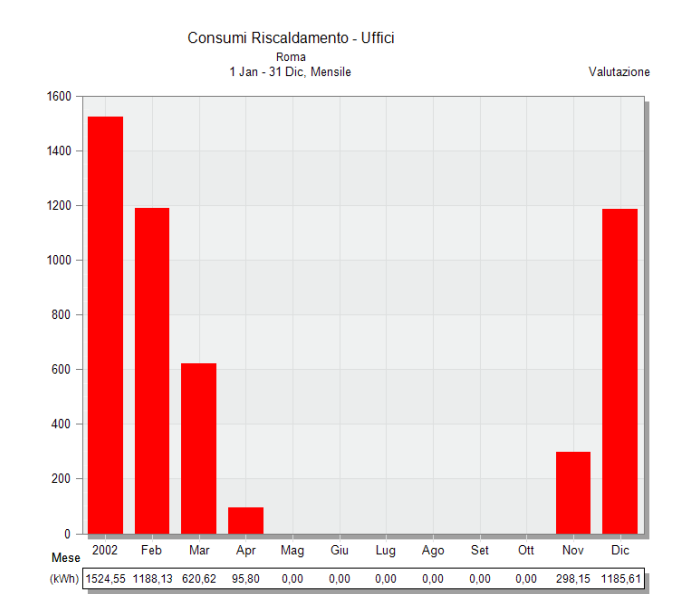

# **Roma**

**Figura 36** *– Domanda annuale di energia termica per riscaldamento con caldaia tradizionale e radiatori in kWh (risoluzione mensile)*

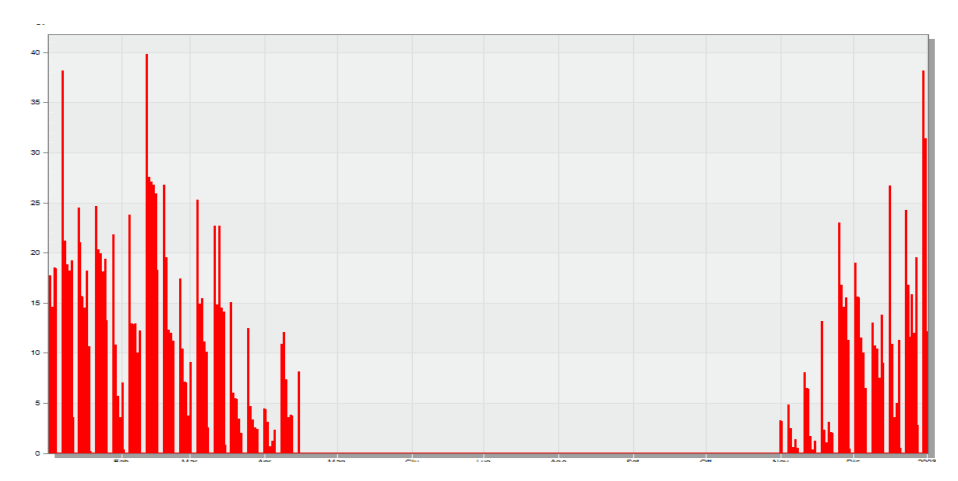

**Figura 37** *– Domanda annuale di potenza termica per riscaldamento con caldaia tradizionale e radiatori in kW (risoluzione oraria)*

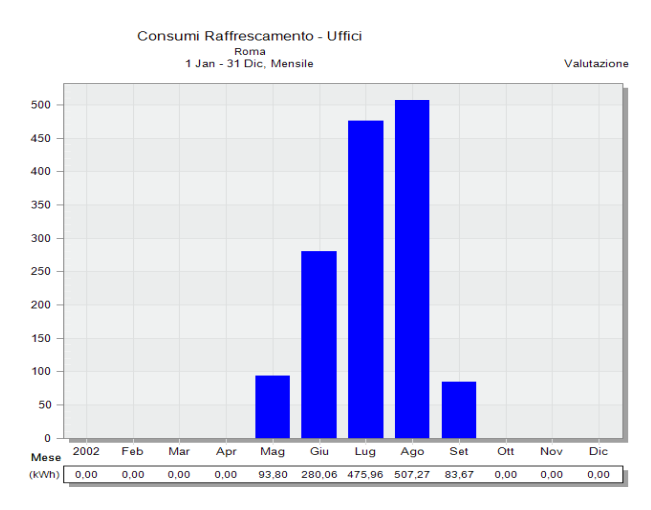

**Figura 38** *– Domanda annuale di energia frigorifera per raffrescamento con sistema a split in kWh (risoluzione mensile)*

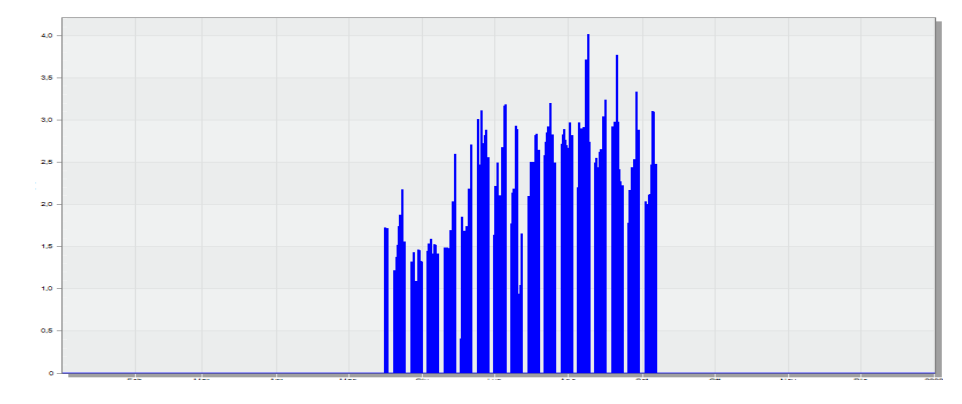

**Figura 39** *– Domanda annuale di potenza frigorifera per raffrescamento con sistema a split in kW (risoluzione oraria)*

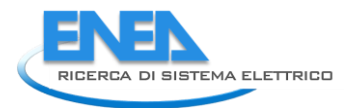

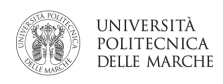

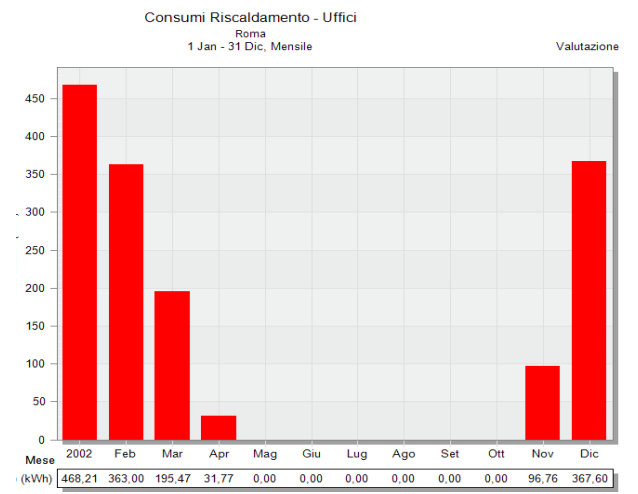

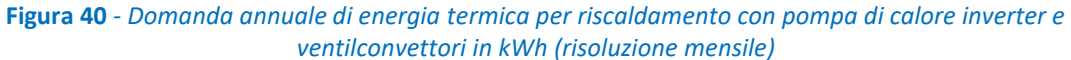

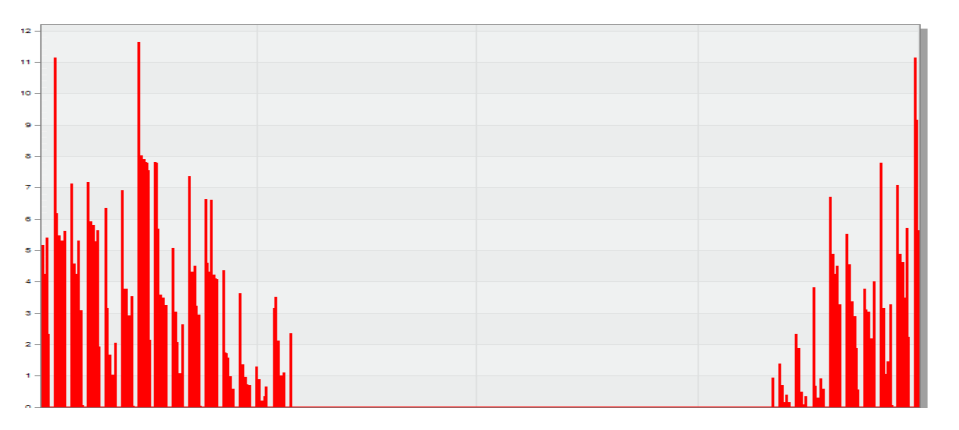

**Figura 41** *- Domanda annuale di potenza termica per riscaldamento con pompa di calore inverter e ventilconvettori in kW (risoluzione oraria)*

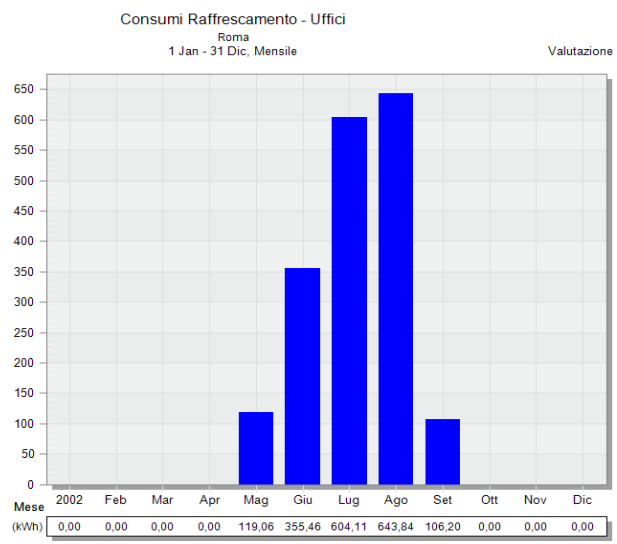

**Figura 42** *- Domanda annuale di energia frigorifera per raffrescamento con pompa di calore inverter e ventilconvettori in kWh (risoluzione mensile)*

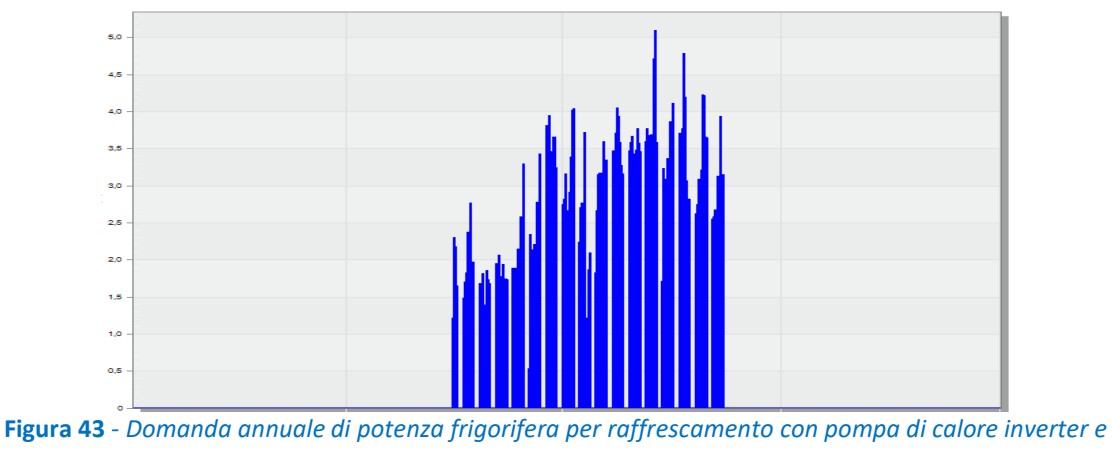

*ventilconvettori in kW (risoluzione oraria)*

Le [Figura 44Figura 1](#page-31-0) sottostanti mostrano gli andamenti delle potenze primarie (gas ed elettricità), della potenza termica di riscaldamento e raffrescamento e della temperatura ambiente, per due giorni rappresentativi, l'uno del periodo invernale (8 gennaio), l'altro del periodo estivo (7 agosto).

Per non appesantire troppo la trattazione, vengono riportati solo gli andamenti per l'impianto con caldaia e condizionatore split system. Infatti gli andamenti della pompa di calore seguono andamenti identici, con valori differenti (per medesima località) dovuti solamente alla diversa efficienza della tipologia di impianto.

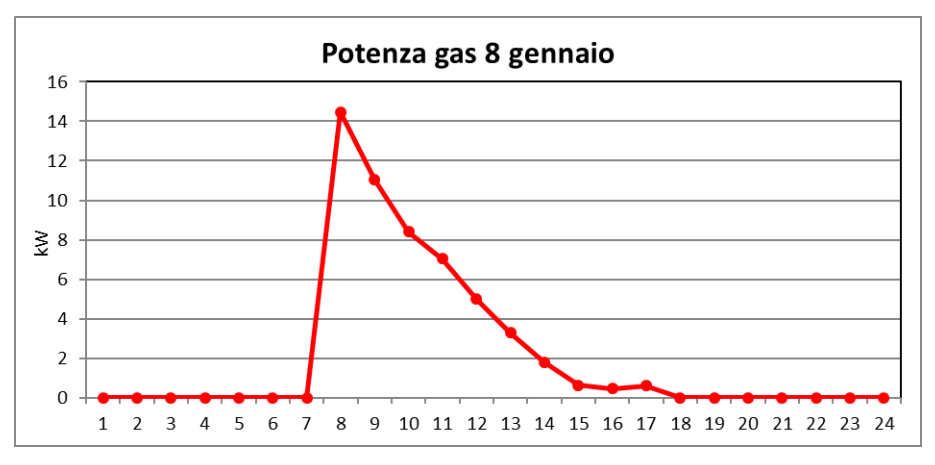

<span id="page-31-0"></span>**Figura 44** *– Andamento giornaliero (8 gennaio) della potenza primaria (gas naturale)*

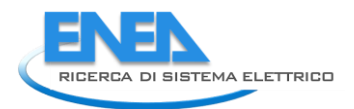

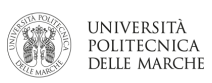

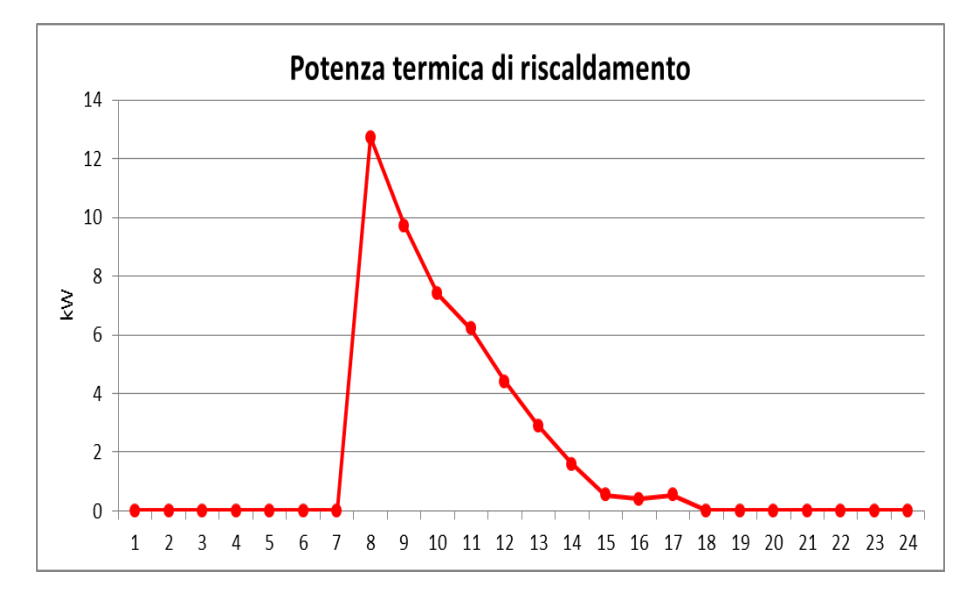

**Figura 45** *– Andamento giornaliero (8 gennaio) della potenza termica di riscaldamento (potenza termica utile)*

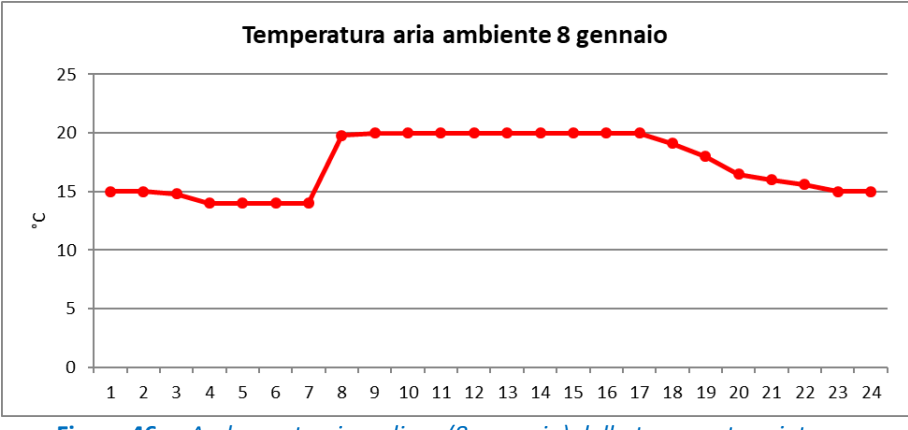

**Figura 46** *– Andamento giornaliero (8 gennaio) della temperatura interna*

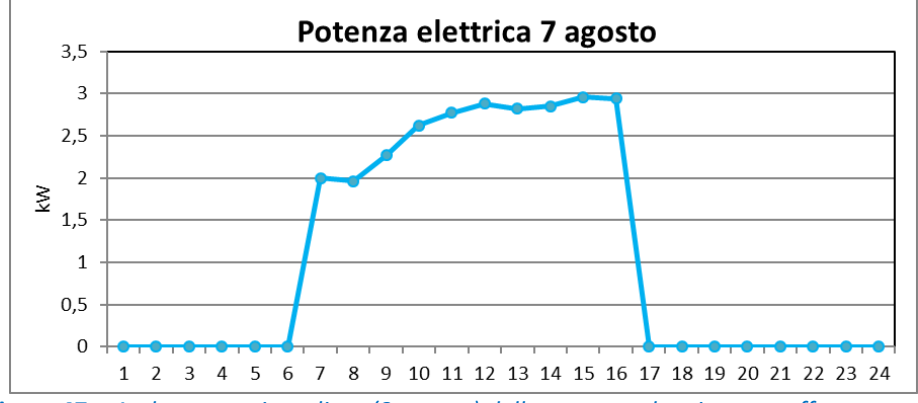

**Figura 47** *– Andamento giornaliero (8 agosto) della potenza elettrica per raffrescamento*

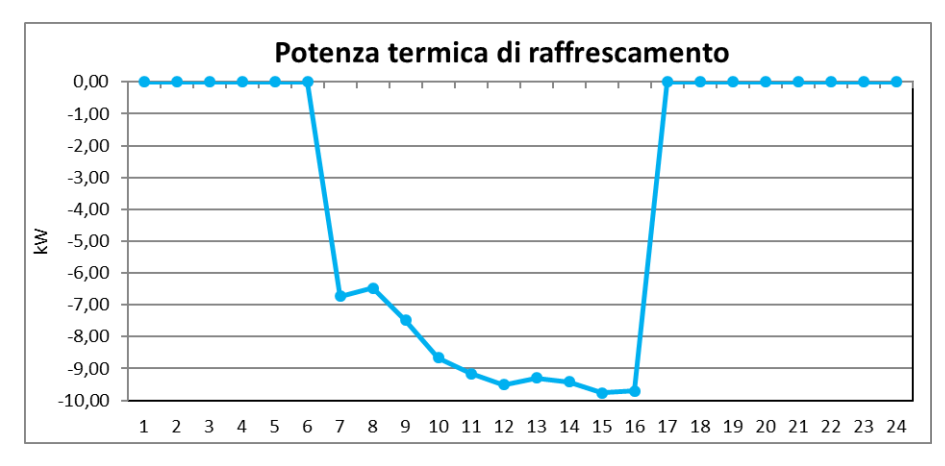

**Figura 48***– Andamento giornaliero (8 agosto) della potenza termica di raffrescamento (potenza termica utile)*

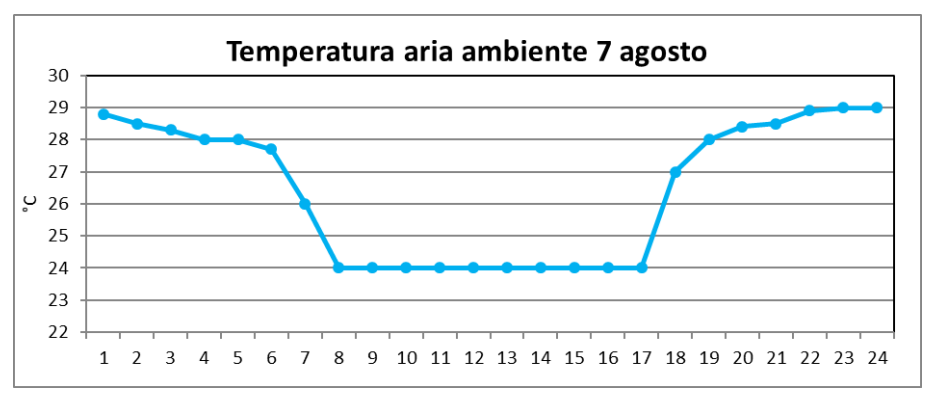

**Figura 49** *– Andamento giornaliero della temperatura interna*

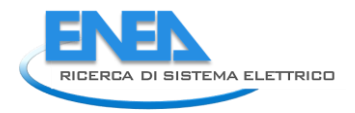

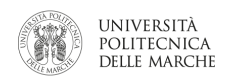

# **Brescia**

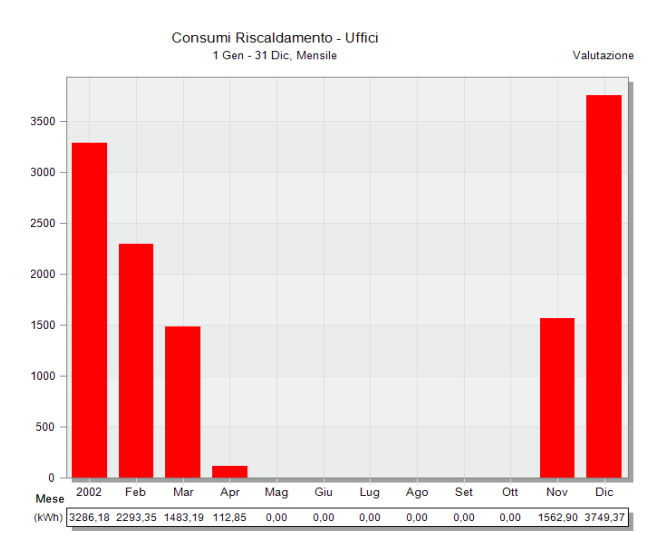

**Figura 50** *– Domanda di energia termica annuale per riscaldamento con caldaia tradizionale e radiatori in kWh (risoluzione mensile)*

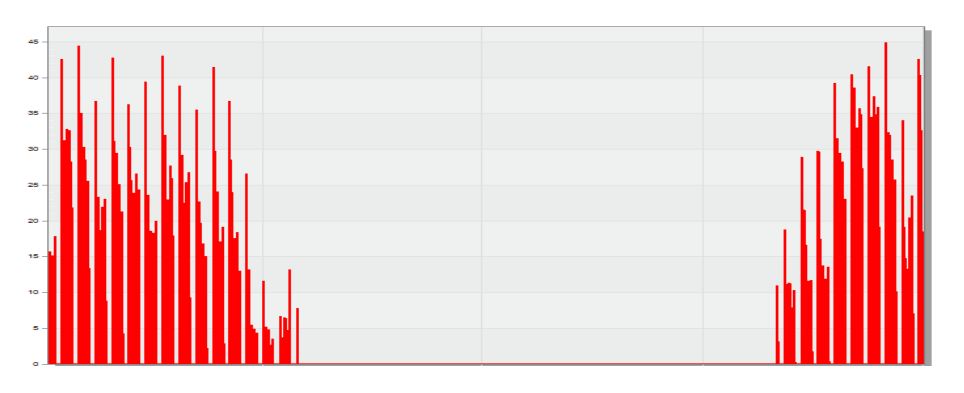

**Figura 51** *– Domanda di potenza termica per riscaldamento con caldaia tradizionale e radiatori in kW (risoluzione oraria)*

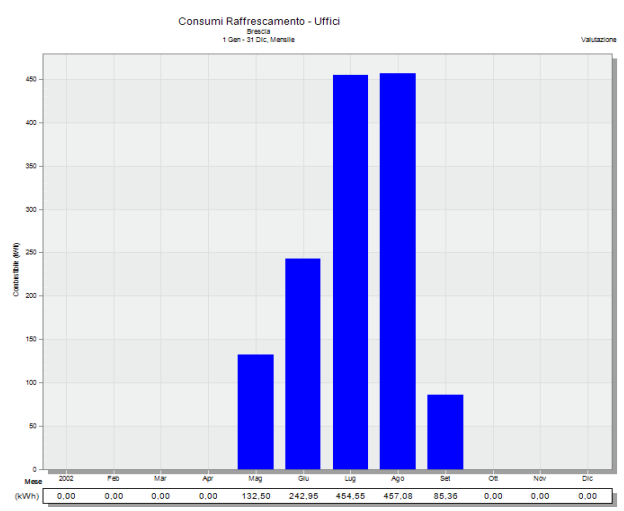

**Figura 52** *- Domanda annuale di energia frigorifera per raffrescamento con sistema a split in kWh (risoluzione mensile)*

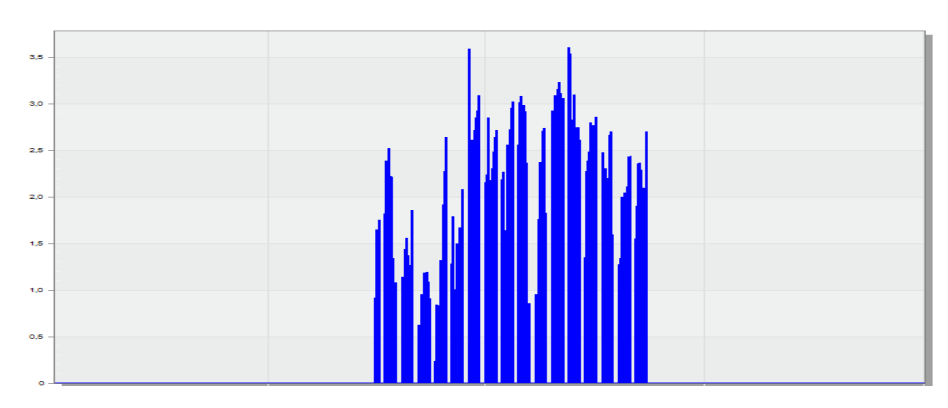

**Figura 53** *- Domanda annuale di potenza frigorifera per raffrescamento con sistema a split in kW (risoluzione oraria)*

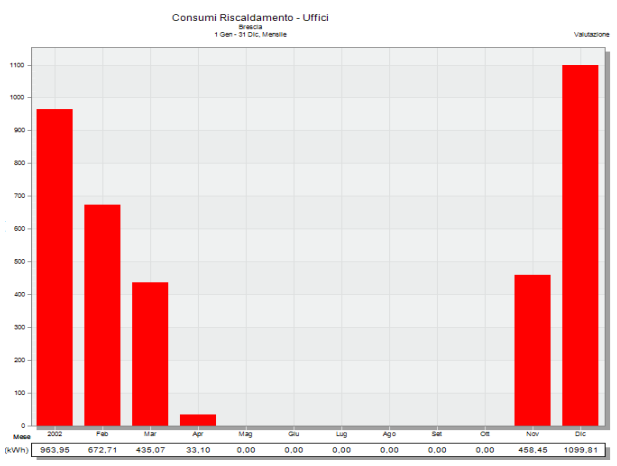

**Figura 54** *- Domanda annuale di energia termica per riscaldamento con pompa di calore inverter e ventilconvettori in kWh (risoluzione mensile)*

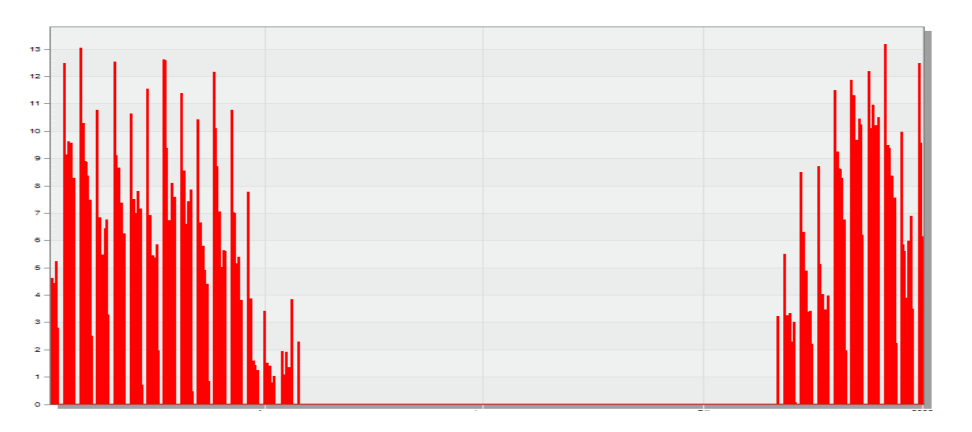

**Figura 55** *- Domanda annuale di potenza termica per riscaldamento con pompa di calore inverter e ventilconvettori in kW (risoluzione oraria)*
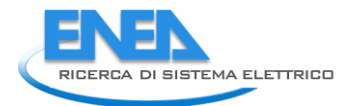

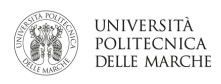

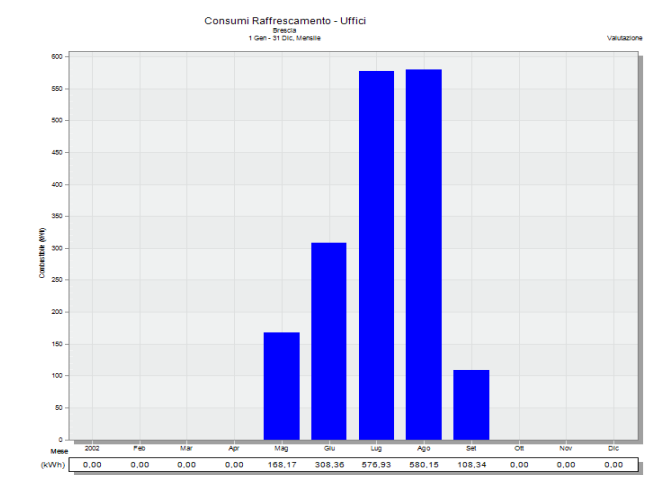

**Figura 56** - Domanda annuale di energia frigorifera per raffrescamento con pompa di calore inverter e ventilconvettori in kWh (risoluzione mensile)

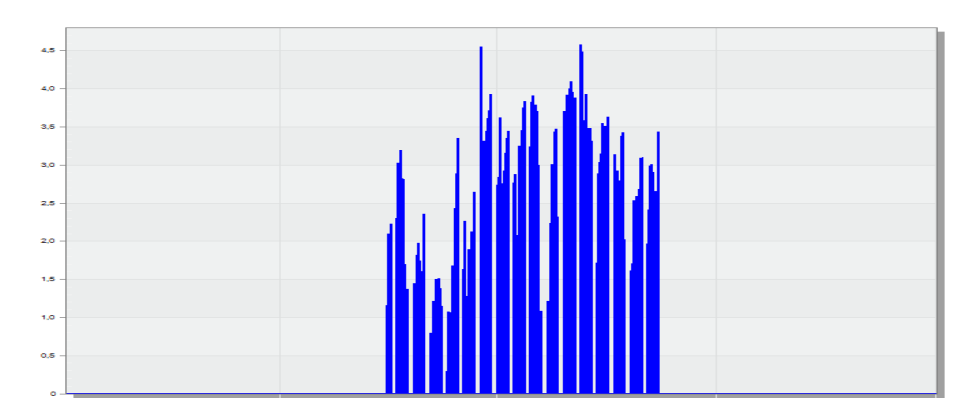

**Figura 57** - Domanda annuale di potenza frigorifera per raffrescamento con pompa di calore inverter e ventilconvettori in kW (risoluzione oraria)

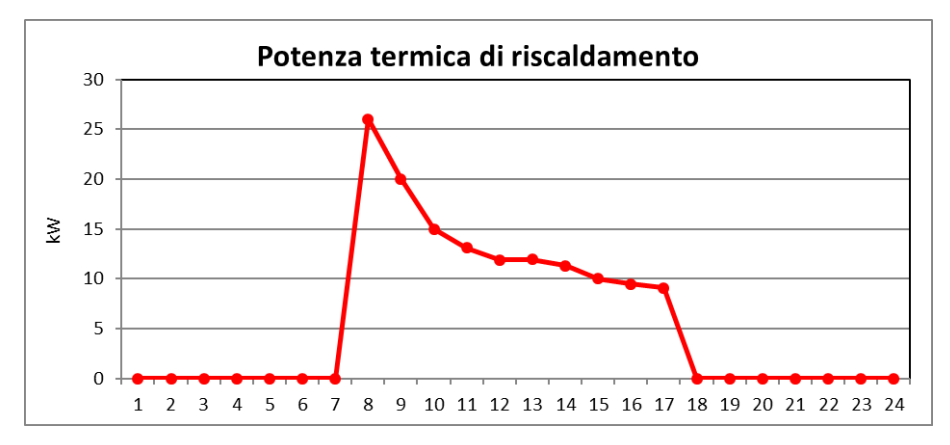

**Figura 58** *– Andamento giornaliero (8 gennaio) della potenza termica di riscaldamento (potenza termica utile)*

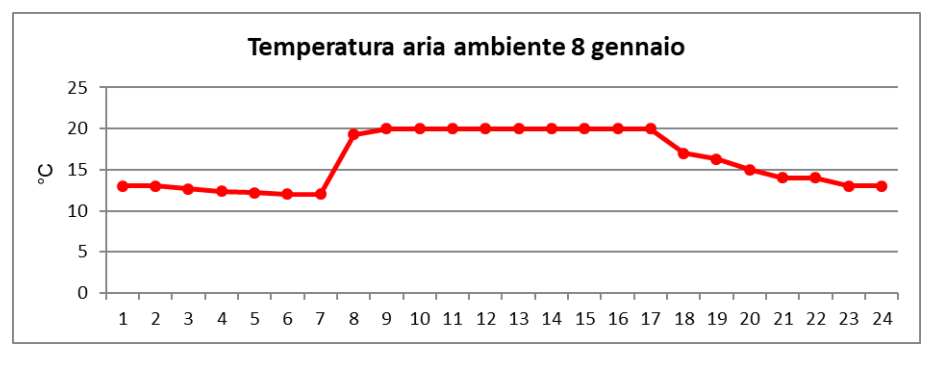

**Figura 59** *– Andamento giornaliero della temperatura interna*

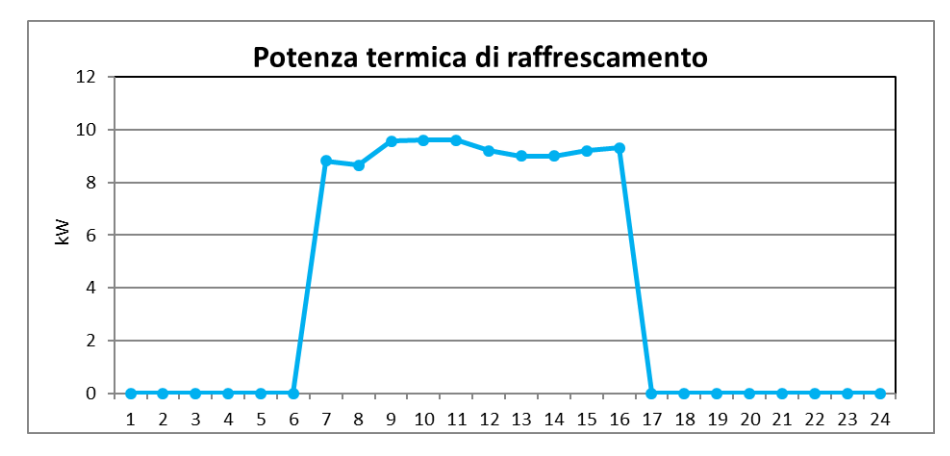

**Figura 60** *– Andamento giornaliero (7 agosto) della potenza termica di raffrescamento (potenza frigorifera utile)*

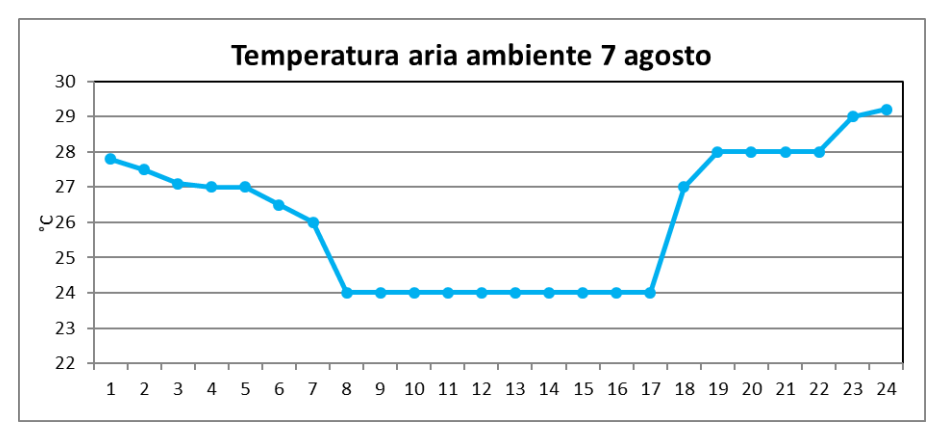

**Figura 61** *– Andamento giornaliero della temperatura interna*

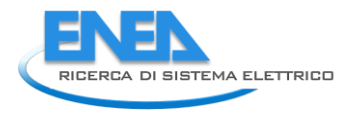

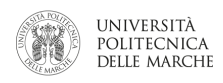

## **Bari**

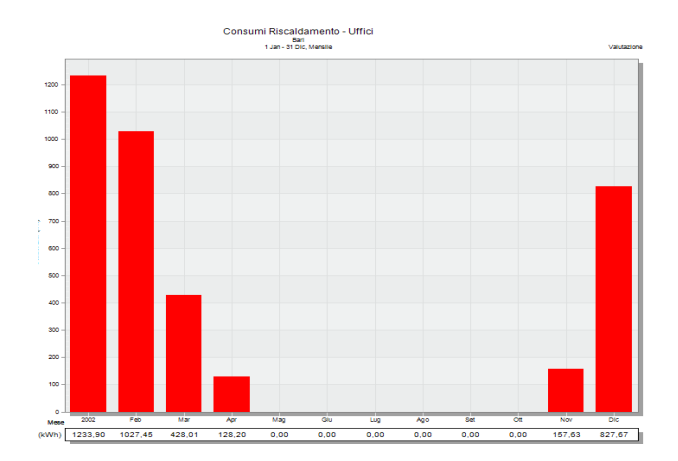

**Figura 62** *– Domanda di energia termica annuale per riscaldamento con caldaia tradizionale e radiatori in kWh (risoluzione mensile)*

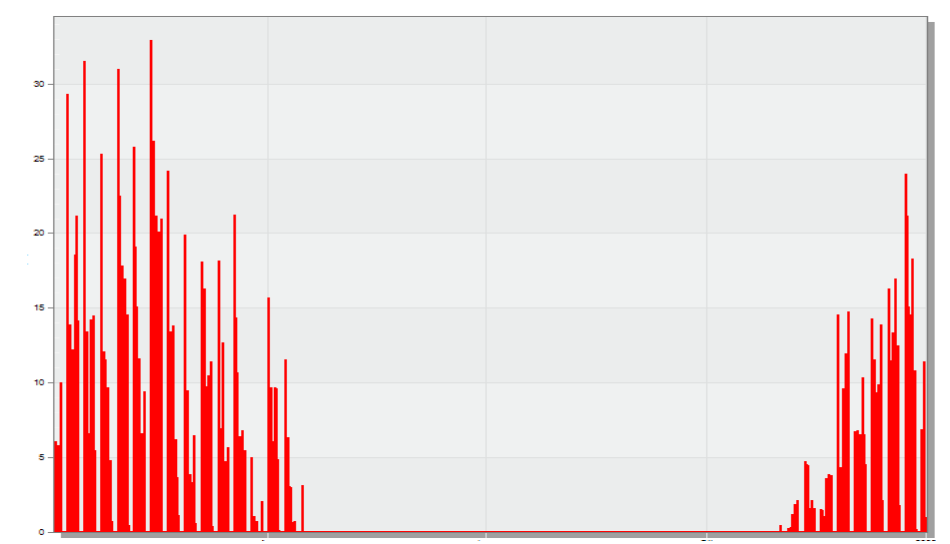

**Figura 63** *– Domanda di potenza termica per riscaldamento con caldaia tradizionale e radiatori in kW (risoluzione oraria)*

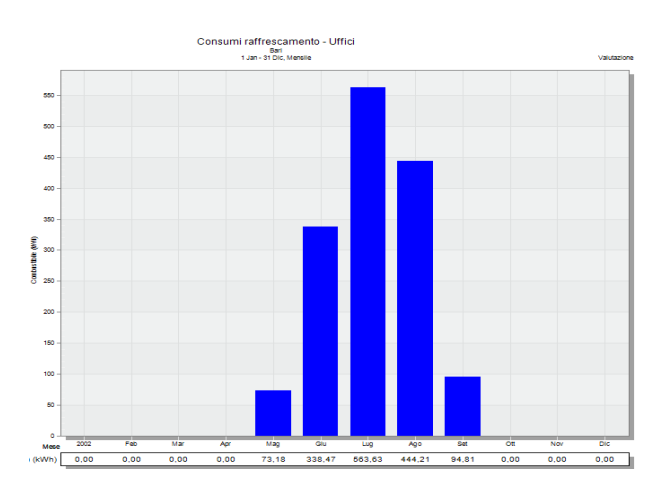

**Figura 64** *- Domanda annuale di energia frigorifera per raffrescamento con sistema a split in kWh (risoluzione mensile)*

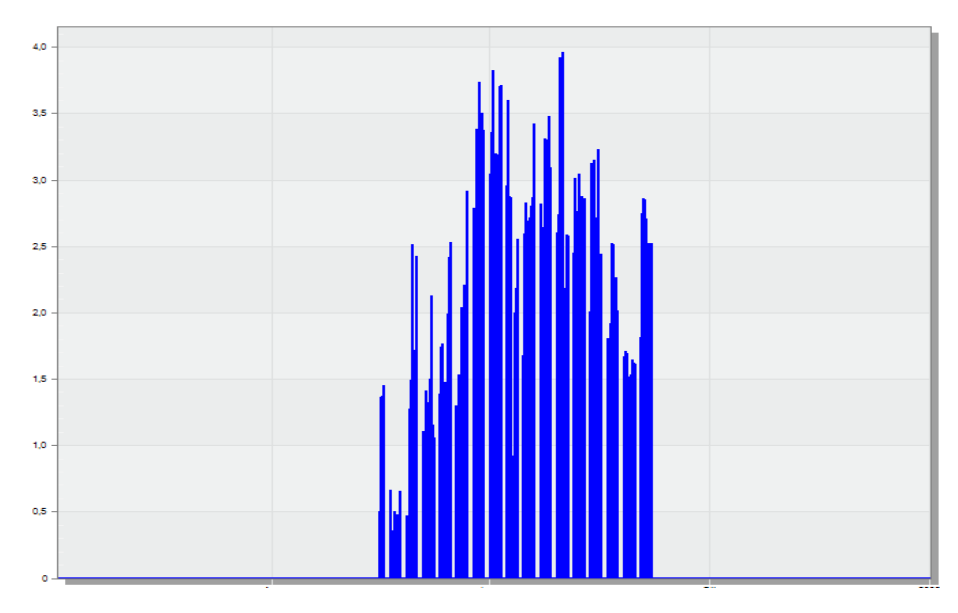

**Figura 65** *- Domanda annuale di potenza frigorifera per raffrescamento con sistema a split in kW (risoluzione oraria)*

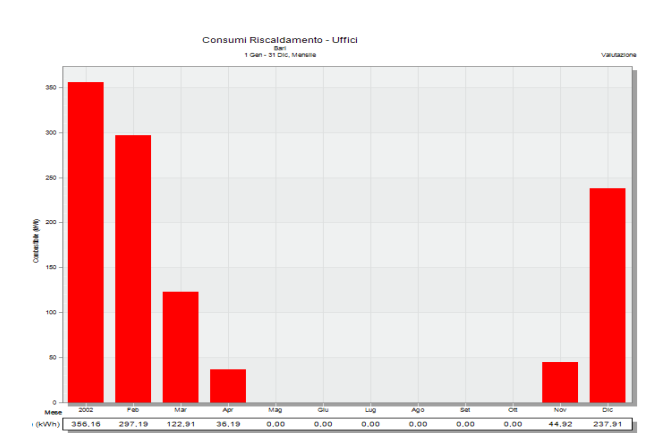

**Figura 66** *- Domanda annuale di energia termica per riscaldamento con pompa di calore inverter e ventilconvettori in kWh (risoluzione mensile)*

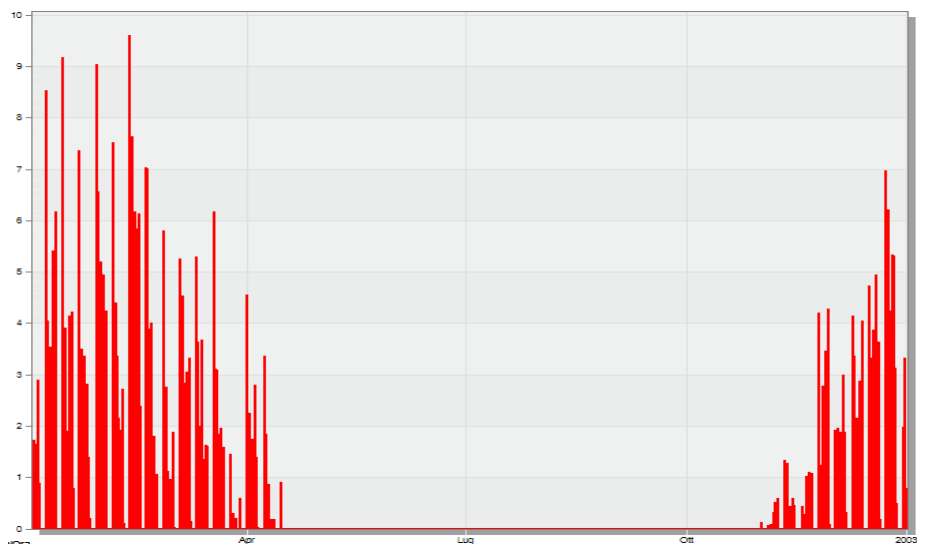

**Figura 67** *- Domanda annuale di potenza termica per riscaldamento con pompa di calore inverter e ventilconvettori in kW (risoluzione oraria)*

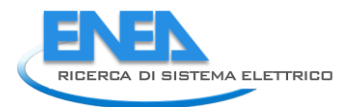

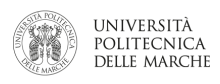

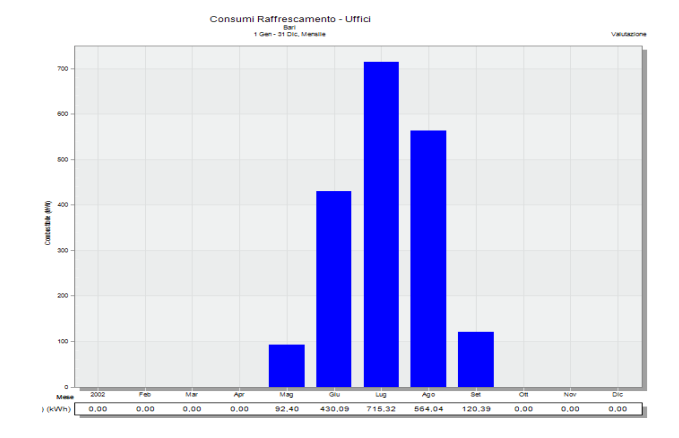

**Figura 68** - Domanda annuale di energia frigorifera per raffrescamento con pompa di calore inverter e ventilconvettori in kWh (risoluzione mensile)

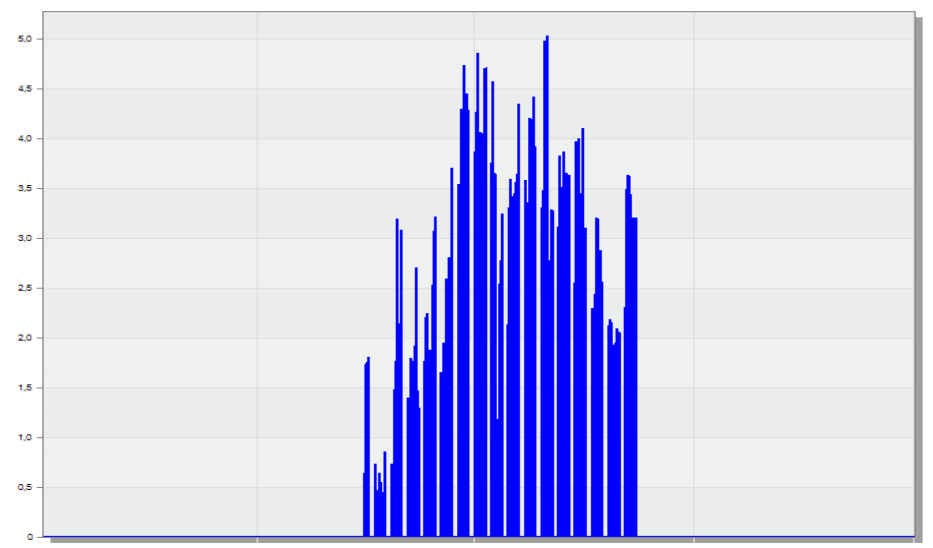

**Figura 69** - Domanda annuale di potenza frigorifera per raffrescamento con pompa di calore inverter e ventilconvettori in kW (risoluzione oraria)

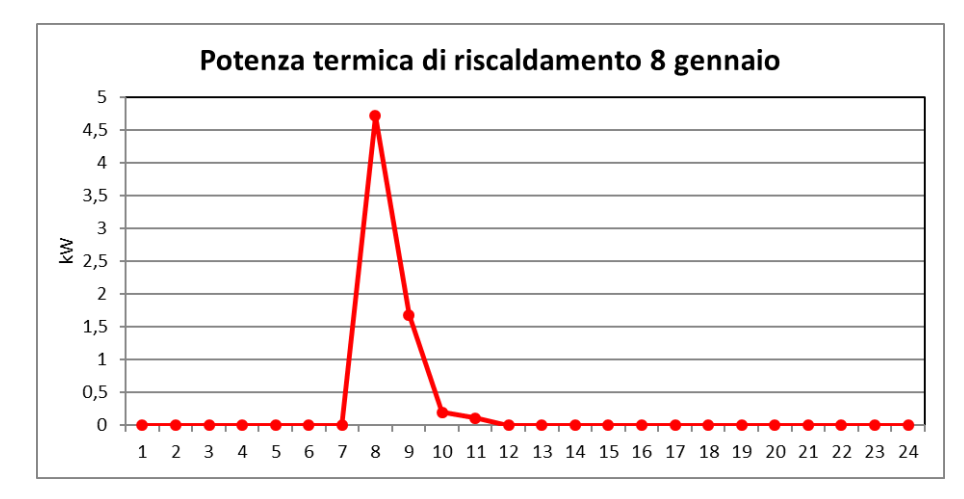

**Figura 70** *– Andamento giornaliero (8 gennaio) della potenza termica di riscaldamento (potenza termica utile)*

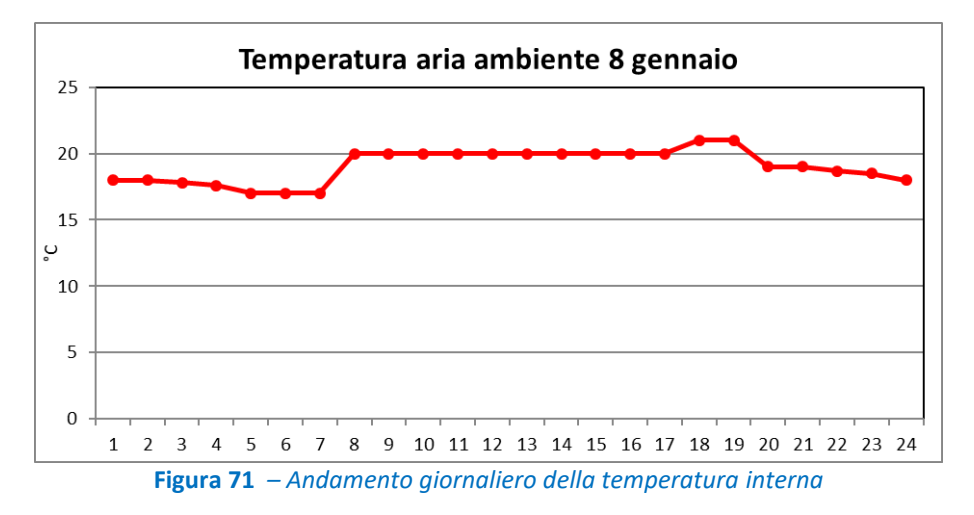

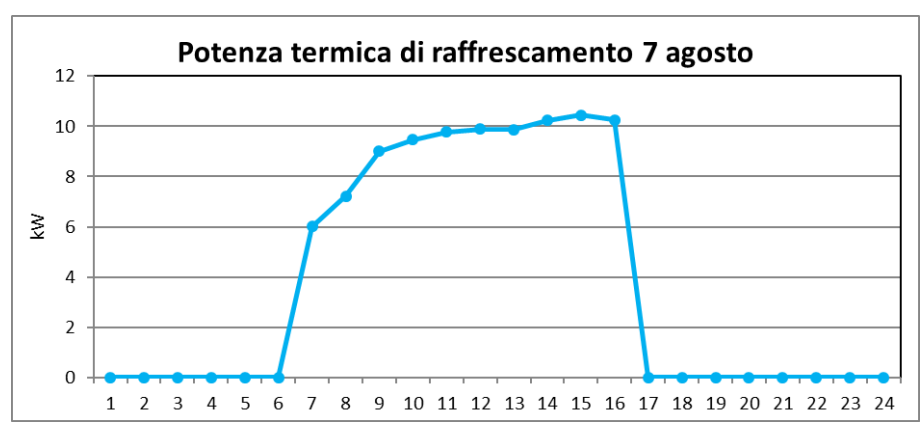

**Figura 72** *– Andamento giornaliero (7 agosto) della potenza termica di raffrescamento (potenza frigorifera utile)*

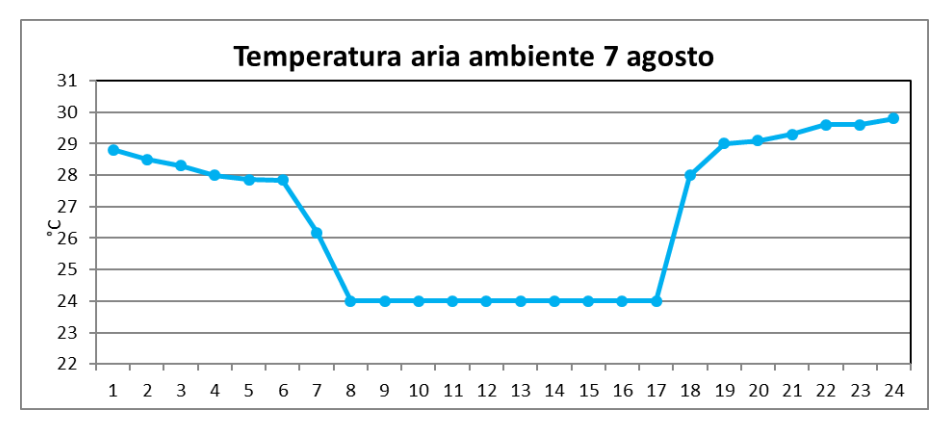

**Figura 73** *– Andamento giornaliero della temperatura interna*

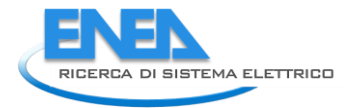

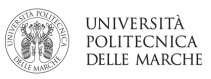

## Nella tabella seguente verranno forniti i dati sui consumi annuali divisi per città e configurazione d'impianto:

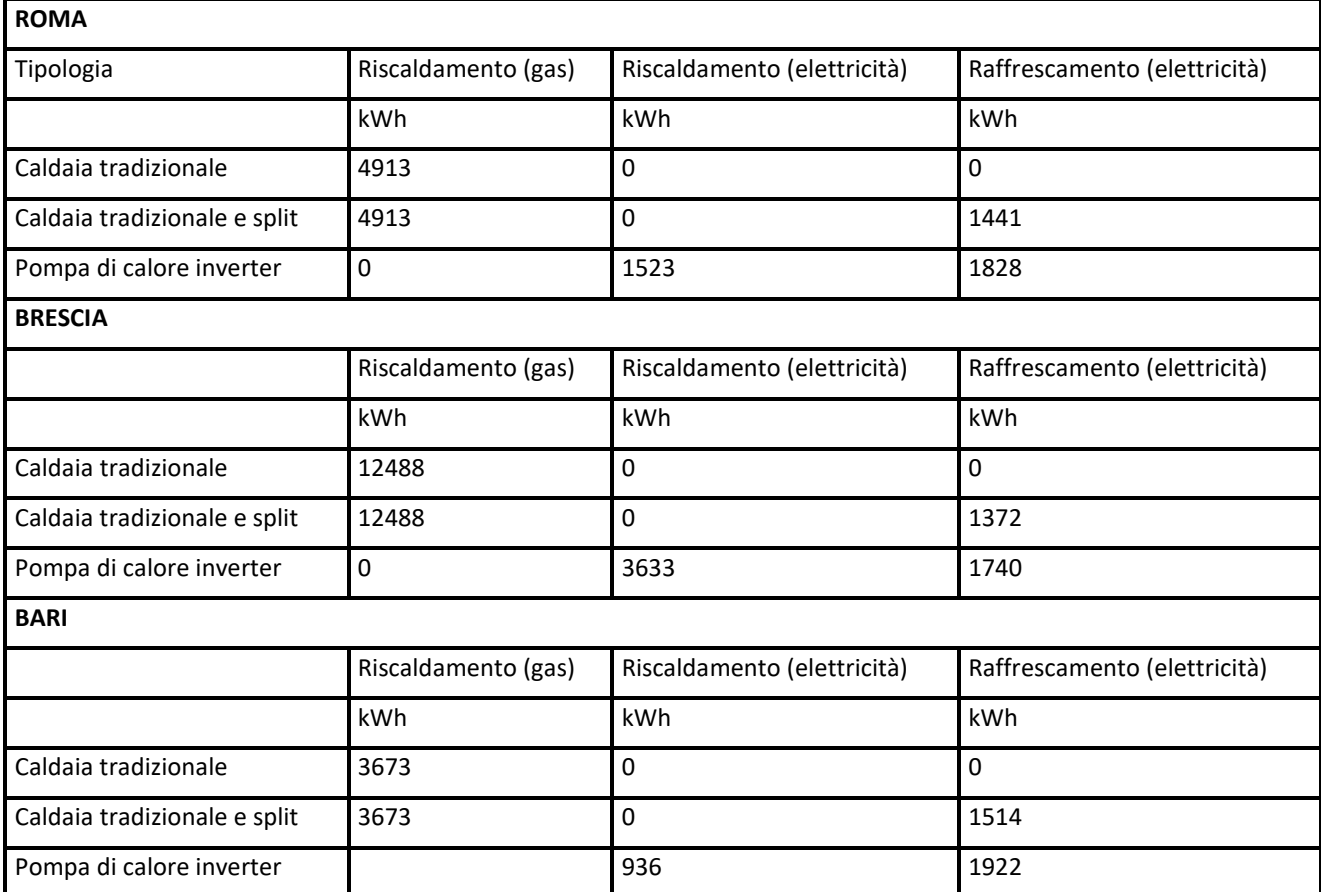

*Tabella 9 – Risultati sui consumi annuali per un ufficio situato in diverse città e con diverse configurazioni d'impianto*

## **SCUOLA**

I risultati della scuola vengono riportati con gli stessi criteri e con lo stesso ordine di quelli degli uffici. Per il raffrescamento è stato analizzato tutto il periodo estivo; è possibile comunque settare i valori di accensione e spegnimento degli impianti, dal file text dedicato, nella modalità desiderata e corrispondente al modello scelto (scuola primaria o secondaria di secondo grado oppure edificio universitario).

## **Roma**

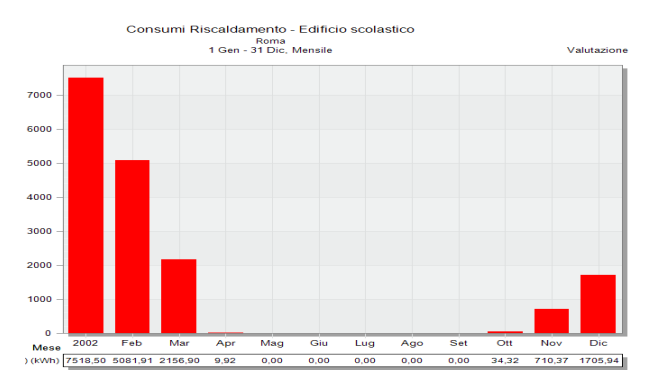

**Figura 74** *– Domanda annuale di energia termica per riscaldamento con caldaia tradizionale e radiatori in kWh (risoluzione mensile)*

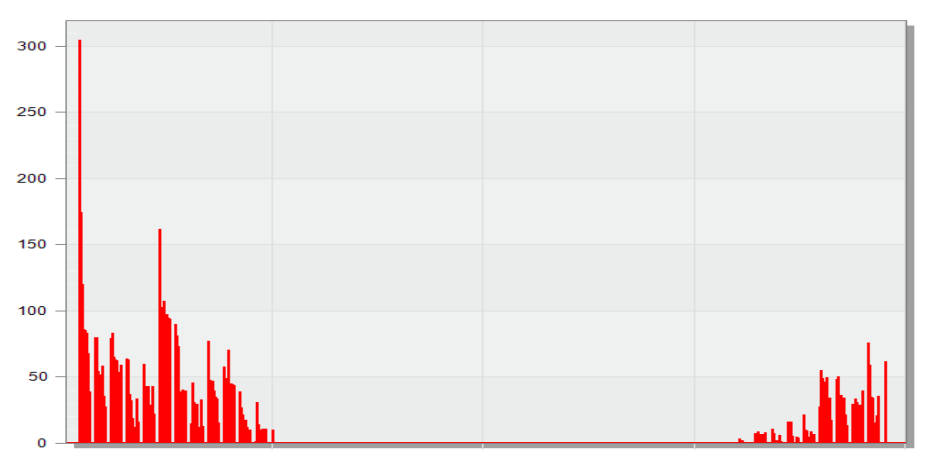

**Figura 75** *– Domanda annuale di potenza termica per riscaldamento con caldaia tradizionale e radiatori in kW (risoluzione oraria)*

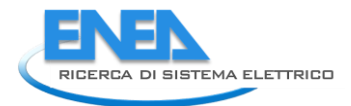

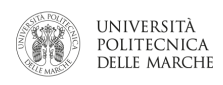

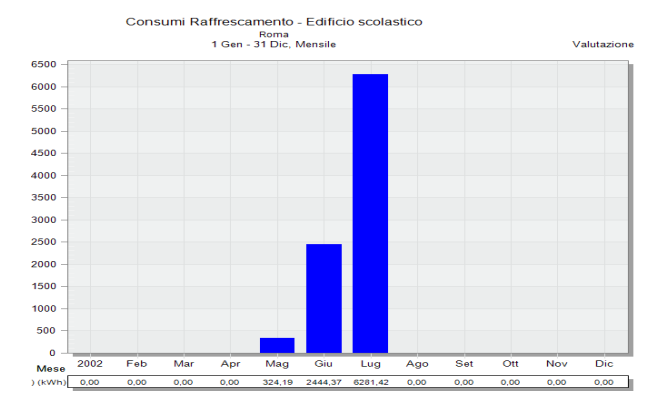

**Figura 76** *– Domanda annuale di energia frigorifera per raffrescamento con sistema a split in kWh (risoluzione mensile)*

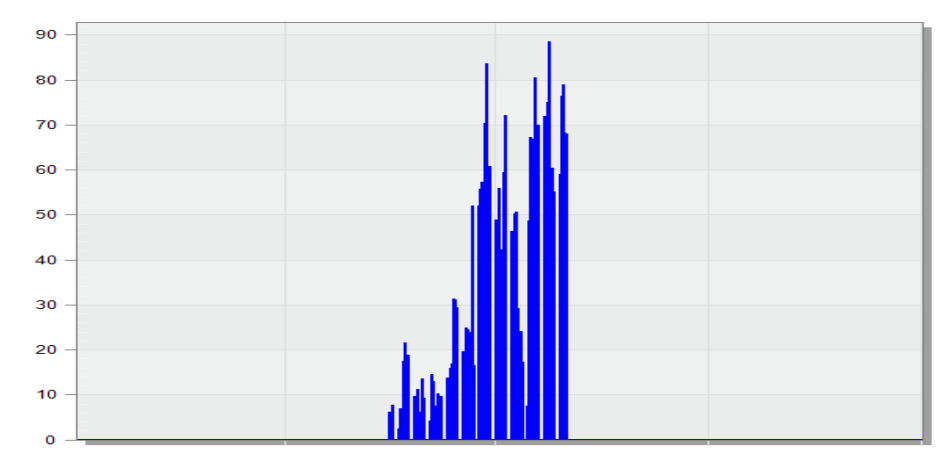

**Figura 77** *– Domanda annuale di potenza frigorifera per raffrescamento con sistema a split in kW (risoluzione oraria)*

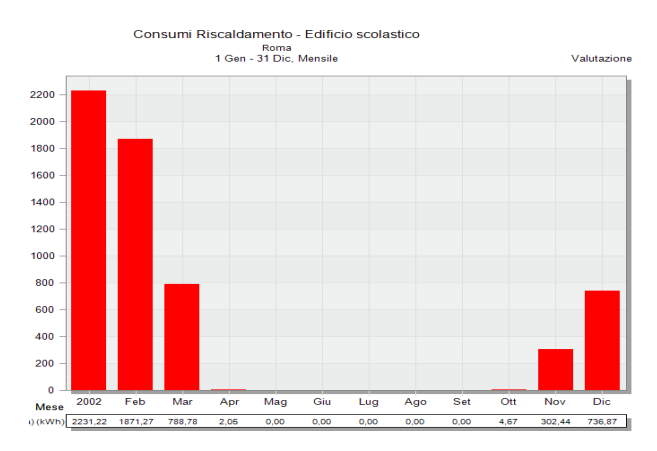

**Figura 78** *- Domanda annuale di energia termica per riscaldamento con pompa di calore inverter e ventilconvettori in kWh (risoluzione mensile)*

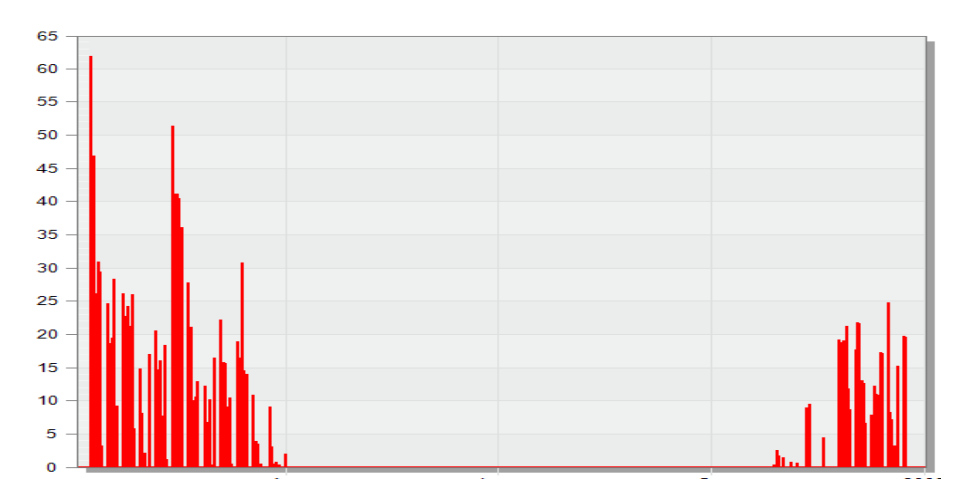

**Figura 79** *- Domanda annuale di potenza termica per riscaldamento con pompa di calore inverter e ventilconvettori in kW (risoluzione oraria)*

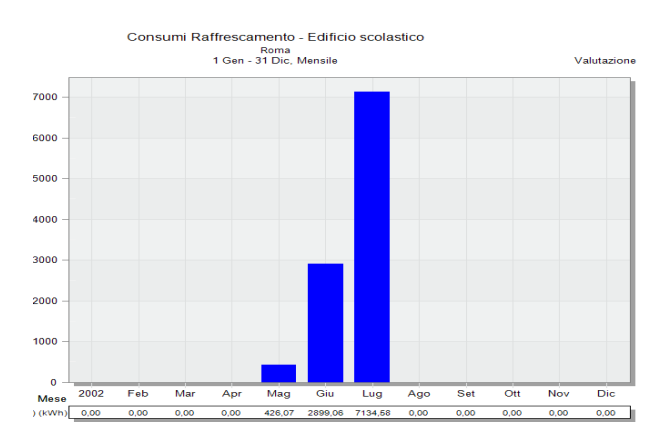

**Figura 80** *- Domanda annuale di energia frigorifera per raffrescamento con pompa di calore inverter e ventilconvettori in kWh (risoluzione mensile)*

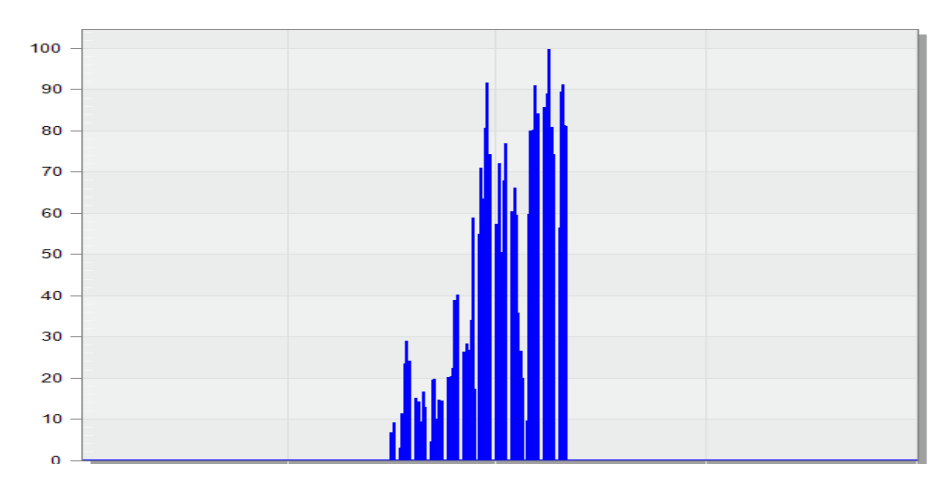

**Figura 81** *- Domanda annuale di potenza frigorifera per raffrescamento con pompa di calore inverter e ventilconvettori in kW (risoluzione oraria)*

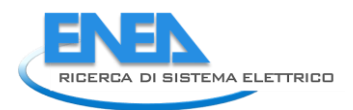

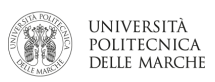

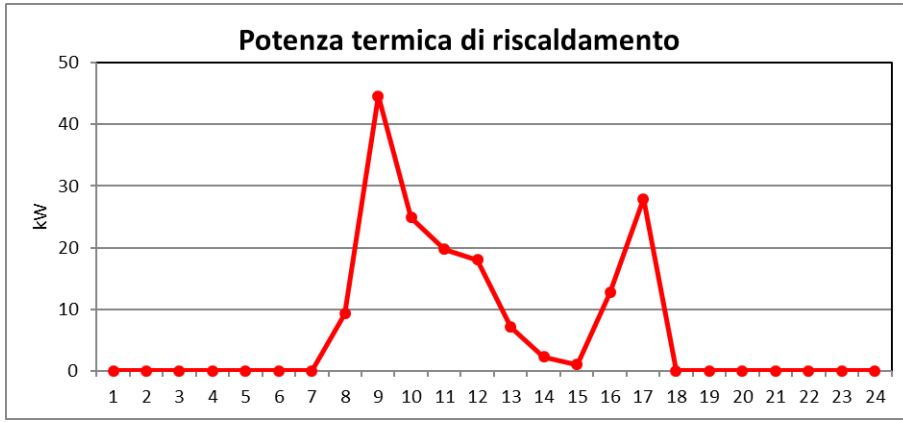

**Figura 82** *– Andamento giornaliero (8 gennaio) della potenza termica di riscaldamento (potenza termica utile)*

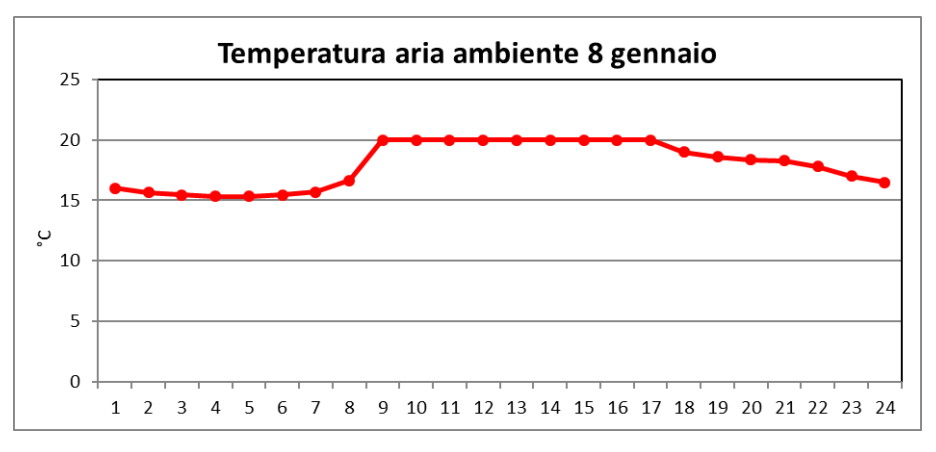

**Figura 83** *– Andamento giornaliero (8 gennaio) della temperatura interna*

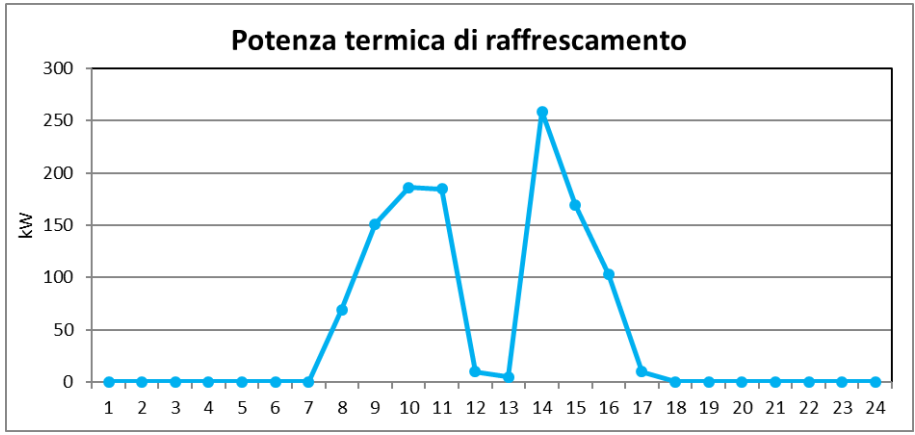

**Figura 84***– Andamento giornaliero (8 agosto) della potenza termica di raffrescamento (potenza termica utile)*

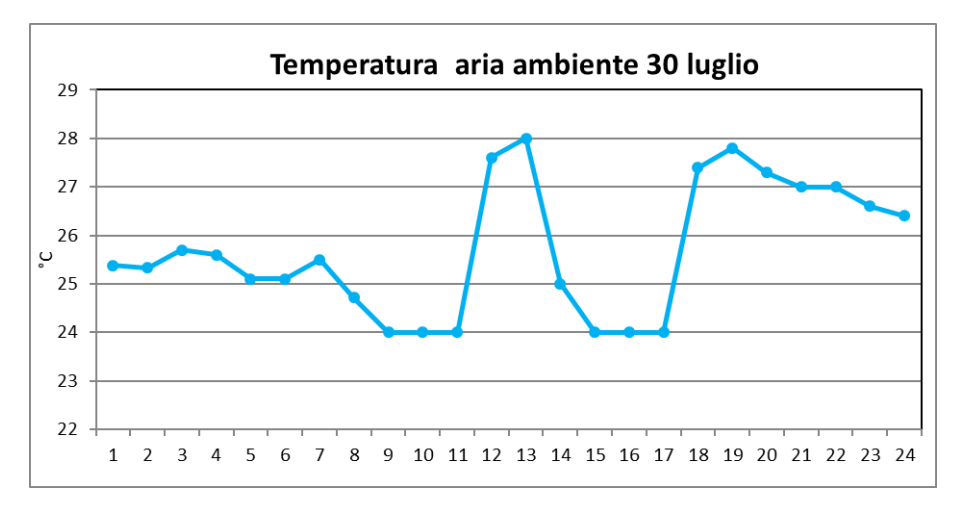

**Figura 85** *– Andamento giornaliero della temperatura interna*

**Brescia**

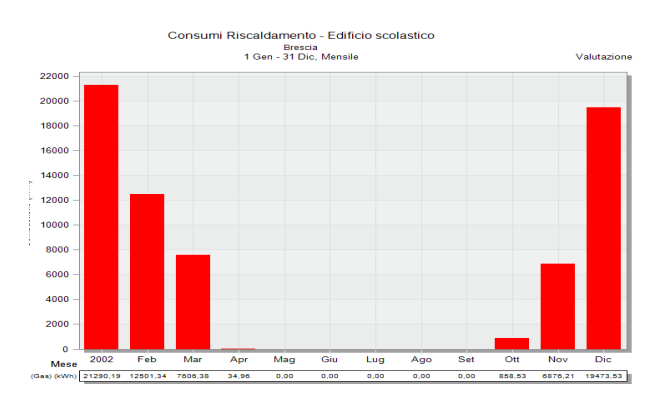

**Figura 86** *– Domanda di energia termica annuale per riscaldamento con caldaia tradizionale e radiatori in kWh (risoluzione mensile)*

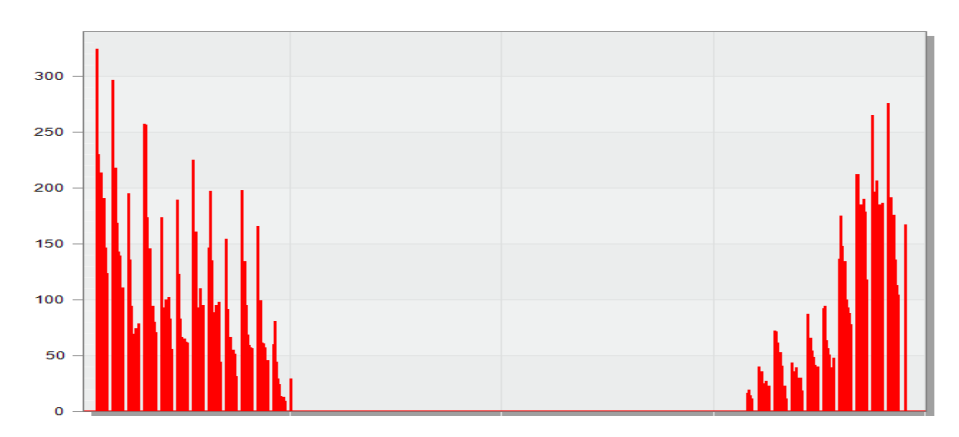

**Figura 87** *– Domanda di potenza termica per riscaldamento con caldaia tradizionale e radiatori in kW (risoluzione oraria)*

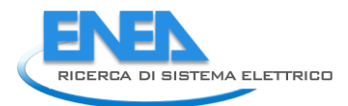

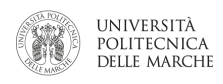

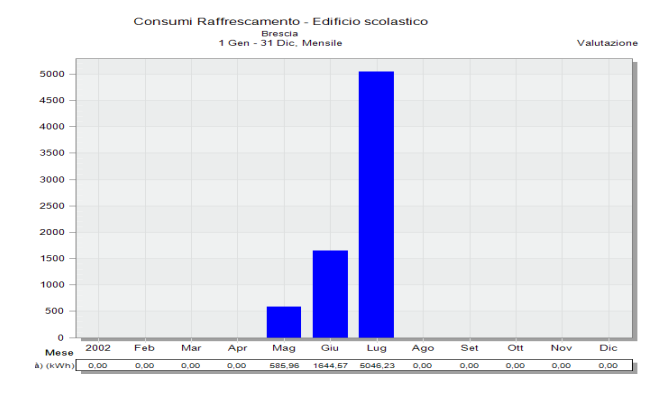

**Figura 88** *- Domanda annuale di energia frigorifera per raffrescamento con sistema a split in kWh (risoluzione mensile)*

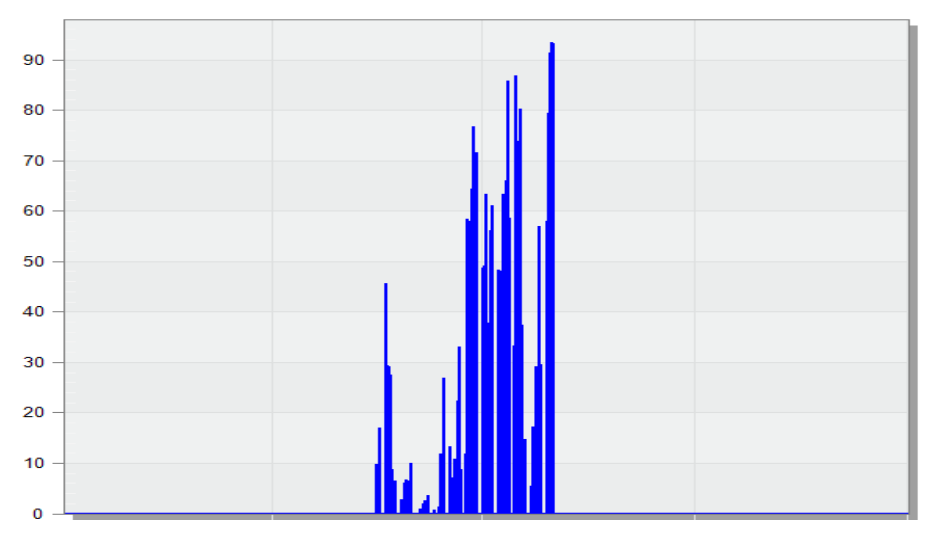

**Figura 89** *- Domanda annuale di potenza frigorifera per raffrescamento con sistema a split in kW (risoluzione oraria)*

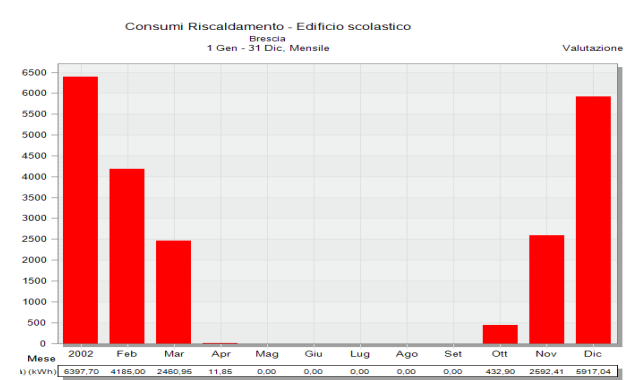

**Figura 90** *- Domanda annuale di energia termica per riscaldamento con pompa di calore inverter e ventilconvettori in kWh (risoluzione mensile)*

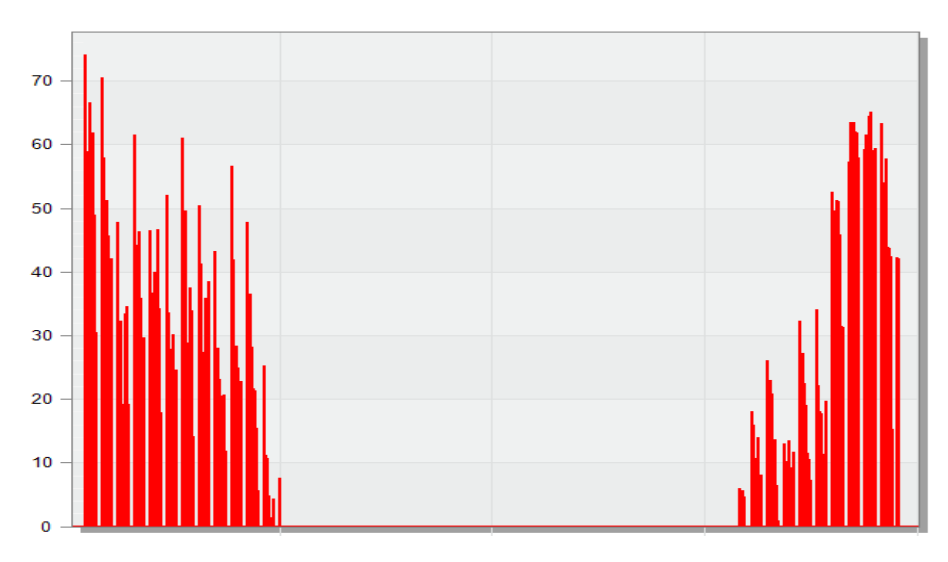

**Figura 91** *- Domanda annuale di potenza termica per riscaldamento con pompa di calore inverter e ventilconvettori in kW (risoluzione oraria)*

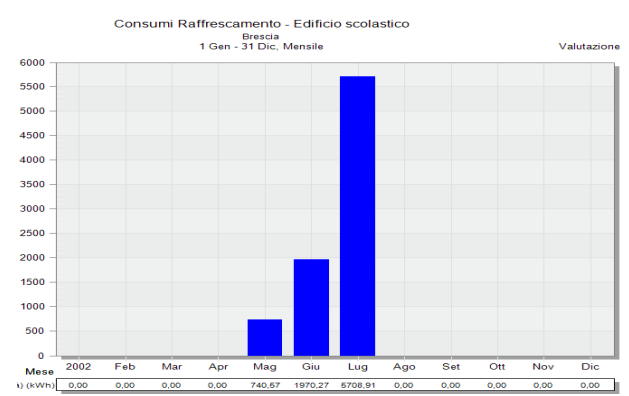

**Figura 92** - Domanda annuale di energia frigorifera per raffrescamento con pompa di calore inverter e ventilconvettori in kWh (risoluzione mensile)

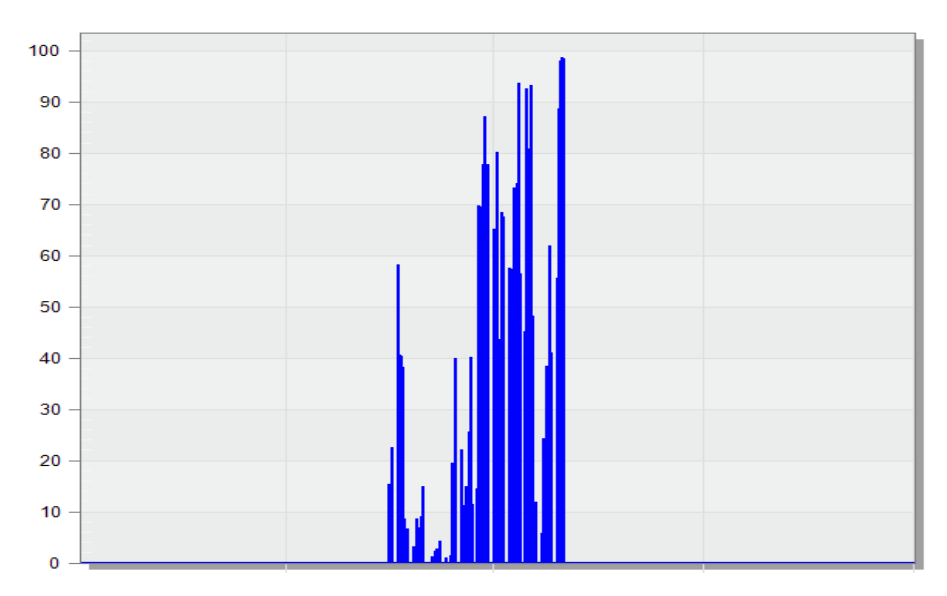

**Figura 93** - Domanda annuale di potenza frigorifera per raffrescamento con pompa di calore inverter e ventilconvettori in kW (risoluzione oraria)

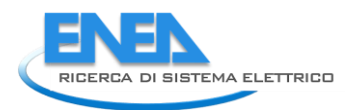

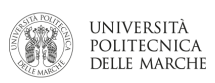

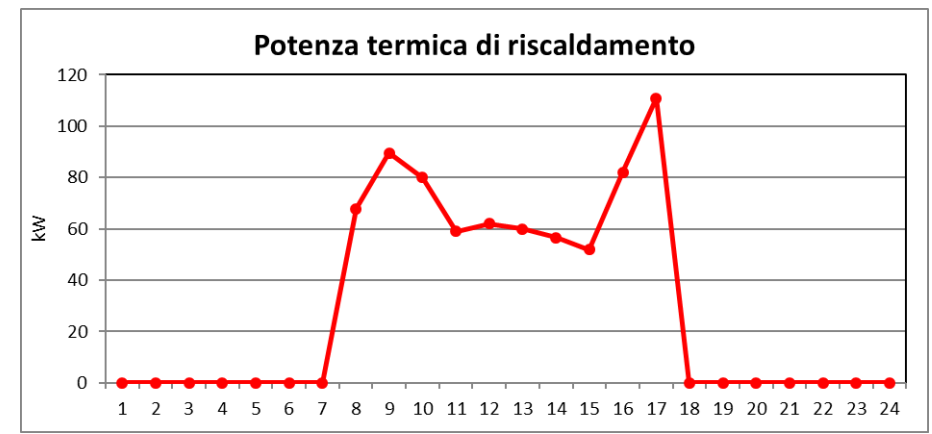

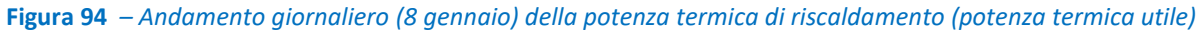

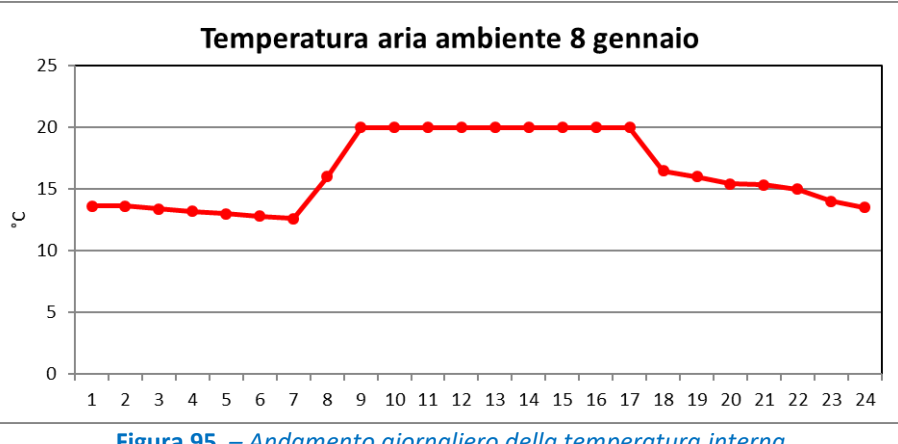

**Figura 95** *– Andamento giornaliero della temperatura interna*

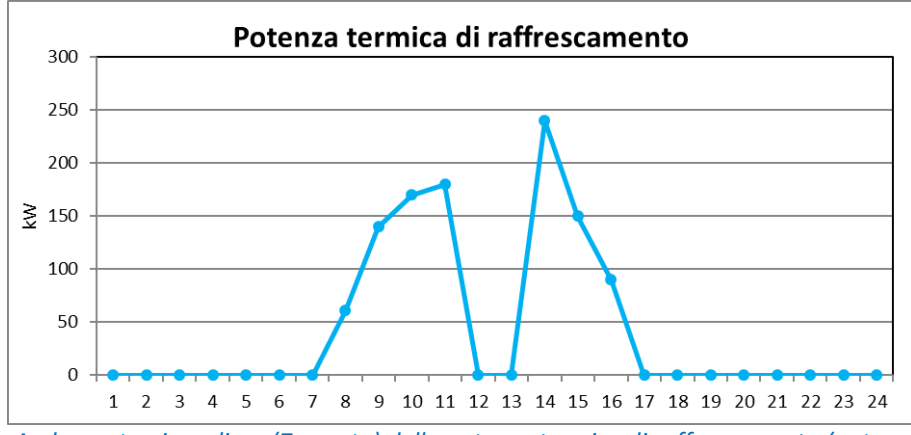

**Figura 96** *– Andamento giornaliero (7 agosto) della potenza termica di raffrescamento (potenza frigorifera utile)*

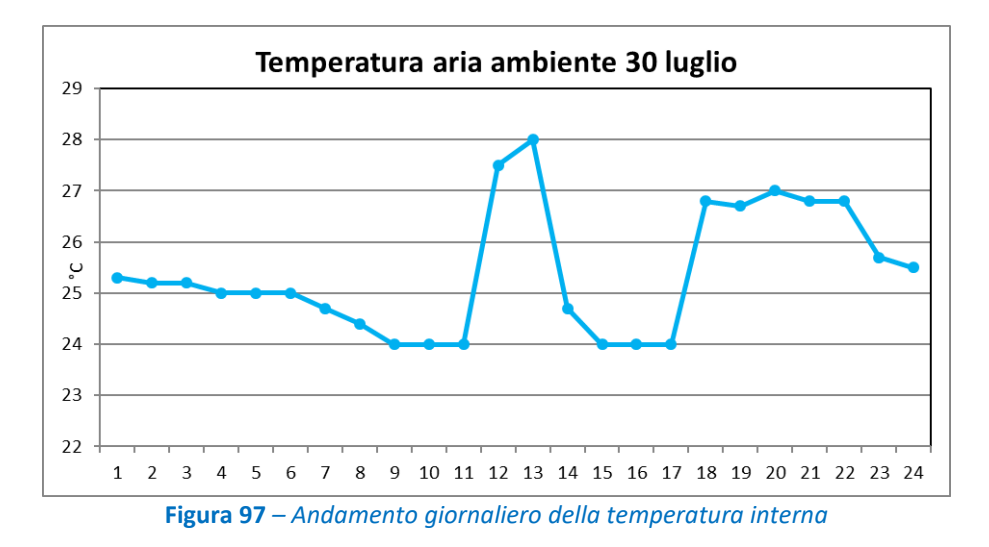

**Bari**

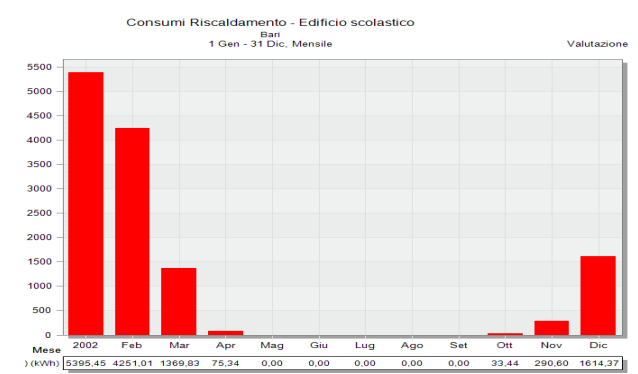

**Figura 98** *– Domanda di energia termica annuale per riscaldamento con caldaia tradizionale e radiatori in kWh (risoluzione mensile)*

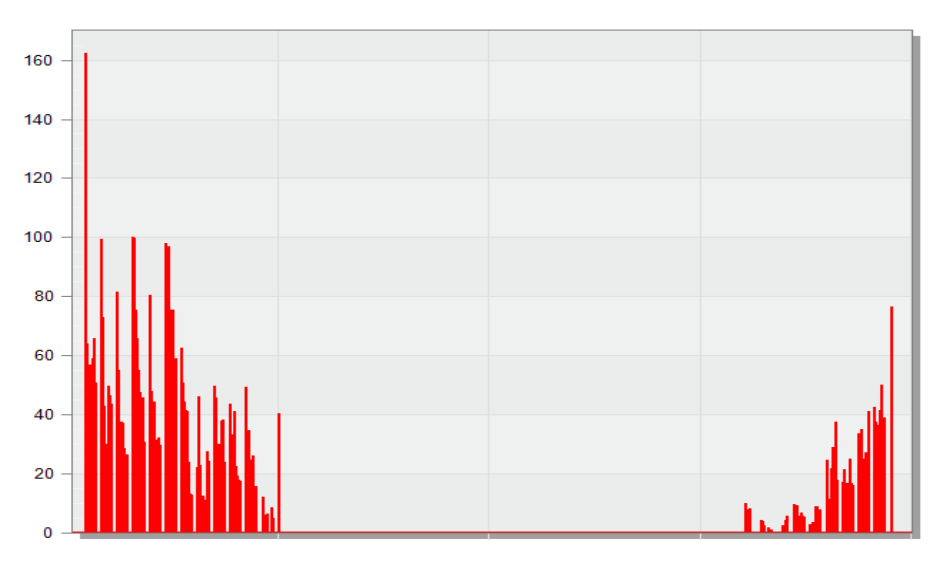

**Figura 99** *– Domanda di potenza termica per riscaldamento con caldaia tradizionale e radiatori in kW (risoluzione oraria)*

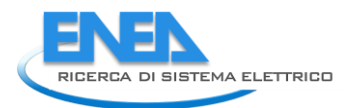

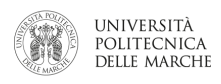

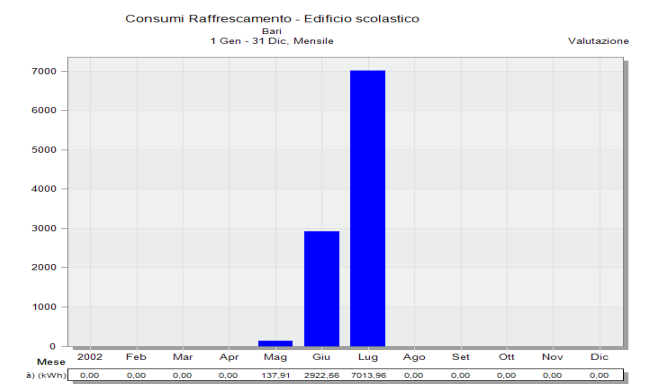

**Figura 100** *- Domanda annuale di energia frigorifera per raffrescamento con sistema a split in kWh (risoluzione mensile)*

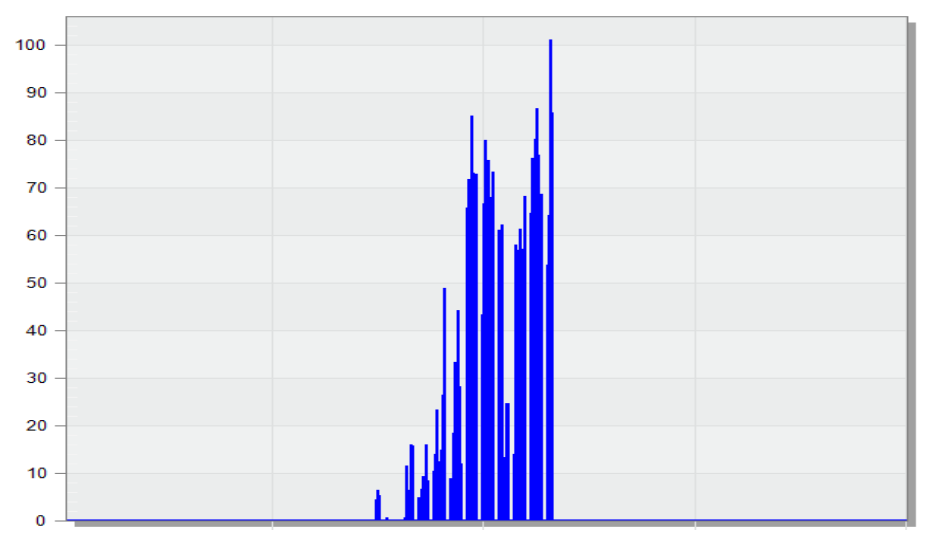

**Figura 101** *- Domanda annuale di potenza frigorifera per raffrescamento con sistema a split in kW (risoluzione oraria)*

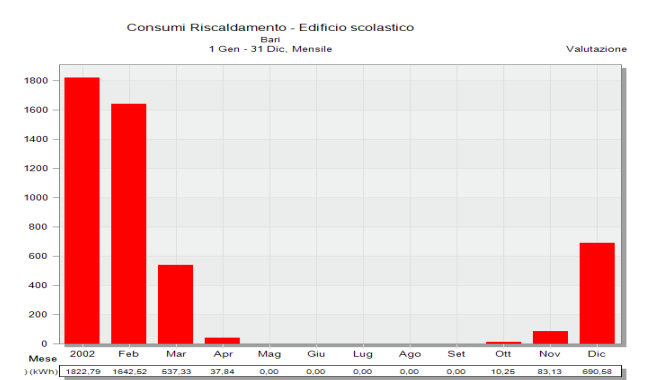

**Figura 102** *- Domanda annuale di energia termica per riscaldamento con pompa di calore inverter e ventilconvettori in kWh (risoluzione mensile)*

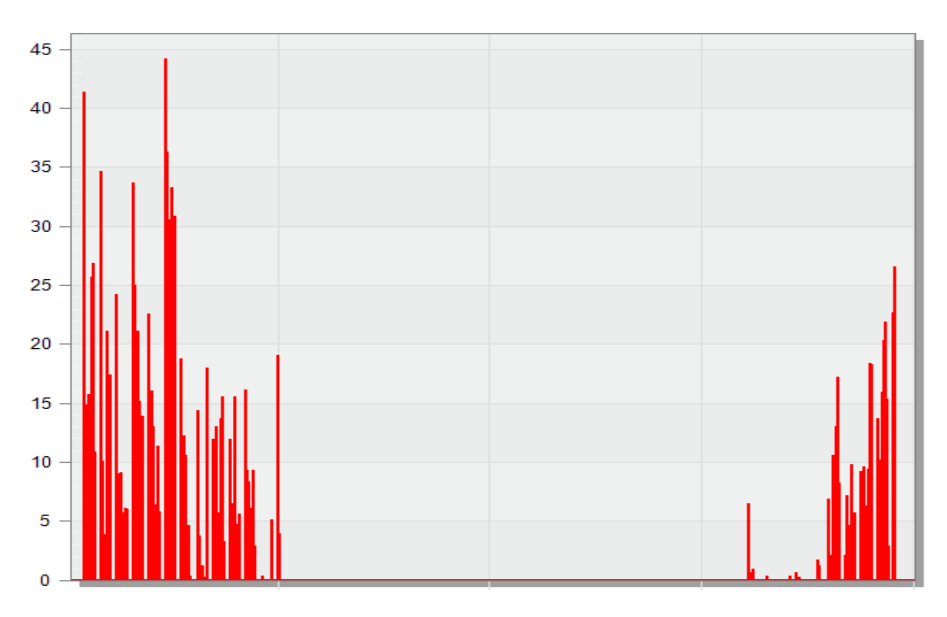

**Figura 103** *- Domanda annuale di potenza termica per riscaldamento con pompa di calore inverter e ventilconvettori in kW (risoluzione oraria)*

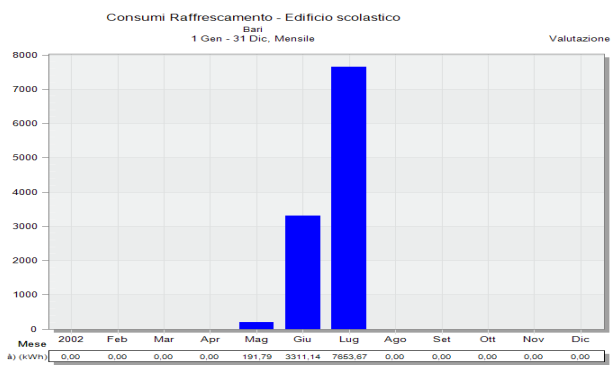

**Figura 104** - Domanda annuale di energia frigorifera per raffrescamento con pompa di calore inverter e ventilconvettori in kWh (risoluzione mensile)

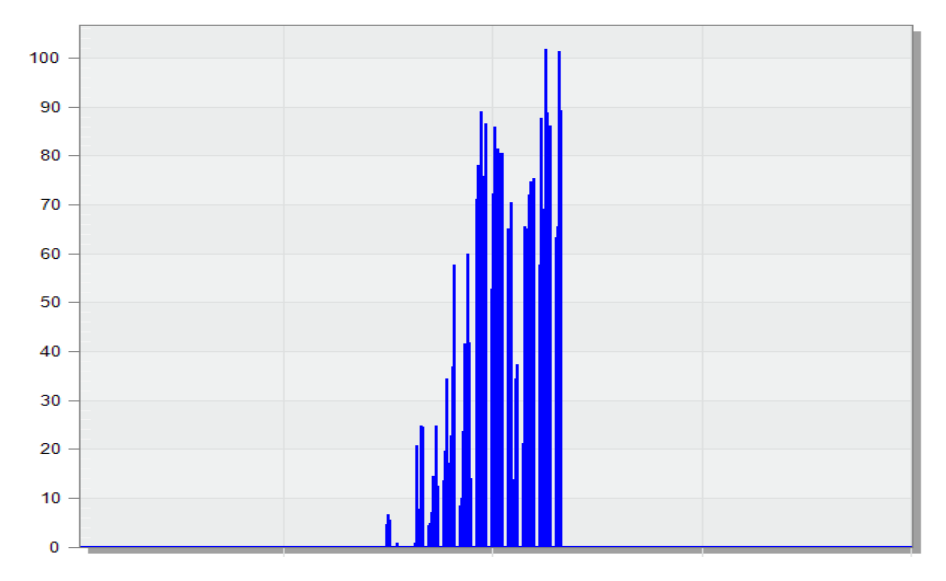

**Figura 105** - Domanda annuale di potenza frigorifera per raffrescamento con pompa di calore inverter e ventilconvettori in kW (risoluzione oraria)

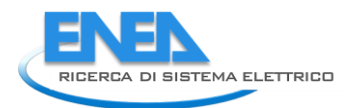

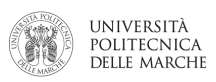

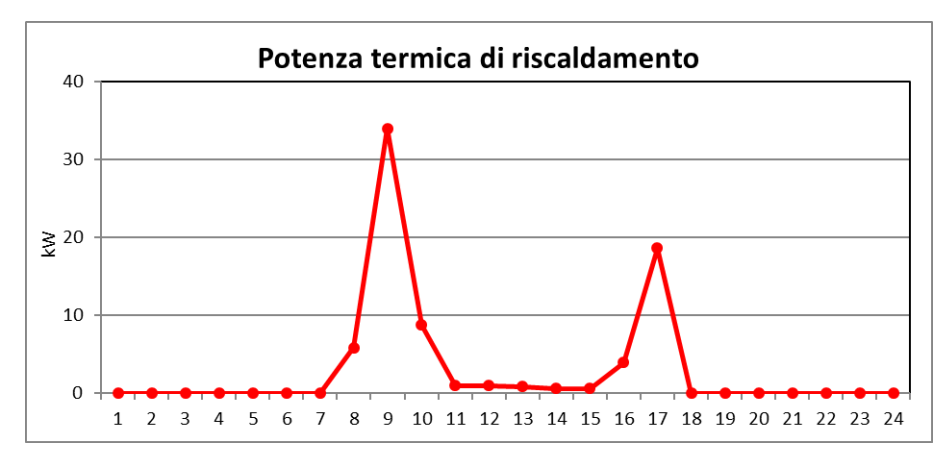

**Figura 106** *– Andamento giornaliero (8 gennaio) della potenza termica di riscaldamento (potenza termica utile)*

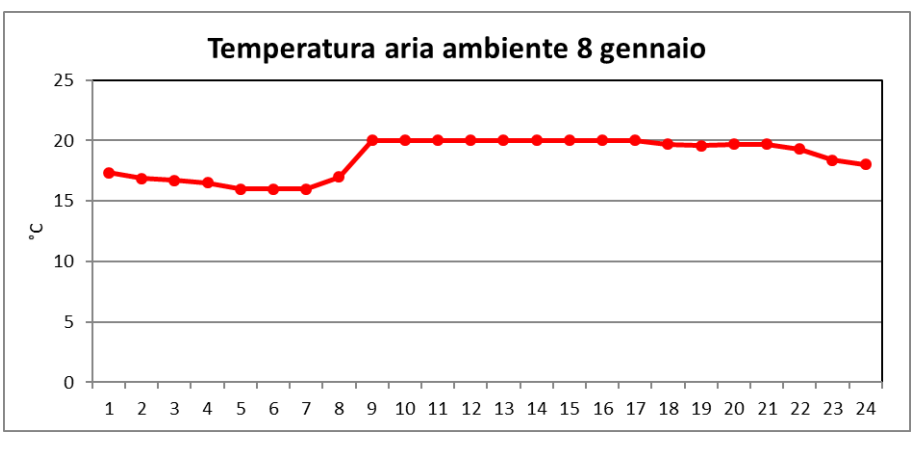

**Figura 107** *– Andamento giornaliero della temperatura interna*

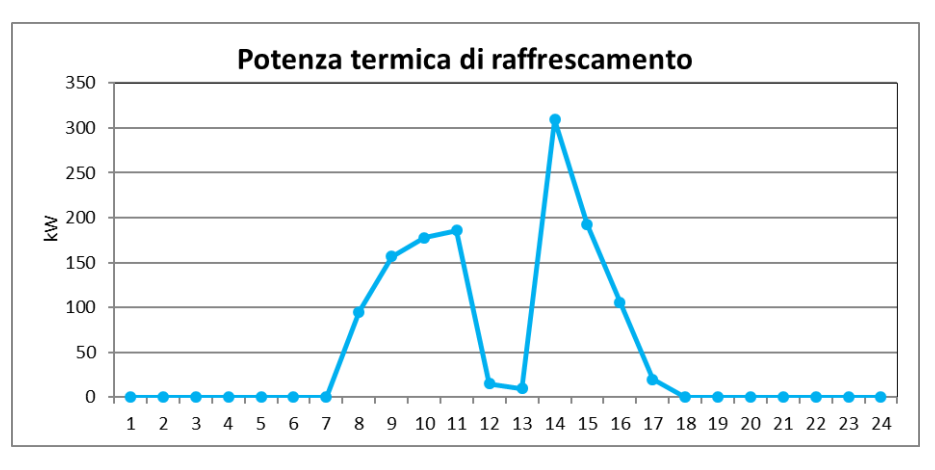

**Figura 108** *– Andamento giornaliero (7 agosto) della potenza termica di raffrescamento (potenza frigorifera utile)*

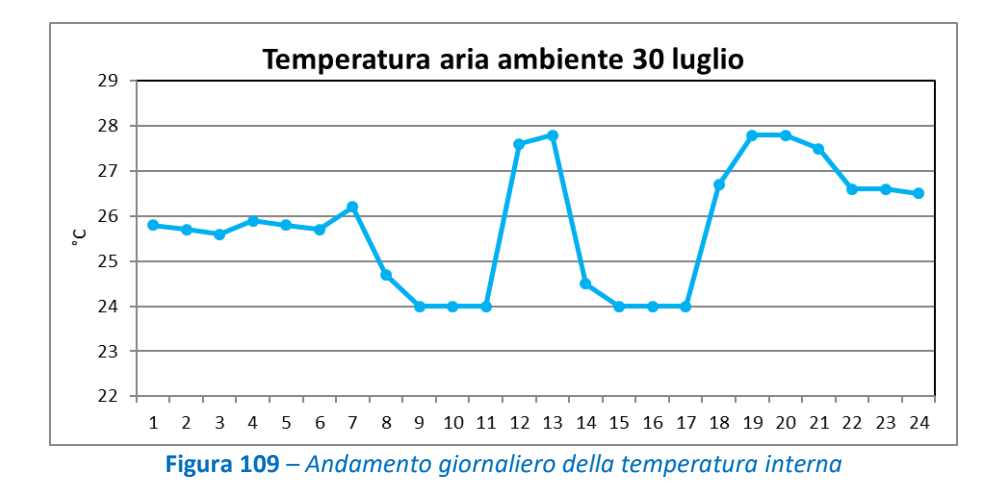

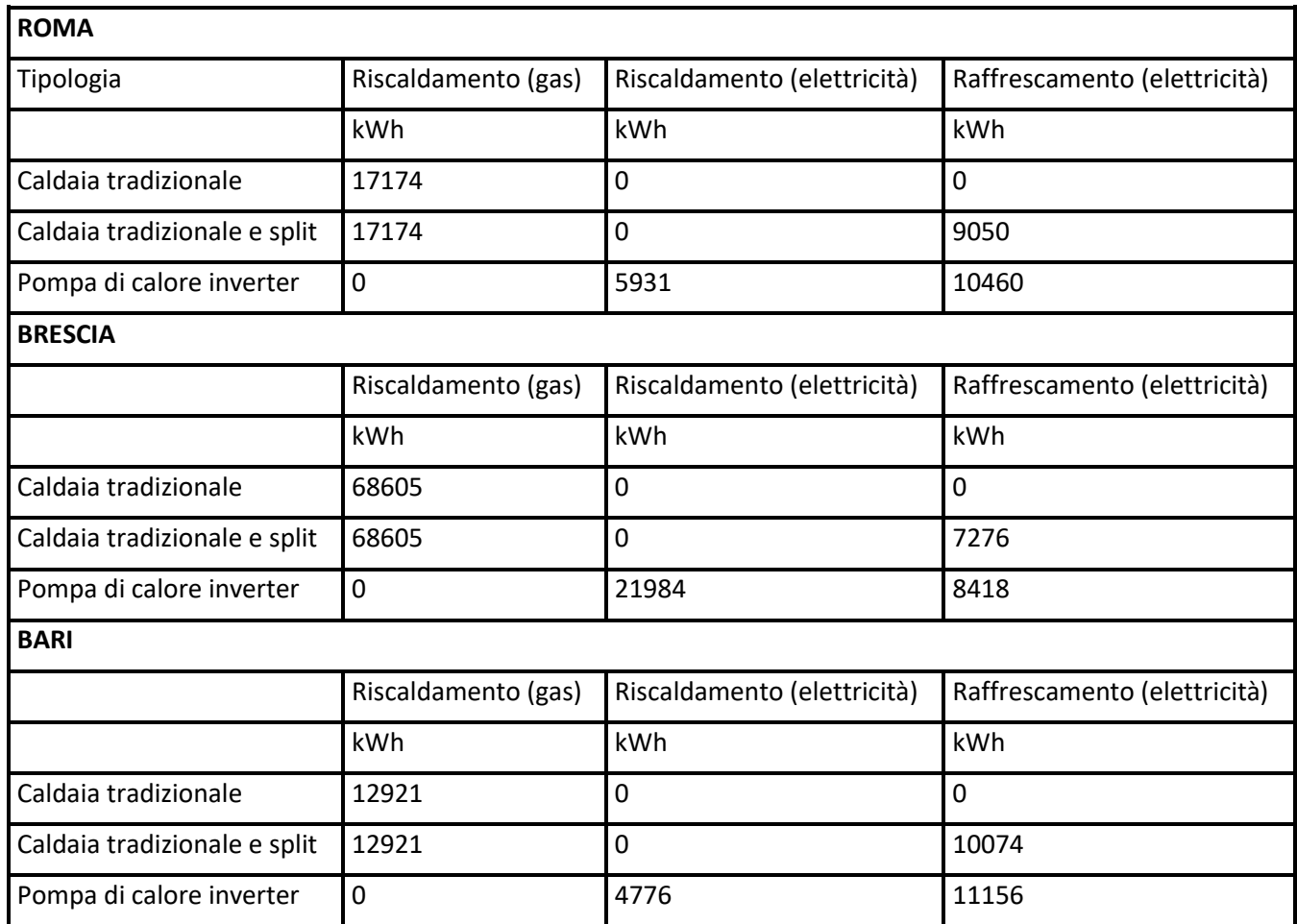

*Tabella 10 - Risultati sui consumi annuali di una scuola situata in diverse città e con diverse configurazioni d'impianto*

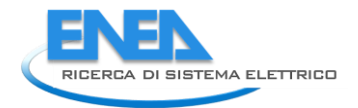

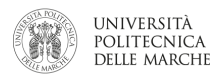

# Large Office

In questo paragrafo vengono presentati i risultati delle simulazioni di un Centro Direzionale rappresentativo di un grande edificio del settore terziario. Rispetto alle altre due tipologie di utenza (scuole ed uffici), si è preferito porre l'attenzione sull'andamento delle potenze con differenti temperature di set-point. Infatti tali tipologie di ufficio hanno una elevata potenzialità di flessibilità attuabile con carichi termostaticamente controllabili (TLC).

#### **Roma**

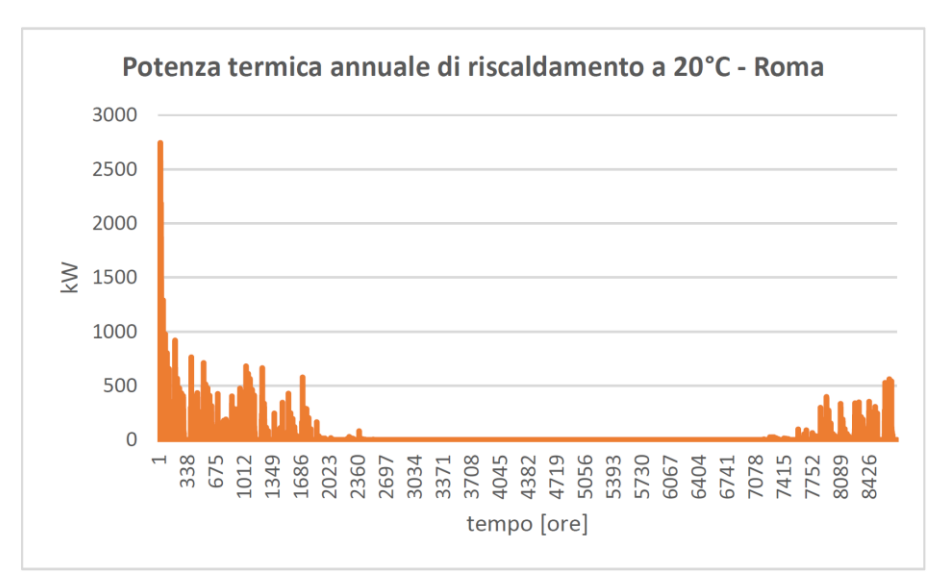

**Figura 110– Andamento annuale della potenza termica di riscaldamento a 20°C**

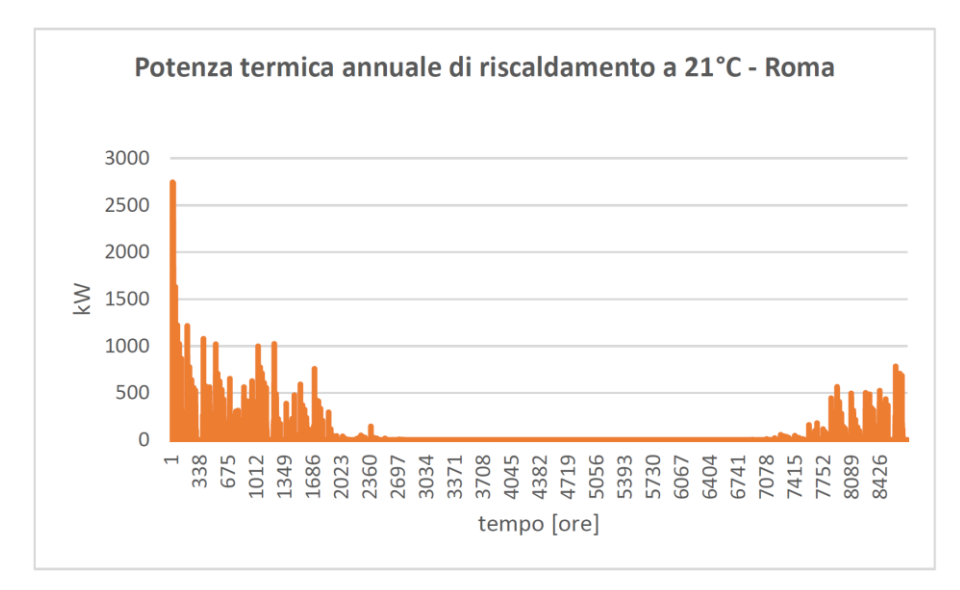

**Figura 111 – Andamento annuale della potenza termica di riscaldamento a 21°C**

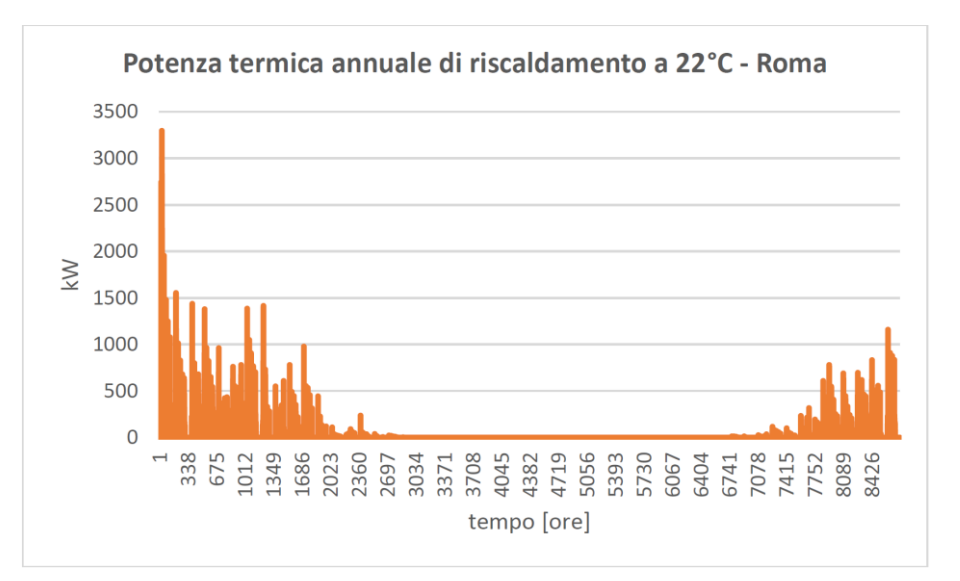

**Figura 112 – Andamento annuale della potenza termica di riscaldamento a 22°C**

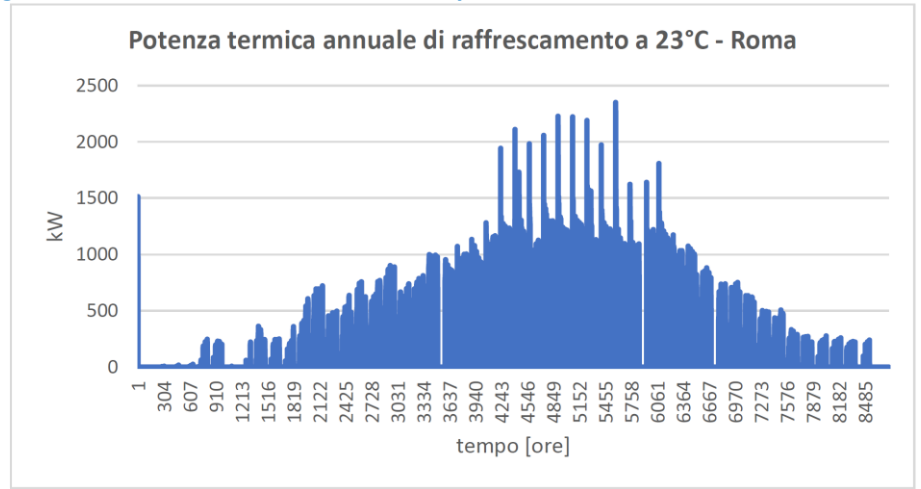

**Figura 113 – Andamento annuale della potenza termica di raffrescamento a 23°C**

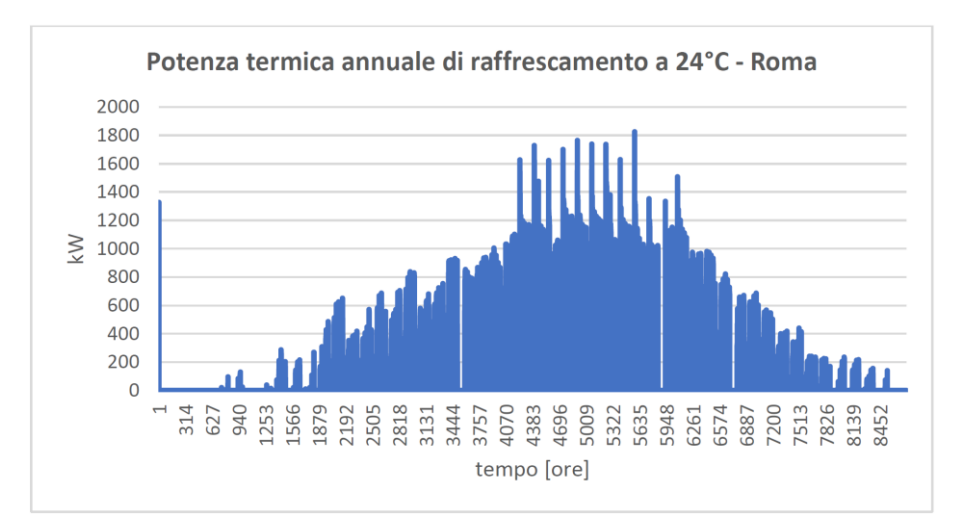

**Figura 114 – Andamento annuale della potenza termica di raffrescamento a 24°C**

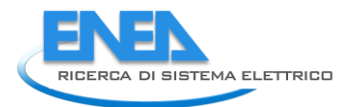

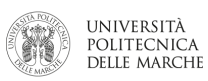

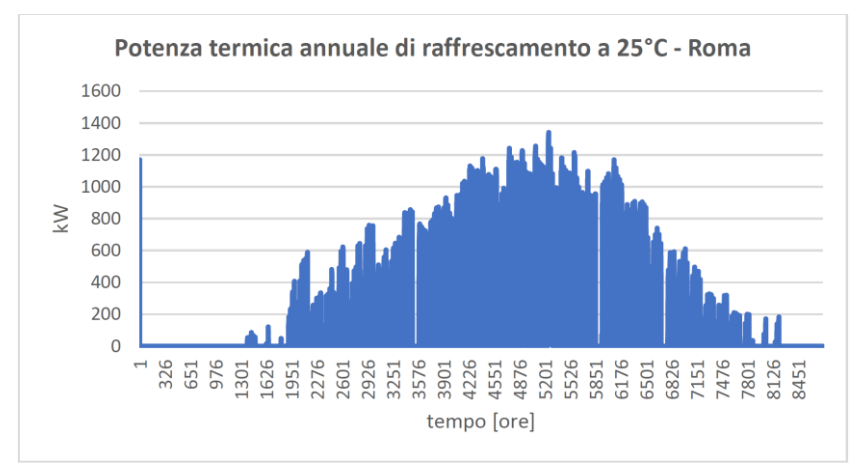

**Figura 115 – Andamento annuale della potenza termica di raffrescamento a 25°C**

**Brescia**

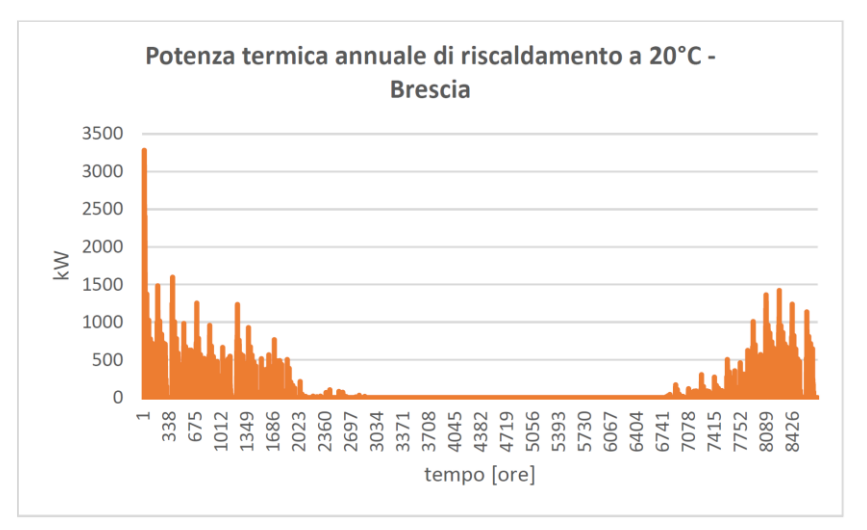

**Figura 116 – Andamento annuale della potenza termica di riscaldamento a 20°C**

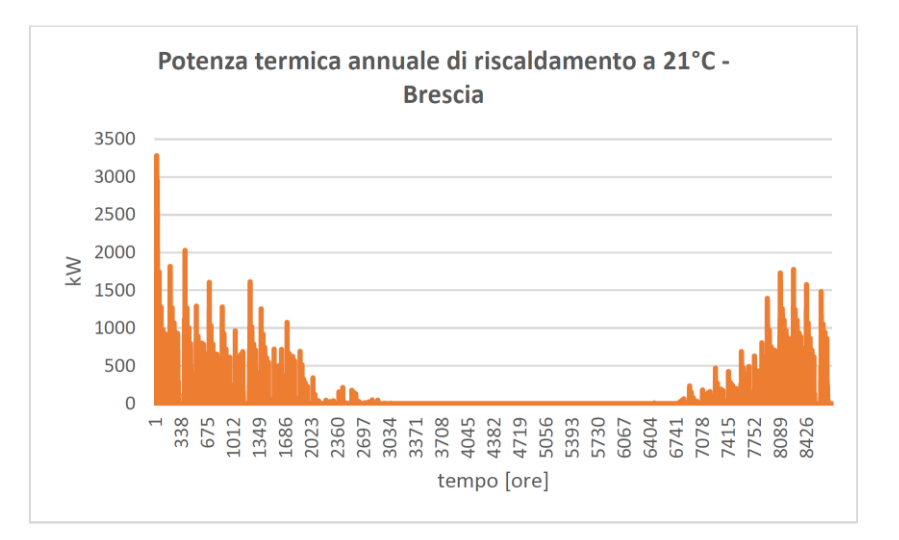

**Figura 117 – Andamento annuale della potenza termica di riscaldamento a 21°C**

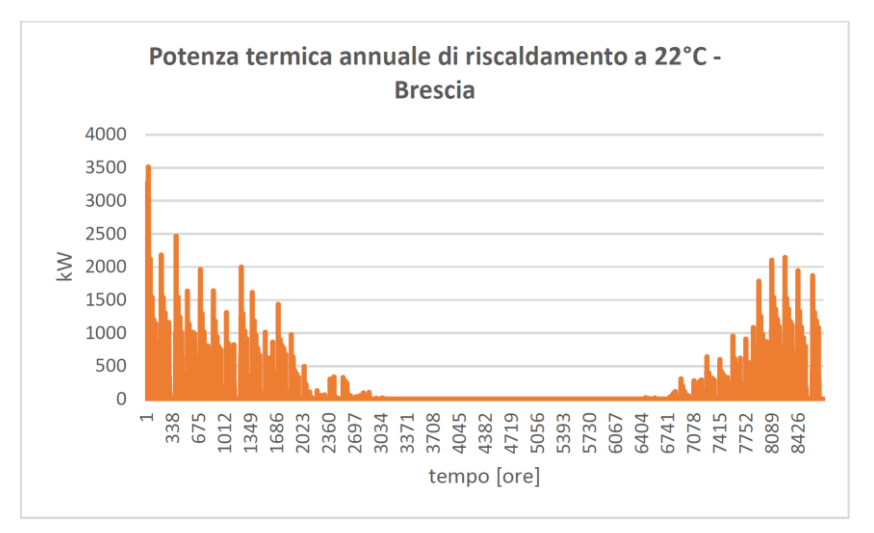

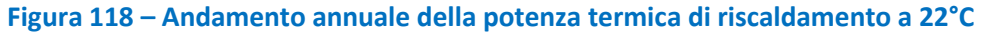

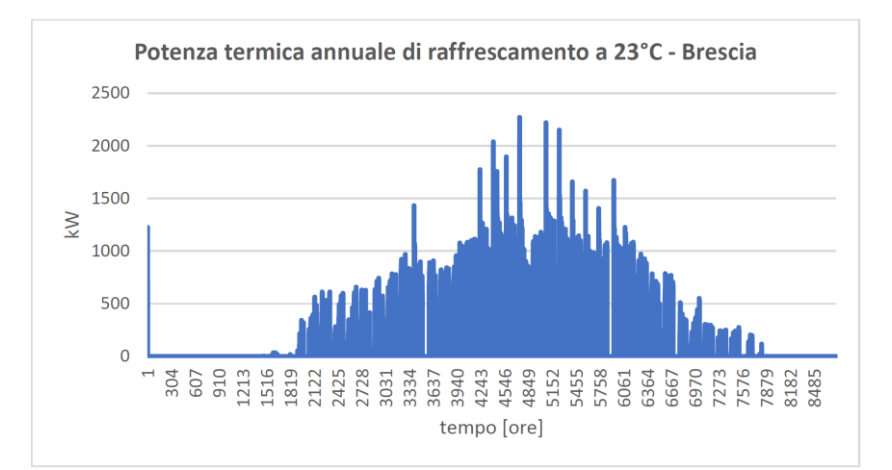

**Figura 119 – Andamento annuale della potenza termica di raffrescamento a 23°C**

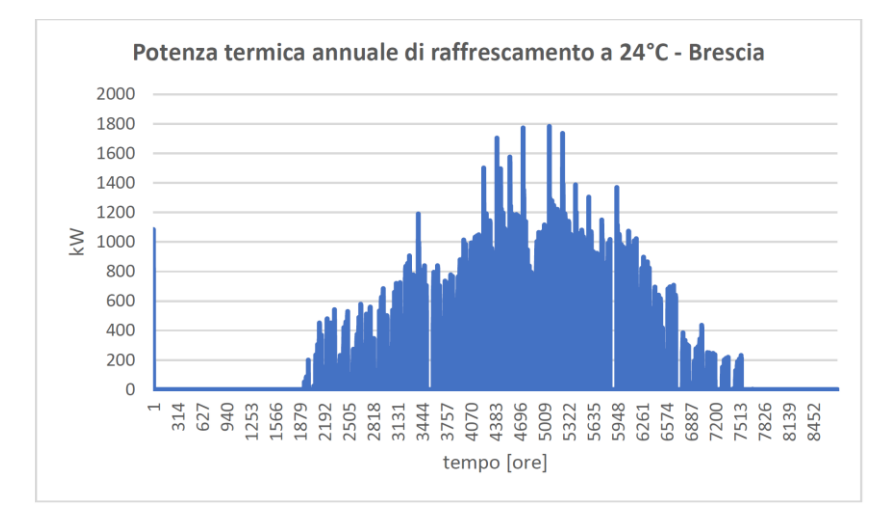

**Figura 120 – Andamento annuale della potenza termica di raffrescamento a 24°C**

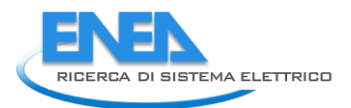

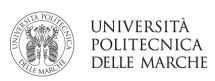

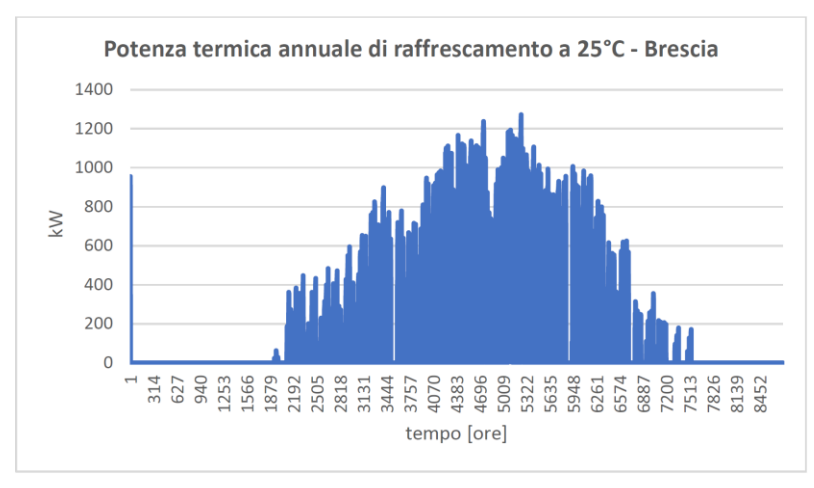

**Figura 121 – Andamento annuale della potenza termica di raffrescamento a 25°C**

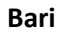

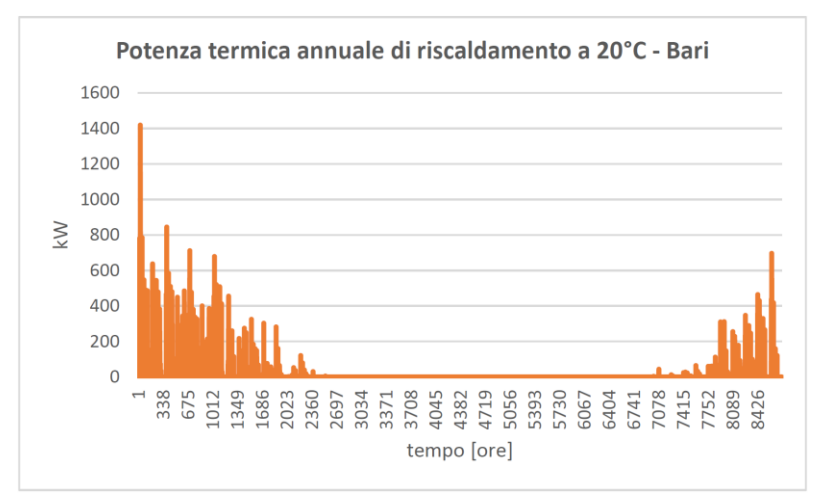

**Figura 122 – Andamento annuale della potenza termica di riscaldamento a 20°C**

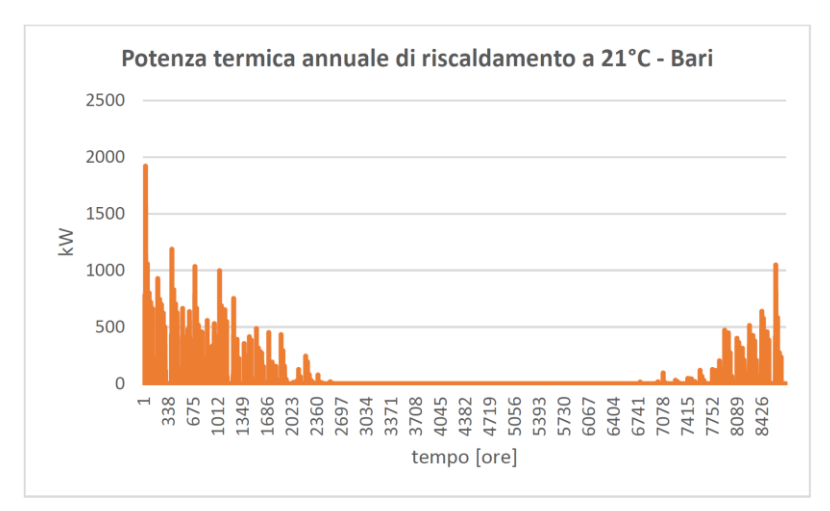

**Figura 123 – Andamento annuale della potenza termica di riscaldamento a 21°C**

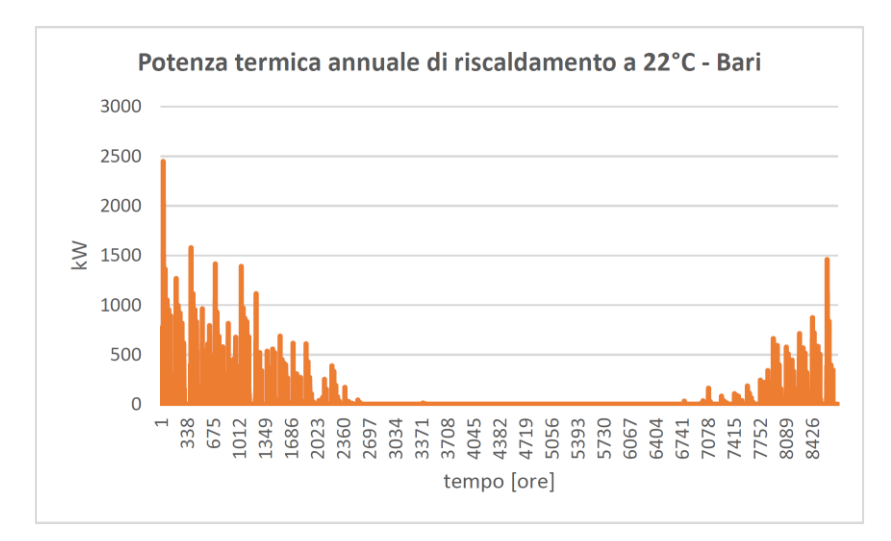

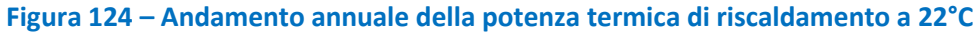

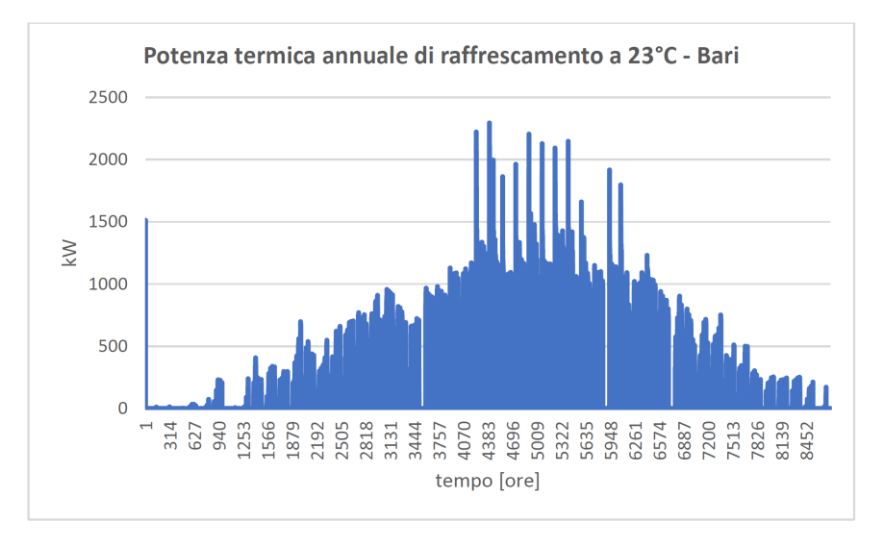

**Figura 125 – Andamento annuale della potenza termica di raffrescamento a 23°C**

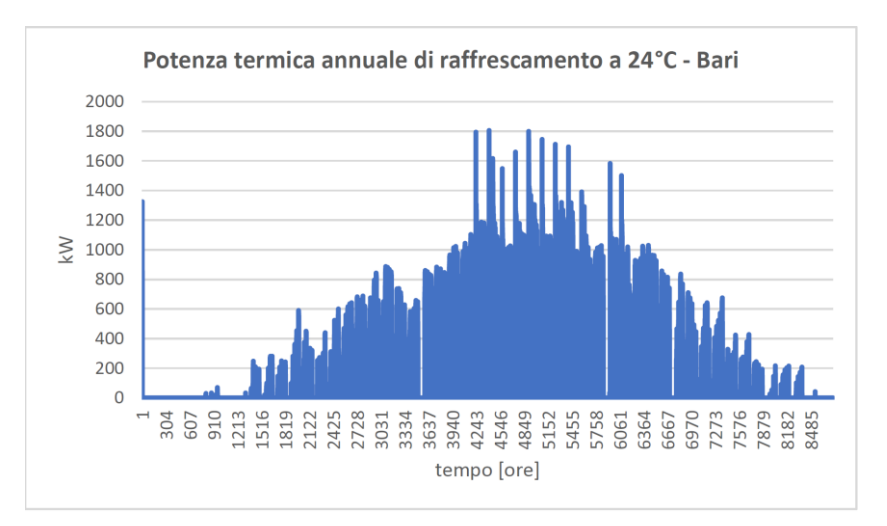

**Figura 126 – Andamento annuale della potenza termica di raffrescamento a 24°C**

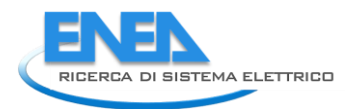

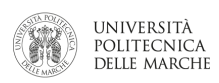

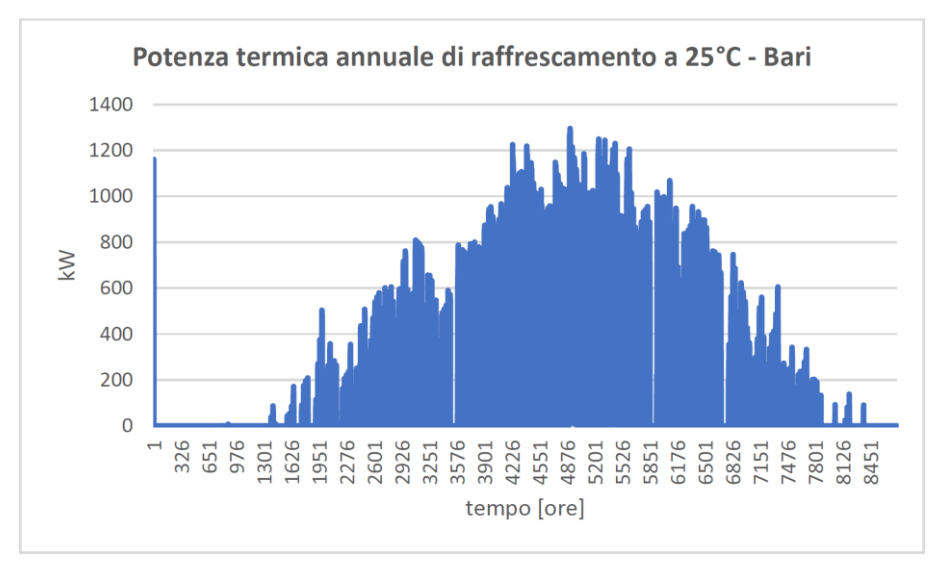

**Figura 127 – Andamento annuale della potenza termica di raffrescamento a 25°C**

## 2.1.5 Simulazione di un distretto misto residenziale e terziario

Partendo da parte del lavoro svolto nel paragrafo precedente, in questa sezione vengono presentate le simulazioni sia su un distretto residenziale che su un distretto misto residenziale terziario.

## **Modellazione distretti rappresentativi**

Le tre zone/mercati italiani oggetto di studio, nord centro e sud, sono rappresentati da simulazioni di distretti ambientate in tre città rappresentative ognuna di un mercato zonale: Brescia per il nord, Roma per il centro e Bari per il sud.

I distretti vengono considerati di 100.000 abitanti per ognuna delle città e al fine di ottenere un numero di utenze residenziali si divide il numero di abitanti per un parametro rappresentativo del numero di utenti medio per utenza. Parametro impostato a 2,5 dato che le casistiche a disposizione rappresentano appartamenti da 80 a 100 metri quadri con numero di stanze da letto di 1 o 2. Ognuno dei distretti sarà dunque individuato da 40.000 utenze.

Dal portale ISTAT possono essere reperite le statistiche rappresentanti sia l'incidenza di sistemi di climatizzazione elettrici sul totale della popolazione che la relativa tipologia (pompe di calore, split system etc.). I dati sono riportati in [Tabella 11](#page-62-0) e [Tabella 12,](#page-63-0) data la divisione sul portale delle regioni settentrionali in Nord-est e Nord-ovest i parametri utilizzati in questo studio a rappresentare il Nord sono stati considerati come una media tra i due.

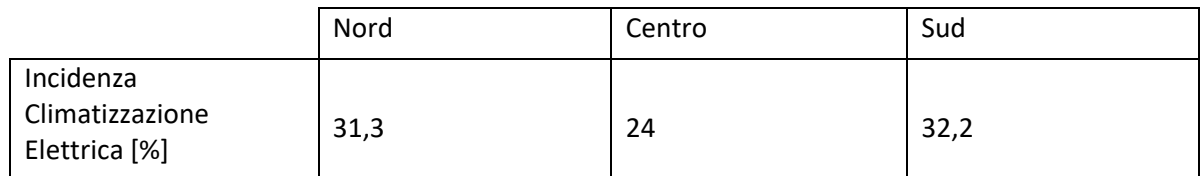

<span id="page-62-0"></span>**Tabella 11 - Incidenza climatizzazione elettrica come % di utenti sul totale**

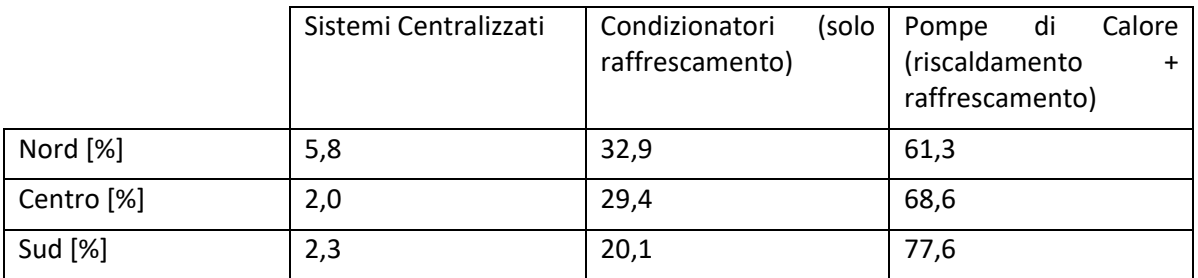

**Tabella 12 - Incidenza in % di diversi tipi di impianto sul totale di impianti elettrici**

<span id="page-63-0"></span>I sistemi centralizzati non sono considerati nell'analisi in quanto difficilmente utilizzabili da un potenziale aggregatore. Dai dati delle precedenti due tabelle è dunque possibile ottenere la quantità di utenze, relativamente alle 40.000 rappresentanti il distretto, che utilizzano rispettivamente condizionatori e pompe di calore. Il numero viene ottenuto moltiplicando il numero di utenze per l'incidenza della climatizzazione elettrica e successivamente del rispettivo tipo di impianto

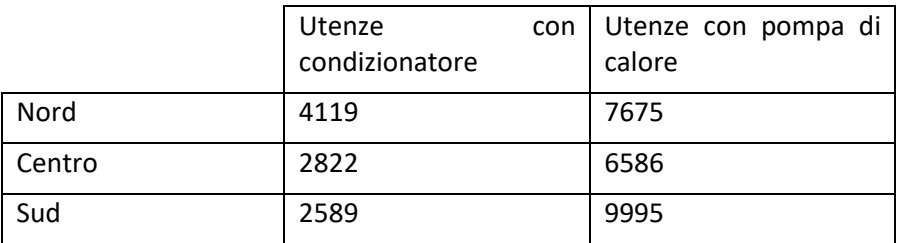

**Tabella 13 - Numero di utenze per tipo di sistema di climatizzazione in ogni distretto**

<span id="page-63-1"></span>Lo scenario nominato "base" sarà dunque costituito da distretti aventi un numero di utenze di climatizzazione elettrica come mostrato in [Tabella 13.](#page-63-1) Sempre a caratterizzare lo scenario base sono stati definiti i setpoint di riferimento per il termostato da utilizzare durante il riscaldamento e durante il raffrescamento, rispettivamente impostati a 20°C e 25°C. La stagionalità, definita come l'alternanza tra il periodo di funzionamento del riscaldamento e quello del raffrescamento, viene definita in maniera arbitraria e differente per ognuna delle tre zone. Per il nord rappresentato da Brescia il riscaldamento è in funzione da Gennaio ad Aprile compreso, e da Settembre a Dicembre. Per Roma e Bari invece questo si ferma prima a Marzo, e ricomincia ad Ottobre. Non ci sono periodi in cui c'è funzionamento sia di riscaldamento che di raffrescamento. Lo scenario definito come base è anche quello rappresentante una bassa penetrazione di climatizzazione elettrica. Al fine di definire scenari con penetrazione media ed alta vengono modificati i parametri dei dati ISTAT di [Tabella 11,](#page-62-0) moltiplicandoli rispettivamente per 1,5 e 2. I nuovi parametri sono mostrati in [Tabella 14.](#page-63-2)

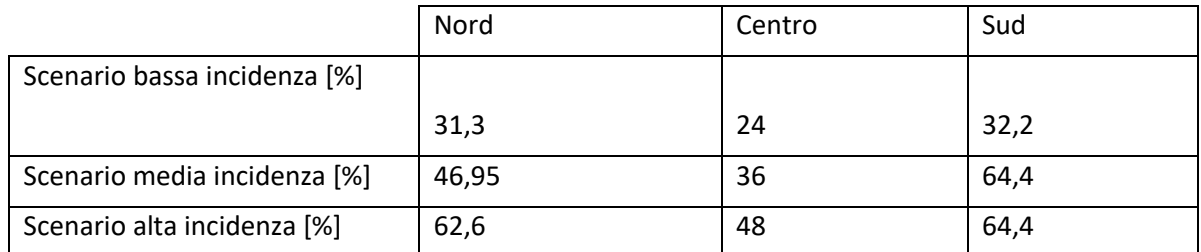

### <span id="page-63-2"></span>**Tabella 14 - Incidenza climatizzazione elettrica come % di utenti sul totale con nuovi scenari di media ed alta penetrazione**

Di conseguenza il numero di utenze con climatizzazione elettrica varierà nei due scenari come mostrato in [Tabella 15](#page-64-0) ed in [Tabella 16.](#page-64-1)

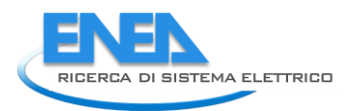

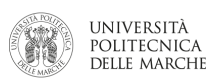

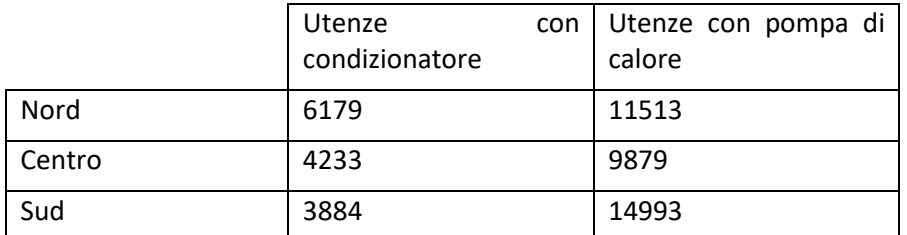

<span id="page-64-0"></span>**Tabella 15 - Numero di utenze per tipo di sistema di climatizzazione in ogni distretto nello scenario media penetrazione**

|        | Utenze<br>condizionatore | con | Utenze con pompa di<br>calore |
|--------|--------------------------|-----|-------------------------------|
| Nord   | 8238                     |     | 15350                         |
| Centro | 5644                     |     | 13172                         |
| Sud    | 5178                     |     | 19990                         |

<span id="page-64-1"></span>**Tabella 16 - Numero di utenze per tipo di sistema di climatizzazione in ogni distretto nello scenario alta penetrazione**

Per ogni casistica il consumo viene ottenuto calcolando tramite software Energy Plus il carico termico necessario a climatizzare l'unità abitativa alla temperatura di setpoint, con risoluzione oraria. Quindi il carico elettrico viene ottenuto dividendo il carico termico per un COP/EER funzione della temperatura esterna della città in quel momento.

#### **2.1.5.1 Scenario Base**

Lo scenario base è caratterizzato da penetrazione della climatizzazione da dati ISTAT e setpoint del termostato di 20°C per il funzionamento in riscaldamento e 25°C in raffrescamento. Il carico termico di riscaldamento per 40.000 utenze nelle tre città è in [Figura 128](#page-64-2) per i primi 7 giorni di Febbraio.

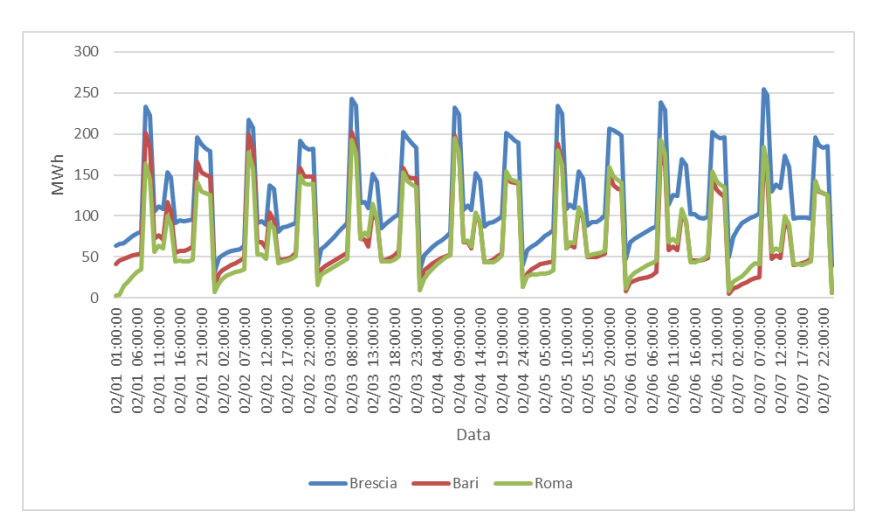

**Figura 128 - Carico termico di riscaldamento per le tre città a Febbraio**

<span id="page-64-2"></span>Seguendo le statistiche ISTAT parte di questo carico termico sarà soddisfatto da pompe di calore, il carico elettrico che ne deriva per la stessa settimana è mostrato in [Figura 129.](#page-65-0) Il restante carico termico sarà soddisfatto tramite un sistema di riscaldamento tradizionale a gas. È stato quindi stimato il consumo in metri cubi di metano ipotizzando un rendimento dell'impianto di conversione di 0,9. Il consumo di metano è mostrato in [Figura 130.](#page-65-1)

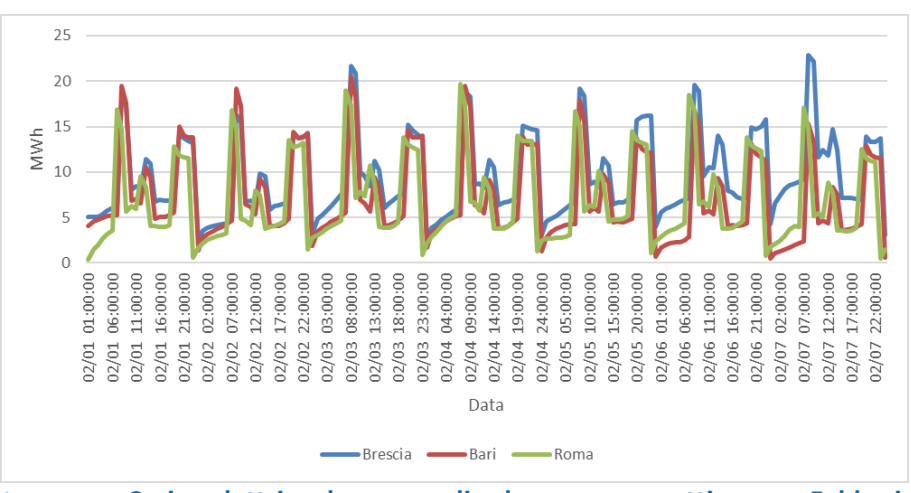

<span id="page-65-0"></span>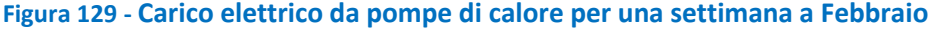

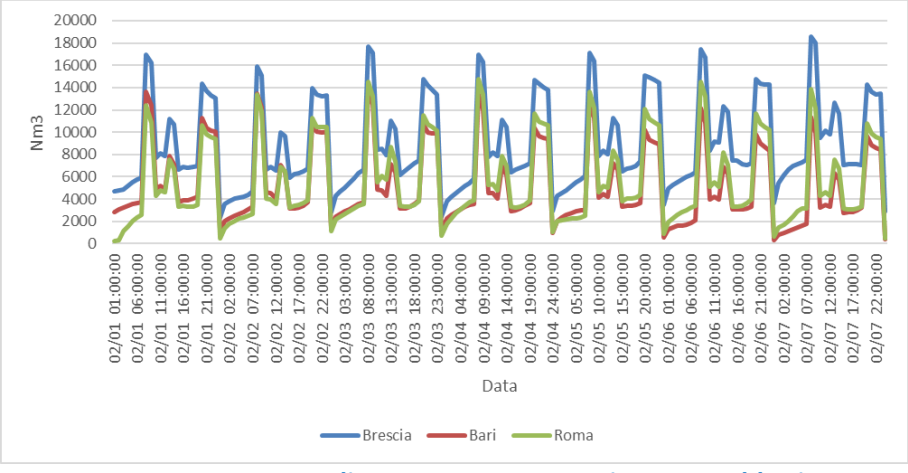

**Figura 130 Consumo di metano per una settimana a Febbraio**

<span id="page-65-1"></span>Le stesse valutazioni sono state eseguite per un settimana estiva. È stato calcolato prima di tutto il carico termico di raffrescamento teoricamente necessario alle 40.000 utenze, quindi tramite i parametri ISTAT è stata estratta la frazione richiesta da chi possiede un sistema di raffrescamento, in [Figura 131,](#page-65-2) e il carico elettrico necessario a soddisfarla, in [Figura 132.](#page-66-0)

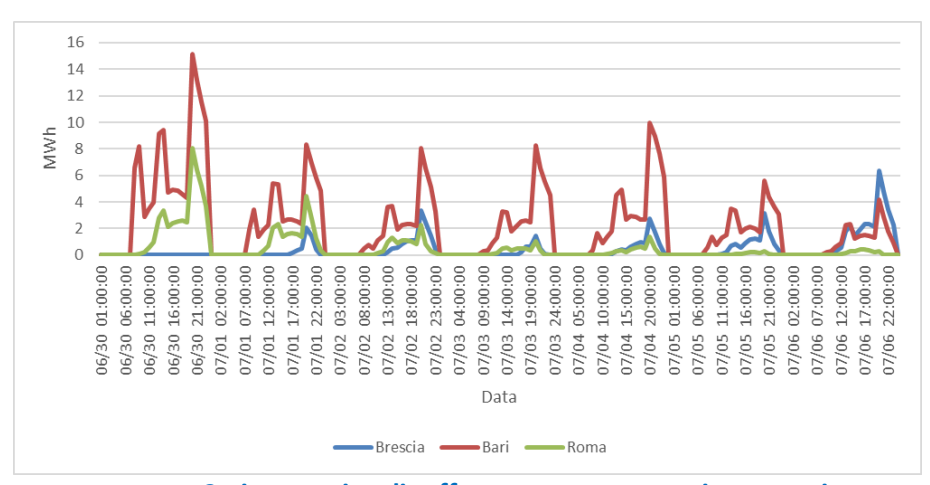

<span id="page-65-2"></span>**Figura 131 Carico termico di raffrescamento per settimana estiva**

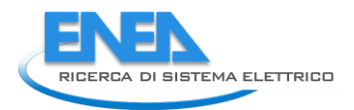

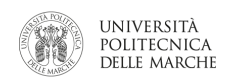

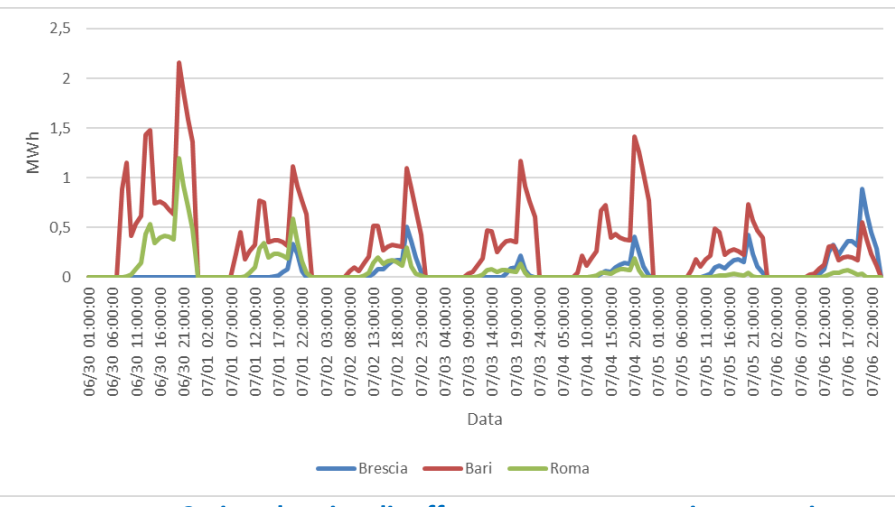

**Figura 132 Carico elettrico di raffrescamento per settimana estiva**

<span id="page-66-0"></span>Si sono poi calcolati i totali per ciascuna delle due settimane al fine di confrontare i consumi tra le tre città. Per quanto riguarda il riscaldamento si sono calcolati i totali della potenza termica richiesta dagli utenti, della potenza elettrica e del metano richiesti per soddisfare tale domanda. Mostrato in [Figura 133.](#page-66-1)

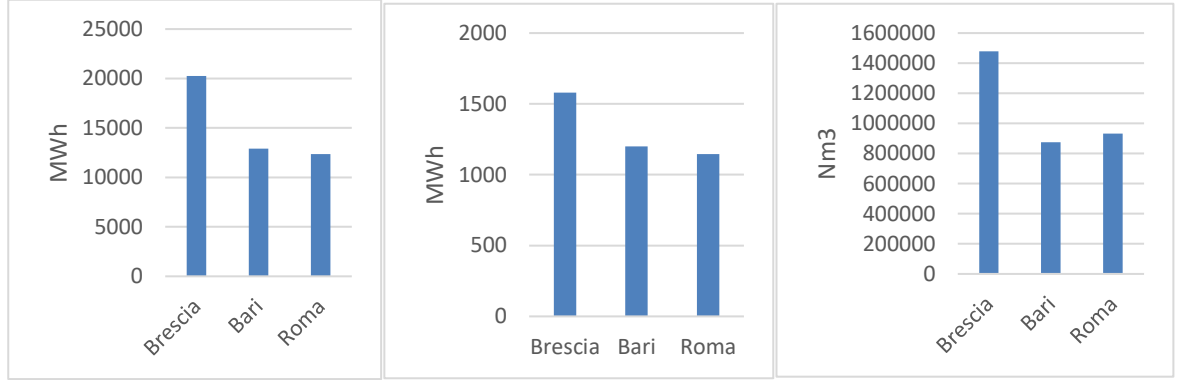

**Figura 133 – confronto tra città per i consumi legati al riscaldamento**

<span id="page-66-1"></span>Per il raffrescamento sono riportati i confronti tra l'energia termica e quella elettrica richieste per la climatizzazione. Mostrato in [Figura 134.](#page-66-2)

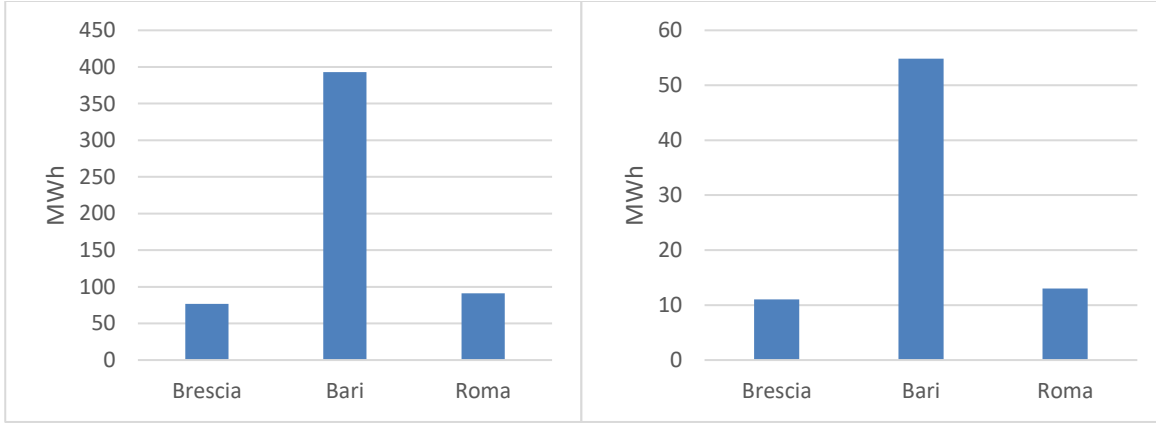

<span id="page-66-2"></span>**Figura 134 – confronto tra città per consumi legati al raffrescamento**

#### **2.1.5.2 Scenario flessibilità setpoint**

Per valutare degli scenari di possibile flessibilità da parte di tutto l'aggregato sono stati confrontati i consumi del profilo base (setpoint termostato 20°C e 25°C riscaldamento/raffredamento) con degli aggiustamenti di temperatura di 1 e 2°C atti a risparmiare energia elettrica. In [Figura 135](#page-67-0) ed in [Figura 136](#page-67-1) il risparmio energetico in MWh elettrici rispetto allo scenario base rispettivamente per cambiamenti di 1 e 2°C, in ognuna delle tre città. Il numero delle utenze utilizzanti riscaldamento e raffrescamento elettrici è di nuovo quello secondo parametri ISTAT.

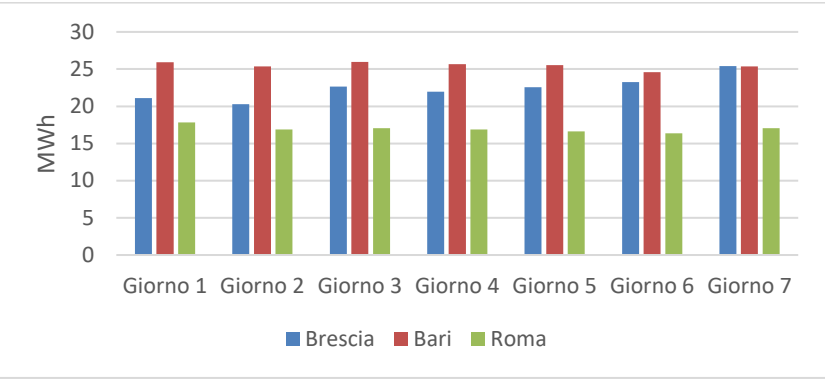

<span id="page-67-0"></span>**Figura 135 – risparmio energia elettrica per città con diminuzione termostato di 1°C in riscaldamento**

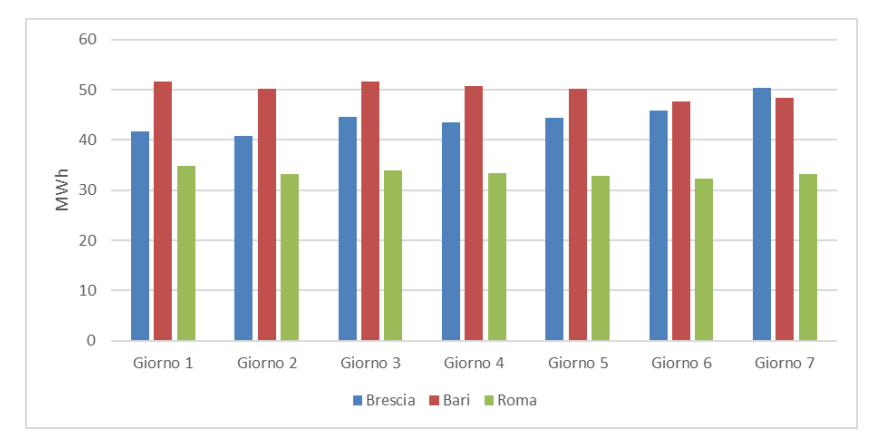

**Figura 136 – risparmio energia elettrica per città con diminuzione termostato di 2°C in riscaldamento**

<span id="page-67-1"></span>La stessa cosa è stata fatta per il raffrescamento considerando innalzamenti di 1°C e 2 °C al termostato, i risultati sono mostrati i[n Figura 137](#page-67-2) ed i[n Figura 138.](#page-68-0)

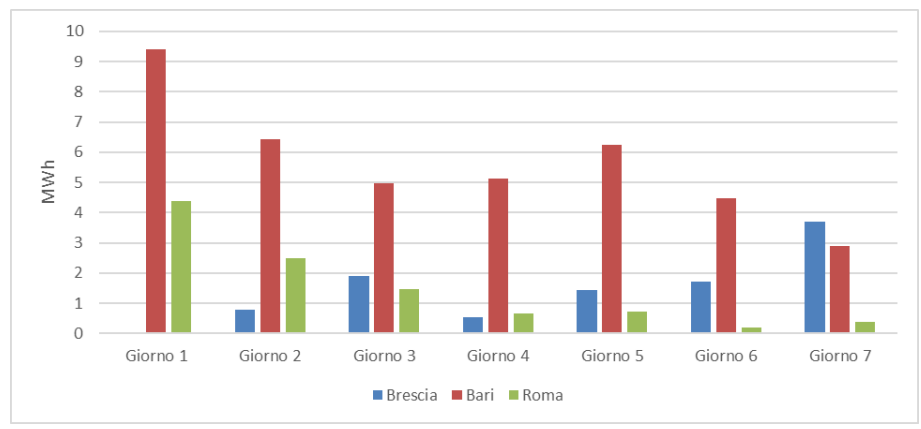

<span id="page-67-2"></span>**Figura 137 – risparmio energia elettrica per città con aumento termostato di 1°C in raffrescamento**

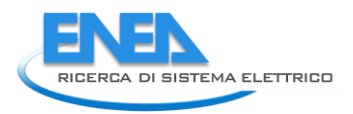

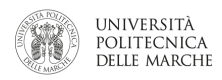

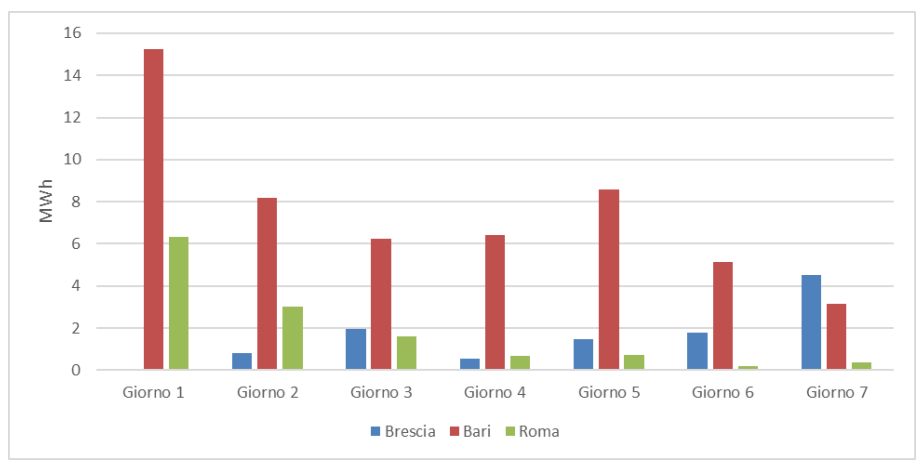

<span id="page-68-0"></span>**Figura 138 – risparmio energia elettrica per città con aumento termostato di 2°C in raffrescamento**

#### **2.1.5.3 Scenari variazione penetrazione**

Le stesse valutazioni del paragrafo 4 sono state eseguite per gli scenari di media ed alta penetrazione, che come accennato vanno a moltiplicare la penetrazione dei dispositivi di climatizzazione elettrica rispettivamente per 1,5 e 2.

I valori di risparmio di energia elettrica conseguibili sono mostrati in [Tabella 17](#page-68-1) ed in [Tabella 18](#page-68-2) per il riscaldamento, ed in [Tabella 19](#page-69-0) ed in [Tabella 20](#page-69-1) per il raffrescamento.

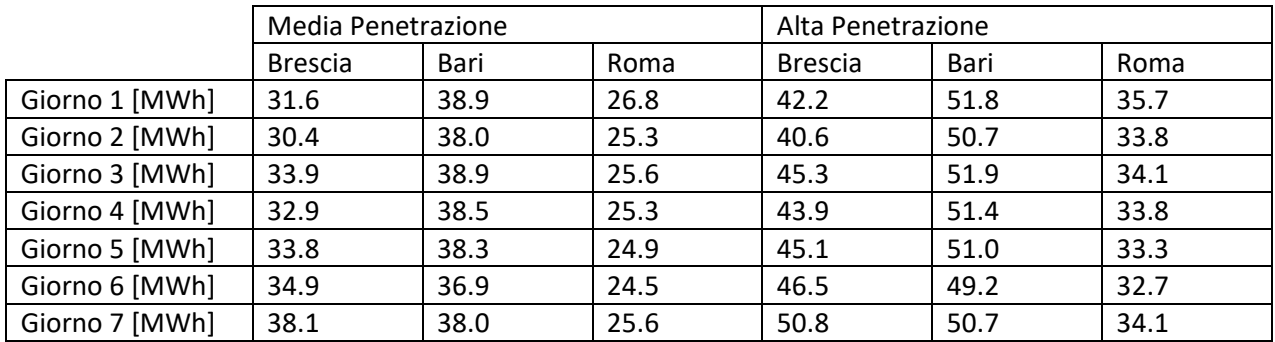

**Tabella 17 – Risparmio energetico conseguibile con abbassamento di 1°C in riscaldamento** 

<span id="page-68-1"></span>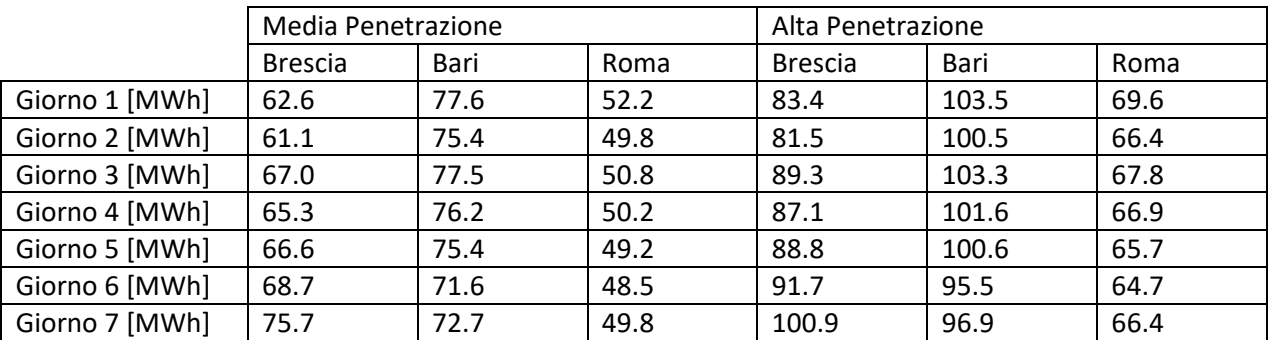

<span id="page-68-2"></span>**Tabella 18 – Risparmio energetico conseguibile con abbassamento di 2°C in riscaldamento** 

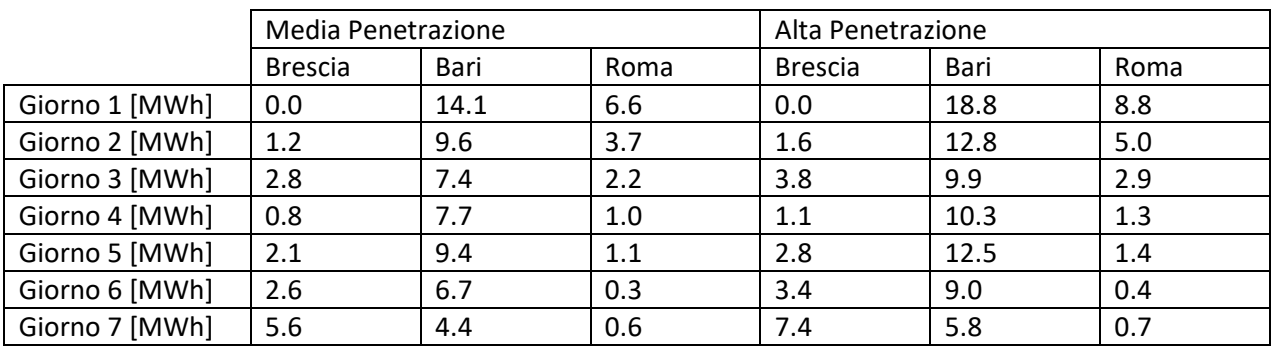

**Tabella 19 – Risparmio energetico conseguibile con innalzamento di 1°C in raffrescamento**

<span id="page-69-0"></span>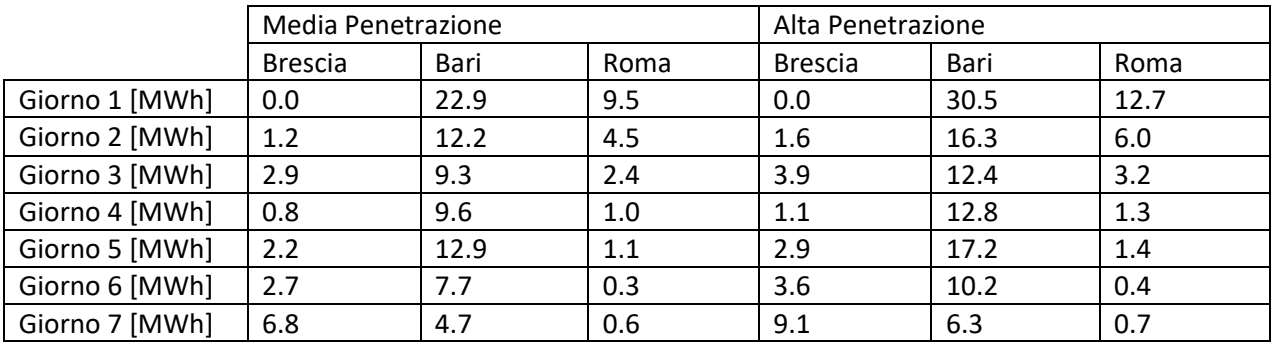

**Tabella 20 – Risparmio energetico conseguibile con innalzamento di 2°C in raffrescamento**

#### <span id="page-69-1"></span>**2.1.5.4 Distretto misto**

Il distretto misto è stato simulato creando un nuovo distretto, più piccolo, contenente sia le tipologie di utenza residenziale che quelle del settore terziario.

All'interno del distretto misto, le utenze di tipo residenziale sono le stesse 40.000 utilizzate per le precedenti analisi, con penetrazione di climatizzazione elettrica corrispondente allo "scenario base" con dati ISTAT, mostrato precedentemente.

Nel modello sono stati considerati solamente i grandi uffici; infatti si è ipotizzato che i piccoli uffici, quali ad esempio gli studi dei liberi professionisti (ingegneri, avvocati, dentisti, assicurazioni…) siano assibilabili ad utenze residenziali. Per questo, è stata considerata una superficie media dei grandi uffici pari a 1530 m<sup>2</sup>. Per definire il numero di uffici da inserire nel distretto sono stati utilizzati parametri provenienti dal modello Energy plus e altri ipotizzati. Dal modello Energy plus risulta un carico termico dovuto all'occupazione di una persona definito su ogni stanza in base alla sua superficie: ne deriva un'occupazione di una persona ogni 16,6  $m<sup>2</sup>$  circa di superficie dell'ufficio. Dalla superficie totale (1530 m<sup>2</sup>) ne consegue una occupazione totale dell'ufficio a regime pari a circa 92 impiegati. Il numero di uffici da includere nel distretto viene determinato assumendo la frazione di abitanti che di fatto lavora in ufficio. Tale frazione viene assunta come il 50%, dunque essendo il distretto di 40.000 utenze residenziali rappresentativo di 100.000 abitanti se ne avranno 50.000 che lavorano in ufficio. Dividendo i 50.000 per le 92 persone per ufficio si ottengono un totale di 543 unità di tipo ufficio nel distretto.

Una volta "costruito" il distretto misto, sono state effettuate le simulazioni. Le curve di carico elettrico sono mostrate nelle [Figura 139](#page-70-0) [eFigura 140,](#page-70-1) rispettivamente per una settimana invernale ed estiva.

Successivamente, è stato eseguito un confronto tra il potenziale risparmio ottenibile all'interno di un distretto misto rispetto a uno puramente residenziale. Sono dunque riportati i grafici a i[n Figura 141.](#page-70-2) Al fine di restituire risultati più significativi i risultati sono stati adimensionalizzati rispetto allo scenario base. Per quanto riguarda il riscaldamento il confronto è mostrato in [Figura 142](#page-71-0) per abbassamenti di 1°C e in [Figura](#page-71-1)  [143](#page-71-1) per abbassamenti di 2°C.

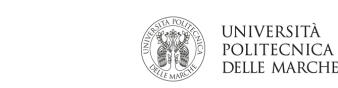

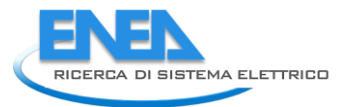

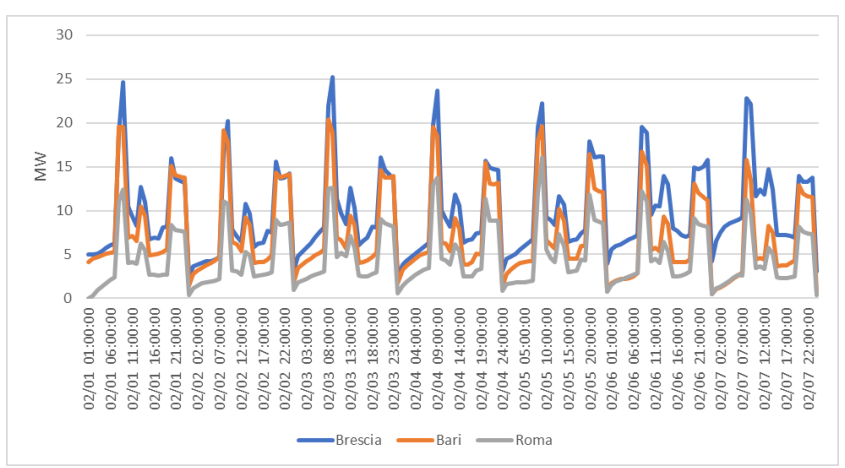

<span id="page-70-0"></span>**Figura 139 - curva di carico elettrico di riscaldamento per il distretto misto in una settimana invernale**

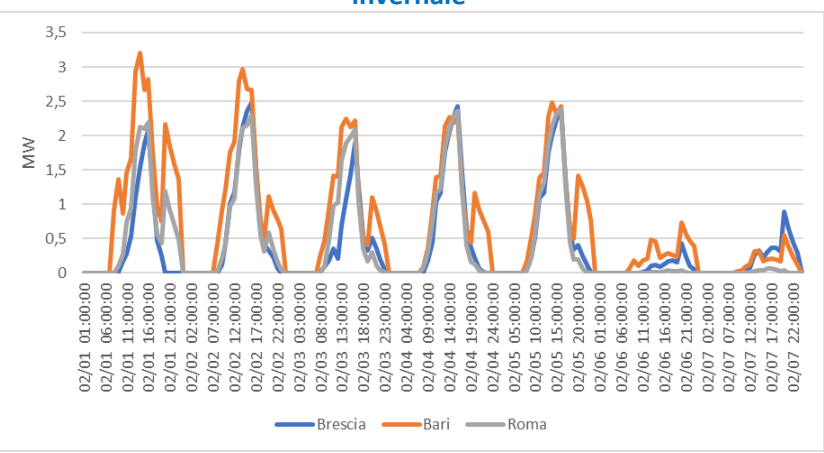

<span id="page-70-1"></span>**Figura 140 - curva di carico elettrico di raffrescamento per il distretto misto in una settimana estiva**

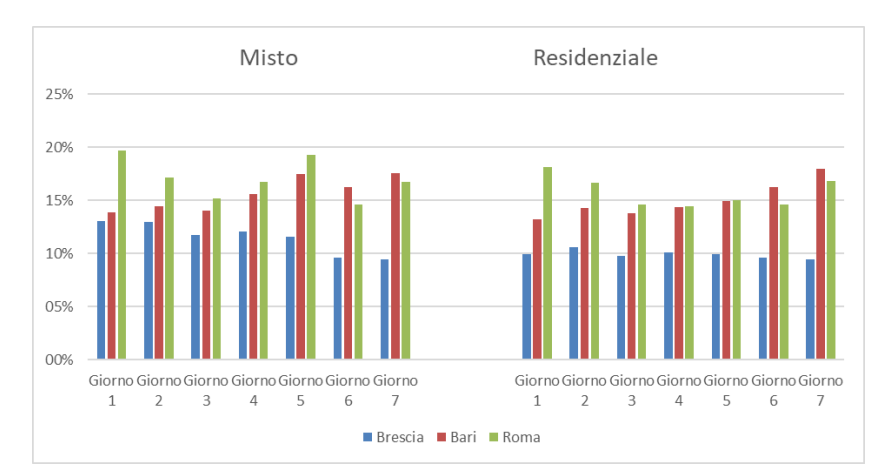

<span id="page-70-2"></span>**Figura 141 - risparmio a confronto tra scenario misto e puramente residenziale. Riscaldamento con abbassamento di 1°C**

Va notato come gli andamenti siano sostanzialmente simili, ma nel caso di un distretto misto il risparmio ottenibile sia percentualmente più alto. Questo a causa del maggiore effetto che la regolazione del termostato può avere in contesti come quello dell'ufficio, ovviamente soltanto durante i giorni in cui questo funziona. Si ha lo stesso confronto per il raffrescamento, è mostrato in [Figura 143p](#page-71-1)er innalzamenti di 1°C e in [Figura 144](#page-71-2) per innalzamenti di 2°C.

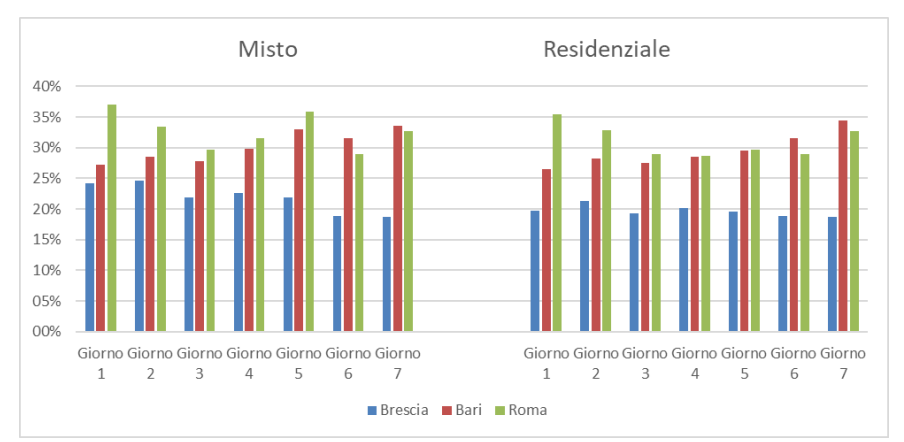

<span id="page-71-0"></span>**Figura 142 – risparmio a confronto tra scenario misto e puramente residenziale. Riscaldamento con abbassamento di 2°C**

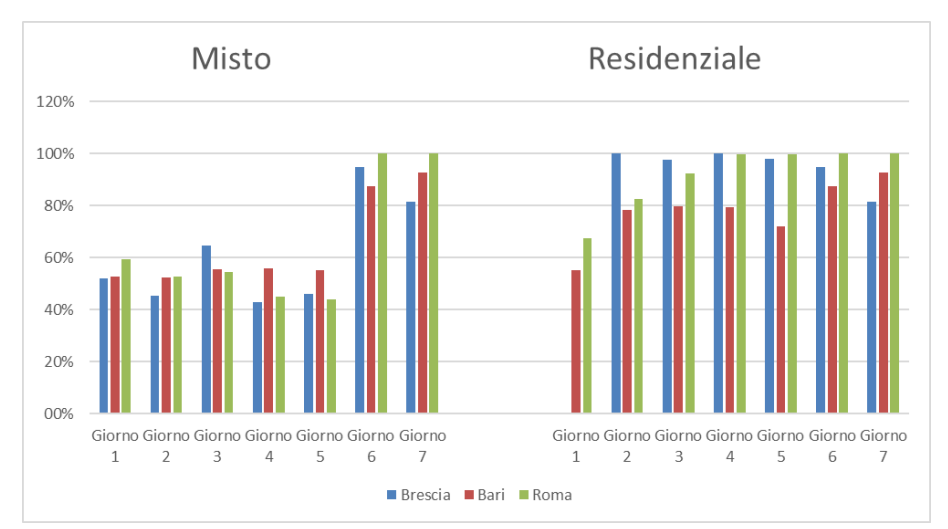

<span id="page-71-1"></span>**Figura 143 – risparmio a confronto tra scenario misto e puramente residenziale. Raffrescamento con innalzamento di 1°C**

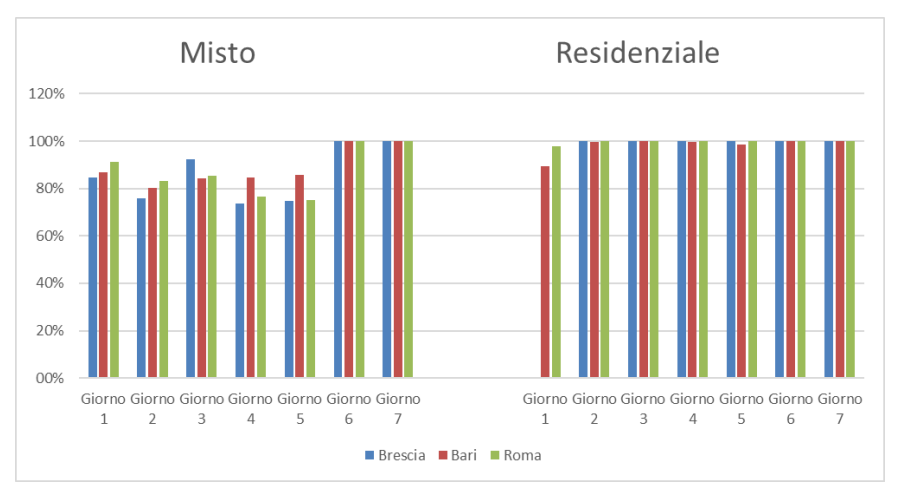

<span id="page-71-2"></span>**Figura 144 – risparmio a confronto tra scenario misto e puramente residenziale. Raffrescamento con innalzamento di 2°C**

Per quanto riguarda il raffrescamento la situazione è opposta. Si possono ottenere risparmi molto più alti fino a un quasi azzeramento dei consumi per quanto riguarda contesti residenziali, cosa non possibile invece in edifici di tipo ufficio.
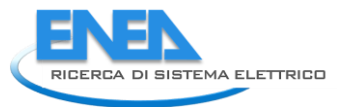

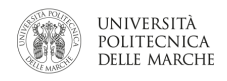

# *2.2 Miglioramento del simulatore sulla modellazione della flessibilità dei carichi programmabili e implementazione nella matrice di flessibilità dell'Aggregatore*

In questa annualità, il simulatore di consumi elettrici residenziali sviluppato negli anni precedenti, è stato ulteriormente migliorato introducendo una suddivisione in classi di utilizzo degli elettrodomestici. Lo stato in cui può trovarsi un elettrodomestico è acceso o spento; nello stato di 0FF può esser previsto lo Stand-By, ovvero si tiene l'elettrodomestico in attesa di una riaccensione, l'apparecchio continua ad assorbire energia ma in maniera molto minore rispetto allo stato di 0N. Gli elettrodomestici impiegati in una utenza sono stati suddivisi per classi, caratterizzati dalla frequenza di utilizzo e numero di persone attive che ne comportano l'accensione. Questo miglioramento è di fondamentale importanza per la futura simulazione di scenari di Demand Response con strategie di load shifting di carichi programmabili (lavatrice, lavastoviglie, in primis). Inoltre, sono state aggiunte nuove tipologie/modelli di elettrodomestici. Gli elettrodomestici per la climatizzazione (split e pompa di calore) non sono ovviamente inclusi in quanto modellati all'interno del simulatore termico.

# 2.2.1 Modellazione utenza

La modellazione dell'utenza svolge un ruolo importante nella realizzazione del simulatore per poter valutare quello che è il comportamento normale degli utenti e come poterlo migliorare. Con tale sistema si vuole ricreare un profilo di carico elettrico che meglio approssimi la richiesta energetica dell'utenza, rispettando quelle che sono le abitudini degli inquilini ottenute tramite interviste. La progettazione del profilo viene realizzata seguendo un approccio bottom up, in particolare si parte dall'implementazione del profilo energetico dei singoli elettrodomestici per poi integrarli e realizzare il profilo di una utenza e successivamente se utile dell'intera microrete. L'utilizzo degli elettrodomestici in un'abitazione è legato al numero di persone presenti in casa e svegli (durante la notte è improbabile che un inquilino possa accendere la lavatrice). Il modello che simula l'andamento delle persone attive è la variabile principale per la determinazione del profilo energetico. La richiesta energetica è bassa durante la notte, caratterizzata in genere da elettrodomestici di uso continuo, per poi incrementare durante la giornata raggiungendo l'apice durante le ore serali. Nella ricostruzione del profilo energetico dell'utenza si deve tener conto di quali sono le abitudini delle persone, ad esempio guardare la TV la sera ha una probabilità maggiore che guardarla al mattino presto o l'utilizzazione di elettrodomestici per la cucina, come la cappa di aspirazione o il forno elettrico hanno una maggior probabilità durante le ore dei pasti. Altro contributo nella costruzione del profilo energetico è dovuto all'illuminazione, espressa in funzione della percentuale di occupazione della casa, che risente dell'illuminazione esterna. La richiesta energetica è quindi maggiore durante la stagione invernale e minore durante l'estate. Gli elettrodomestici sono caratterizzati da un periodo medio di utilizzo, la lavatrice viene in genere usata ogni 3 giorni o il forno a microonde viene utilizzato con un periodo medio di 24h. Si deve tener conto che un inquilino può utilizzare più elettrodomestici contemporaneamente, come ad esempio può stirare e guardare la TV, e con minor probabilità può asciugarsi i capelli ed ascoltare l'HI-FI, non potrà invece passare l'aspirapolvere e stirare. Nell'attivare un elettrodomestico caratterizzato da un'alta richiesta energetica si deve tenere in considerazione la potenza istantanea elettrica impiegata e valutare se l'utilizzo dell'elettrodomestico supera il limite massimo di potenza supportato dall'utenza.

<span id="page-72-0"></span>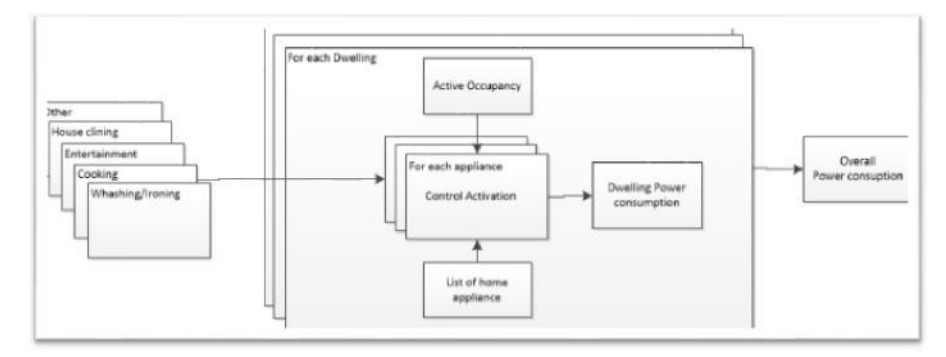

**Figura 145 - Modello concettuale utenza**

In [Figura 145,](#page-72-0) sulla sinistra sono indicate le attività che possono essere svolte durante la giornata dagli utenti, come ad esempio in *Cooking* vengono indicati gli elettrodomestici adoperati per cucinare, come forno elettrico, cappa aspirante o forno microonde. Per ogni abitazione viene definita una lista di applicazioni che la caratterizzano ed il profilo degli utenti in funzione della composizione del nucleo familiare e stato sociale. Per ogni elettrodomestico infine viene valutata la sua accensione e si definisce il profilo di carico giornaliero di ogni abitazione. La somma dei profili ottenuti realizza il profilo energetico della microrete domestica.

# 2.2.2 Elettrodomestici

Gli elettrodomestici sono alla base della struttura, ad ognuno di esso viene associato il suo profilo energetico che può esser costante per tutto il periodo di utilizzo, come per una TV, o variabile nel tempo come per una lavatrice. Il tempo di utilizzo di un elettrodomestico è considerato costante nel caso si utilizzi elettrodomestici per la pulizia della casa, phon, cappa di aspirazione o meglio per gli elettrodomestici appartenenti alla classe T1 e T3 successivamente descritti, mentre può essere variabile nel caso di utilizzazione di applicazioni di intrattenimento come TV e HI-FI, appartenenti alla classi T4.

Lo stato in cui può trovarsi un elettrodomestico è acceso o spento; nello stato di 0FF può esser previsto lo Stand-By, ovvero si tiene l'elettrodomestico in attesa di una riaccensione, l'apparecchio continua ad assorbire energia ma in maniera molto minore rispetto allo stato di 0N. Gli elettrodomestici impiegati in un utenza sono stati suddivisi per classi, caratterizzati dalla frequenza di utilizzo e numero di persone attive che ne comportano l'accensione

# *CLASSE T1*

Elettrodomestico con frequenza di utilizzo periodica che richiede la presenza di una persona attiva per l'accensione dello stesso. Il tempo di utilizzo dell'elettrodomestico viene considerato fisso ogni volta che viene attivato. Fa parte di questa categoria ad esempio la lavatrice, utilizzata con frequenza fissa e richiede che il caricamento dei panni sia fatta da una persona all'avvio.

#### *CLASSE T2*

Elettrodomestici di uso continuo, il loro funzionamenti è indipendente dalle persone presenti in casa. Fanno parte di questa categoria il frigorifero, il congelatore ed il telefono cordless.

# *CLASSE T3*

Elettrodomestici con frequenza d'uso periodica, il loro tempo di utilizzo viene considerato fisso e la loro attivazione è funzione delle persone attive che non utilizzano altri elettrodomestici appartenenti alla stessa classe. Ciò impone che se un utente sta utilizzando l'aspirapolvere non può utilizzare il ferro da stiro.

#### *CLASSE T4*

Elettrodomestici considerati di intrattenimento, come TV o HI-FI, il cui tempo di utilizzo è varabile e dipende dalle persone inoccupate, o meglio persone attive che non utilizzano elettrodomestici di classe T4. Come nel caso precedente, nel caso una persona in casa stia utilizzando l'HI-FI non può utilizzare la TV.

#### *CLASSE T5*

Classe di elettrodomestici, caratterizzato da un uso stagionale e dall'occupazione dell'utenza. Il tempo di utilizzo dell'elettrodomestico è considerato costante ed è caratterizzato da un'elevata richiesta energetica.

#### *CLASSE T6*

Classe di elettrodomestici il cui utilizzo è legato alla stagione e caratterizzato da un tempo di utilizzo variabile. La sua attivazione richiede la presenza di una persona attiva che resta inoccupata durante il suo utilizzo.

#### *LUCI*

L'accensione delle luci è funzione delle persone attive in casa e della luminosità esterna. Nella simulazione si tiene conto del variare delle stagioni, anticipando gli orari di accensioni durante l'inverno e posticipandola durante la stagione estiva.

Si riporta in tabella gli elettrodomestici implementati nell'utenza suddivisi per classi

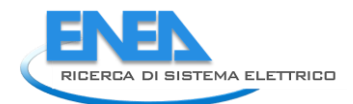

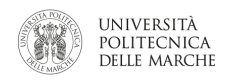

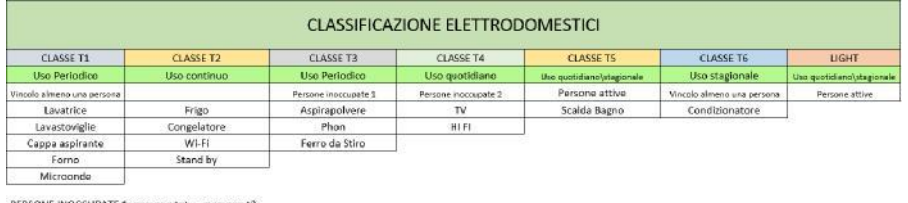

PERSONE INOCCUPATE 1: persone tot - persone<br>PERSONE INOCCUPATE 2: persone tot- persone t4

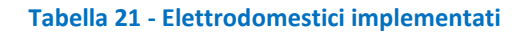

Si riportano di seguito i profili degli elettrodomestici implementati nella casa ricampionati a 60 secondi.

#### **LAVATRICE**

Elettrodomestico presente nella quasi totalità delle residenze, rappresenta uno degli elettrodomestici con più elevata richiesta di potenza elettrica. La rilevazione del profilo energetico è stata realizzata con il dispositivo Envir, durante un ciclo di lavaggio economy a 60◦ , la lavatrice appartiene alla classe energetica A+.

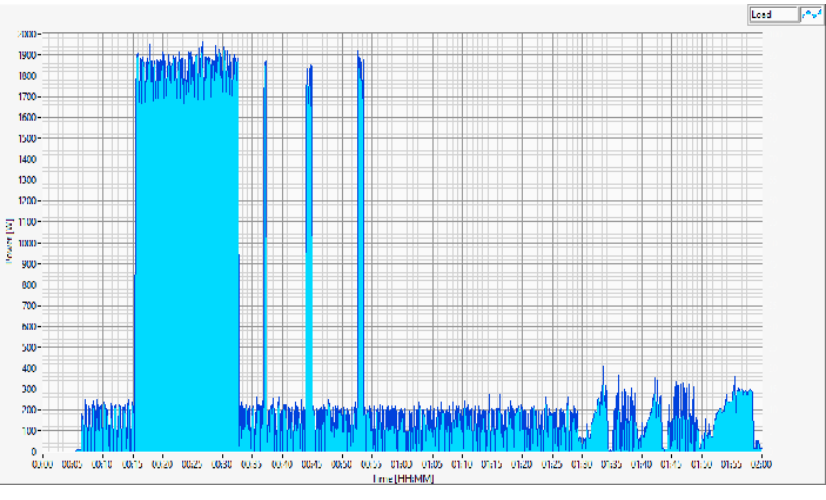

**Figura 146 - Lavatrice T6 secondi**

La potenza massima richiesta dalla lavatrice è di 1900 W, raggiunta per tre volte durante il ciclo di lavaggio.

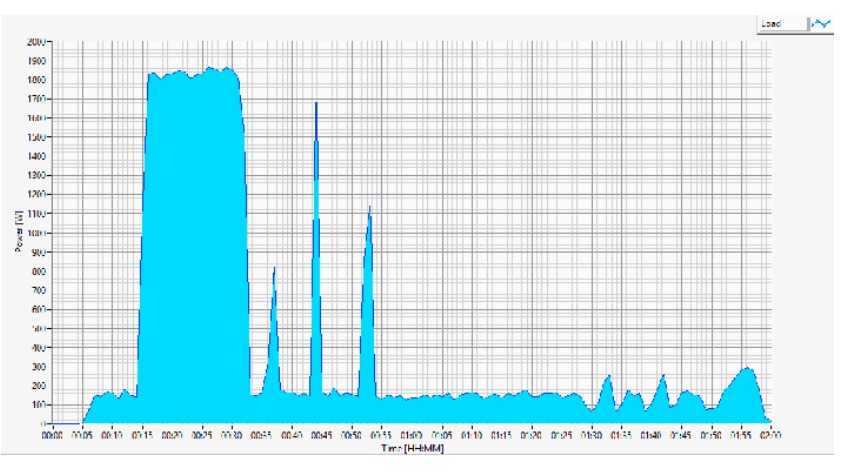

**Figura 147 - Lavatrice T60 secondi**

# **LAVASTOVIGLIE**

Elettrodomestico impiegato per la pulizia delle stoviglie, di largo uso nelle abitazioni. Come per la lavatrice è caratterizzato da un alto consumo energetico, in questo caso impiegato per scaldare l'acqua per il lavaggio. Nella caratterizzazione del carico è stata utilizzata una lavastoviglie di classe A, impostando un lavaggio di 90 minuti. Effettuando il campionamento a 60 secondi di ottiene il profilo riportato in figura.

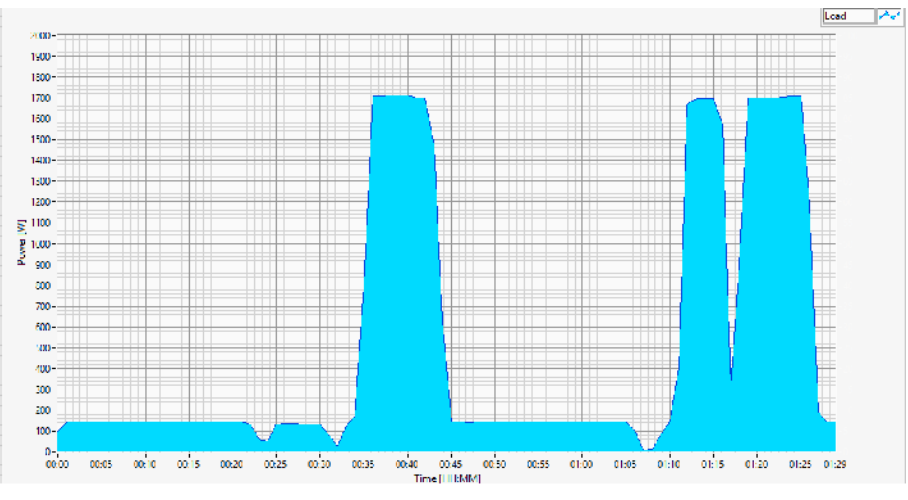

**Figura 148 - Lavastoviglie T60 secondi**

Il profilo energetico ancora una volta presenta un andamento di potenza richiesta variabile nel tempo, fino a raggiungere picchi massimi di 1700 W.

# **CAPPA ASPIRANTE**

Altro elettrodomestico appartenente alla classe T1, utilizzato nelle ore dei pasti caratterizzato da un basso contenuto energetico. Per questo elettrodomestico viene considerato un utilizzo fisso di 40 minuti ogni volta che viene attivato. Il suo profilo energetico è caratterizzato da una costante, dipendente dalla velocità d'aspirazione impostata nella cappa. Si considera una cappa di classe A nel funzionamento di media velocità la richiesta energetica è pari a 150W. Per poter essere attivato necessita della presenza di una persona che non viene inibita dall'utilizzo di altri elettrodomestici.

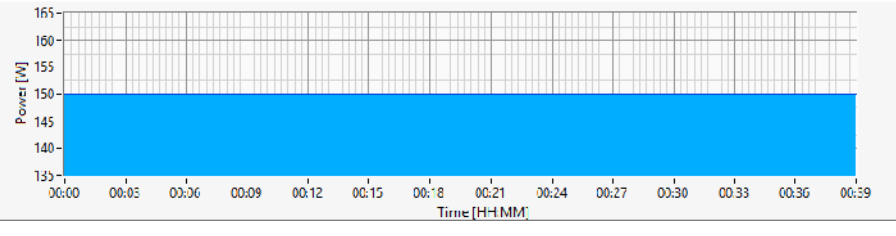

**Figura 149 - Cappa aspirante T60 secondi**

#### **FORNO**

Elettrodomestico utilizzato nell'attività della cucina appartenente alla classe T1, caratterizzata da una frequenza d'uso costante, richiede che la sua attivazione avvenga da parte di un utente. Il profilo energetico viene considerato constante pari a 1100 W. Quando attivato viene utilizzato per un uso continuativo di 40 minuti.

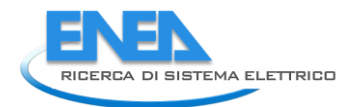

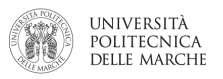

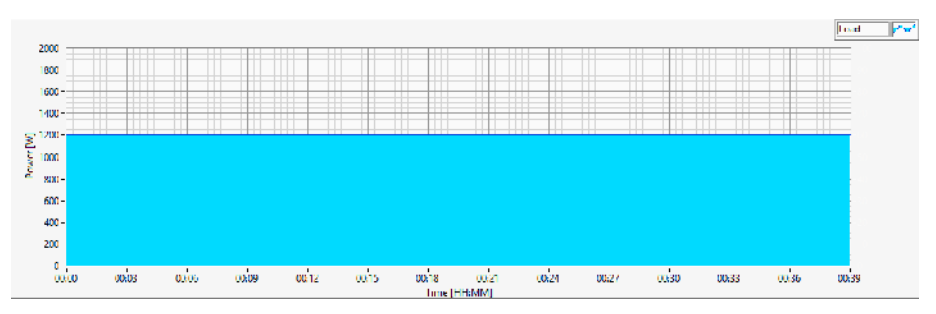

**Figura 150 - Forno T60 secondi**

#### **MICRO ONDE**

Altro elettrodomestico di grande uso negli ultimi anni è il forno a microonde, utilizzato per scaldare liquidi e scongelamento, ha un utilizzo più frequente nella mattinata. Il microonde viene utilizzato in genere nell'ordine di qualche minuto, è caratterizzato da un'elevata richiesta di potenza per poter generare il flusso di microonde. Nel simulatore viene implementato con periodo di utilizzo di 5 minuti, con un assorbimento di 1100W.

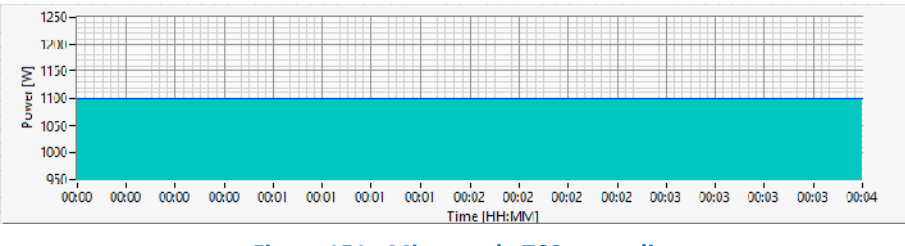

**Figura 151 - Micro onde T60 secondi**

#### **FRIGORIFERO**

Apparecchio utilizzato per la refrigerazione, bene di largo consumo presente in tutte le abitazioni. Per il suo utilizzo il frigorifero non ha bisogno di persone attive in casa ed è sempre nello stato di ON. Elettrodomestico di basso consumo caratterizzato da un profilo di consumo variabile.

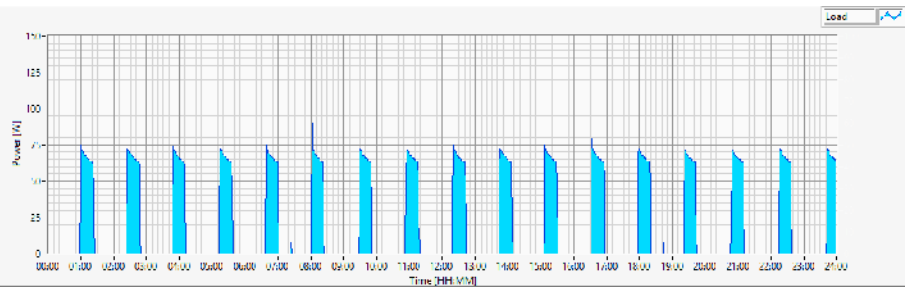

**Figura 152 - Frigorifero T60 secondi**

<span id="page-76-0"></span>Come si nota dal profilo di [Figura 152,](#page-76-0) l'assorbimento di energia avviene a intervalli di un'ora, dovuti all'attivazione del compressore. Un aumento dei consumi può avvenire in corrispondenza dell'apertura dello sportello del vano frigo, ciò non influenza in maniera evidente l'andamento, si presuppone per cui l'andamento rilevato costante per tutto l'anno.

#### **CONGELATORE**

Utilizzato per la conservazione del cibo, rappresenta un elettrodomestico di uso continuo e si differenzia dal frigorifero per il maggior numero di cicli di refrigerazione che occorrono per mantenere il congelatore alla

temperatura desiderata. Come mostrato in [Figura 153,](#page-77-0) gli intervalli di accensione del compressore avvengono ogni 30 minuti, a differenza del frigorifero in cui avvengono con una frequenza di un'ora. L'energia assorbita raggiunge un valore massimo di 190W.

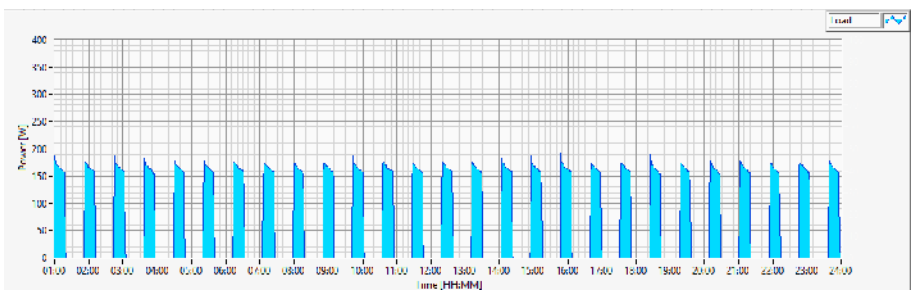

**Figura 153- Congelatore T60 secondi**

#### <span id="page-77-0"></span>**TELEFONO CORDLESS**

Altro elettrodomestico della classe T2, caratterizzato da un bassissima richiesta energetica. Esso è stato modellato con un profilo costante per le 24 ore pari a 4W di assorbimento.

# **RADIOSVEGLIA**

Apparecchio di largo uso è la radiosveglia, appartenente alla classe T2, il suo utilizzo non è condizionato dalla presenza di persone attive in casa. La richiesta energetica risulta oscillante nell'intorno dei 10W. È stato quindi considerato un profilo energetico caratterizzato da una costante per l'intera giornata.

# **ASPIRAPOLVERE**

Elettrodomestico appartenente alla classe di elettrodomestici T3, utilizzato per le pulizie della casa con frequenza di utilizzo fissa. Il suo impiego richiede la presenza di persone attive in casa che verranno escluse dall'utilizzo di elettrodomestici appartenenti alla stessa classe. Il profilo energetico rilevato a velocità fissa è pari ad una costante con ampiezza 800W. Ad ogni sua attivazione, si considera un periodo di utilizzo fisso pari a 20 minuti.

#### **PHON**

Altro componente degli elettrodomestici T3, caratterizzato da un consumo costante pari a 1100W, dovuto all'azionamento di un motore e resistenze che scaldano l'aria passante per il motore. Il rilevamento del profilo viene fatto a velocità costante presupponendo nella simulazione un utilizzo di quest'ultimo per un tempo di 10 minuti. Come per l'aspirapolvere l'utente che utilizza questo elettrodomestico viene inibito dall'utilizzo di elettrodomestici appartenenti alla classe T3.

#### **FERRO DA STIRO**

Elettrodomestico di largo uso e caratterizzato da una richiesta di potenza variabile nel tempo, per la sua attivazione richiede la presenza di una persona che resta impegnata per tutto il periodo di utilizzo. L'andamento del profilo energetico, considerando un utilizzo del ferro da stiro per il periodo di un'ora, viene riportato in [Figura 154.](#page-78-0)

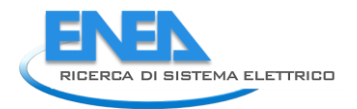

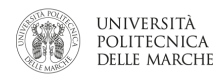

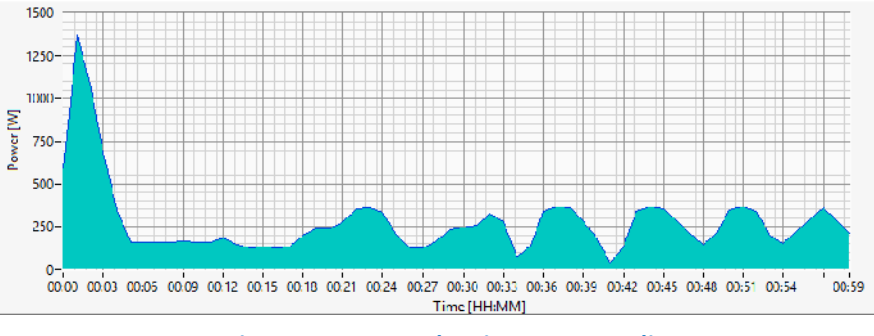

**Figura 154 - Ferro da stiro T60 secondi**

# <span id="page-78-0"></span>**TV**

Elettrodomestico di largo uso nelle abitazioni, appartenente alla classe intrattenimento. L'utilizzo di questo apparecchio richiede la presenza di una persona, la quale viene inibita dall'utilizzo di elettrodomestici appartenenti alla stessa classe. La durata di utilizzo è variabile, dipende dal momento della giornata e dal tempo trascorso dall'ultima accensione. Presenta un profilo di consumo costante pari a 105 W, è previsto lo spegnimento in modalità stand-by, con un consumo di 10 W.

# **HI-FI**

Strumento di intrattenimento appartenente alla classe di elettrodomestici T4, come per la TV inibisce l'utilizzo di elettrodomestici appartenente alla stessa classe. È prevista la possibilità di spegnimento in standby e la durata di utilizzo dell'apparecchio è variabile. Presenta un profilo energetico costante pari a 80W nel caso sia in stato di ON e 10 W in stand-by.

# **SCALDABAGNO**

Elettrodomestico utilizzato per scaldare l'acqua utilizzata nelle utenze, il suo utilizzo è legato alla cura della persone. Caratterizzato da una richiesta energetica costante di 1200W, ogni qual volta viene acceso si considera un periodo di funzionamento fisso di 30 minuti.

# **LUCI**

Un'importante contributo energetico nella realizzazione del carico di un'utenza è dato dalle luci. La potenza elettrica dovuta all'accensione delle luci è influenzata dal numero di persone attive presenti in casa. Nel modello viene considerata la percentuale di persone presenti ed il trascorrere delle stagioni, quindi la loro accensione varia in funzione delle giornate con più ore di luce.

# 2.2.3 Controllo elettrodomestici

L'accensione degli elettrodomestici è determinata dal verificarsi delle condizioni di:

- Persone attive/inoccupate
- Controllo potenza impiegata

Una volta determinata l'accensione di un elettrodomestico viene verificato se all'interno dell'utenza sono presenti persone attive o inoccupate e se l'accensione dell'elettrodomestico non comporti il superamento del tetto massimo di potenza impiegata.

Viene poi implementato un controllo statistico per ogni elettrodomestico, determinando la probabilità di accensione in base ad un insieme di regole che rappresentano le abitudini degli inquilini di una determinata abitazione. Le variabili di input per il sistema statistico, sono il tempo trascorso dall'ultima accensione dell'elettrodomestico e la fase del giorno che si sta simulando. Il controllo degli elettrodomestici T4 e la

gestione dell'accensione delle luci prevedono inoltre come ingresso la percentuale di occupazione dell'utenza. Per gli elettrodomestici T5 e T6 si deve considerare in ingresso al sistema la stagione che si sta simulando, tale da ricreare nel modello l'andamento stagionale degli elettrodomestici. È necessario definire per ogni elettrodomestico qual è il periodo di utilizzo e, se previsto, la possibilità di spegnere l'elettrodomestico in stand-by. Gli elettrodomestici appartenenti alla classe T2, sono caratterizzati da un uso continuo che non dipende da fattori esterni, il loro contributo sul profilo dell'energia dell'utenza è sempre presente senza nessuna decisione presa dal controllo. La caratterizzazione del carico elettrico proveniente dalle luci viene realizzata con un controllo in cui la variabile di output indica la percentuale massima di luci accese nella casa.

#### 2.2.4 Occupazione attiva

La modellazione dell'andamento delle persone attive all'interno dell'abitazione viene realizzata per un periodo di una settimana, in cui si caratterizza l'occupazione sia nei giorni lavorativi che feriali. Per il resto della simulazione viene ciclato l'andamento realizzato. La realizzazione del modello di occupazione è stata realizzata seguendo regole empiriche, si riporta in figura l'andamento tipo di una giornata infrasettimanale di un nucleo familiare composto da un lavoratore, due studenti ed una casalinga.

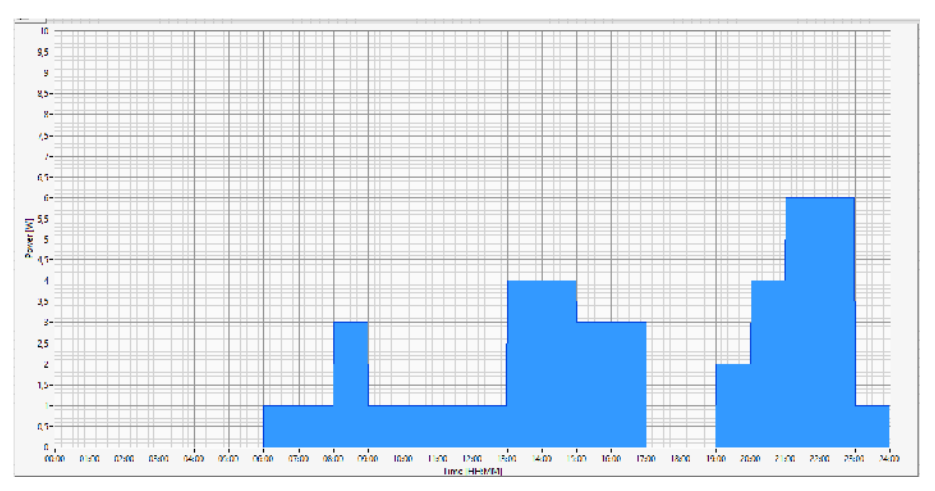

**Figura 155 - Profilo occupazione attiva casa di una giornata**

Come si nota viene simulata la presenza di ospiti nell'abitazione, ciò può comportare una probabilità più alta di accensione di elettrodomestici di classe T4, un'attivazione di un maggior numero di luci ed un maggior utilizzo dello scaldabagno. Il profilo di occupazione viene memorizzato su una matrice di dimensioni 1440x7, dove si riporta per ogni giorno della settimana (riga) l'occupazione della casa in ogni minuto (colonna).

#### 2.2.5 Risultati

Il nuovo simulatore dei consumi elettrici è stato validato facendo riferimento al consumo medio annuale italiano (progetto MICENE). La fase di convalidazione del modello è stata strutturata in 3 fasi, nella prima si è valutato il che il consumo medio totale annuale sia in media con i dati statistici del report dell' 'AcquirenteUnico, nella seconda fase si è verificato che la percentuale di utilizzo degli elettrodomestici nel modello implementato sia il più simile possibile ai dai riportati dal progetto MICENE. Nell'ultima fase di convalidazione sono state definite delle fasce orarie su cui calcolare la potenza elettrica utilizzata per qualche elettrodomestico e poi confrontato con i dati forniti dal progetto MICENE. A tale scopo è stato realizzato uno script che estrapola dai diagrammi forniti dal report dell'ENEA i valori di potenza impiegata nella varie fasi del giorno.

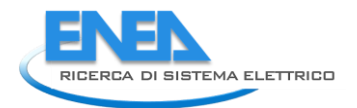

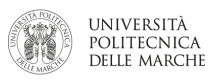

Riassumendo, i punti su cui è stata effettuata la validazione dei dati ottenuti sono stati:

- Consumo medio annuo
- Percentuale utilizzo medio annuo elettrodomestici
- Confronto curva di carico giornaliero di ogni elettrodomestico

# *CONSUMO MEDIO ANNUO*

Dai dati rilevati dall'Acquirente Unico su un campione di 2500 famiglie sono rilevati consumi energetici che vanno dai 1200 kWh annui ai 4500 kWh. In tale documento si riporta la seguente classificazione:

**Cluster di basso consumo** (fino a 1800 kWh/anno): il 35% del totale delle famiglie campionate con un consumo medio di 1200 kWh/anno. Sono famiglie in prevalenza anziane e di un livello di reddito ridotto.

**Cluster di medio-basso consumo** (da 1801 a 2500 kWh/anno): il 24% del totale, che presentano un consumo medio di 2200 kWh/anno. Sono prevalentemente famiglie con figli, di livello socioeconomico inferiore alla media.

**Cluster medio alto consumo:** rappresentano il 22% delle famiglie campionate, che si caratterizzano per un consumo medio intorno ai 3100 kWh/anno. Questo cluster è composto in prevalenza da famiglie con reddito superiore alla media

**Cluster di alto consumo:** oltre i 3500 kWh/anno, con un consumo medio superiore a 4500 kWh. Le famiglie sono in prevalenza con figli e di reddito superiore alla media.

I dati rilevati nel simulatore relativi ad una famiglia di quattro persone, portano ad un consumo energetico annuo medio di 3800 Kwh. I dati ottenuti risultano pertanto sintonizzati con i dati statistici medi italiani.

# *CONSUMO MEDIO ANNUO ELETTRODOMESTICI*

Nella seconda fase di validazione del modello sono state confrontate le percentuali di utilizzo di alcuni classi di elettrodomestici con i dati forniti dal progetto MICENE. In tale indagine risulta un consumo medio energetico di 3229 kWh, dove viene considerato l'utilizzo del boiler per la produzione di acqua calda. I dati forniti da tale documento sono:

- Apparecchi per il freddo 23%
- Illuminazione 12%
- Audio e Video 10%
- Boiler elettrico 8%
- Lavatrice e lavastoviglie 13%
- Altro 34%

Dalla simulazioni effettuate risultano le seguenti percentuali di utilizzo:

- Apparecchi per il freddo 18%
- Illuminazione 10%
- Audio e Video 9%
- Boiler elettrico 15%
- Lavatrice e lavastoviglie 10%
- Altro 35%

I dati ottenuti risultano allineati con le percentuali fornite dalla pubblicazione riportata.

# *CURVA CARICO GIORNALIERO ELETTRODOMESTICO*

Nella terza fase di analisi, sono stati messi a confronto l'utilizzazione di alcuni elettrodomestici, evidenziando la potenza media annua impiegata durante le varie fasce orarie del giorno.

Il confronto è stato realizzato estrapolando dal grafico realizzato dal progetto EURECO l'andamento medio di carico giornaliero, messo a confronto con quello ottenuto dal simulatore. Per dare un senso di validità al confronto, viene considerata la potenza impiegata media su cinque fasce giornaliere:

- Fascia 1: dalle 0:00 alle 8:00
- Fascia 2: dalle 8:00 alle 12:00
- Fascia 3: dalle 12:00 alle 18:00
- Fascia 4: dalle 18:00 alle 23:59

I confronti sono stai realizzati per la lavatrice, lavastoviglie, Tv e luci.

#### *LAVABIANCHERIA*

# Si riporta in figura l'andamento rilevato dal report del progetto MICENE

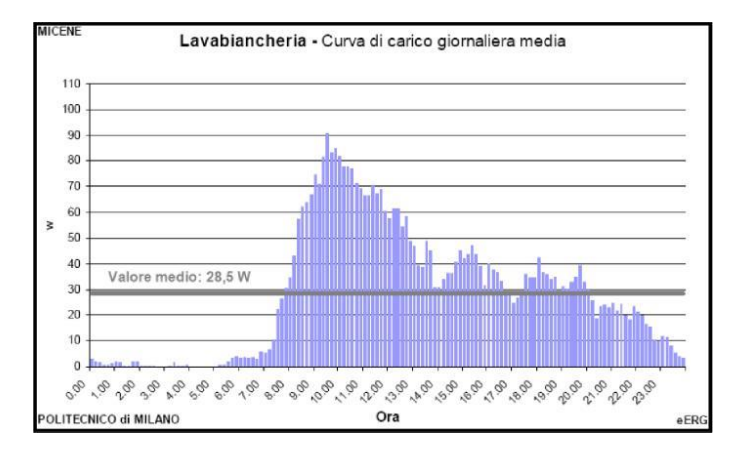

**Figura 156 - Curva di carico giornaliera media relativa a tutti i giorni dell'anno**

da tale profilo quanto segue:

- Fascia 1: 4% - Fascia 2: 41% - Fascia 3: 35% - Fascia 4: 10% - Fascia 5: 10%

Dalle simulazioni effettuate su un arco temporale di 365 giorni la lavatrice presenta un profilo di carico come quello mostrato i[n Figura 157.](#page-81-0)

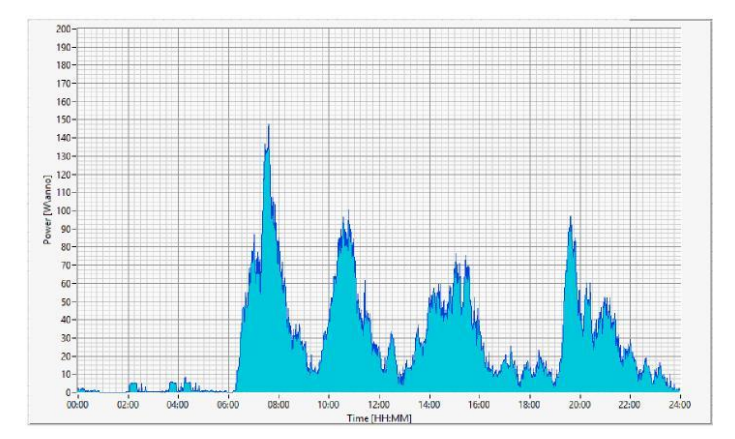

<span id="page-81-0"></span>**Figura 157 - Curva di carico giornaliera media relativa a tutti i giorni dell'anno**

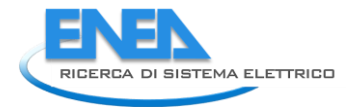

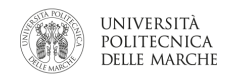

# Le percentuale di potenza è così distribuita nella varie fascie del giorno:

- Fascia 1: 21% - Fascia 2: 28% - Fascia 3: 27% - Fascia 4: 10% - Fascia 5: 14%

Esplicitando i dati in tabella si ha:

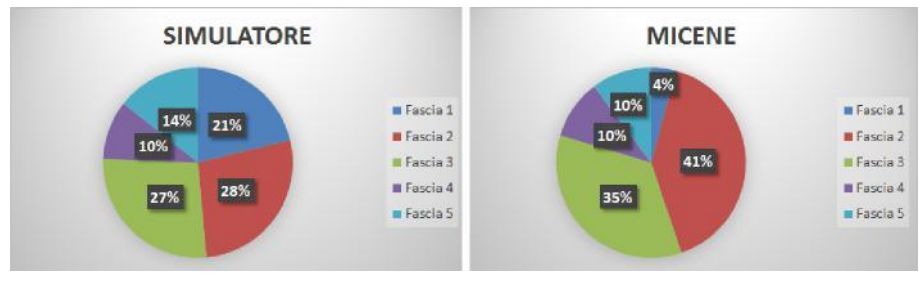

**Figura 158 - Distribuzione carico lavoro su una giornata**

Dai dati ottenuti risulta quindi un maggior utilizzo della lavatrice nelle prime ore del mattino per poi riallinearsi alla media nelle ore pomeridiane.

# *LAVASTOVIGLIE*

L'andamento medio annuale rilevato dall'indagine del progetto MICENE è riportato in figura

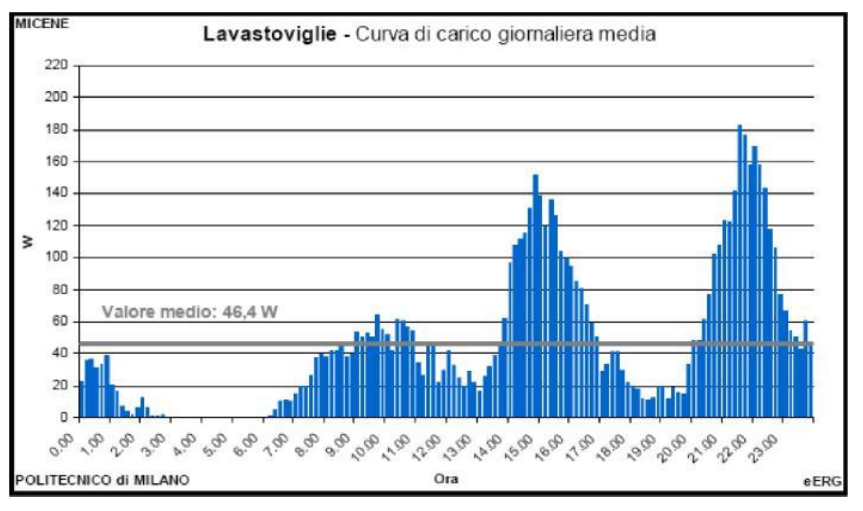

**Figura 159 - Distribuzione carico lavoro su una giornata**

da tale profilo quanto segue:

- Fascia 1: 8% - Fascia 2: 16% - Fascia 3: 37% - Fascia 4: 3% - Fascia 5: 36%

Dalla caratteristica riportata risulta quindi che le famiglie analizzate utilizzano maggiormente la lavastoviglie durante le ore dei pasti e durante le ore serali. Dalla simulazione effettuata si ha il profilo di carico medio anno riportato in figura

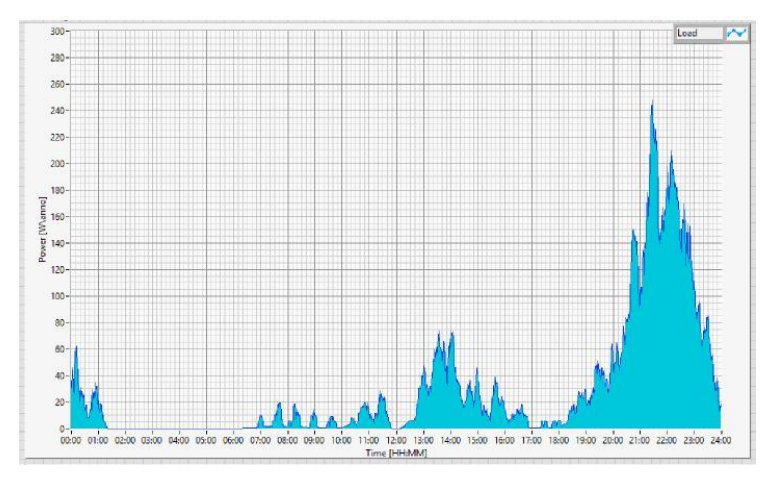

**Figura 160 - Curva di carico giornaliera media relativa a tutti i giorni dell'anno**

<span id="page-83-0"></span>Le percentuale di potenza è così distribuita nella varie fasce del giorno:

- Fascia 1: 3% - Fascia 2: 4% - Fascia 3: 23% - Fascia 4: 7% - Fascia 5: 63%

A differenza da quanto mostrato in [Figura 160,](#page-83-0) nella simulazione si ha un utilizzo maggiore dell'elettrodomestico durante le ore serali. Esplicitando i dati in tabella si ha:

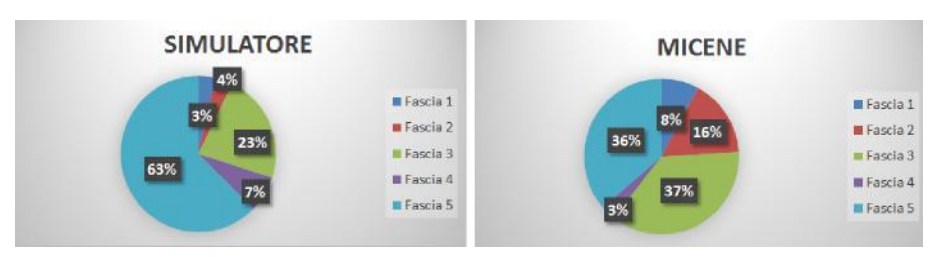

**Figura 161 - Distribuzione carico lavoro su una giornata**

#### *TV*

L'andamento medio annuale rilevato dall'indagine del progetto MICENE è riportato in figura

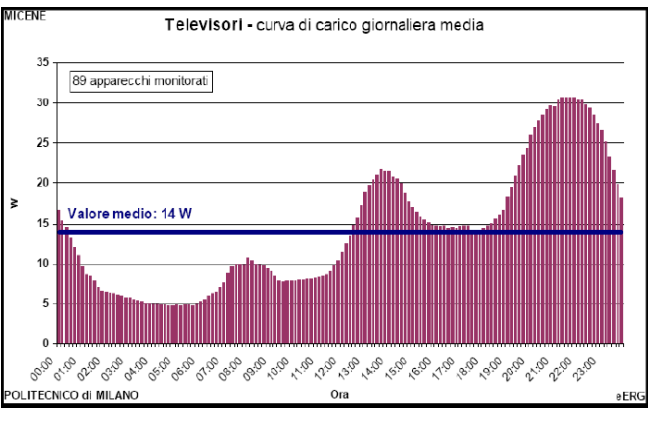

**Figura 162 - Distribuzione carico lavoro su una giornata**

da tale profilo quanto segue:

- Fascia 1: 17% - Fascia 2: 10% - Fascia 3: 29% - Fascia 4: 11% - Fascia 5: 33%

Dalla simulazione effettuata si ha il profilo di carico medio anno riportato in figura

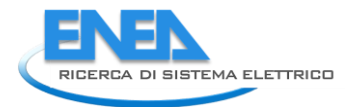

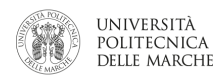

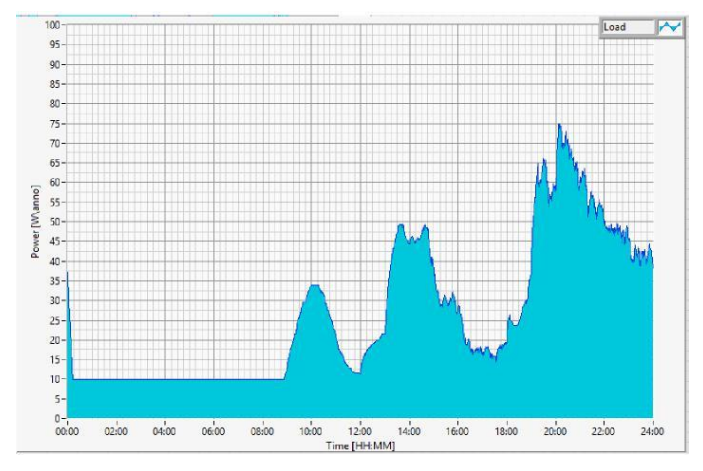

**Figura 163 - Curva di carico giornaliera media relativa a tutti i giorni dell'anno**

Le percentuale di potenza è così distribuita nella varie fasce del giorno:

- Fascia 1: 13% - Fascia 2: 13% - Fascia 3: 27% - Fascia 4: 14% - Fascia 5: 33%

Entrambi i profili mostrano un profili una distribuzione simile di potenza durante la giornata, incrementando il contributo di potenza durante le ore serali e in minor entità durante le ore del pranzo. Esplicitando i dati in tabella si ha:

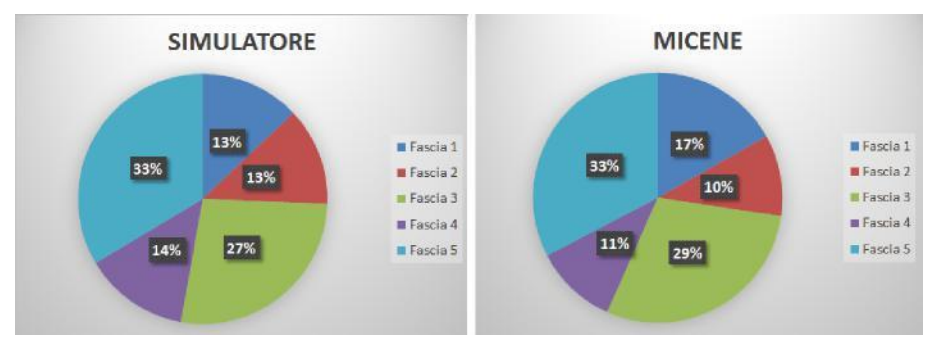

**Figura 164 - Distribuzione carico lavoro su una giornata**

# *LUCI*

L'andamento medio annuale rilevato dall'indagine del progetto MICENE è riportato in figura:

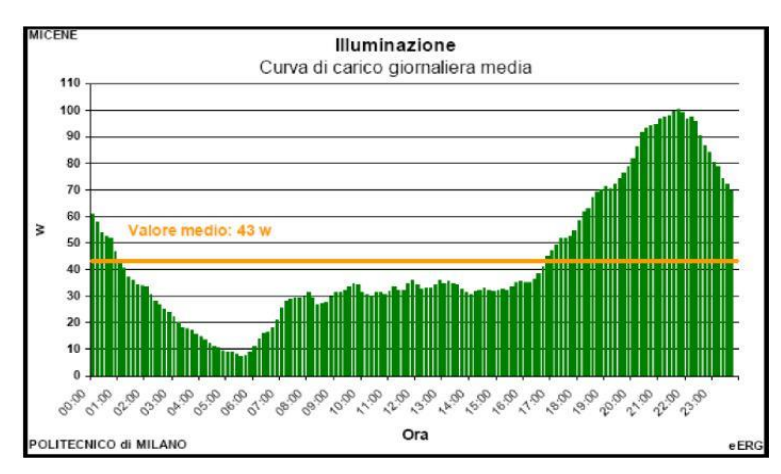

**Figura 165 - Distribuzione carico lavoro su una giornata**

### da tale profilo quanto segue:

- Fascia 1: 17% - Fascia 2: 13% - Fascia 3: 19% - Fascia 4: 16% - Fascia 5: 35% Dalla simulazione effettuata si ha il profilo di carico medio anno riportato in figura

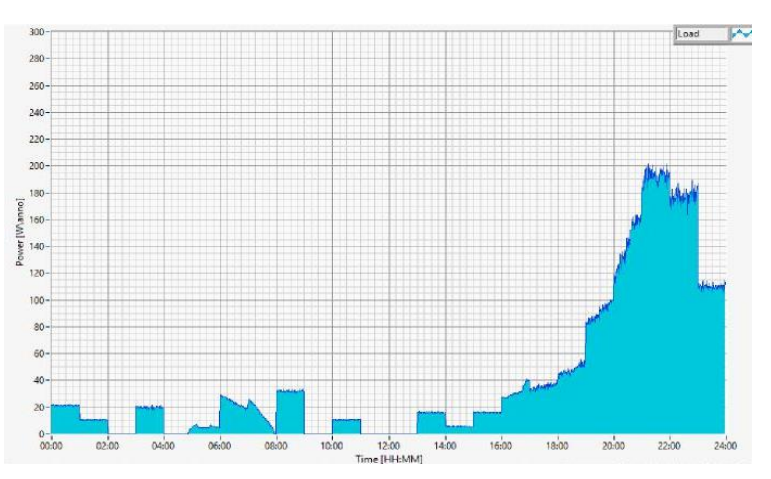

**Figura 166 - Curva di carico giornaliera media relativa a tutti i giorni dell'anno**

Le percentuale di potenza è così distribuita nella varie fasce del giorno:

- Fascia 1: 9% - Fascia 2: 4% - Fascia 3: 11% - Fascia 4: 14% - Fascia 5: 62%

Esplicitando i dati in maniera grafica si ottiene quanto segue:

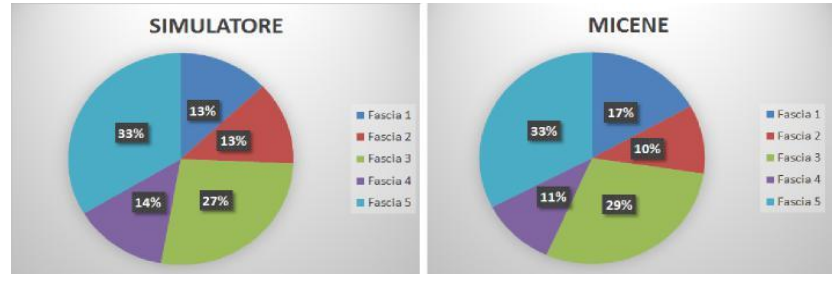

**Figura 167 - Distribuzione carico lavoro su una giornata**

Dai dati rilevati nel progetto MICENE risulta quindi un contributo di potenza maggiore durante le ore della notte e della mattinata. Da un'ulteriore analisi effettuata sulla richiesta energetica dovuta all'illuminazione è risultato un maggior richiesta elettrica durante i mesi di marzo aprile e maggio, tale risultato risulta confermato da quanto riportato dall'ENEA nel report *Valutazione dei consumi nell'edilizia esistente e benchmark mediante codici semplificati: analisi di edifici residenziali.*

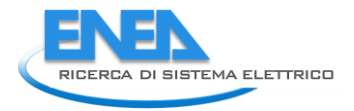

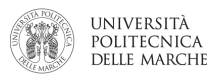

# *DATI ANNUALI*

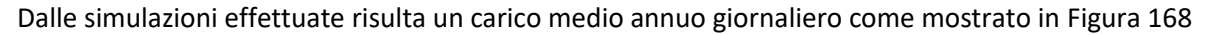

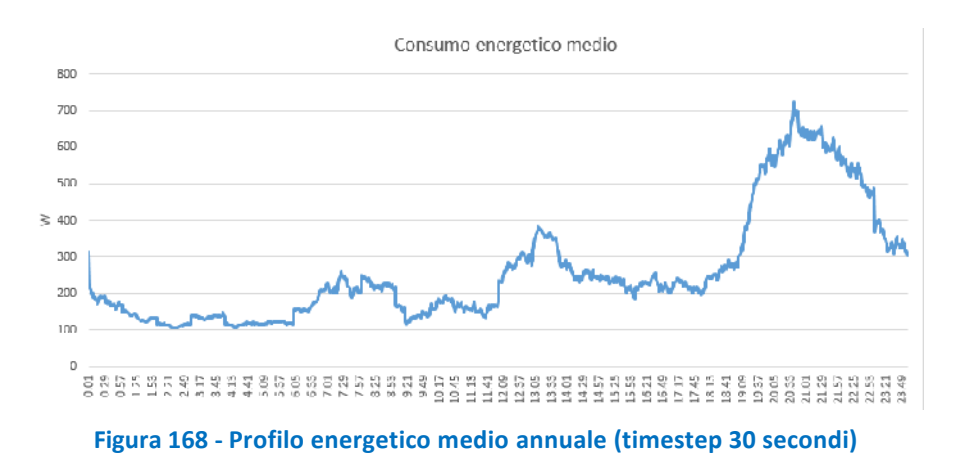

<span id="page-86-0"></span>Come si può vedere il profilo mostra una richiesta energetica maggiore durante la sera, orario per cui l'utenza è più popolata da inquilini. Picchi di richiesta energetica di minor entità sono durante le ore della sveglia e nell'orario di pranzo.

L[a Figura 169](#page-86-1) mostra l'andamento del consumo mensile, includendo anche il consumo degli splitter modellati con il simulatore termico per un "profilo famiglia" in un appartamento di 80 m<sup>2</sup>.

Analizzando quindi il consumo energetico mensile su un periodo temporale di un anno, è possibile vedere come durante i mesi estivi aumenti la richiesta energetica proprio a causa di quegli elettrodomestici caratterizzati da un utilizzo stagionale, quali il condizionatore d'aria (con una frequenza di utilizzo elevata durante le stagione estiva e non utilizzato durante l'inverno) e lo scaldabagno elettrico con un utilizzo maggiore durante l'estate piuttosto che l'inverno.

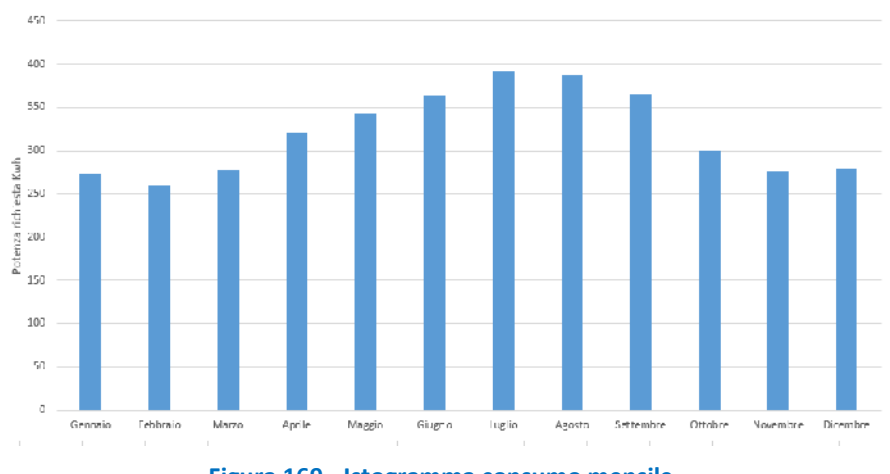

<span id="page-86-1"></span>**Figura 169 - Istogramma consumo mensile**

# *2.3 Sviluppo di un sistema di ranking dell'affidabilità degli utenti per la loro "chiamata" al mercato di Aggregazione*

In questo paragrafo, si descrive l'algoritmo proposto al fine di simulare il processo di decisioni prese da un potenziale aggregatore atte a soddisfare un certo quantitativo di flessibilità, espresso in kWh elettrici, richiesto dal mercato in determinate finestre temporali.

Gli utenti che hanno aderito al programma di aggregazione (da ora asset) a disposizione dell'aggregatore sono una serie di utenze residenziali attrezzate con un sistema di climatizzazione elettrico. Il potenziale contributo di flessibilità che queste sono in grado di fornire deriva dalla modulazione del livello del loro termostato interno, innalzato in estate ed abbassato in inverno al fine di diminuire la potenza elettrica richiesta dall'impianto di climatizzazione (Thermostatic Controlled Loads - TCL).

La flessibilità viene fornita da ciascun utente all'Aggregatore mediante una "matrice di flessibilità" in cui viene specificata la disponibilità a variare (ridurre, ma anche aumentare), in diversi momenti della giornata, il proprio prelievo di potenza rispetto al profilo usuale previsto. Inoltre, l'utente fornisce anche un valore economico minimo che dovrà essere corrisposto da parte dell'Aggregatore per avere accesso alla flessibilità. La fornitura di tale flessibilità da parte degli utenti è corredata da un certo livello di incertezza, volta a simulare sia diversi livelli di affidabilità di tali utenti che il potenziale incorrere di altri eventi non altrimenti prevedibili. L'Aggregatore, che ha a disposizione informazioni quali la flessibilità richiesta dal mercato ed il prezzo dell'energia nel mercato intraday, andrà a valutare per ogni finestra oraria quanti e quali utenti chiamare nel mercato di aggregazione ed il pagamento da corrispondere per la flessibilità fornita. È stato inoltre introdotto un sistema di classificazione degli utenti secondo la loro affidabilità. Grazie a questo sistema di flessibilità, l'Aggregatore potrà effettuare le chiamate dando priorità a utenti ritenuti più affidabili, avendo come risultato una minore incertezza sulla stima della flessibilità. Dal canto loro, gli utenti sono incentivati ad essere affidabili in quanto un maggior punteggio si traduce in una maggior probabilità di chiamata da parte dell'Aggregatore e, di conseguenza, in una maggiore remunerazione. Tutto l'algoritmo e le analisi eseguite sono stati realizzati con in ambiente di programmazione Python. I paragrafi successivi illustrano: i) come sono stati ottenuti i dati che modellano il comportamento degli utenti; ii) l'algoritmo e le operazioni che questo esegue; iii) la strategia di classificazione degli utenti ed infine iv) i risultati di alcune simulazioni effettuate.

# 2.3.1 Utenze nel programma di aggregazione

Il caso studio utilizzato consiste in un gruppo di utenti residenziali che rappresentano gli aderenti al programma di aggregazione. Gli utenti si distinguono secondo tre parametri:

- Superficie abitazione: 80, 90 o 100 m<sup>2</sup>
- Classe costruttiva edificio: 4 classi in totale
- Tipologia profilo di utilizzo: domestico, famiglia o pendolare

Considerando che il termostato è impostato ad un valore di profilo base uguale per tutti, di 21°C in riscaldamento e 24°C in raffrescamento, si ha un totale di 36 combinazioni totali, dunque 36 tipologie di utenti. Al fine di modellarne il comportamento di ciascun utente è stato utilizzato il simulatore di flessibilità sviluppato in precedenza. Tramite tali simulazioni è stata ottenuta la matrice di flessibilità che ognuno degli utenti è in grado di fornire su base oraria per tutto l'anno, limitandosi però ad un intervallo di 6 ore al giorno, dalle 10 alle 16. Si avrà dunque a disposizione il quantitativo di energia elettrica in kWh messa a disposizione da ognuno degli asset all'interno della già citata fascia oraria. Tale quantitativo è ottenuto come differenza tra un profilo di consumo elettrico "base" (dunque dove nessuna azione correttiva viene effettuata sul termostato) ed uno flessibile dove il livello del termostato viene innalzato/abbassato (a seconda del se ci si trovi in necessità di raffrescamento o riscaldamento) di 2°C per un'ora nella fascia oraria corrispondente. Si parla quindi di **flessibilità promessa dall'utente**, rappresentata come **F**. A disposizione dell'aggregatore è stato messo un insieme di 1000 utenze, dove ognuna di queste è rappresentata da una delle 36 combinazioni citate in precedenza, scelta in maniera random da tale insieme.

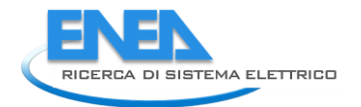

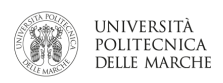

#### 2.3.2 Incertezza degli utenti

I dati di flessibilità ottenuti tramite il simulatore sono considerati perfetti, dunque non affetti da incertezza; quindi al fine di modellare una situazione più realistica e permettere all'aggregatore di premiare gli utenti più virtuosi sono introdotte due fonti di incertezza a modificare l'entità della fornitura di flessibilità.

Una prima forma di incertezza è assegnata a priori a ciascuno degli utenti in modo da modellare una affidabilità intrinseca del particolare utente. Ad ognuno di essi viene assegnata, di nuovo in maniera casuale, una delle tre classi di affidabilità: bassa, media o alta. Tale classe si traduce in un parametro **SU**, definito per ogni utente per ognuna delle finestre temporali in cui viene fornita la flessibilità. Tale valore rappresenta la deviazione standard della distribuzione di probabilità caratterizzante la flessibilità fornita dall'utente, dove il valore medio di tale distribuzione è rappresentato dal valore di flessibilità **F**. Ciò si traduce in utenti che se classificati nella classe di affidabilità alta forniranno molto più probabilmente il valore di flessibilità promesso **F**. E' importante inoltre notare che questo valore è conosciuto dall'Aggregatore in quanto comunicato dall'utente assieme ad **F** (matrice di flessibilità); infatti, questo valore viene utilizzato al fine di determinare una previsione sulla flessibilità finale, previsione necessaria per decidere quanti utenti chiamare per raggiungere la flessibilità necessaria richiesta dal mercato.

La seconda fonte di incertezza vuole simulare degli eventi non prevedibili da parte degli utenti (quali rotture, decisioni impreviste etc.) che vanno quindi a penalizzare la quantità di flessibilità fornita. In genere questi eventi influenzano in maniera più pesante la flessibilità anche se con una minore incidenza in termini di probabilità. Tali eventi si verificano a valle della selezione di utenti da parte dell'Aggregatore in una data finestra oraria, con di fatto una perdita considerevole di flessibilità dell'utente interessato, che dal lato Aggregatore si traduce nelle necessità di fornire il mancato apporto di flessibilità in altro modo. Il contributo di flessibilità effettivamente fornito da un utente in una data finestra oraria sarà dunque identificato come **Aq**.

# 2.3.3 Prezzo dell'energia e richiesta del mercato

Nel mercato della flessibilità, l'Aggregatore si trova a dover corrispondere ad ogni finestra oraria un certo quantitativo di energia con un prezzo di mercato funzione della determinata finestra oraria. L'ipotesi fatta è quella per cui l'Aggregatore partecipa ad un mercato, detto "di riparazione", dove correggere gli errori fatti durante il mercato del giorno prima, nel quale la fornitura di un certo quantitativo di energia viene "prenotata" da parte dell'Aggregatore. L'Aggregatore fa una stima di quanta energia avrà bisogno e si posiziona sul mercato. In base a quanto è stato bravo a stimare e posizionarsi, dovrà correggere più o meno la sua posizione in un mercato di riparazione dove il costo dell'energia è chiaramente maggiore. Il costo dell'energia in questo mercato è stato simulato assumendo un costo pari a 1,5 volte il PUN, il cui andamento per un periodo di una settimana è mostrato in Figura.

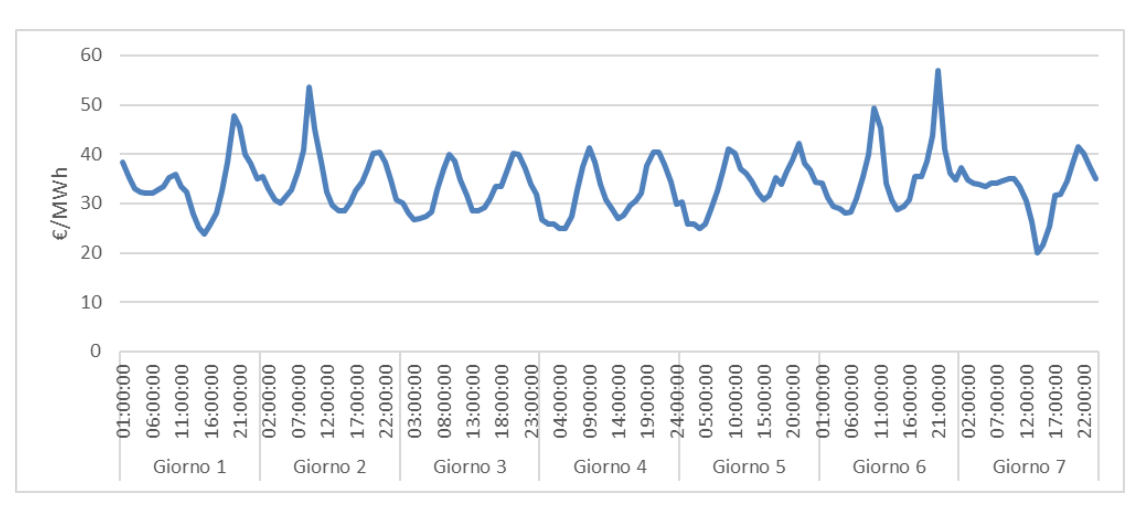

**Figura 170 - Andamento prezzo del PUN**

Per simulare la stima e l'errore di previsione è stato usato un semplice metodo autoregressivo (arima), addestrato sullo storico di domanda elettrica dei mesi precedenti. Dove la domanda elettrica è sempre calcolata tramite il simulatore dei carichi elettrici e termici sviluppato. I residui sono la differenza tra la stima fatta il giorno prima per il giorno dopo e quanta energia è stata effettivamente comprata. Quei residui costerebbero all'aggregatore più del PUN (appunto 1,5 volte tanto) e perciò possono essere eliminati facendo ricorso alla flessibilità. La domanda da corrispondere al mercato nelle simulazioni effettuate è riportata, su base settimanale, in [Figura 171.](#page-89-0)

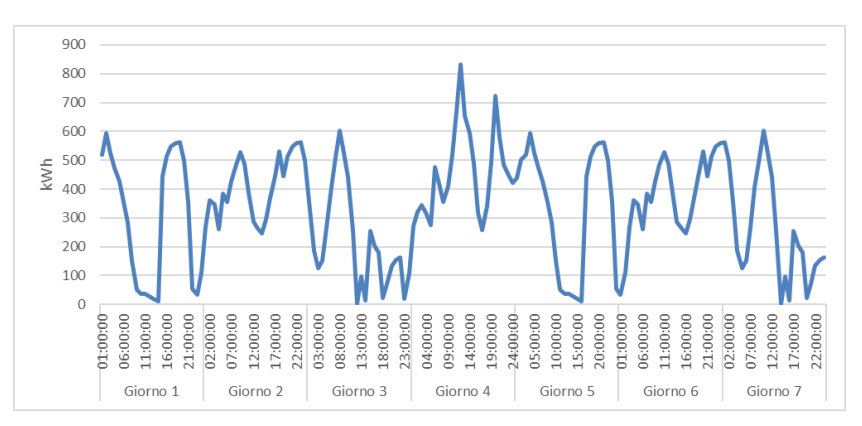

**Figura 171 - Energia da corrispondere al mercato da parte dell'Aggregatore**

# <span id="page-89-0"></span>2.3.4 Strategia classificazione utenti

Il sistema di ranking modellato si basa su una formula: il CRPS (Continuous Ranked Probability Score) [1] è un'unità di misura di performance per previsioni di variabili continue, basata su metodi probabilistici. In questo caso esso va ad attribuire un punteggio da 0 a 1 ad ogni utente, dove a 0 corrisponde un utente estremamente inaffidabile.

Il punteggio viene calcolato sulla base dello storico dei dati del medesimo utente, in particolare i dati utilizzati sono i già menzionati flessibilità **F**, incertezza di base **SU** e contribuzione effettiva **Aq**. Per ogni iterazione sulla base delle tre variabili viene calcolato il CRPS relativo a quella particolare finestra temporale. il punteggio finale posseduto da un utente sarà la media dei punteggi nel suo storico.

Il CRPS di una iterazione si calcola con la seguente formula:

$$
1 - \frac{CRPS_x - min(CRPS_0, CRPS_1)}{max(CRPS_0, CRPS_1) - min(CRPS_0, CRPS_1)}
$$

Dove:

**CRPS<sup>0</sup>** è il CRPS calcolato considerando un errore dello 0% sulla previsione di **Aq**

**CRPS<sup>1</sup>** è il CRPS calcolato considerando un errore del 100% sulla previsione di **Aq**

**CRPS<sup>x</sup>** è il CRPS calcolato tenendo conto dell'informazione conosciuta su **F** e **SU**, dunque sulla predizione di **Aq** tenendo conto che questo appartiene ad una distribuzione normale di valore medio **F** e deviazione standard **SU**

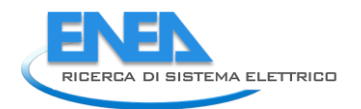

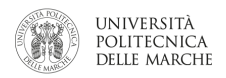

# 2.3.5 Descrizione algoritmo

Le operazioni eseguite dall'algoritmo ad ogni iterazione, pari ad una finestra temporale di un'ora, possono essere riassunte come segue.

- Calcolo del CRPS medio per ognuno degli utenti iscritti al programma di aggregazione
- Valutazione del il potenziale contributo da parte di ogni utente **q**
- Classificazione degli utenti in ordine di CRPS
- Formazione di un gruppo di utenti (da ora coalizione) i cui contributi vadano a soddisfare la richiesta del mercato in quella finestra temporale, partendo da quello con CRPS più alto.

Dunque, per ogni utente, l'Aggregatore:

- Calcola quanto è disposto a pagare la flessibilità degli utenti. Tale potenziale offerta di pagamento **y**  è proporzionale alla flessibilità totale richiesta dal mercato **T** e del suo valore economico **V**
- Verificare che tale offerta sia almeno superiore a quanto richiesto da parte dell'utente **MPR**
- Aggiungere l'utente alla coalizione
- Annunciare il pagamento pattuito **y** a ogni utente
- Congelare la coalizione
- Verificare l'affidabilità di ognuno degli utenti aggiunti alla coalizione, di modo da ottenere il contributo di flessibilità reale **Aq**
- Pagare gli utenti in base al contributo effettivo fornito **Aq**

Il procedimento dell'algoritmo in forma schematica è illustrato in Figura 3, mentre in [Tabella 22,](#page-90-0) sono riportate le principali variabili utilizzate nell'algoritmo.

| <b>Nome Variabile</b>              | Acronimo    |
|------------------------------------|-------------|
| Incertezza Dichiarata              | SU          |
| Elessibilità dichiarata            | F           |
| Pagamento minimo                   | <b>MPR</b>  |
| Contributo flessibilità            | q           |
| Elessibilità effettiva             | Αq          |
| Offerta di pagamento               | у           |
| Continous ranked probability score | <b>CRPS</b> |
| Flessibilità richiesta             | т           |
| Margine profitto aggregatore       | δ           |
| Valore di mercato flessibilità     | V           |

<span id="page-90-0"></span>**Tabella 22**

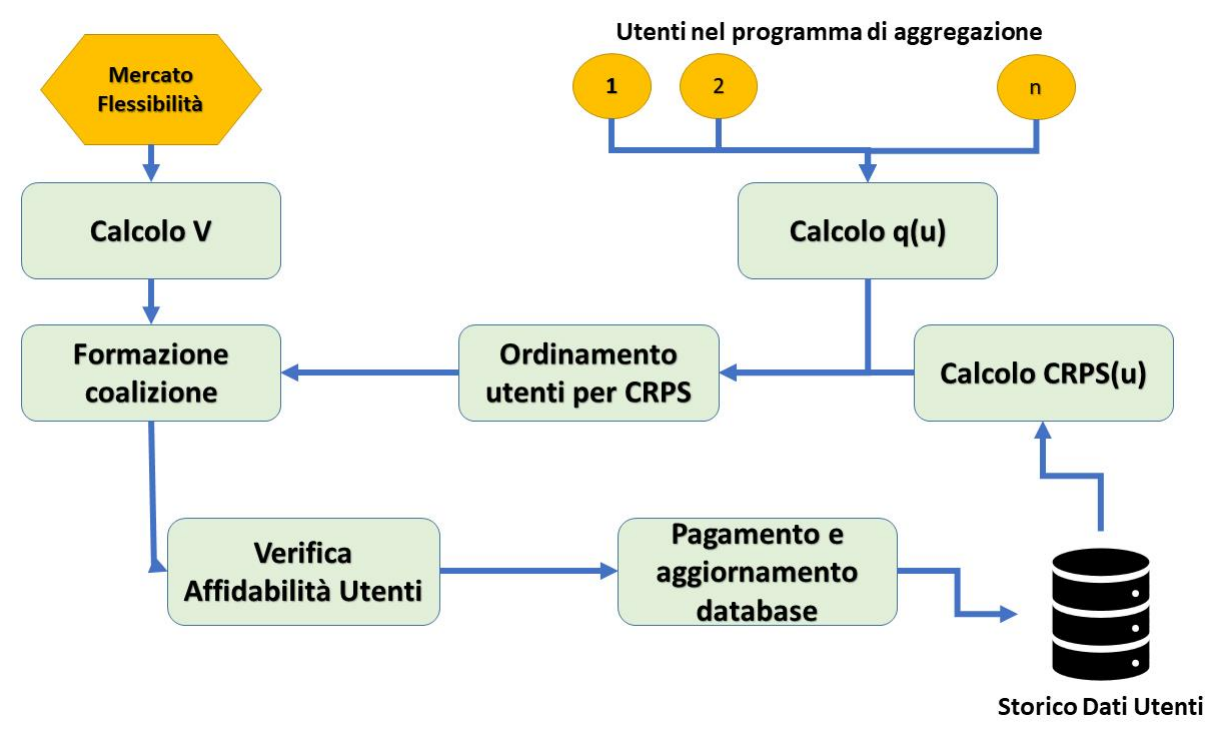

**Figura 172 - Procedimento algoritmo per via grafica**

Il contributo **q** di ogni utente viene calcolato sulla base dei rispettivi valori di **F** e **SU** comunicati dall'utente all'aggregatore. Dunque, esso è una quantità definita internamente e volta a tutelarsi verso utenti poco affidabili. **q** è quindi una stima al ribasso di **F**, tanto più bassa quanto più l'utente è inaffidabile (**SU** alta).

**V** è il valore in € che la flessibilità ha sul mercato nella finestra temporale in cui si sta operando. Viene calcolato come prodotto tra il costo dell'energia sul mercato in quel momento (in €/MWh) per la quantità di flessibilità richiesta dal mercato **T** (in MWh).

Prima di iniziare a formare la coalizione l'algoritmo definisce quanto del valore di mercato della flessibilità **V** vuole trattenere come profitto; tale quantità viene inizialmente impostata come una frazione fissa di **V** e viene indicata come  $\delta$ .

Dunque, per creare la coalizione vengono calcolati i pagamenti **y** conferibili a ciascun utente, partendo da quello con CRPS più alto. Nel caso in cui **y** sia superiore a **MPR**, cioè il pagamento minimo richiesto e comunicato dall'utente, questo viene aggiunto alla coalizione. **MPR** viene calcolato come il valore della flessibilità tramite il suo prezzo sul mercato del giorno prima, pari al PUN.

I pagamenti **y** per i singoli utenti vengono calcolati con la seguente formula:

$$
y(u,t) = \frac{q(u,t)}{T(t)} * (V(t) - \delta(t))
$$

A questo punto, possono verificarsi tre situazioni:

- 1. La flessibilità raccolta dagli utenti risulta sufficiente a coprire quanto richiesto dal mercato. L'Aggregatore quindi smette di aggiungere utenti alla coalizione e procede a conferire i pagamenti
- 2. Tutti gli utenti sono inclusi nella coalizione ma non viene accumulata flessibilità sufficiente a coprire la richiesta del mercato. In tal caso l'Aggregatore dovrà provvedere con altre risorse a fornire la quota mancante
- 3. Non si riesce a raccogliere sufficiente flessibilità con gli utenti aggiunti alla coalizione. In tal caso l'Aggregatore riduce il margine  $\delta$  che vuole ottenere in modo da far aumentare la capacità di erogare

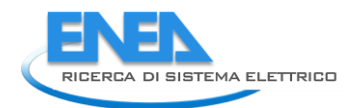

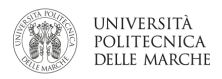

pagamenti e dunque teoricamente il numero di utenti raggiungibili per la coalizione, quindi viene di nuovo eseguita la procedura di costruzione della coalizione col nuovo  $\delta$ .

Questo caso è diverso dal precedente, in quanto prima tutti gli utenti a disposizione sono stati già aggiunti alla coalizione e anche scalando il  $\delta$  non cambierebbe nulla.

Una volta congelata la coalizione viene verificato l'effettivo contributo **Aq** da parte di ogni utente. A questo punto saranno calcolati gli effettivi pagamenti da erogare sulla base di quanto effettivamente consegnato. Eventuale flessibilità mancante dovrà essere fornita dall'Aggregatore tramite risorse proprie. Come accennato ci potranno essere riduzioni nella flessibilità fornita, simulate anche facendo ricorso ad elementi casuali, sia dovute ad un'inaffidabilità intrinseca degli utenti che dovute a cause non preventivabili.

Una volta conclusi i pagamenti lo storico dei dati di ogni utente viene aggiornato con tutte le variabili appena citate per la finestra temporale appena conclusa, e il suo CRPS ricalcolato.

#### 2.3.6 Risultati

Sono state eseguite delle simulazioni su un periodo pari ad un mese di contrattazioni in un generico mercato della flessibilità. I risultati sono riportati su dei grafici a dispersione in cui è possibile vedere la relazione tra numero di chiamate agli utenti e il loro CRPS. Lo stesso grafico è riportato per tre diversi livelli di incidenza dell'incertezza di base SU, i tre livelli di affidabilità di base sono stati moltiplicati per 1,5 e 2 oltre allo scenario di base.

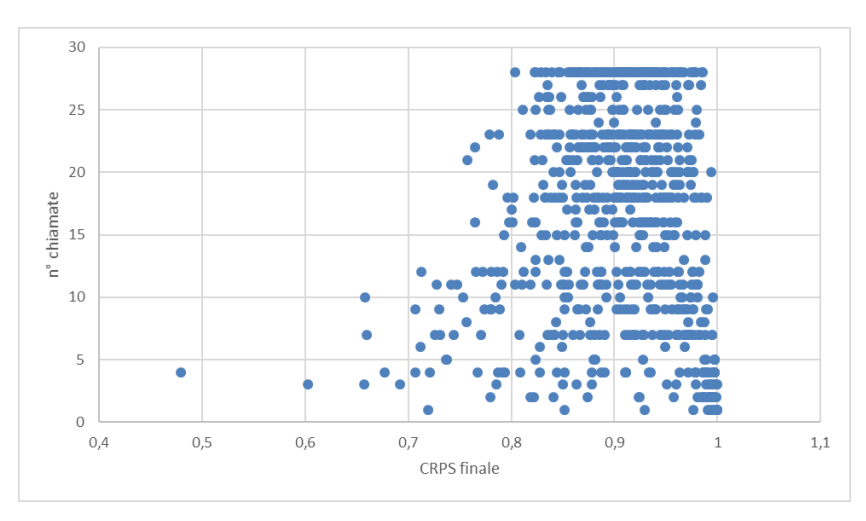

**Figura 173 - Dispersione delle chiamate a seconda del CRPS, con livello di affidabilità degli utenti alto (SU bassa)**

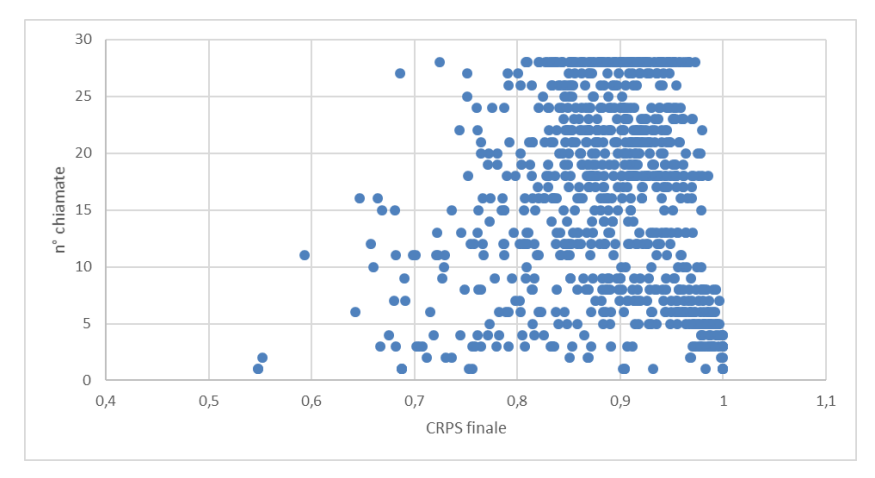

**Figura 174 - Dispersione delle chiamate a seconda del CRPS, con livello di affidabilità degli utenti medio (SU media)**

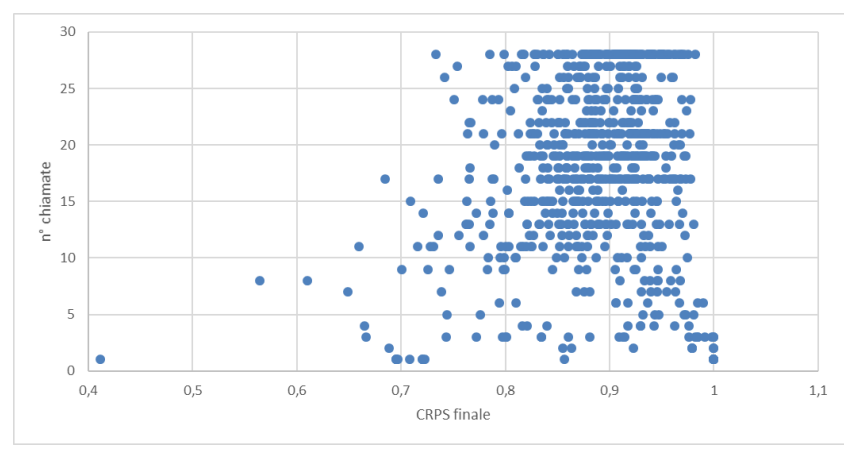

**Figura 175 - Dispersione delle chiamate a seconda del CRPS, con livello di affidabilità degli utenti basso (SU alta)**

Dalle figure si può evincere come la dispersione sia minore nella parte in alto a destra dei grafici. Pertanto, il meccanismo modellato di classificazione e chiamata degli utenti tende effettivamente a premiare con un maggior numero di chiamate chi si mostra più affidabile, cioè utenti a più alto CRPS.

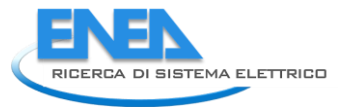

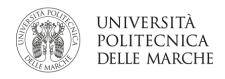

# *2.4 Sviluppo di modalità di interazione con l'utente residenziale per l'offerta di flessibilità in ambito residenziale e sviluppo di ulteriori servizi*

In questa annualità è stata anche sviluppata una modalità di interazione (tramite web app) tra utente finale ed Aggregatore per raccogliere l'offerta di flessibilità di una rete di smart home. Questa attività, come verrà spiegato nel paragrafo "[0](#page-100-0)

[Sviluppo di algoritmi di previsione della curva day-ahead](#page-100-0)", è importante per sviluppare strategie di baselining, in particolare per la variante "**Integrazione dei feedback dell'utente finale**" del "**day matching method**".

### 2.4.1 App Flessibilità

L' App flessibilità, è un applicazione che si propone come obiettivo quello di delineare un primo approccio per scenari futuri di deman/response programmando azioni che possono essere messe in campo dal lato dell'utente per modificare la sua curva di carico elettrico, abbassandola o traslandola orizzontalmente, in risposta a problemi presenti sulla rete come ad esempio la momentanea indisponibilità di potenza causata da guasti o intermittenza di produzione da fonti rinnovabili non programmabili, oppure In risposta alla dinamica dei prezzi dell'energia elettrica all'ingrosso.

Le azioni di D/R possono essere realizzate in modo automatico (in remoto) da parte dell'aggregatore/utiIity oppure direttamente dall'utente finale che decide a sua volta in autonomia sulla base di informazioni suggerite dell'aggregatore.

Tale App mira infatti a prevedere il carico energetico dell'utente con lo scopo di perseguire un migliore servizio di erogazione dell'energia elettrica, suggerendo all'utente una curva di penalità/premialità da perseguire, in base alla quale traslare o abbassare il proprio consumo.

L'utente si troverà quindi a definire la sua **flessibilità delle utenze elettriche** per ogni appliance, indicando una o più fasce orarie di utilizzo settimanali che verranno registrate su DB tramite la seguente interfaccia:

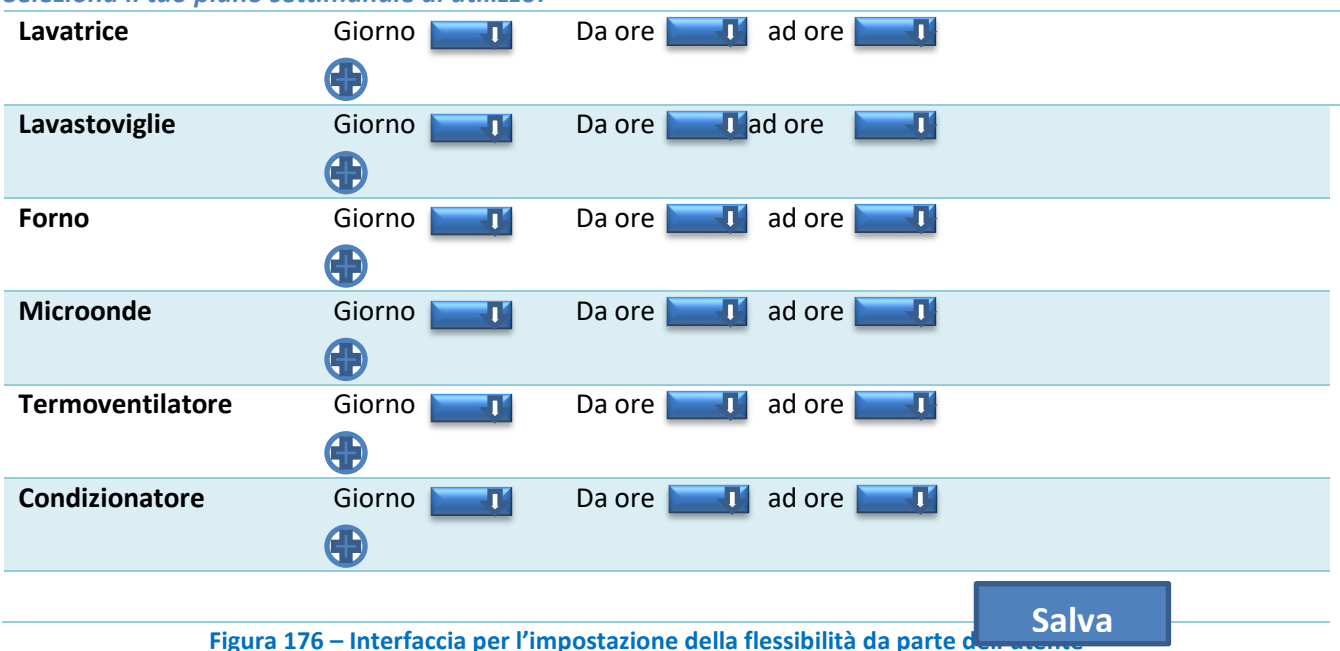

#### *Seleziona il tuo piano settimanale di utilizzo:*

Verranno poi forniti staticamente dei valori di consumo medio per ciascuna ora di ogni appliance. A questo punto basterà moltiplicare ciascun dispositivo acceso in un determinato orario per il suo consumo medio in quell'ora, sommando il consumo di eventuali appliance accesi nella stessa ora contemporaneamente. Sulla base di quanto inserito dall'utente e del calcolo appena effettuato, comparirà quindi un grafico di feedback come quello in [Figura 184:](#page-108-0)

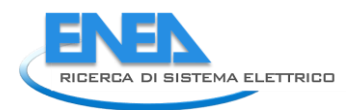

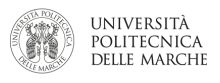

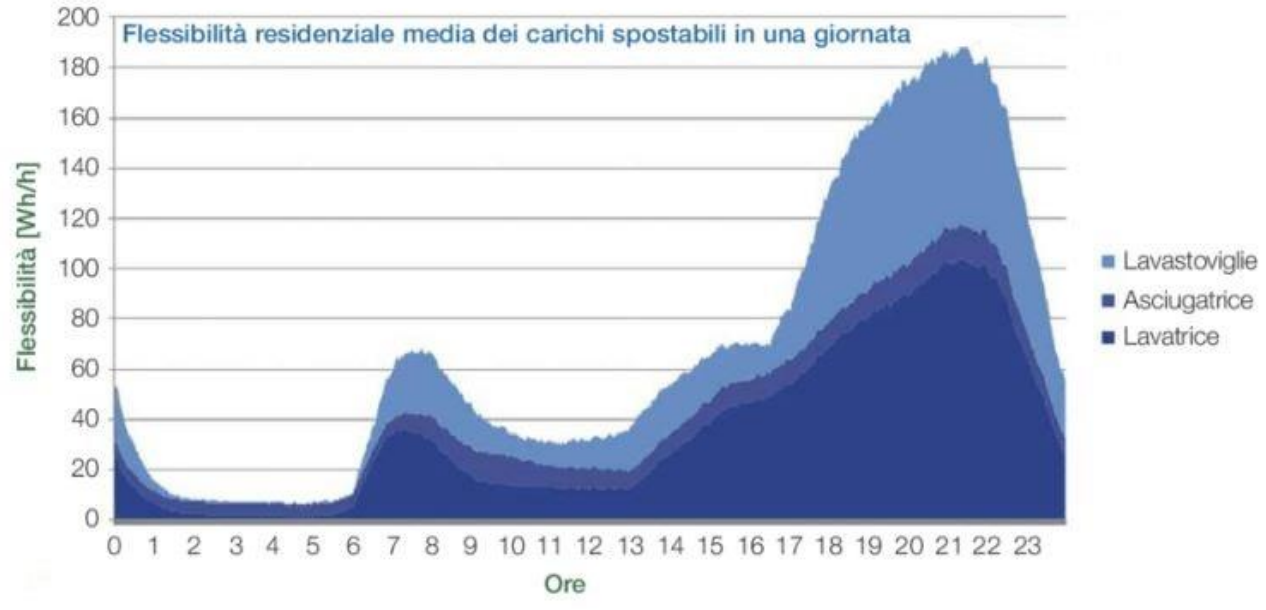

**Figura 177 - Curva previsionale di carico**

A questo punto, in base alla curva previsionale dell'utente appena elaborata, sarà compito di un gestore di rete, responsabile della regolazione dei prezzi di produzione e dei costi di consumo, di erogazione del servizio elettrico etc, suggerire e contrattare con l'utente un eventuale spostamento dei carichi e successivamente verificare che le condizioni sottoscritte siano rispettate, erogando conseguentemente premialità e penalità da sommarsi algebricamente ai corrispettivi a lui dovuti per la fornitura di energia elettrica o da erogare ai produttori per remunerare l'energia da fonte rinnovabile ritirata.

Un primo semplice approccio a tale modalità potrebbe ad esempio essere introdotto andando a costruire una matrice di utilizzo, sulla base del piano settimanale per ciascun appliance, definito dall'utente tramite l'app. Nella figura sottostante vediamo un esempio di matrice di utilizzo compilata, dove sono indicati con colori differenti i diversi appliance, distribuiti negli orari e giorni di utilizzo in base a quello che l'utente ha dichiarato.

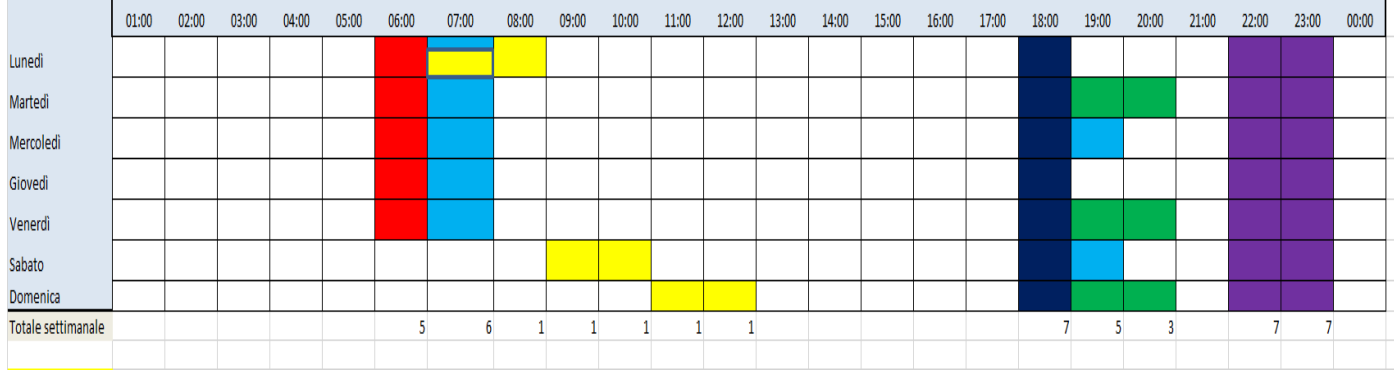

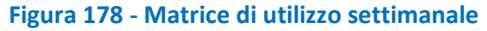

**Lavatrice Lavastoviglie Forno Microonde Termoventilatore Condizionatore**

Colore Giallo = Lavatrice Colore Viola = Lavastoviglie Colore Verde = Forno Colore Azzurro = Microonde Colore Rosso = Termoventilatore Colore Blu = Condizionatore

Sulla base di tale matrice verrà successivamente applicata la curva di premialità/penalità definita dal gestore di rete ed in base ad essa verranno inviati dei feedback all'utente e dei consigli su come potrebbe spostare i suo carichi per ottenere maggiori premialità. In figura vediamo un esempio di feedback all'utente dove sulla base delle sua matrice di utilizzo settimanale, abbiamo sovrapposto una curva di premialità/penalità definita dal gestore di rete.

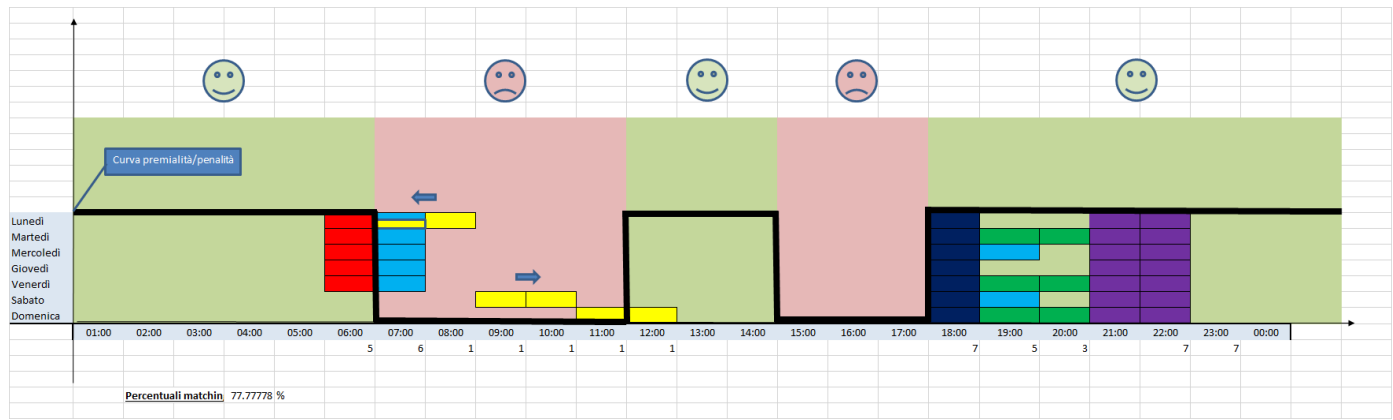

**Figura 179- Esempio curva premialità/penalità su matrice utilizzo**

Como possiamo vedere nell'esempio in figura, in questo caso verrebbe consigliato all'utente di spostare i carichi nella fascia "rossa" dalle ore 07:00 alle ore 12:00, verso le due fasce "verdi" adiacenti, in modo da non ottenere penalità dal gestore di rete. Come nell'esempio, all'utente verrà anche fornite come feedback, la "percentuale di matching" ossia quanto la sua disposizione settimanale dei carichi combacia con le premialità definite dal gestore di rete. Nel caso in figura abbiamo una percentuale di matching pari al 77,7 %, sulla base della quale, l'utente riceverà le primalità dovutegli.

# 2.4.2 Servizio di sicurezza: Alert "fuori casa"

Lo scopo del progetto Smart Home è offrire servizi energetici aggiuntivi per aiutare gli utenti domestici a accettare l'infrastruttura installata. Grazie all'elaborazione locale, sarà possibile gestire situazioni di potenziale rischio. Infatti, l'integrazione di dati di natura diversa, è un importante supporto decisionale che comporta un minore impatto delle apparecchiature installate, con una conseguente riduzione dei costi e una maggiore accettabilità da parte dell'utente.

Il servizio di sicurezza introdotto prevede, in assenza di utenti, il rilevamento dell'intrusione di estranei in casa o l'infrazione di porte o finestre. Il sistema è potenzialmente in grado di fornire una notifica real-time di avviso all'utente o a terze persone abilitate in modo specifico.

Ogni oggetto/servizio nell' Energy Box è associato a un'applicazione Web alla quale è possibile accedere dalla home page del sistema ApioOS.

Dalla Dashboard è possibile gestire le Business Rules, più propriamente dette ApioRules che consentono l'introduzione e la gestione di servizi basati sull'acquisizione di dati in tempo reale. Queste regole possono essere implementate utilizzando il linguaggio di programmazione JavaScript.

Si tratta di azioni che coinvolgono gli oggetti del sistema, oppure è possibile determinare cosa deve accadere quando si verificano condizioni diverse, si tratta di un processo che viene eseguito in background sul gateway e che pertanto funziona sempre e indifferentemente dalla presenza o dall'assenza di rete.

Il sistema può essere utilizzato su qualsiasi dispositivo in quanto ha un'interfaccia reattiva.

Grazie alle peculiarità del sistema ApioOS descritto in precedenza, l'applicazione introdotta può essere utilizzata sia localmente sia, a distanza, tramite un servizio web, accessibile da qualsiasi tipo di piattaforma (Pc, smartphone, tablet,ecc…).

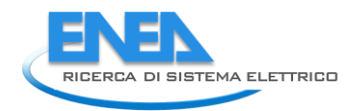

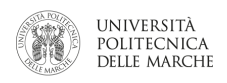

# Sensors involved:

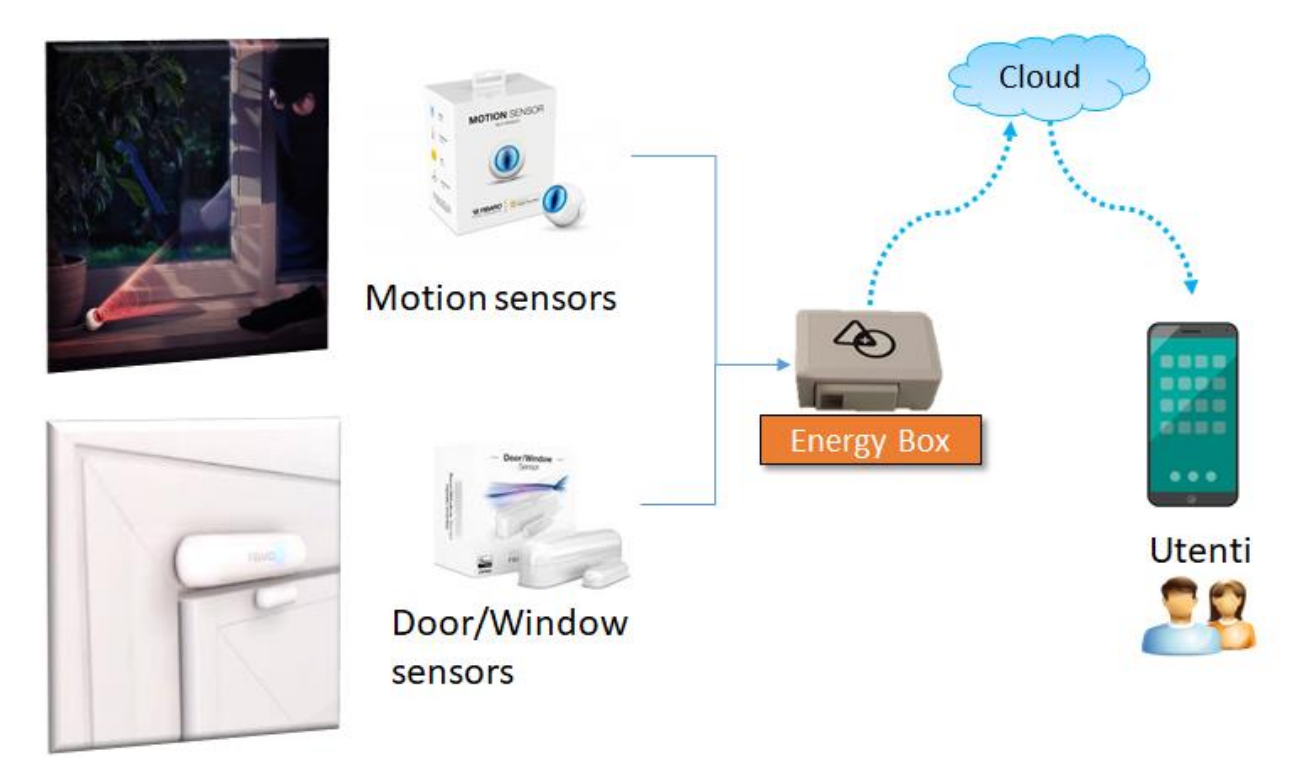

**Figura 180 - Sensori coinvolti**

I sensori coinvolti in questo servizio sono: Sensore di movimento, contatto porta/finestra.

Infatti, nella configurazione della dimostrazione nel distretto di Roma, utilizzata come scenario di riferimento, vi è un sensore di movimento per ogni stanza e un contatto porta/finestra per ogni finestra della casa e sulla porta principale d'ingresso.

Ne consegue che se l'utente è fuori casa e viene rilevato un movimento o l'apertura di una porta o di una finestra, questo è un segnale di allarme da inviare in tempo reale all'utente.

L'app "Out of Home" si basa su questo e costituisce un servizio aggiuntivo di sicurezza per l'utente. Questa app, consente l'attivazione di una modalità "Fuori casa" che può essere utile selezionare quando si sta per uscire di casa. Infatti, permette all'utente di monitorare lo stato dell'appartamento. Una volta attivata la modalità "Fuori casa", l'utente riceve un rapporto di riepilogo contenente lo stato di ciascun dispositivo e la porta/finestra monitorata (Figura 5). Questo rapporto viene inviato per e-mail e come messaggio via Telegram all'utente, che può così assicurarsi di aver opportunamente assicurato l'appartamento.

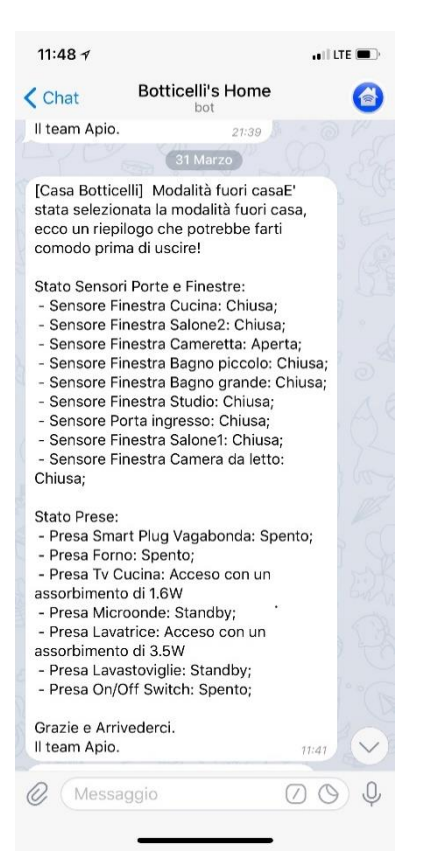

**Figura 181 – Esempio di report inviato tramite messaggio su Telegram modalità "Fuori casa"**

Nella [Figura 188](#page-113-0) è possibile vedere un esempio di report inviato tramite telegram una volta attivata la modalità "Fuori casa", dove è possibile verificare lo stato di tutti i dispositivi monitorati tramite Smart Plug (come ad esempio "Presa Forno: Spento") e lo stato di ogni porta / finestra (come ad esempio "Sensore Finestra Cucina: Chiusa"). Nel caso di "on" (= "acceso", come ad esempio "Presa Tv Cucina: Acceso con un assorbimento di 1.6W") viene mostrato anche l'assorbimento corrente. In questo modo, sarà possibile per l'utente decidere come intervenire prima di lasciare definitivamente la casa. Successivamente, in assenza dell'utente da casa, questa applicazione fornisce un servizio di "Alert" con notifiche in tempo reale tramite un messaggio Telegram (Figura 6) se viene rilevata una situazione di violazione della sicurezza. Infatti, con la modalità "Fuori casa" attivata, viene eseguito un controllo in tempo reale su tutti i sensori di movimento e tutti i contatti porta/finestra e viene inviata una notifica immediata se viene rilevato un movimento o un'apertura di una porta o di una finestra. In effetti, dal momento che nessuno è a casa, sono importanti avvisi di possibili infrazioni. Il messaggio di avviso che viene inviato mostra anche in quale stanza si è verificato il movimento o quale finestra/porta è stata aperta o, se ne sono stati rilevati più di uno, in quale ordine. Un esempio di un messaggio di avviso inoltrato tramite Telegram può essere visionato nella figura sottostante.

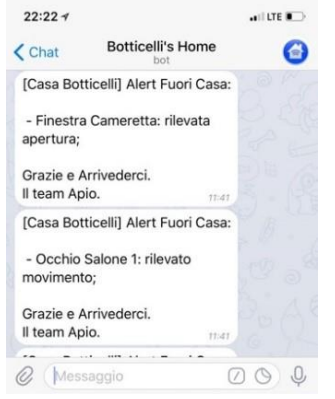

**Figura 182– Esempio Alert "Fuori casa"** 

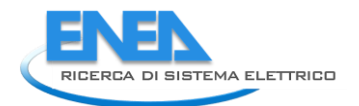

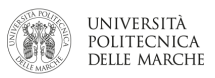

Le notifiche tramite Telegram sono state realizzate attraverso la creazione di un Bot in grado di comunicare con l'Energy Box attraverso un'applicazione specifica sviluppata. L'app creata non fornisce solo la ricezione passiva delle notifiche di avviso, ma fornisce anche una parte di interazione con il Bot.

Attraverso il Bot, è infatti possibile comunicare con EB semplicemente scrivendo nella chat, come un semplice messaggio, che il Bot trasmetterà all'EB che è in grado di attuare. In particolare, questa modalità interattiva è stata utilizzata per consentire all'utente di attivare la modalità "fuori casa", semplicemente scrivendo un messaggio banale al Bot nella chat di Telegram: "ttiva modalità fuori casa". Da questo momento in poi questa modalità verrà attivata e l'utente riceverà, come già accennato, il report di riepilogo dei dispositivi monitorati e porte/finestre e da quel momento sarà sempre in ascolto sui sensori coinvolti per inviare eventuali alert in tempo reale.

<span id="page-100-0"></span>L'applicazione sviluppata "Out of Home" dimostra come sia possibile sfruttare i dati raccolti da oggetti connessi che nascondono un potenziale enorme. L'integrazione e l'elaborazione dei dati da questi dispositivi possono offrire all'utente servizi aggiuntivi che vanno oltre la gestione energetica per cui sono nati.

# *2.5 Sviluppo di algoritmi di previsione della curva day-ahead*

In questo capitolo viene affrontato un primo tentativo di stima di un consumo di baseload per gli utenti finali. Tale profilo è di fondamentale importanza per stabilire la base sulla quale calcolare la flessibilità. Infatti, nella strategia implementata in tutto il lavoro, la flessibilità è vista come la possibilità da parte dell'utente finale a variare il proprio profilo di consumo rispetto a quello ordinario.

# 2.5.1 Introduzione alla stima del Customer Baseline Load

I programmi di Demand Response (DR) implementati dagli indipendent system operator (ISO) nei diversi mercati nazionali si pongono l'obiettivo di coinvolgere gli utenti finali nel bilanciamento della rete di distribuzione, riducendo i costi legati alla generazione di energia e gestione della rete. In un programma di demand response, l'utente finale e' incentivato a modificare il proprio pattern di consumo in pre-determinate ore della giornata. Esistono diverse tipologie di DR in base: i) al tipo di servizio erogato dall'utente finale (aumento/riduzione del carico), ii) al tempo di erogazione del servizio (secondi, minuti, ore), iii) al tipo di implementazione (diretta o indiretta), iv) al livello di aggregazione della domanda etc. Indipendentemente dalle specifiche caratteristiche, ogni programma di DR richiede uno step di misurazione ed analisi allo scopo di verificare l'effettiva riduzione del carico da parte dell'utente finale. Delle advanced metering infrastructure (AMI) sono integrate da Aggregatori e DSO presso gli utenti finali, per poter accedere a dati di consumo in tempo reale, con cui valutare la corretta esecuzione di una strategia di DR da parte di un determinato utente. Per misurare di quanto il carico sia stato ridotto, e predisporre il relativo incentivo, l'Aggregatore deve stimare il baseline load dell'utente finale per poi confrontarlo con l'effettivo profilo di consumo durante l'evento di DR. L'incentivo verso l'utente finale deve essere effettivamente erogato solo se l'obbiettivo di riduzione/aumento del carico viene effettivamente confermato dai dati. Per questo motivo è di fondamentale importanza definire una metodologia per stimare in maniera accurata il baseline load di ognuno degli utenti finali coinvolti.

E' innanzitutto importante distinguere il problema del baselining da quello del forecasting. Quando si fa forecasting su una serie temporale l'obiettivo è quello di prevedere nel modo più accurato possibile i valori futuri di quella stessa serie, andando a minimizzare l'errore medio commesso sulla previsione. Il forecasting va a beneficio di tutte quelle entità (come DSO e TSO) che partecipano attivamente al bilanciamento del sistema facendo leva sui sistemi di generazione ed i mercati dell'energia. Dall'altro lato, definire una baseline per un programma di DR serve ad incentivare degli utenti finali, e va quindi valutata tenendo in considerazione questo aspetto. L'obiettivo non è in senso assoluto minimizzare l'errore nelle previsioni, per quanto una buona accuratezza è un requisito necessario, ma diventa cruciale fornire dei target che siano effettivamente realizzabili e stimolanti per utenti finali [6].

Prendiamo ad esempio il caso di un servizio di DR in riduzione. L'utente finale deve ridurre il suo carico tra le 16 e le 18 del pomeriggio. Nel caso la baseline sia calcolata in modo troppo stringente e risulti essere troppo bassa, l'utente finale potrebbe sentirsi disincentivato a partecipare al programma. Per questo motivo quando si definisce una metodologia di baselining l'accuratezza e' solo una delle metriche da tenere in considerazione. Una buona metodologia di baselining deve basarsi su quattro pilastri: accuratezza, integrità, semplicità ed allineamento [7].

L'accuratezza della metodologia garantisce un adeguato compenso agli utenti finali in proporzione allo sforzo effettuato per modificare il proprio pattern di consumo. Una baseline troppo alta conduce a sovrastimare il premio per gli utenti finali; una baseline troppo bassa rischia di scoraggiare la partecipazione degli stessi. L'integrità riguarda la robustezza della metodologia di calcolo della baseline nei confronti dei tentativi di frode da parte degli utenti finali. Il metodo di calcolo deve essere semplice, così che i diversi stakeholder (aggregatori, enti regolatori, utenti finali) siano tutti capaci di comprendere la baseline viene calcolata, assicurando trasparenza nel calcolo dell'incentivo. Infine, il metodo deve essere allineato al tipo di programma di DR che si vuole implementare, così da evitare errori nell'assegnazione di incentivi ed eventuali penalizzazioni.

Tenendo in mente questi quattro pilastri, una metodologia di baselining può essere progettata rispondendo a tre quesiti chiave:

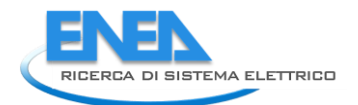

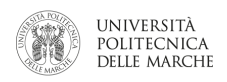

- come selezionare i dati con cui poi viene calcolata la baseline?
- Quale metodo usare per stimare i valori futuri?
- Quale strategia di aggiustamento implementare per controbilanciare l'effetto delle variabili esogene (es. meteo)?

La ricerca accademica ed industriale si concentra da anni sul problema di come definire la strategia di baselining corretta in base alle caratteristiche del programma di DR ed al tipo di dati che si hanno a disposizione. Le metodologie possono essere raccolte in due filoni principali: metodi "day matching" e metodi basati su tecniche di regressione statistica [8]. I metodi "day matching" mediano i dati di consumo provenienti da una ristretta finestra temporale precedente al giorno per cui si vuole calcolare la baseline. Al contrario, i metodi basati su regressione vanno ad addestrare i parametri di modelli statistici su un training set fatto dei dati storici a disposizione. In letteratura troviamo esempi di questo tipo che sfruttano una ampia gamma di modelli, dalle più classiche regressioni [9], alle reti neurali [10, 11], fino ad approcci ibridi che sfruttano tecniche di clustering tipiche del data mining [6]. Di nuovo, la scelta dell'approccio da utilizzare dipende fortemente dal trade-off voluto tra accuratezza richiesta e semplicità.

In questo report il focus e' rivolto a programmi di DR per utenti di tipo residenziale. Quando si ha a che fare con utenze di tipo residenziali, si fa riferimento a livelli di aggregazione estremamente alti, centinaia/migliaia di utenze. A tali livelli di aggregazione l'accuratezza della stima sulla singola utenze perde di importanza a favore di una metodologia snella e robusta, in grado di essere facilmente spiegata e compresa dagli utenti potenzialmente interessati al programma. Per questo motivo la nostra scelta della metodologia di baselining è ricaduta sui metodi di day matching che sono stati riconosciuti come eccellenti proprio dal punto di vista della semplicità e della integrità, nonostante le prestazioni inferiori rispetto ai metodi di regressione da un punto di vista dell'accuratezza [8].

# 2.5.2 Descrizione del day matching method

Semplicità e robustezza della metodologia sono i punti di forza dei metodi di day matching. Le implementazioni di metodologie di day matching si differenziano tra loro in base a come vengono definiti quattro aspetti: la finestra temporale di baselining, la regola di esclusione, il metodo di calcolo ed il metodo di aggiustamento.

La *finestra temporale di baselining* è definita come il numero di giorni presi in considerazione per calcolare la baseline. Una finestra temporale di Z giorni, prende in considerazione i dati di consumo degli ultimi Z giorni idonei a partire dal giorno precedente all'evento di demand response per cui si sta calcolando la baseline. l'idoneità di un giorno viene stabilita in base alla regola di esclusione. Il numero di giorni Z scelto per la finestra temporale è importante in quanto influisce direttamente sul trade off tra accuratezza ed integrità. Una finestra temporale stretta (piccoli Z) riesce a catturare meglio l'evoluzione dei pattern di consumo dell'utente finale e la variabilità stagionale introdotta dai fattori atmosferici, risultando in una previsione più accurata. Tuttavia, studi hanno dimostrato come una baseline calcolata su un periodo troppo stretto risulti essere debole da un punto di vista dell'integrità, perché più suscettibile a tentativi da parte dell'utente finale di abusare del sistema di incentivi. Al contrario, una finestra temporale ampia (grandi Z) va ad introdurre maggiore incertezza nel calcolo della baseline, mediando mediare i profili di consumo su un periodo più lungo, ma risulta in una metodologia più robusta, meno attaccabile dagli utenti finali. L'utente che volesse tentare di abusare del sistema di incentivi, dovrebbe iniziare a condizionare il proprio profilo di utilizzo con molti giorni di anticipo, a fronte dello stesso incentivo economico. La scelta di Z va quindi ponderata in base a queste considerazioni ed in base al tipo di applicazione di DR. Un valore tipico di Z, usato in diversi mercati internazionali, è di 10 giorni.

*La regola di esclusione* definisce i criteri con cui scegliere i giorni da utilizzare per il calcolo della baseline. I criteri vanno definiti di volta in volta in base al tipo di applicazione ed ai livelli di accuratezza ed integrità richiesti, tuttavia la regola generale è la seguente: i giorni scelti per il calcolo della baseline devono essere "simili" al giorno per cui si sta calcolando la baseline. In questo contesto il concetto di similitudine si applica al profilo di consumo di quel particolare utente, che a sua volta dipende dalle sue abitudini e da una serie di fattori esogeni non controllabili, come ad esempio il meteo. La regola di esclusione viene applicata partendo dal giorno precedente all'evento di demand response, andando a ritroso verso giorni passati. Se il giorno preso in analisi supera i criteri stabiliti dalla regola di esclusione, questo viene incluso nel pool di giorni utilizzato per calcolare la baseline, diventando uno degli Z giorni della finestra di baselining. Anche la regola di esclusione va ad influire sul trade off tra semplicità, accuratezza e integrità. Una regola di esclusione molto semplice (no week end, no festività, no giornate di DR), è facile da recepire ed applicare per l'utente finale, tuttavia l'approssimazione usata nello scegliere le giornate può risultare in una baseline non rappresentativa di pattern che si registrano in giorni particolari della settimana. Al contrario, una regola di esclusione più complessa, ad esempio basata su sistemi di clustering e similitudine, diventa difficile da comunicare all'utente finale, pur risultando in un'accuratezza maggiore. La definizione di una regola di esclusione deve perciò tenere in considerazione tutte queste variabili ed essere subordinata alla scelta di un programma di DR di riferimento. Una tipica regola di esclusione, applicata per la DR di attività commerciali in diversi mercati internazionali, prevede l'esclusione di giornate festive e giornate in cui sono avvenuti eventi di DR.

Il *Metodo di calcolo* definisce quanti giorni "simili" selezionati tramite la regola di esclusione usare, con quale criterio sceglierli e come stimare la baseline a partire dal loro profilo di consumo. Il modo più semplice di stimare la baseline, una volta accumulati K giorni tramite la regola di esclusione, sarebbe di applicare una media aritmetica usando i profili di consumo (discretizzati in modo 15 minutale o orario) di tutti i K giorni. Tuttavia, questo metodo porta ad una sottostima della baseline, che risulta troppo bassa, stringente, per essere applicata ad un programma di DR in riduzione di carico, disincentivando la partecipazione degli utenti [7]. Per ovviare a questo problema molti metodi basati sul matching day vanno a scegliere un pool ristretto di X giorni tra i K della finestra di baselining. Ad esempio, nel caso di programmi di DR in riduzione di carico, una metodologia comune prevede di ordinare i K giorni in base al consumo totale giornaliero, a quel punto gli X giorni con il consumo più alto vengono selezionati per stimare il profilo di consumo baseline (Pb). La stima viene poi effettuata applicando diverse metodologie, da una semplice media aritmetica del profilo orario di consumo, a più complesse regressioni.

Il *metodo di aggiustamento* serve a correggere il profilo di baseline basandosi sulle letture dei consumi degli utenti nel giorno corrispondente ad un evento di demand response. Il profilo di baseline viene calcolato in maniera day ahead, prendendo una finestra temporale di riferimento, decidendo l'exclusion rule ed applicando un metodo di calcolo prestabilito. Il giorno seguente, questo viene corretto per tenere conto della variabilità di alcuni fattori esogeni, come il meteo. Ad esempio, durante i passaggi di stagione, al corrispondere del primo giorno in cui viene attivato il condizionatore, il consumo elettrico in determinate ore della giornata sarà notevolmente più alto. Il metodo di aggiustamento vuole mitigare gli effetti di questa variabilità andando a confrontare la curva di baseline stimata con le misurazioni ottenute in una finestra temporale ristretta, in genere nella mattinata che precede un evento di demand response. Se l'errore commesso, calcolato come la differenza tra il consumo stimato dalla baseline e il dato reale, supera una predeterminata soglia il profilo di baseline viene modificato per ridurre questo errore. Anche in questo caso, i metodi di aggiustamento possibili sono diversi e vanno scelti in base al tipo di applicazione ed al trade off accuratezza/semplicità. Il metodo di aggiustamento si basa sulla definizione di una *finestra di aggiustamento*, che determina quali ore della giornata vengono usate per fare il confronto tra baseline e consumo reale, di un *metodo di confronto*, in genere la differenza assoluta o percentuale tra le due curve, e di una *soglia di errore* oltre al quale il profilo di baseline deve essere modificato, anche questa può essere assoluta o in percentuale. Determinata la necessità di un aggiustamento, il profilo di baseline può essere modificato usando una tecnica additiva o moltiplicativa. La tecnica additiva prevede una soglia di errore assoluta e, nel caso la soglia sia oltrepassata, il profilo di baseline viene modificato in maniera uniforme andando ad aggiungere la soglia stessa al consumo stimato. La tecnica moltiplicativa prevede una soglia di errore percentuale e, nel caso la soglia sia oltrepassata, il profilo di baseline viene modificato in maniera uniforme andando a moltiplicare il consumo stimato per un fattore correttivo.

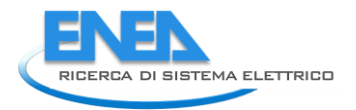

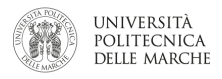

Definiti questi quattro aspetti fondamentali, la baselining per il giorno di applicazione della DR, chiamato anche "DR day", può essere calcolata seguendo questa procedura:

- 1. Si analizzano i profili di consumo a partire dal giorno precedente al DR day, a ritroso verso giorni passati. Se il profilo di consumo supera i requisiti della regola di esclusione, viene inserito tra i K della finestra di baselining.
- 2. Il punto 1 viene iterato finché non vengono scelti K giorni idonei per il calcolo della baseline
- 3. I giorni vengono ordinati in modo decrescente in base al consumo giornaliero di energia
- 4. Gli X giorni con il consumo più alto di energia vengono selezionati per il calcolo della baseline
- 5. il profilo di baseline *(Pb)* viene calcolato applicando mediando i valori di consumo degli X giorni scelti
- 6. Si calcola l'errore di previsione andando a confrontare i dati di consumo nella finestra di aggiustamento, acquisiti durante il DR day, con il profilo di baseline stimato
- 7. Se l'errore supera una soglia prestabilita, viene effettuato un aggiustamento del profilo di baseline e si ottiene il profilo di baseline definitivo *(Pb\_adj)*
- 8. Al termine del DR day viene calcolata la riduzione di carico effettivamente eseguita dall'utente finale nella finestra di demand response *(Load\_DR)*, confrontando il profilo di consumo effettivo *(P)* con il profilo di baseline dopo l'aggiustamento *(Pb\_adj)*. La riduzione di carico può essere stimata come segue:

# Load\_DR(t) =  $Pb$ \_adj(t) -  $P(t)$

9. L'incentivo economico viene calcolato in proporzione alla riduzione di carico effettivamente eseguita dall'utente nella finestra di demand response *(Load\_DR)*

Questa particolare procedura basata sul day matching e' conosciuta in letteratura come "High X of Z", e viene da anni applicata, nelle sue tanti varianti, da diversi indipendent system operator (ISO) internazionali.

Ad esempio, il New England ISO ha applicato nel calcolo della baseline due componenti, la baseline calcolata al giorno precedente ed una componente correttiva basata sul profilo di consumo degli ultimi 5 giorni. Questa componente correttiva viene calcolata mediando i profili di consumo orario dei 5 giorni. Nel caso di un evento di DR e' previsto un metodo di aggiustamento. La baseline viene aggiustata dell'errore tra la baseline ed il consumo effettivo dell'utente finale, calcolato nelle due ore precedenti all'inizio dell'evento di DR. La riduzione di carico dovuta alla demand response viene poi calcolata confrontando la baseline con l'effettivo consumo, verificando che l'utente finale sia riuscito a stare del 10, 20 o 30% al di sotto della baseline stimata

Il New York ISO ha applicato la metodologia "High X of Z" descritta in precedenza, considerando una finestra temporale di baselining di 10 giorni, una exclusion rule basata sull'esclusione di weekend ed event day (giorni in cui si e' verificato un evento di demand response) e un metodo di calcolo che media i 5 giorni con il consumo giornaliero più alto tra i 10 scelti. Un metodo di aggiustamento e' previsto. In questo caso si calcola un fattore correttivo da applicare alla baseline, calcolato come il rapporto tra la media del consumo effettivamente misurato e quello stimato dalla baseline, prendendo in considerazione la terza e quarta ora precedente all'inizio di un evento di demand response. La riduzione di carico dovuta alla demand response viene poi calcolata confrontando la baseline con l'effettivo consumo, verificando che l'utente finale sia riuscito a stare del 10, 20 o 30% al di sotto della baseline stimata

Anche Il California ISO ha applicato la metodologia "High X of Z", considerando una finestra temporale di baselining di 10 giorni, una exclusion rule basata sull'esclusione di weekend, event day e giorni in cui si sono verificati black out zonali, ed un metodo di calcolo che media i 3 giorni con il consumo giornaliero più alto tra i 10 scelti.

#### 2.5.3 Metodologia e dettagli implementativi

In questo paragrafo si presenta la metodologia di day matching implementata per il calcolo day-ahead della baseline di utenti di tipo residenziali. Questa metodologia di baseline e' stata pensata per programmi di demand response che mirano alla riduzione di carico in finestre temporali specifiche della giornata. La metodologia in questione, che si basa sulle linee guida presentate in [7], viene poi estesa prendendo in considerazione le peculiarità di un programma di demand response dedicato ad utenti di tipo residenziale. In particolare, due estensioni vengono proposte: la prima mira a superare i limiti della exclusion rule originariamente proposta che non distingue tra giorni diversi della settimana nel calcolo della baseline; la seconda vuole introdurre un meccanismo di feedback da parte dell'utente finale, che può così contribuire a migliorare l'accuratezza della stima day ahead.

#### **Procedura di base**

La procedura di base si fonda sul principio "High H of Z" descritto in precedenza. La variante implementata considera una finestra temporale di baselining di 10 giorni. L'exclusion rule prevede l'esclusione di weekends, event days e giornate caratterizzate da problemi a livello del sistema di acquisizione. A questo proposito i profili storici devono essere pre-filtrati per identificare giornate anomale in cui i dati non possono essere ritenuti attendibili. I 10 giorni vengono poi ordinati in modo decrescente in base al consumo giornaliero di energia, ed i 5 più energivori vengono scelti per il calcolo della baseline. A questo punto, la stima viene effettuata andando a mediare il profilo di consumo orario (P) dei 5 giorni selezionati, come segue:

$$
Pb(t) = \frac{\sum_{i=1}^{5} P(t)_i}{5}
$$

Il metodo di aggiustamento e' di tipo moltiplicativo, prevedendo una soglia di errore percentuale del 130%. All'atto pratico, il consumo effettivo durante una finestra temporale di riferimento viene confrontato con il consumo stimato dalla baseline. Se il consumo effettivo e' piu' alto di quello stimato di almeno un 30%, allora l'intera baseline viene moltiplicata di un fattore 1.3. Come finestra temporale di riferimento e' stata presa la finestra 8-11 del DR day. La soglia del 130% e' stata considerata a partire dalle linee guida Enernoc che raccomandano un 120% [7].

Una volta ottenuto il profilo di baseline corretto, questo viene utilizzato per calcolare la riduzione di carico effettivamente eseguita dall'utente finale nella finestra di demand response *(Load\_DR)*, confrontando il profilo di consumo effettivo *(P)* con il profilo di baseline dopo l'aggiustamento *(Pb\_adj)*. La finestra di demand response presa in considerazione in questo studio va dalle 17 alle 20 di sera, questa fascia oraria verrà tenuta in considerazione per confrontare i livelli di accuratezza delle diverse varianti implementate.

#### **Clusterizzazione ed exclusion rule**

La procedura di base proposta segue le linee guida Enernoc pensate per programmi di demand response generici. Questa sua caratteristica si rispecchia in una exclusion rule molto semplice nella sua implementazione e particolarmente efficace quando si ha a che fare con attività commerciali o industriali. In genere queste attività (es. uffici pubblici e privati, centri commerciali) sono caratterizzate da dei pattern di consumo estremamente regolari durante la settimana lavorativa, favorendo le capacità predittive di una metodologia che non fa distinzione fra i diversi giorni della settimana. Al contrario, nel caso di utenze singole residenziali, i pattern di consumo possono essere caratterizzati da un'ampia variabilità tra una giornata e l'altra, a seconda di quelli che sono le abitudini degli utenti finali. Ad esempio, l'utente per cui si sta calcolando la baseline potrebbe frequentare assiduamente la palestra nelle ore serali con ovvie conseguenze sul profilo di consumo in determinati giorni della settimana.

Una variante della exclusion rule e' stata implementata nel tentativo di catturare questo aspetto delle utenze residenziali. L'intuizione alla base e' quella di andare a clusterizzare le giornate della settimana in gruppi di giornate simili, caratterizzate da simili pattern di consumo. A questo punto assieme ai weekend ed agli event

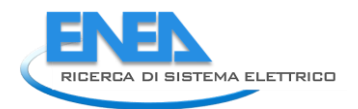

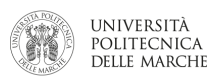

day, verranno esclusi dalla selezione dei 10 giorni necessari alla finestra temporale di baseline anche le giornate appartenenti ad un cluster diverso rispetto al DR day per cui si sta calcolando la baseline.

La clusterizzazione può essere fatta utilizzando diversi tipi di tecniche, più o meno automatizzate, ma basandosi sempre su metriche statistiche calcolate a partire dai profili di consumo di quel particolare utente finale nei diversi giorni della settimana. In particolare media, deviazione standard e valore massimo sono utili per confrontare i profili di consumo di diversi giorni della settimana.

Indipendentemente dalla metodologia di clustering implementata, si consiglia di dividere i giorni della settimana in cluster di almeno 2 giorni. Il motivo e' relativo alla creazione della finestra temporale di baselining che, utilizzando una exclusion rule più rigida, va a prendere in considerazione giorni molto lontani dal DR day per cui si sta calcolando la baseline. L'exclusion rule basata sull'esclusione di week end ed event day, prende in considerazione, in media, profili di consumo fino a 12 giorni precedenti al DR day. Al contrario, estendendo l'exclusion rule per considerare cluster di giorni settimanali (con numero minimo di elementi per cluster pari a 2), l'algoritmo prende in considerazione, in media, profili di consumo fino a 35 giorni precedenti al DR day. Perciò la clusterizzazione introduce un errore dovuto all'inclusione di giornate più lontane dal DR day, queste portano con sé un bias dovuto agli effetti legati al clima o al cambio delle abitudini dell'utente finale. Prendendo in considerazione singoli giorni della settimana come cluster a sé stanti, l'algoritmo si troverebbe a scegliere profili di consumo ancora più vecchi, aumentando ulteriormente l'errore legato agli effetti del clima o al cambio di abitudini, ma migliorando ulteriormente il fitting rispetto al comportamento dell'utente finale in quello specifico giorno della settimana.

La scelta se applicare o meno la clusterizzazione, come applicarla ed il numero di cluster da scegliere, va ponderata in base al tipo di utente finale che si sta analizzando. La clusterizzazione e' adatta nel caso in cui i profili di consumo evidenziassero una netta differenziazione tra giorni diversi della settimana, sintomatico di un utente finale abitudinario che segue uno scheduling settimanale preciso. Ad esempio, un giovane lavoratore che frequenta un corso serale di ballo il mercoledì e venerdì. Al contrario, la clusterizzazione non e' adatta se i profili di consumo mostrano una bassa variabilità tra un giorno e l'altro della settimana. Va inoltre considerato che la clusterizzazione non influisce soltanto sull'accuratezza della metodologia, ma anche da un punto di vista della semplicità, andando a complicare notevolmente il meccanismo della exclusion rule. Questo aspetto può essere rilevante dal momento in cui si vogliono coinvolgere utenti finali in un nuovo programma di demand response.

#### **Integrazione dei feedback dell'utente finale**

La seconda variante implementata vuole introdurre un meccanismo di feedback da parte dell'utente finale, che può così contribuire a migliorare l'accuratezza della stima day ahead. Il feedback in questione e' estremamente semplice, in quanto l'utente finale si limita a dichiarare, con un giorno di anticipo, se sarà o meno a casa durante la fascia oraria di interesse per la demand response. Questo tipo di feedback può essere utilizzato per escludere quel particolare utente finale dal programma di demand response, nell'evenienza che il giorno successivo sia in effetti un DR day. Il feedback potrebbe essere implementato in vario modo, da un semplice sms fino ad app dedicate. Se segnalato come assente durante un DR day, l'utente finale viene escluso dal calcolo della baseline e degli eventuali benefici relativi alla riduzione di carico. L'ovvio vantaggio di un sistema di questo tipo sta nella possibilità di aumentare l'accuratezza della stima della flessibilità che l'aggregatore ha a disposizione nel caso di un DR day. Allo stesso tempo, implementare questa variante vorrebbe dire aumentare la complessità del sistema richiedendo lo sviluppo di un applicativo apposito e di un ulteriore meccanismo di incentivazione per l'utente finale. Il meccanismo di incentivazione e' necessario per stimolare l'utente finale a comunicare le giornate in cui si assentera o in cui non intende partecipare al programma.

# 2.5.4 Caso studio Enea

#### **Descrizione del case study**

In questo capitolo si mostrano i risultati ottenuti applicando la metodologia di day matching, descritta nei paragrafi precedenti, nel caso specifico di un utente residenziale. Lo scopo è quello di mostrare come l'efficacia di queste diverse metodologie di baselining può essere valutata a partire da un profilo di consumi storici.

Il caso studio prevede il calcolo della baseline a partire da dati reali ottenuti monitorando un'utenza residenziale nel corso del 2017. Non essendo abilitato alcun programma di demand response, in questo studio si farà riferimento ad un programma arbitrario. Il programma in questione prevede la richiesta di riduzione di carico in una finestra temporale tipicamente critica per i distretti urbani residenziali, quella tarda pomeridiana che va dalle 17:00 alle 20:00. Questa fascia oraria verrà presa in considerazione per valutare l'accuratezza delle diverse varianti. L'utente monitorato per cui si vuole calcolare la baseline, denominato Enea 8, vive in provincia di Roma ed i dati a disposizione fanno riferimento ai consumi generali dell'appartamento, monitorati con frequenza 15 minutale. In particolare, l'edificio abitato dall'utente monitorato è stato realizzato come casa unifamiliare successivamente suddivisa in due unità abitative, termoautonome con riscaldamento basato su caldaie a gas. L'edificio è inoltre dotato di un impianto fotovoltaico e di un impianto solare a concentrazione. L'allegato 1 contiene due tabelle che riportano rispettivamente il censimento del tipo/numero di lampade installate nell'appartamento, e luna lista degli elettrodomestici utilizzati, con le relative caratteristiche.

#### **Risultati day matching method base**

In questo paragrafo si descrive come la procedura base del day matching sia stata implementata ed i risultati ottenuti sviluppando una baseline per il profilo di consumo descritto nel paragrafo precedente.

Nella fase di preprocessing è stata effettuata una operazione di resampling del profilo di consumo, passando così dai dati monitorati con frequenza di 15 minuti a dei mediati dati con cadenza oraria. Una volta ottenuto il profilo orario e' stata applicata una variante della metodologia "High X of Z", dove X=5  $e$   $7=10$ .

Di seguito il meta algoritmo implementato.

- 1. Si analizzano i profili di consumo a partire dal giorno precedente al DR day, a ritroso verso giorni passati, applicando la exclusion rule
- 2. Se il giorno analizzato non e' un week end, e non contiene errori di acquisizione (NaN), viene inserito tra i 10 della finestra di baselining.
- 3. I punti 1 e 2 vengono iterati finché non vengono scelti 10 giorni idonei per il calcolo della baseline
- 4. I 10 giorni vengono ordinati in modo decrescente in base al consumo giornaliero di energia
- 5. I 5 giorni con il consumo più alto di energia vengono selezionati per il calcolo della baseline
- 6. il profilo di baseline *(Pb)* viene calcolato mediando i valori di consumo dei 5 giorni scelti:

$$
Pb(t) = \frac{\sum_{i=1}^{5} P(t)_i}{5}
$$

- 7. Si calcola l'errore di previsione andando a confrontare i dati di consumo reali, acquisiti durante il DR day, con il profilo di baseline stimato. Il confronto viene fatto confrontando i dati nella finestra di aggiustamento prestabilita (8-11 del mattino);
- 8. Se il consumo reale e' maggiore o uguale alla soglia prestabilita (130% del consumo stimato usando la baseline), allora il profilo di baseline (Pb) viene moltiplicato ottenendo il profilo di baseline definitivo *(Pb\_adj)*

# Pb  $adj(t)=Pb(t)*1.3$

9. Vengono definite tre soglie per quantificare lo sforzo dell'utente finale di adempire al programma di demand response. Le tre soglie sono calcolate riducendo del 10, 20 e 30% la baseline definitiva
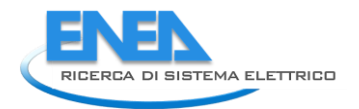

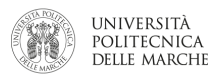

stimata (Pb adj). L'utente finale viene ricompensato se riesce a rimanere al di sotto del livello di consumo definito da queste soglie, in proporzione a quale soglia riesce a rispettare.

Applicando la metodologia al profilo di consumo dell'utente Enea 8 si ottengono profili di baselining come quelli mostrati in [Figura 183](#page-108-0) ed in [Figura 184](#page-108-1). In blu il consumo effettivo dell'utente finale misurato nel DR day. In arancione è riportato il profilo di baseline definitivo, ottenuto a valle dell'eventuale applicazione del metodo di aggiustamento. I DR 10,20 e 30% rappresentano le soglie di demand response che l'utente finale deve rispettare durante la fascia oraria di riferimento (17:20) per accedere all'incentivo. Si nota come la baseline calcolata sembri rappresentare meglio la giornata estiva d[i Figura 184,](#page-108-1) rispetto a quella invernale di [Figura 183.](#page-108-0)

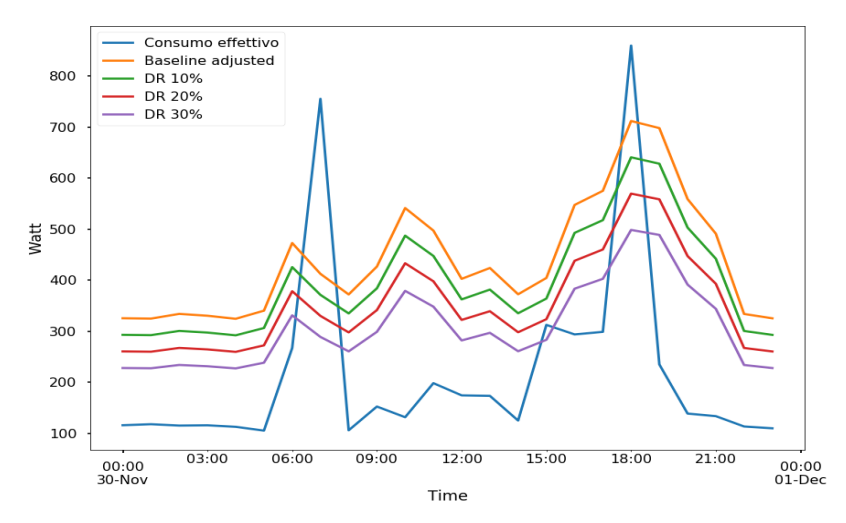

<span id="page-108-0"></span>**Figura 183 - stima del profilo di baseline e delle soglie di demand response per una giornata invernale**

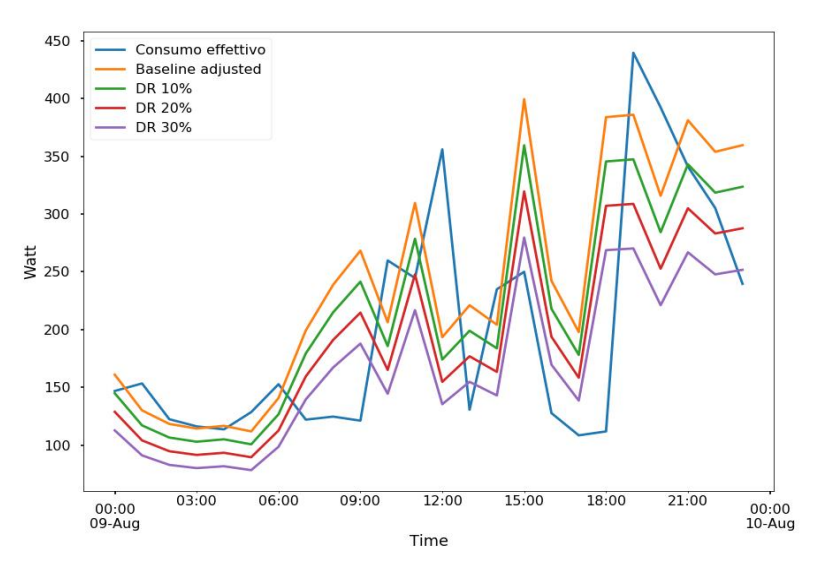

**Figura 184 - stima del profilo di baseline e delle soglie di demand response per una giornata estiva**

<span id="page-108-1"></span>Da un punto di vista dell'accuratezza, una buona metrica per valutare l'errore commesso dal modello nel produrre le baseline e' il root mean square error (RMSE), definito come segue:

$$
RMSE = \sqrt{\frac{1}{24} \sum_{i=1}^{24} (Pb_{adj}(i) - P(i))^{2}}
$$

Il principale vantaggio di questa metrica rispetto alle altre e' la facilità di interpretazione dovuta al fatto che possiede la stessa unità di misura delle variabile stimata (in questo caso Watt). In questo caso l'RMSE conferma quelli che sono i commenti effettuati dal confronto visivo: alla baseline di [Figura 183](#page-108-0) e' associato un RMSE di 274 W, a quella di [Figura 184](#page-108-1) un RMSE di 97 W. Tuttavia, in entrambe i casi, durante la finestra temporale di interesse (dalle 17 alle 20), la metodologia fornisce una buona baseline sulla quale definire il livello di riduzione possibile di questo particolare utente residenziale. I risultati evidenziano le caratteristiche della metodologia, la quale e' pensata non per ottenere il migliore forecast possibile del profilo di consumo del giorno successivo (DR day), ma per ottenere una baseline che tendi a sovrastimare il consumo dell'utente finale, incentivando cosi la partecipazione dello stesso nel programma di demand response.

#### **Implementazione della variante con clusterizzazione**

Per applicare la variante con clusterizzazione, l'exclusion rule originariamente applicata deve essere aggiornata. Questo vuol dire andare a modificare il punto 2 del meta algoritmo presentato nello scorso paragrafo. La nuova exclusion rule deve escludere week end, giorni che contengono errori di acquisizione, e giorni che appartengono a cluster diversi dal giorno settimanale in per cui si sta calcolando la baseline. Per implementare questa nuova exclusion rule, bisogna prima analizzare i dati storici e dividere i giorni della settimana in 2 cluster in base a criteri di similitudine.

Il profilo di consumo dell'utente Enea 8 e' stato analizzato andando a stimare i profili tipo per i vari giorni della settimana. Ad esempio, il lunedì tipico e' stato ottenuto andando a mediare il consumo orario di tutti i lunedì monitorati nel dataset (combinando una funzione di group-by e di media). Questi profili tipici sono presentati in figura 3. La figura mette in evidenza la variabilità di questi profili giornalieri, che e' sintomatica delle abitudini dell'utente finale responsabile di questi consumi. Nonostante questa variabilità, e' interessante notare come esistano dei punti in comune fra i profili. Innanzitutto, tutti i profili giornalieri sono caratterizzati da uno stesso consumo di base, che si registra nella notte e vale circa 100 W. Inoltre, tra le 5 e le 6 di mattino si registra un primo picco nei consumi, picco che raggiunge i 350W circa. Ma soprattutto, tutti i profili giornalieri mostrano una rampa tardo pomeridiana nei consumi (rampa tipica dei profili residenziali) che inizia alle 16 e termina tra le 20 e le 21, quando i consumi raggiungono il punto di picco massimo. Da [Figura 185](#page-110-0) e' facile notare come il Mercoledì ed il Giovedì presentano dei profili tipici caratterizzati da una rampa di consumo serale molto accentuata e picchi di consumo più importanti rispetto ai profili delle restanti giornate (Lunedi, Martedi e Venerdi). Questi ultimi tre giorni mostrano, a loro volta, trend molto simili tra loro.

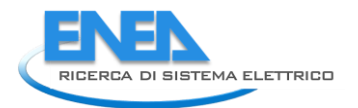

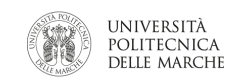

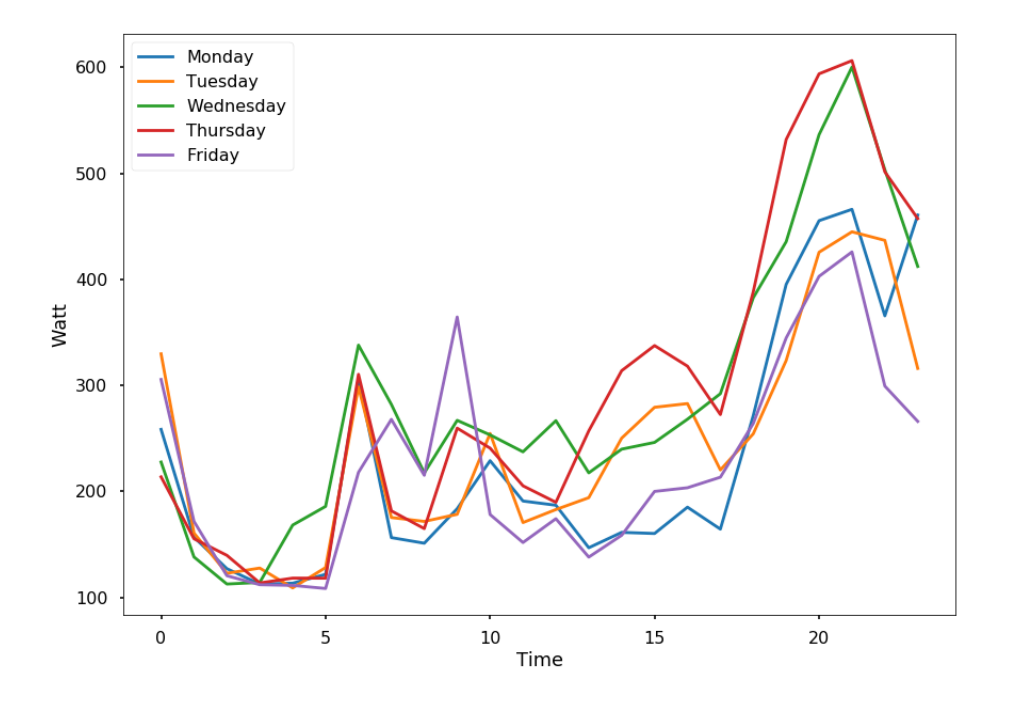

**Figura 185 - Profili tipici per i vari giorni della settimana, stimati mediando i dati storici del 2017**

<span id="page-110-0"></span>Queste osservazioni trovano riscontro nelle metriche statistiche riportate in [Tabella 23,](#page-110-1) stimate analizzando i profili di consumo raggruppati per giorni della settimana. In particolare quello riportato in [Tabella 23](#page-110-1) e' l'output della funzione *describe* della libreria *Pandas*, basata sul linguaggio *Python*. Si nota infatti come per il Mercoledi ed il Giovedi, i valori di media (mean) e deviazione standard (std) siano notevolmente più alti rispetto ai restanti giorni della settimana, che invece si attestano su livelli simili. Questo fenomeno e' indicativo di una distribuzione di valori di consumo con caratteristiche diverse per i due gruppi di giorni: Mercoledi e Giovedi formeranno perciò un primo cluster; Lunedi, Martedi e Venerdi apparterranno invece ad un secondo cluster.

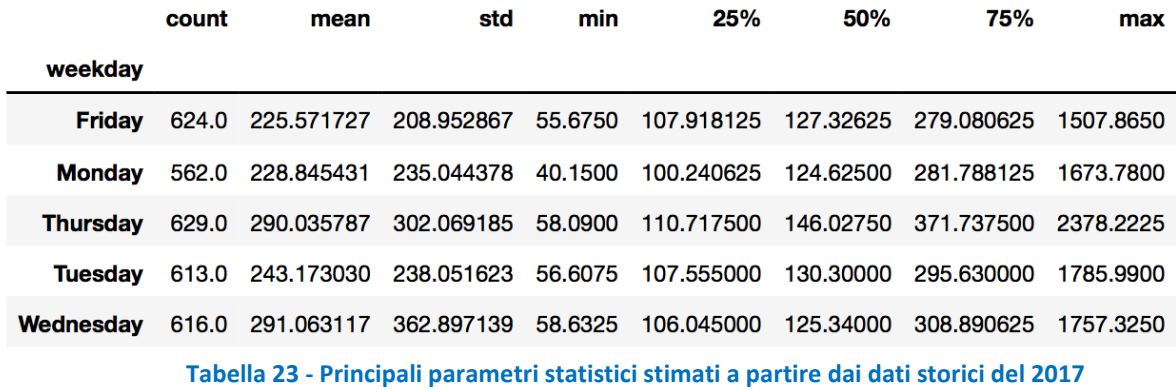

#### <span id="page-110-1"></span>**Implementazione della variante con feedback utente finale**

La variante del day matching method che prevede la possibilità per l'utente finale di fornire feedback, dichiarando così la sua presenza in casa durante la finestra temporale di demand response del giorno successivo, non può essere testata in campo se non implementando anche la necessaria infrastruttura hardware, software e di incentivazione. Da un punto di vista algoritmico, il feedback dell'utente finale e' un filtro che viene applicato in corrispondenza di un DR day. Se l'utente finale dichiara di non essere presente durante la finestra interessante per la demand response, questo viene escluso dal computo della baseline.

L'algoritmo presentato non viene applicato affatto con la diretta conseguenza di un miglioramento della capacità dell'Aggregatore di prevedere l'effettiva flessibilità che avrà a disposizione durante la finestra di demand response.

Gli effetti di tale tipo di feedback sono stati simulati a partire dal profilo di consumo a disposizione, così da poter giudicare a posteriori l'impatto di questo sistema sull'accuratezza della metodologia di baselining. Analizzando il profilo di consumo sono stati individuati giorni in cui, durante la fascia 17-20, l'utente finale ha consumato molto meno della norma. Questi giorni, caratterizzati da consumi anomali in quanto particolarmente bassi, sono stati poi esclusi dal computo della baseline, andando a simulare cosa succederebbe nel caso si fosse registrato effettivamente un feedback da parte dell'utente finale.

Per stabilire quali giorni escludere, e' stato effettuato uno studio dei dati storici di consumo, concentrando l'analisi nella fascia di interesse per il nostro programma di demand response, tra le 17 e le 20. La [Figura 186](#page-111-0) riporta l'istogramma che descrive la distribuzione dei consumi dell'utente Enea 8 in quella esatta fascia oraria. La soglia e' stata presa in modo arbitraria al 50% percentile, che corrisponde in questo caso a 252 W. A questo punto il filtro funziona in questo modo: se tra le 17 e le 20 di un potenziale DR day il consumo dell'utente finale non supera mai la soglia prestabilita di 252 W, allora quel giorno viene escluso dal calcolo della baseline. L'utente finale e' considerato fuori dal suo appartamento nella fascia oraria di interesse.

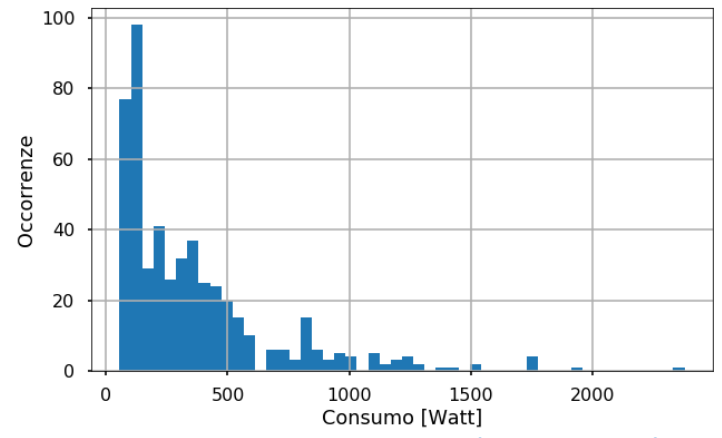

<span id="page-111-0"></span>**Figura 186 - Istogramma tratto dai dati di consumo storici dell'utente Enea 8, filtrati nella fascia oraria 17-20**

#### **Confronto tra le diverse varianti e commenti**

La metodologia di day matching base, assieme alle due varianti descritte, sono state testate sul profilo di consumo dell'utente Enea 8, con l'obiettivo di quantificare l'effetto della clusterizzazione e del sistema di feedback sull'accuratezza della baseline.

L'accuratezza viene valutata calcolando l'errore commesso nella stima della baseline, valutato lungo un periodo prolungato di tempo che e' stato arbitrariamente scelto di 186 giorni, tra il 15-6-2017 e il 18-12- 2017. I giorni compresi in questa finestra temporale sono stati considerati uno per volta come potenziali DR day: per ciascuno di loro e' stata calcolata una baseline ed e' stato misurato il relativo errore commesso. Per poter confrontare le diverse metodologie e' stata scelta una metrica relativa chiamata estimation error [8] Questa metrica si basa sul rapporto tra il root mean squared error ed il consumo medio orario giornaliero:

> $Estimation\ error(DR_{day}) = \frac{RMSE(DR_{day})}{Gamma\ average(1)}$ Consumo medio giornaliero (D $R_{day}$ )

L'Estimation error e' definito positivo. Un Estimation error di 1 vuol dire che l'errore commesso in quel particolare DR day e' paragonabile al consumo medio di giornaliero dell'utente finale; un estimation error di 10 vuol dire che e' l'errore e' di un ordine di grandezza maggiore rispetto ai dati monitorati presso l'utente finale. Per poter valutare l'efficacia delle metodologie proposte sono stati effettuati quattro test:

1. un primo test che implementa la metodologia di base descritta (day matching, caso Base);

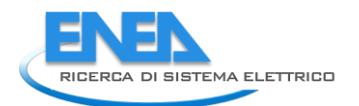

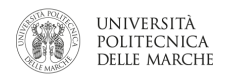

- 2. un test che estende la metodologia di base applicando in più la clusterizzazione (caso Base\_Clustering);
- 3. un test che usa sempre la metodologia di base (day matching) integrandola con il sistema di feedback dall'utente finale (Base\_UsersF);
- 4. infine, un test che integra entrambe le varianti con la metodologia di base (Base Clustering UsersF).

Per ognuno di questi test si calcolano gli estimation error commessi a livello giornaliero nel calcolo delle baseline, ottenendo così dei profili di errore come quello in [Figura 187.](#page-112-0) Questi profili di errore servono a valutare quanto accurata e robusta sia la metodologia applicata, permettendo una valutazione della stessa nel tempo, su un campione di giorni distribuiti lungo tutto l'anno. Questa sorta di analisi dell'errore è estremamente importante perché ci permette di valutare come il modello si sta comportando e come può essere migliorato. Ad esempio, il profilo in [Figura 187](#page-112-0) mostra come l'errore nei circa 70 giorni analizzati mantenga una variabilità abbastanza contenuta a meno di una serie di outlier, concentrati principalmente nella prima parte della simulazione, corrispondenti alle prime 15 baseline calcolate.

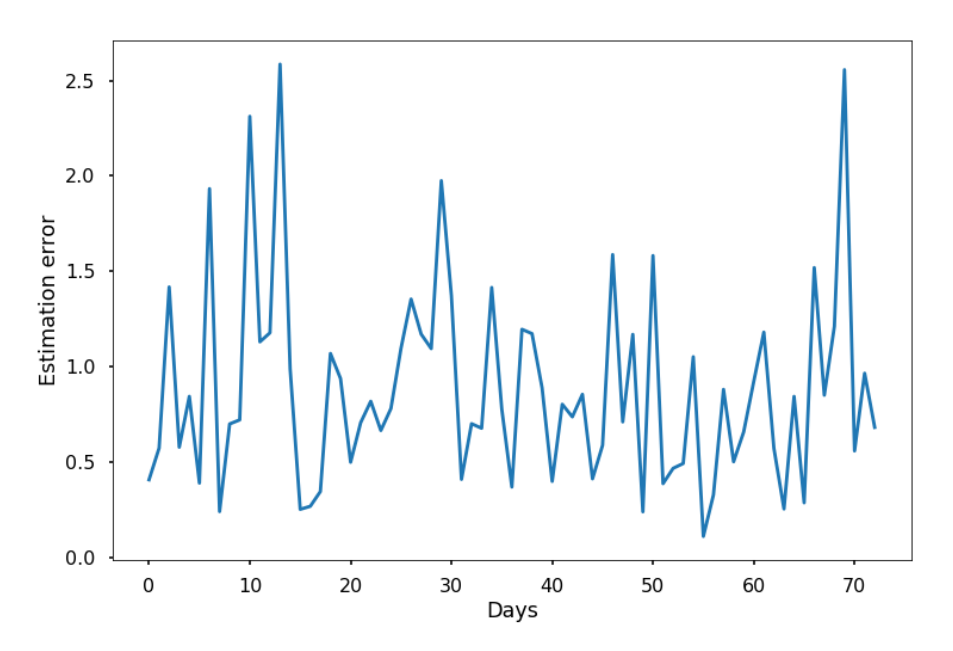

**Figura 187 - Estimation error valutato per tutti i potenziali DR day simulati in uno dei quattro test** 

<span id="page-112-0"></span>I box plot d[i Figura 188](#page-113-0) e le statistiche d[i Tabella 24](#page-113-1) servono a confrontare la distribuzione di errore ottenute testando le diverse metodologie. La prima osservazione va riservata al riga *count* della [Tabella 24,](#page-113-1) che corrisponde al numero di Estimation error valutati, e quindi al numero di baseline effettivamente calcolate durante quel test. E' interessante notare come nel caso base, e quello base+clustering, siano state stimate le baseline di appena 90 dei 186 giorni disponibili. Questo risultato e' dovuto ad un primo filtro che viene applicato durante le simulazioni e che non ha nulla a che fare con il calcolo della baseline. Questo filtro va ad eliminare potenziali DR day nel caso questi siano week end o contengano errori di misurazione (es. NaN). Nelle due simulazioni che implementato il feedback dell'utente finale, il numero di giorni per cui viene stimata la baseline si riduce a 73. Questo vuol dire che per 17 di quei 90 giorni e' stato applicato il filtro descritto nella sezione 4.4.

I box plot [\(Figura 188\)](#page-113-0) mettono in evidenza i meriti delle varianti proposte rispetto alla metodologia di day matching base. La metodologia base risulta in un Estimation error mediamente più alto e notevolmente più variabile rispetto alle varianti presentate. Molti outlier sono presenti e nel giorno peggiore si arriva a commettere un RMSE 6 volte più alto rispetto al consumo medio.

Applicando la clusterizzazione (Base\_Clustering) si ottiene una distribuzione dell'errore più compatta, meno variabile durante il corso dell'anno. La metodologia appare quindi più robusta nei confronti della variabilità del profilo di consumo, meglio capace di descrivere l'evolversi delle abitudini dell'utente finale. Tuttavia, sono ancora presenti molti outliers, singole giornate in cui si commettono errori molto alti.

Anche integrando i feedback dell'utente finale (Base\_UsersF) si ottiene una distribuzione dell'errore più compatta. Questo risultato dimostra come un feedback da parte dell'utente finale, che a priori decide di escludersi da un determinato DR day nel caso di assenza, può migliorare notevolmente l'accuratezza della metodologia di baselining e la capacità da parte dell'aggregatore di stimare la flessibilità che avrà a disposizione. A differenza del caso precedente, applicando questa metodologia si riduce drasticamente anche il numero e la magnitudine, degli outliers. Questo risultato evidenzia come la maggior parte degli errori vengono commessi dalla metodologia di base in giornate anomale, in cui l'utente finale sembra essere del tutto assente dall'appartamento.

Andando ad integrare sia il clustering che i feedback dell'utente finale con la procedura di base (Base\_Clustering\_UsersF) si ottiene l'ultimo boxplot e la migliore metodologia in termini di accuratezza. Andando a combinare i benefici delle due varianti proposte, questa metodologia risulta in una distribuzione di errore ancora più compatta e la quasi totale assenza di outliers.

I dati numerici di [Tabella 24,](#page-113-1) media (mean), deviazione standard (std) e percentili, confermano le considerazioni appene fatte analizzando i box plot. Applicando le varianti si ottengono dei decisivi miglioramenti in termini di accuratezza della metodologia di baselining. In particolare, passando dalla metodologia base ad una integrazione completa delle varianti proposte, la distribuzione dell'errore riduce il suo valor medio (mean) del 40% e la sua variabilità (std) del 63%.

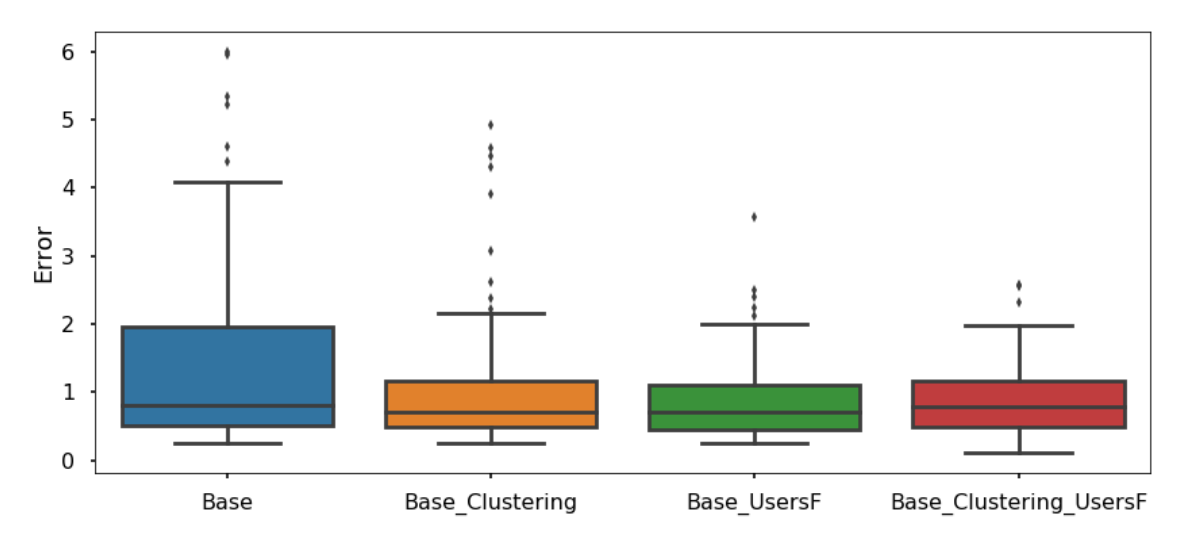

<span id="page-113-0"></span>**Figura 188 - I box plot rappresentano come varia le distribuzione di errore in base alla metodologia di baselining applicata**

|       | <b>Base</b> | <b>Base Clustering</b> | <b>Base UsersF</b> | <b>Base Clustering UsersF</b> |
|-------|-------------|------------------------|--------------------|-------------------------------|
| count | 90.000000   | 90.000000              | 73.000000          | 73.000000                     |
| mean  | 1.469612    | 1.079771               | 0.914154           | 0.883208                      |
| std   | 1.396620    | 0.995995               | 0.637599           | 0.526797                      |
| min   | 0.255937    | 0.254283               | 0.255937           | 0.112540                      |
| 25%   | 0.521908    | 0.491853               | 0.455084           | 0.500869                      |
| 50%   | 0.805839    | 0.720240               | 0.713224           | 0.782056                      |
| 75%   | 1.960853    | 1.163367               | 1.116988           | 1.170320                      |
| max   | 6.001599    | 4.928615               | 3.568218           | 2.585253                      |

<span id="page-113-1"></span>**Tabella 24 - Le statistiche descrivono come varia le distribuzione di errore in base alla metodologia di baselining applicata (ottenuta con la funzione** *describe* **della libreria** *Pandas***)**

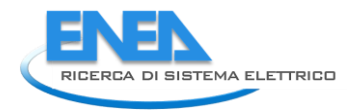

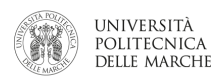

#### **Allegato 1**

Dati riguardo l'illuminazione degli ambienti e l'utilizzo di elettrodomestici per l'utente residenziale interessato al calcolo della baseline, denominato Enea 8. Le ore medie di accensione ed utilizzo giornalieri sono state ottenute tramite dei questionari compilati dagli utenti finali che abitano l'appartamento.

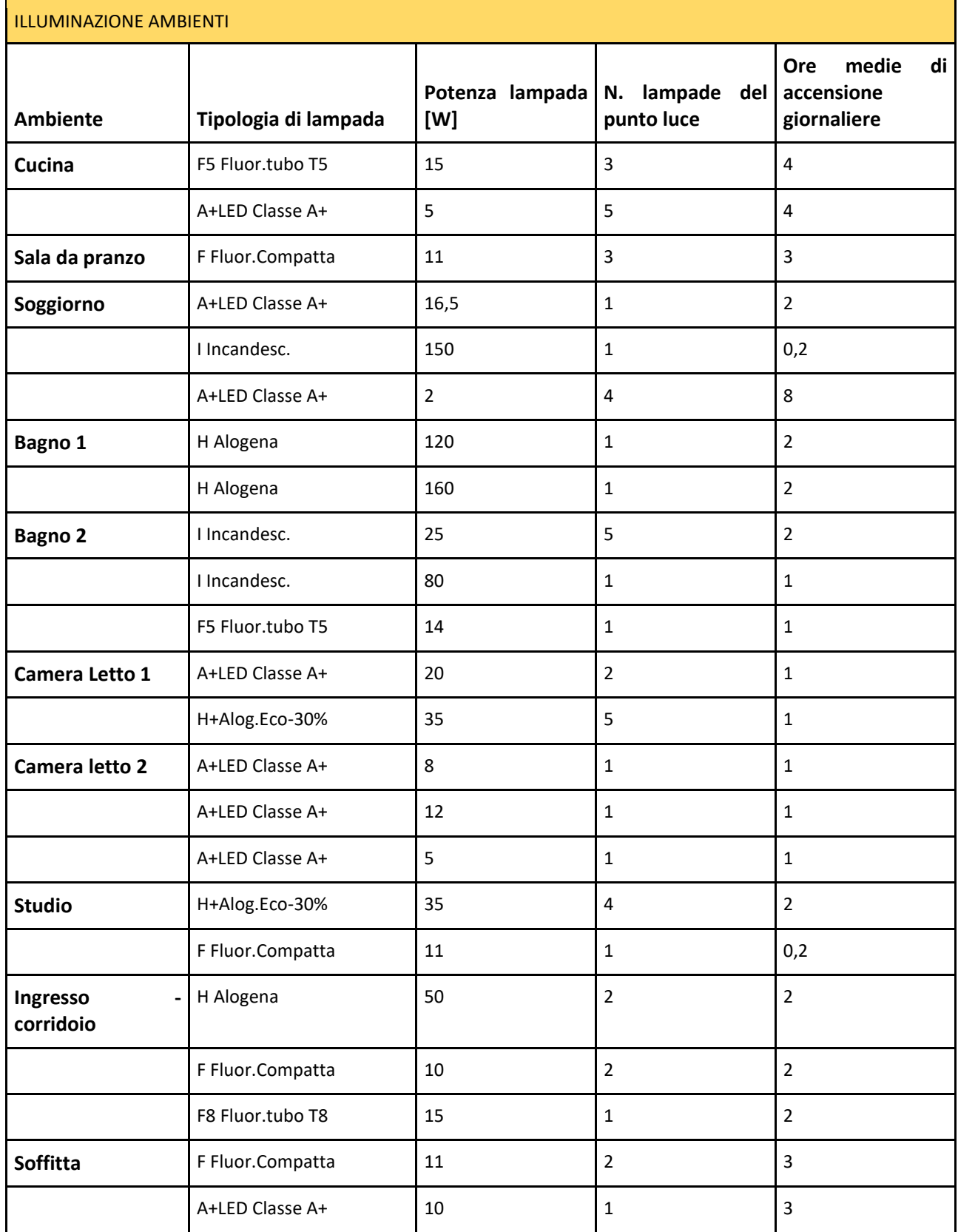

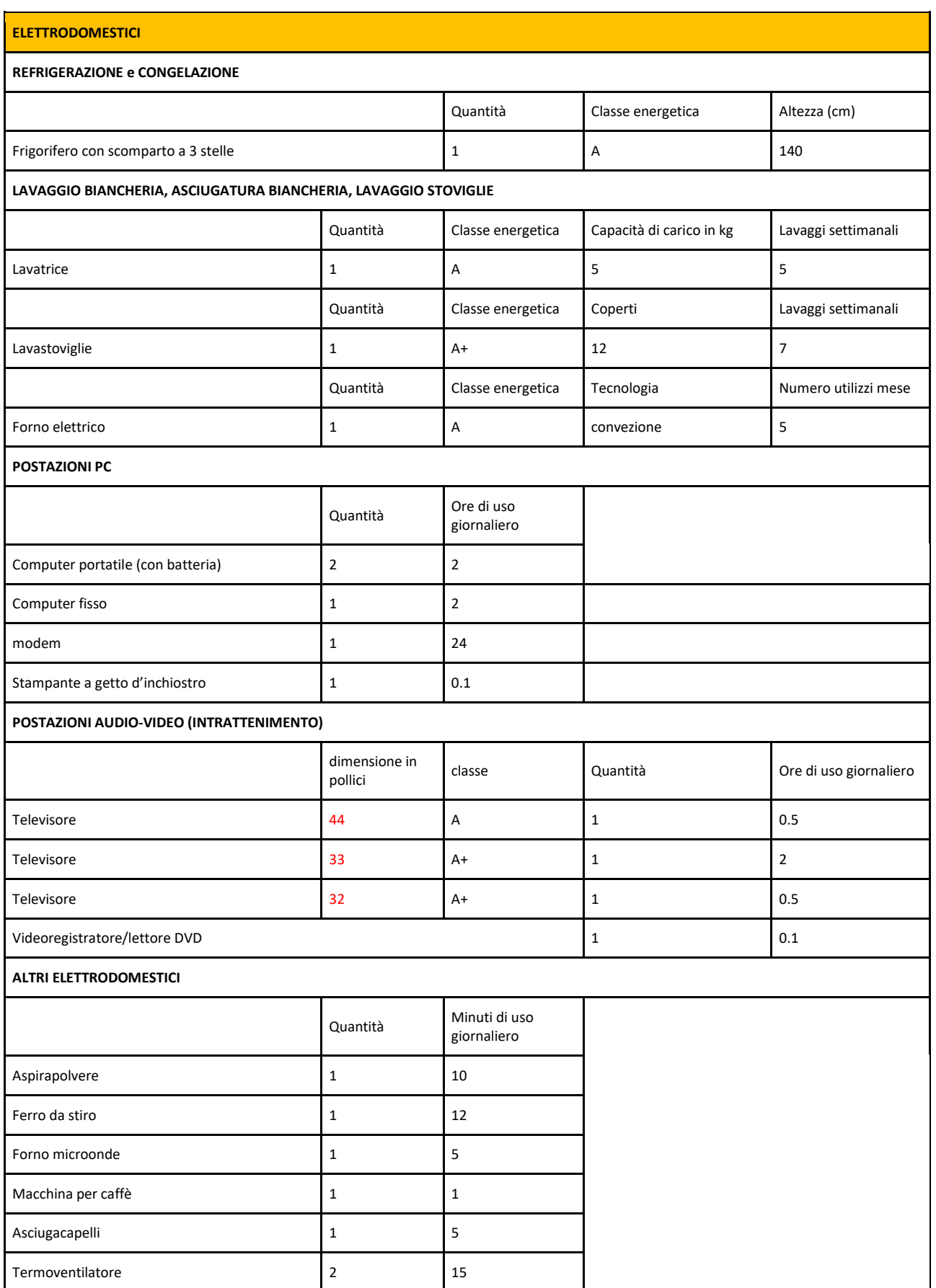

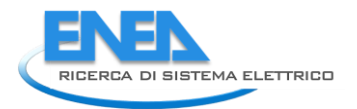

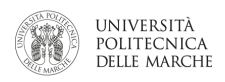

# 3 Conclusioni

L'attività svolta in questa annualità dall'Università Politecnica delle Marche, in collaborazione con ENEA, si è suddivisa in due linee principali di ricerca: la prima volta allo studio di scenari di demand response a livello di Aggregatore e di distretto urbano; la seconda, volta allo studio dell'interazione tra l'utente finale e l'Aggregatore.

Il **simulatore dei consumi termici di un distretto**, sviluppato nelle annualità precedenti, è stato esteso a tre tipologie di utenze del settore del terziario: scuole, gli uffici ed edificio direzionale. Il distretto misto è stato quindi simulato creando un nuovo distretto, contenente sia le tipologie di utenza residenziale che quelle del settore terziario. I distretti sono stati modellati considerando una popolazione di 100.000 abitanti; dalle statistiche Istat è stata calcolata l'incidenza dei sistemi di climatizzazione elettrici (pompe di calore, split system etc.) e quindi sono stati considerati scenari di flessibilità solamente per gli utenti aventi climatizzazione elettrica (stimati in 40.000). Sono stati simulati distretti su tre località differenti, rappresentative di zone di mercato elettrico differenti: Brescia per il Nord, Roma per il Centro Sud, Bari per il Sud.

Il **simulatore di consumi elettrici residenziali** sviluppato negli anni precedenti è stato ulteriormente migliorato introducendo una suddivisione in classi di utilizzo degli elettrodomestici caratterizzate dalla frequenza di utilizzo e dal numero di persone attive che ne comportano l'accensione. Questo miglioramento è di fondamentale importanza per la futura simulazione di scenari di Demand Response con strategie di load shifting di carichi programmabili (lavatrice, lavastoviglie, in primis).

È stato inoltre introdotto un **sistema di classificazione degli utenti secondo la loro affidabilità**. Grazie a questo sistema di flessibilità, l'Aggregatore potrà effettuare le chiamate dando priorità a utenti ritenuti più affidabili, avendo come risultato una minore incertezza sulla stima della flessibilità. La flessibilità viene fornita da ciascun utente all'Aggregatore mediante una "matrice di flessibilità" in cui viene specificata la disponibilità a variare (ridurre, ma anche aumentare), in diversi momenti della giornata, il proprio prelievo di potenza rispetto al profilo usuale previsto.

E' stata inoltre sviluppata una **web app di interazione con l'utente per raccogliere l'offerta di flessibilità** di una rete di smart home. L'utente si troverà quindi a definire la sua flessibilità delle utenze elettriche per ogni appliance, indicando una o più fasce orarie di utilizzo settimanali che verranno registrate su DB tramite la seguente interfaccia. Questa attività è importante per sviluppare **strategie di baselining**, in particolare per la variante "Integrazione dei feedback dell'utente finale" del "day matching method".

Infatti, in questa annualità è stato anche affrontato un **primo tentativo di stima di un consumo day-ahead**  degli utenti finali. Tale profilo è di fondamentale importanza per stabilire la base sulla quale calcolare la flessibilità. Infatti, nella strategia implementata in tutto il lavoro, la flessibilità è vista come la possibilità da parte dell'utente finale a variare il proprio profilo di consumo rispetto a quello ordinario. Il metodo utilizzato è quello del **"day matching method"** caratterizzato da una metodologia semplice e robusta.

L'ampio lavoro svolto in questa annualità ha permesso di creare un set di strumenti teorici utili alla simulazione di scenari di Aggregazione a livello di distretti urbani misti (residenziale e terziario). In particolare, tali strumenti saranno utili per testare, in futuro, scenari e business models di Aggregazione e di Demand Response in un futuro mercato della flessibilità.

I risultati ottenuti da questi strumenti teorici (modellazione della domanda di energia elettrica e termica e della flessibilità conseguibile; ranking di Aggregazione basato su affidabilità dei consumatori nel rispettare gli impegni presi; algoritmi di baselining degli utenti finali) sono molto positivi ed in linea con le aspettative e gli obiettivi fissati.

Lo sviluppo di un sistema reale per l'interazione utente finale-Aggregatore volto alla raccolta dell'offerta di flessibilità di una rete di smart homes, è un primo passo per l'implementazione reale degli scenari simulati dagli strumenti teorici sviluppati.

# 4 Riferimenti bibliografici

- 1. Comodi, A.Bartolini, F. Carducci, M. Botticelli. Implementazione di un simulatore per demand response di uno smart district. Ricerca di Sistema Elettrico Report RdS/PAR2016/007
- 2. Gabriele Comodi, Alessandro Fonti. Sviluppo di funzionalità per un simulatore di micro-distretto orientato alla gestione attiva della domanda. Ricerca di Sistema Elettrico Report RdS/PAR2015/158 (ENEA 2016)
- 3. Gabriele Comodi, Alessandro Fonti. Sviluppo di un simulatore rete di edifici residenziali e implementazione preliminare di un modello di smart district. Ricerca di Sistema Elettrico Report RdS/PAR2015/020 (ENEA 2016)
- 4. G Comodi, A Fonti, F Polonara, S Longhi. Miglioramento delle funzionalità di un simulatore di edificio e sua evoluzione verso la simulazione di reti di edifici in scenari di demand response. Ricerca di Sistema Elettrico, Report RdS/PAR2014/025 (ENEA, 2015)
- 5. M.Botticelli, L. Ciabattoni, F. Ferracuti, A. Monteriù, S. Romano. "A Smart Home Services Demonstration: Monitoring, Control and Security Services Offered to the User". ICCE-Berlin (International Conference on Consumer Electronics) 2 Settembre 2018
- 6. S. Sibilio, A. D'Agostino, M. Fatigati, M. Citterio Valutazione dei consumi nell'edilizia esistente e benchmark mediante codici semplificati: analisi di edifici residenziali. Report RSE/2009/115
- 7. Saehong Park, Seunghyoung Ryu, Yohwan Choi, Hongseok Kim .A Framework for Baseline Load Estimation in Demand Response: Data Mining Approach. 2014 IEEE International Conference on Smart Grid Communication[s http://nice.sogang.ac.kr/wordpress/uploads/shortbio/Documents/C23\\_sgc2014.pdf](http://nice.sogang.ac.kr/wordpress/uploads/shortbio/Documents/C23_sgc2014.pdf)
- 8. Enernoc. The Demand Response Baseline. (whitepaper). [https://www.naesb.org/pdf4/dsmee\\_group3\\_100809w3.pdf](https://www.naesb.org/pdf4/dsmee_group3_100809w3.pdf)
- 9. Javad Jazaeri, Tansu Alpcan ; Robert Gordon ; Miguel Brandao ; Tim Hoban ; Chris Seeling. Baseline methodologies for small scale residential demand response. 2016 IEEE Innovative Smart Grid Technologies - Asia (ISGT-Asia)[. https://ieeexplore.ieee.org/document/7796478](https://ieeexplore.ieee.org/document/7796478)
- 10. R. Sharifi, S.H. Fathi, V. Vahidinasab, Customer baseline load models for residential sector in a smart-grid environment, Energy Reports, Volume 2, 2016, Pages 74-81,Available at: <https://www.sciencedirect.com/science/article/pii/S2352484716300130>
- 11. B. Asare-Bediako ; W. L. Kling ; P. F. Ribeiro. Day-ahead residential load forecasting with artificial neural networks using smart meter data. 2013 IEEE Grenoble Conference <https://ieeexplore.ieee.org/stamp/stamp.jsp?tp=&arnumber=6652093&tag=1>
- 12. Weicong Kong ; Zhao Yang Dong ; Youwei Jia ; David J. Hill ; Yan Xu ; Yuan Zhang. Short-Term Residential Load Forecasting based on LSTM Recurrent Neural Network. IEEE Transactions on Smart Grid <https://ieeexplore.ieee.org/stamp/stamp.jsp?tp=&arnumber=8039509>

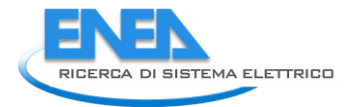

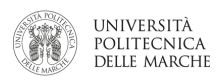

## 5 Curriculum Vitae

## *5.1 Gabriele Comodi*

Gabriele Comodi ha conseguito la laurea in ingegneria meccanica nel 2001 con la votazione di 110 e lode presso l'Università degli studi di Ancona (ora Politecnica delle Marche). Nel 2004 acquisisce il titolo di dottore di ricerca in "Energetica" presso il Dipartimento di Energetica (ora DIISM – Dipartimento di ingegneria industriale e scienze matematiche) dell'Università Politecnica delle Marche. In seguito, è stato titolare di 3 assegni di ricerca annuali e nel 2007 è diventato ricercatore presso il Dipartimento di Energetica dell'Università Politecnica delle Marche. Attualmente è ricercatore confermato presso il DIISM nel settore scientifico disciplinare "Sistemi per l'Energia e l'ambiente" (ING-IND/09).

I principali temi di ricerca sono: i) integrazione di sistemi di generazione distribuita (microturbine a gas, motori Stirling, motori a combustione interna, fuel cells, PV e CPV) in reti energetiche urbane; ii) efficienza energetica negli usi finali dell'energia; iii) demand side management di reti di edifici civili; iv) energy policy e programmazione energetica locale. E' autore di oltre 70 pubblicazioni a livello nazionale ed internazionale. E' titolare di un brevetto industriale. E' stato relatore/correlatore di oltre 100 tesi di laurea triennale e specialistica. E' attualmente supervisor di 4 candidati al titolo di dottore di ricerca.

E' membro del gruppo di lavoro "Urban Energy Network" del Joint Program EERA-"Smart Cities" ed è membro della Task Force "Simulation Tools" dello stesso Joint Program.

Dal 2015 è visiting research fellow presso l'Energy Research Institute della Nanyang Technological University di Singapore.

#### *5.2 Andrea Bartolini*

Andrea Bartolini si è laureato in Ingegneria Meccanica ad indirizzo termomeccanico presso l'Università Politecnica delle Marche nel 2015. Dal 2016 è studente di dottorato in ingegneria industriale, indirizzo energetico, presso il dipartimento di ingegneria industriale e scienze matematiche della stessa università, sotto la supervisione del Prof. Gabriele Comodi. Il principale ambito di ricerca riguarda la modellazione dei sistemi energetici, con particolare focus sulla problematica dell' ottimizzazione design di sistemi di generazione distribuita per distretti urbani. Sulla stessa tematica è stato studente in visita presso la Nanyang Technological University di Singapore. Ulteriori competenze riguardano la modellazione della domanda energetica e flessibilità di edifici tramite codici di calcolo.

## *5.3 Francesco Carducci*

Francesco Carducci e' nato a Tolentino, Italia, nel 1989. Ha conseguito la laurea triennale e magistrale in ingegneria meccanica presso l'Universita Politecnica delle Marche, rispettivamente nel 2012 e 2014. Tra il 2014 ed il 2017 e' stato dottorando in ingegneria industriale presso l'Universita Politecnica delle Marche, collaborando con il reparto di Ricerca ed Innovazione del gruppo Loccioni. Durante il dottorato ha collaborato con l'ERIAN, Energy Research Institute @ NTU di Singapore, e con lo SLAC national lab, il laboratorio nazionale Californiano gestito dalla Stanford University. La sua ricerca ha riguardato le Smart Grid, in particolare e' interessato ai cambiamenti che avverranno nella futura rete di distribuzione elettrica e l'effetto dei cosiddetti carichi flessibili. Da Giugno 2018 è data analyst presso la Boston Consulting

## *5.4 Martina Botticelli*

Martina Botticelli ha conseguito la Laurea Specialistica in Ingegneria Informatica presso l'Università di RomaTre. Nel lavoro di tesi, svolto presso il Centro Ricerche ENEA Casaccia di Roma nell'ambito del progetto "Smart Home", si è occupata della gestione energetica efficiente di Smart Home attraverso lo sviluppo di un Energy Box. Precedentemente aveva già avuto un'altra esperienza in Enea attraverso un tirocinio per la tesi triennale che aveva riguardato il sistema "Smart Lighting" e lo sviluppo software per la telegestione di Illuminazione pubblica, con un implementazione grafica su piattaforma web di messaggi di diagnostica.

Attualmente ha intrapreso il Dottorato di Ricerca cofinanziato tra l'Università Politecnica delle Marche e l'azienda Apio S.r.l. che si occupa di soluzioni IoT. La sua attività di ricerca riguarda l'analisi e sviluppo di metodologie di diagnosi, telecontrollo e gestione energetica di Smart Building Networks, in ambito residenziale e terziario.

#### *5.5 Andrea Monteriù*

Andrea Monteriù è Ricercatore di Automatica presso il Dipartimento di Ingegneria dell'Informazione dell'Università Politecnica delle Marche dove attualmente è anche docente del Corso di Fondamenti di Automatica. Ha conseguito la Laurea Magistrale (V.O.) con lode in Ingegneria Elettronica nel 2003 presso l'Università Politecnica delle Marche, con una tesi sviluppata presso la Technical University of Denmark, Lyngby, Danimarca, sotto la supervisione del Prof. Mogens Blanke. Nel 2002 ha conseguito il Master of Science Degree in Electrical Engineering presso la stessa università danese. Ha conseguito il titolo di Dottore di Ricerca in Sistemi Artificiali Intelligenti nel 2006 presso l'Università Politecnica delle Marche, sotto la supervisione del Prof. Sauro Longhi. Nel 2005, ha lavorato come ricercatore visitatore presso il Center for Robot Assisted Search & Rescue della University of South Florida, Tampa, collaborando col Prof. Kimon Valavanis. È autore di oltre 100 pubblicazioni su riviste suoi principali interessi di ricerca includono le metodologie di controllo per sistemi dinamici, la diagnosi guasti e le tecniche di controllo tollerante ai guasti, tecniche di controllo e guida di sistemi autonomi impiegati in diversi campi di applicazione, la robotica mobile e di servizio, e le tecnologie assistive.

#### *5.6 Lucio Ciabattoni*

Lucio Ciabattoni, nato a San Benedetto del Tronto (AP) il 12 Luglio 1986, ha ricevuto nel 2008 la laurea triennale in Ingegneria Informatica e dell'Automazione (cum laude) dall' Università Politecnica delle Marche. Nel 2010 ha conseguito la laurea specialistica in Automazione Industriale (cum laude) e nel 2014 il Dottorato di ricerca in Ingegneria Informatica, Gestionale e dell'Automazione dall' Università Politecnica delle Marche. Dal Novembre 2012 a Giugno 2013 è stato visiting scholar presso la University of Arizona (USA), department of physics. Autore di oltre 60 articoli scientifici peer review è attualmente il presidente della sezione italiana della IEEE Consumer Electronics Society e associate editor delle IEEE Transactions on Consumer Electronics. Ingegnere abilitato nel settore industriale, impegnato da oltre 5 anni nel settore della home automation, delle energie rinnovabili e dell'intelligenza artificiale, collabora regolarmente con diverse ditte del settore. Co-fondatore nel 2014 dello spin-off META srl dell'Università Politecnica delle Marche di cui è stato CEO fino al Febbraio 2016. Presidente e Co-Fondatore dal 2017 dello spin-off Revolt srl dell'Università Politecnica delle Marche.

#### *5.7 Francesco Ferracuti*

Francesco Ferracuti ha ricevuto nel 2010 ha conseguito la laurea specialistica in Automazione Industriale e nel 2014 il Dottorato di ricerca in Ingegneria Informatica, Gestionale e dell'Automazione dall'Università Politecnica delle Marche. Abilitato all'esercizio della professione di ingegnere nel Marzo 2013 nel settore Industriale. Da Settembre 2012 a Ottobre 2013 è stato visiting scholar presso The University of Manchester (UK). I suoi principali interessi di ricerca comprendono, la diagnosi guasti, l'elaborazione numerica dei segnali, l'apprendimento automatico, il riconoscimento di pattern e la loro applicazione in ambito industriale. Autore di oltre 50 articoli scientifici peer review, attualmente è il tesoriere della sezione italiana della IEEE Consumer Electronics Society e vicepresidente e co-fondatore dal 2017 dello spin-off Revolt srl dell'Università Politecnica delle Marche.

#### *5.8 Flavio Caresana*

Flavio Caresana was graduated cum laude in Mechanical Engineering in 1988, earned the Ph.D. title in fluidmachines Engineering in 1992 and at the moment is professor of Machines and Energy Systems at the Department of Industrial Engineering and Mathematical Sciences of the Polytechnic University of the Marche.

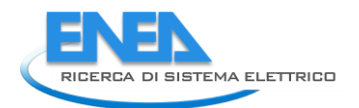

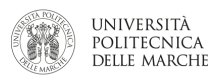

His research activity mainly concerns topics related to internal combustion engines, in particular regarding injection systems for both spark-ignition and compression-ignition engines, and energy systems, in particular in the field of micro-cogeneration, and on energy recovery with ORC systems.

He is author of numerous scientific publications of which 35 indexed scopus, which collected about 450 citations and yielded an h-index of 12.

## *5.9 Leonardo Pelagalli*

Conseguito la laurea in Ingegneria Meccanica e il titolo di Dottore di Ricerca in Ingegneria delle Macchine. Vincitore del ruolo di Ricercatore Universitario in Macchine a fluido e successivamente Professore Associato per il settore scientifico dei Sistemi per l'Energia e l'Ambiente presso l'Università Politecnica delle Marche. E' titolare dei corsi di Turbomacchine , Sistemi Oleodinamici e Pneumatici e di Macchine e Sistemi Energetici per la Laurea in Ingegneria Meccanica e relativa Magistrale.

L'attività di ricerca riguarda i cicli combinati con fluido organico, l'analisi tecnico economica di impianti di cogenerazione con micro turbogas, il potenziamento di sistemi micro turbogas e i sistemi ibridi con micro turbine e impianti fotovoltaici.